**ISSN 2353-1290** 

# **Zeszyty Naukowe Zeszyty Naukowe**<br>Wydziału Elektrotechniki i Automatyki 55 Politechniki Gdańskiej

# **XXI Międzynarodowe Seminarium Metrologów MSM 2017**

# Rzeszów-Czerniowce 12-15 września 2017

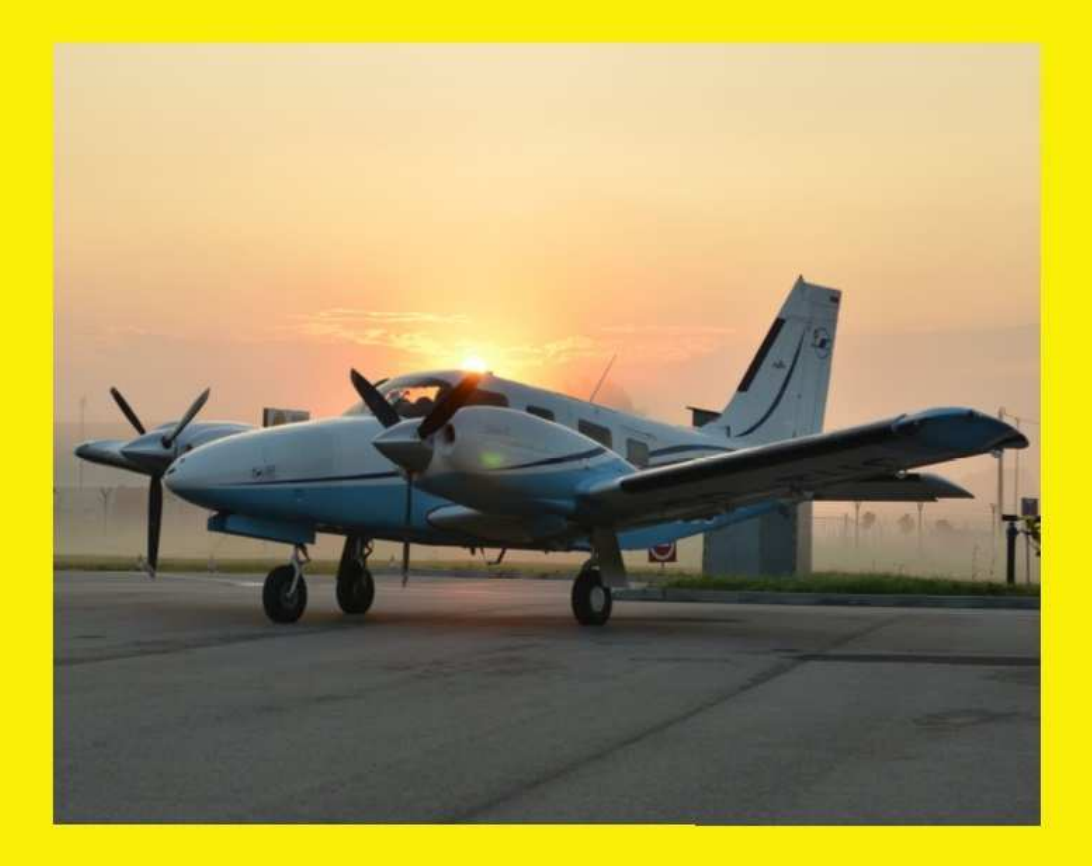

Gdańsk 2017

## **Zeszyty Naukowe Wydziału Elektrotechniki i Automatyki Politechniki Gdańskiej**

**55**

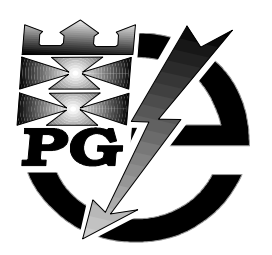

## **XXI Międzynarodowe Seminarium Metrologów MSM 2017**

Rzeszów - Czerniowce, 12-15 września 2017

**Organizatorzy** 

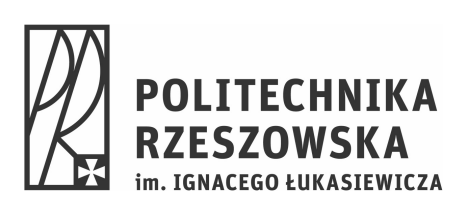

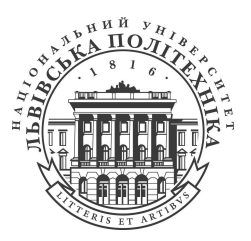

Wydawnictwo Wydziału Elektrotechniki i Automatyki Politechniki Gdańskiej

Gdańsk 2017

## **REDAKCJA**

## Dariusz Świsulski

#### **KOMITET NAUKOWY KONFERENCJI**

**Przewodniczący** 

prof. dr hab. inż. Bohdan Stadnyk

#### **Członkowie**

prof. dr hab. inż. Jerzy Barzykowski prof. dr hab. inż. Kazimierz Buczek dr hab. inż. Tadeusz Dobrowiecki, prof BUT&E dr hab. inż. Anna Domańska, prof. PP prof. dr hab. inż. Mykhaylo Dorozhovets prof. dr hab. inż. Thomas Fröhlich prof. dr hab. inż. Janusz Gajda dr hab. inż. Robert Hanus, prof. PRz prof. dr hab. inż. Orest Ivakhiv dr hab. inż. Wiesław Kiciński dr hab. inż. Adam Kowalczyk, prof. PRz dr inż. Włodek Kulesza, prof. BTH prof. dr hab. inż. Zygmunt Kuśmierek

prof. dr hab. inż. Petro Stolyarchuk dr hab. inż. Wiesław Miczulski, prof. UZ prof. dr hab. inż. Janusz Mindykowski prof. dr hab. inż. Janusz Mroczka, czł. koresp. PAN dr hab. inż. Krzysztof Pacholski, prof. PŁ dr hab. Jacek Przygodzki, prof. PW prof. dr hab. inż. Remigiusz Rak prof. dr hab. inż. Tadeusz Skubis prof. dr hab. Michał Szyper dr hab. inż. Dariusz Świsulski, prof. PG prof. dr hab. Adam Żuchowski prof. dr hab. inż. Wiesław Winiecki prof. dr hab. inż. Waldemar Wójcik

## **KOMITET ORGANIZACYJNY KONFERENCJI**

**Przewodniczący**  dr hab. inż. Adam Kowalczyk, prof. PRz

**Członkowie**  mgr inż. Kazimierz Brydak prof. dr hab. inż. Mykhaylo Dorozhovets dr hab. inż. Robert Hanus doc. dr inż. Iryna Petrovska prof. dr hab. inż. Pylyp Skoropad dr inż. Anna Szlachta

#### **RECENZENCI**

Tomasz Binkowski, *Politechnika Rzeszowska* Krzysztof Chwastek, *Politechnika Częstochowska* Mykhaylo Dorozhovets, *Politechnika Rzeszowska* Jakub Drewnowski, *Politechnika Gdańska* Janusz Gajda, *Akademia Górniczo-Hutnicza im. Stanisława Staszica* Anna Golijanek-Jędrzejczyk, *Politechnika Gdańska* Robert Hanus, *Politechnika Rzeszowska* Grzegorz Lentka, *Politechnika Gdańska* Maciej Łuszczek, *Politechnika Gdańska* Wiesława Malska, *Politechnika Rzeszowska* Jakub Nowak, *Akademia Górniczo-Hutnicza im. Stanisława Staszica* Andrzej Odon, *Politechnika Poznańska* Krzysztof Pacholski, *Politechnika Łódzka*

Andrzej Rylski, *Politechnika Rzeszowska* Dariusz Sobczyński, *Politechnika Rzeszowska* Dariusz Świsulski, *Politechnika Gdańska* Wojciech Toczek, *Politechnika Gdańska* Zygmunt Lech Warsza, *Przemysłowy Instytut Automatyki i Pomiarów PIAP* Urszula Wiącek, *Instytut Fizyki Jądrowej PAN w Krakowie* Barbara Wilk, *Politechnika Rzeszowska* Stanisław Wojtas, *Politechnika Gdańska* Jakub Wojturski, *Politechnika Rzeszowska* Stanisław Wyderka, *Politechnika Rzeszowska* Marcin Zych, *Akademia Górniczo-Hutnicza im. Stanisława Staszica*

**The Scientific Papers of Faculty of Electrical and Control Engineering Gdańsk University of Technology** 

**55**

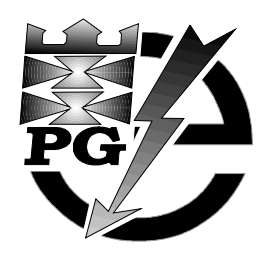

## **XXI International Seminar on Metrology MSM 2017**

Rzeszów - Czerniowce, 12-15 September 2017

**Organizers** 

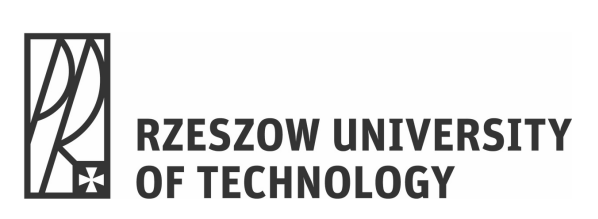

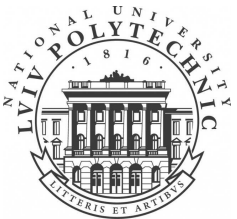

Published by Faculty of Electrical and Control Engineering Gdańsk University of Technology

Gdańsk 2017

ISSN 2353-1290

Copyright © by Politechnika Gdańska, Wydział Elektrotechniki i Automatyki

Adres redakcji:

Politechnika Gdańska Wydział Elektrotechniki i Automatyki ul. Narutowicza 11/12 80-233 Gdańsk

http://eia.pg.edu.pl/zn/

## **PATRONAT NAD KONFERENCJĄ**

JM Rektor Politechniki Rzeszowskiej prof. dr hab. inż. Tadeusz Markowski Stowarzyszenie Elektryków Polskich Oddział Rzeszowski PGE Dystrybucja S.A. Oddział Rzeszów

> Autor zdjęcia na okładce Ryszard Dworak

Wydano za zgodą Dziekana Wydziału Elektrotechniki i Automatyki Politechniki Gdańskiej na podstawie materiałów dostarczonych przez autorów

Artykuły po recenzjach zakwalifikował do druku Komitet Naukowy Konferencji

> Wydanie 1 Nakład 150 egzemplarzy

## **SPIS TREŚCI**

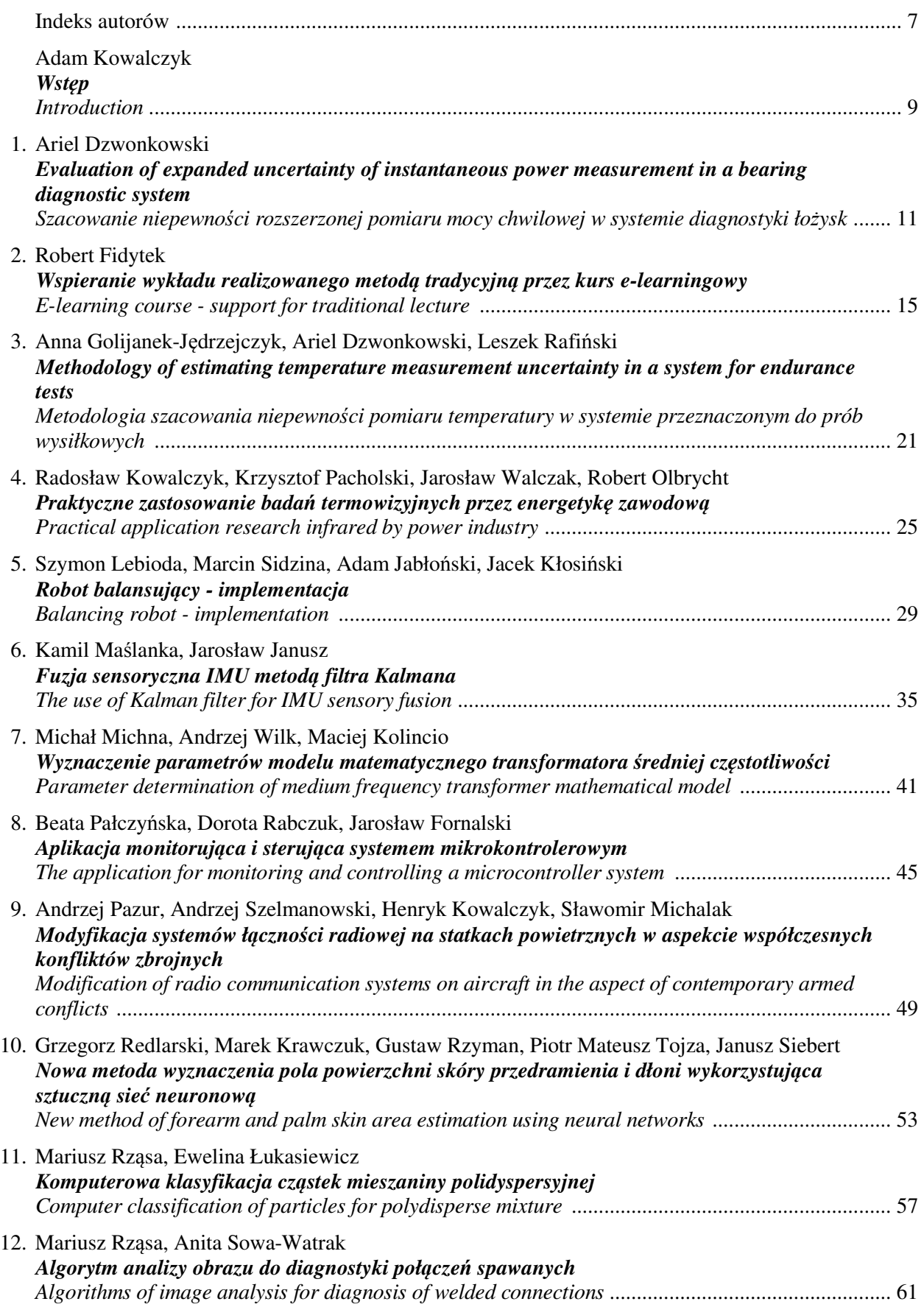

*Zeszyty Naukowe Wydziału Elektrotechniki i Automatyki PG, ISSN 2353-1290, Nr 55/2017* **5** 

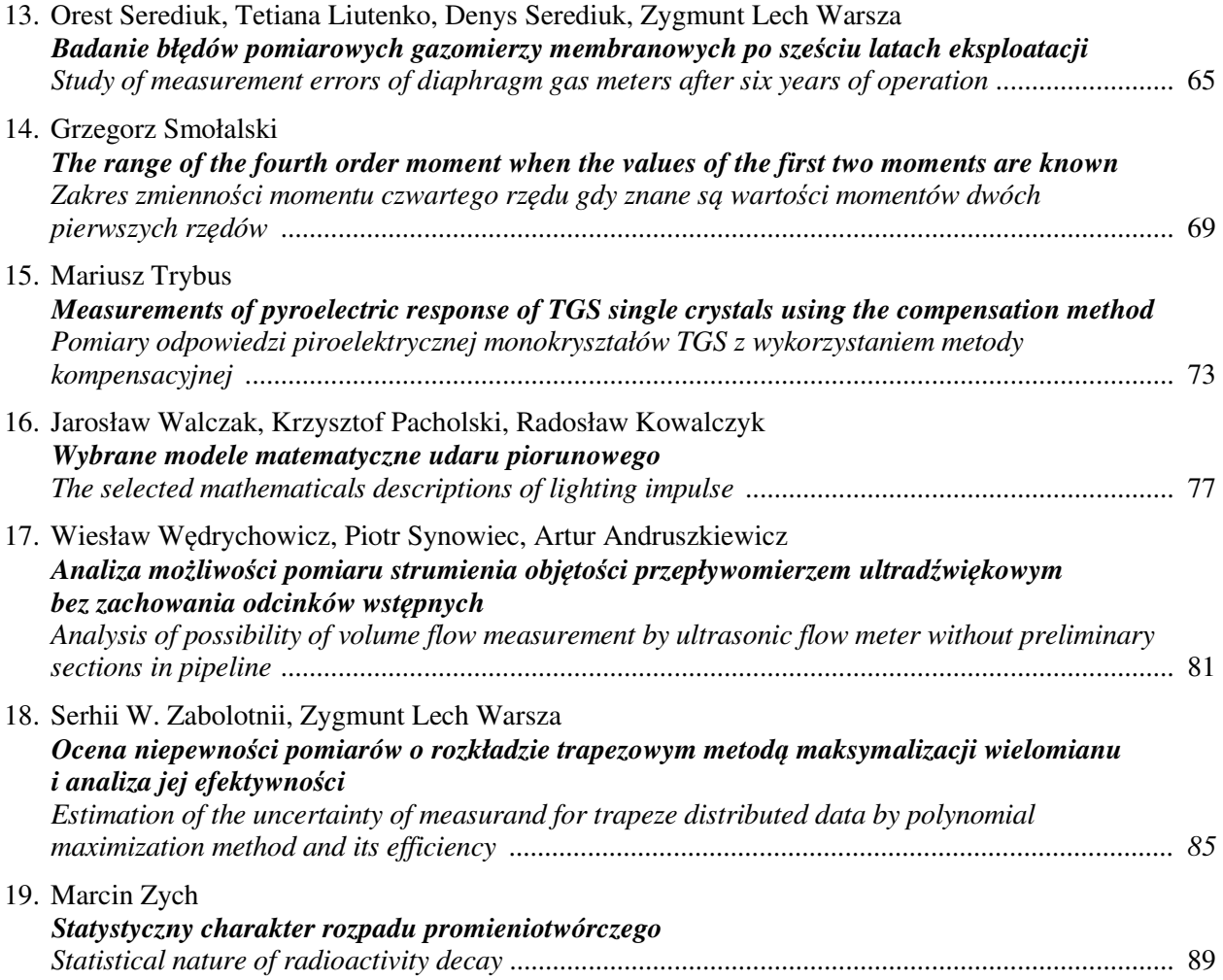

## **INDEKS AUTORÓW**

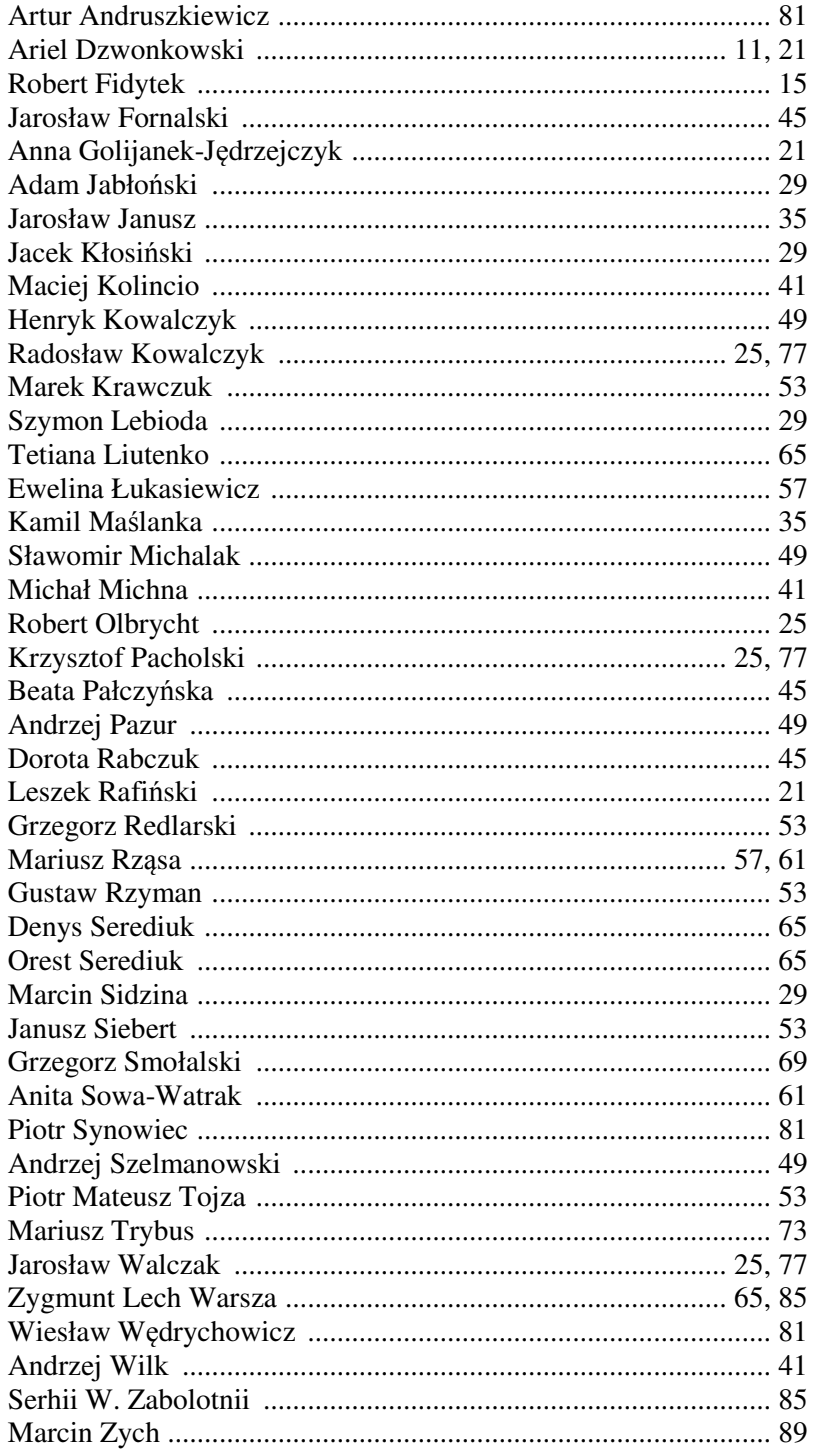

### **WSTĘP**

Międzynarodowe Seminaria Metrologów (MSM) pod tytułem "Metody i technika przetwarzania sygnałów w pomiarach fizycznych" organizowane są w ramach współpracy przez Katedrę Metrologii i Systemów Diagnostycznych (KMiSD) Politechniki Rzeszowskiej i Katedrę Technologii Informacyjno-Pomiarowych (KTIP) Narodowego Uniwersytetu "Lwowska Politechnika". Pierwsze MSM odbyło się 26 listopada 1993 roku w Rzeszowie z inicjatywy kierowników ZMiSP (wówczas Zakładu Metrologii i Systemów Pomiarowych) i KTIP: doc. Romualda Borka i prof. Bohdana Stadnyka. W początkowym okresie było to seminarium jednodniowe, służące wymianie doświadczeń pracowników ZMiSP i KTIP, z czasem rozrosło się do imprezy 3-4 dniowej z coraz szerszą tematyką metrologiczną, ze znaczącym udziałem gości zagranicznych i bogatym programem kulturalnym.

Celem MSM jest wymiana doświadczeń naukowych i dydaktycznych w zakresie metrologii oraz rozwijanie współpracy w tym zakresie pomiędzy uczelniami krajowymi i zagranicznymi, szczególnie w Euroregionie Podkarpackim. W dotychczasowych konferencjach brali udział naukowcy z Polski, Ukrainy, Węgier, Niemiec, Rosji, Litwy i Szwecji, planowane jest sukcesywne rozszerzanie współpracy międzynarodowej. W ramach seminarium prezentowane są oferty krajowych i zagranicznych firm, będących producentami lub dystrybutorami aparatury pomiarowej.

Do 2008 roku w miarę możliwości organizacyjnych seminaria w danym roku odbywały się w Polsce lub Ukrainie, albo też w obydwu tych krajach. W 2011 roku do grona organizatorów dołączyły: Katedra Metrologii i Systemów Informacyjnych Politechniki Gdańskiej, Blekinge Institute of Technology w Karlskronie oraz Akademia Morska w Gdyni, a XVII MSM odbyło się w Gdańsku i Karlskronie (Szwecja). Kontynuacją tej formuły było XIX MSM, zorganizowane również w Gdańsku oraz w stolicy Szwecji Sztokholmie. Organizacja MSM w 2014 roku była możliwa dzięki wsparciu KTH Royal Institute of Technology oraz powtórnie Katedry Metrologii i Systemów Informacyjnych Politechniki Gdańskiej.

W kolejnych latach prace uczestników MSM, spełniające wymagania stawiane przez wydawnictwa, publikowano w czasopismach naukowych: Pomiary Automatyka Kontrola, Przegląd Elektrotechniczny oraz w Zeszytach Naukowych Wydziału Elektrotechniki i Automatyki Politechniki Gdańskiej i Wydziału Elektrotechniki i Informatyki Politechniki Rzeszowskiej. Prace zgłoszone do udziału w XXI MSM zostały poddane recenzjom przez członków Komitetu Naukowego i innych ekspertów z ośrodków naukowych z kraju i zagranicy i skierowane do opublikowania w Przeglądzie Elektrotechnicznym oraz Zeszytach Naukowych Wydziału Elektrotechniki i Automatyki Politechniki Gdańskiej.

Organizatorzy mają satysfakcję, że 20 dotychczasowych konferencji MSM spotkało się z zainteresowaniem i pozytywnymi opiniami uczestników z kraju i zagranicy, oraz trwale wpisało się w kalendarz imprez metrologicznych w Polsce. Mamy nadzieję, że tegoroczne XXI i kolejne edycje MSM będą ważnym wydarzeniem stymulującym rozwój prac naukowo-badawczych z zakresu pomiarowego przetwarzania sygnałów oraz przyczynią się do integracji środowiska metrologów w kraju i za granicą.

W imieniu organizatorów konferencji dziękujemy recenzentom za trud związany z oceną referatów oraz wszystkim osobom, które przyczyniły się do organizacji XXI MSM.

> *dr hab. inż. Adam Kowalczyk, prof. PRz Przewodniczący Komitetu Organizacyjnego*

*XXI Międzynarodowe Seminarium Metrologów* 

*MSM 2017* 

Rzeszów - Czerniowce, 12-15 września 2017

## **EVALUATION OF EXPANDED UNCERTAINTY OF INSTANTANEOUS POWER MEASUREMENT IN A BEARING DIAGNOSTIC SYSTEM**

#### **Ariel DZWONKOWSKI**

Gdańsk University of Technology, Faculty of Electrical and Control Engineering<br>Tel.: 58 347 1778 e-mail: ariel.dzwonkowski@ng.gda.pl e-mail: ariel.dzwonkowski@pg.gda.pl

**Abstract:** The paper presents the issues concerning the estimation of the expanded uncertainty in the system for the diagnosis of rolling bearings, consisting of transducers: voltage and currentvoltage, which is used for diagnostic bearing motors method based on the measurement and analysis of the instantaneous power signal consumed by the induction motor. It presents the methodology for assessing the measurement uncertainty and presents examples of the results of analyses. On this basis, conclusions were drawn regarding the accuracy of the measurement system designed to diagnose bearings of induction motors by analysis of instantaneous power.

**Key words:** measurement uncertainty, instantaneous power, bearings diagnostic, measurement system.

#### **1. INTRODUCTION**

Components such as bearings, shaft, stator winding and rotor may be damaged in the induction motors. Statistical data shows that the most common failures of induction machines are caused by damage to the bearing [1, 2]. The subject of the evaluation of the technical condition of the bearings is very important, both technically and economically and is the main component of the machines supervision.

Bearing diagnostics can be carried out based on the method, which relies on the measurement and analysis of the variability of the signal instantaneous power, defined as the product of instantaneous current and voltage power supplied to the engines.

The essence of this method lies in the fact that when the damaged portion of the bearing comes in contact with another bearing element it causes a temporary increase in the resistance torque and therefore power consumed by the machine, which results in the appearance of additional harmonics in the spectrum of the signal product of the instantaneous voltage and current [1]. These components can be used as a diagnostic symptom, on the basis of which it was possible to evaluate the technical condition of the bearings in induction machines.

#### **2. MEASUREMENT METHOD**

The method of performing diagnostic tests of bearing failures is based on the use of the product of the instantaneous current and voltage, spectral analysis of the resulting signal and determining the frequency characteristic of the damage and identify them in the spectrum of instantaneous power. In the described method, the measurement is carried out by taking the signal, which is a measure of the current and voltage supplied to the machine.

The process of conditioning the current signal is performed using the current-voltage transducer LEM CT-5T, and conditioning of the voltage signal is done by a voltage transducer LEM CV3-500. Current-voltage transducer enables the measurement of DC, AC and pulse currents: with high accuracy, providing galvanic isolation between the primary and secondary circuit. The frequency processing range is 0 Hz - 500 kHz and transmission is 5A/5V. The CT-5T sensor error does not exceed  $\pm$  0.1% of the current rated efficiency and the value of the offset voltage is  $\pm 0.6$  mV. In turn, the voltage transducer is designed to measure direct and alternating voltages with voltage efficiency of 350 V. It provides galvanic isolation between the test and measured circuit. The CV3-500 transducer transmission is 500V/10V, the maximum error does not exceed  $\pm$  0.6% of the effective value of the rated voltage and voltage offset equals 13 mV. Then, both signals are fed to the measuring system, whose main component is the NI PXI 4462 [3] data acquisition card installed in the NI PXI 1031 cassette measuring. Signals from the measurement cassette are transferred to a PC, where they are analysed using software developed in LabVIEW called "Bearings-Power" [1]. Diagram of the measurement system shown in Figure 1.

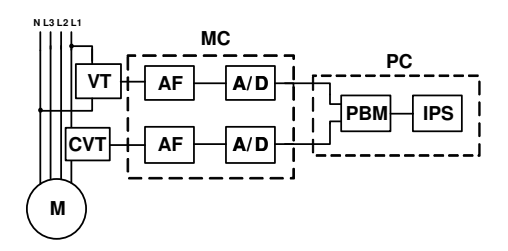

Fig. 1. The block diagram of the measurement system with the NI PXI 1031: VT – voltage transducer, CVT – current/voltage

transducer, AF – anti-aliasing filter, A/D – analogue-to-digital converter, MC –NI PXI 1033 measurement cassette with PXI 4462 data acquisition card, PC – computer with the software, PBM –

program block multiplying current and voltage, IPS – instantaneous power spectrum analysis application [1]

Machines STG80X-4C type were studied of the following parameters:  $P_n = 1.1 \text{ kW}, U_n = 400/230 \text{ V}, I_n =$ 2.9/5.0 A. The measurements were performed for both

undamaged engines and machines with different types of bearing failures.

## **3. ESITMATING MEASUREMENT UNCERTAINTY**

Modern metrology is required to specify which measurement uncertainty can be expected in the testing under certain conditions.

Metrological analysis of the system for diagnostics of bearings, which use an instantaneous power signal, was conducted to clarify which measurement uncertainty is to be expected, when making measurements with the use of the presented method.

The measuring function, used for the measurement of instantaneous power  $p(t)$ , is shown by the formula:

$$
p(t) = u(t) \cdot i(t) \,. \tag{1}
$$

Due to the fact that it is an indirect measurement and according to the law of uncertainty propagation [4], the uncertainty  $u(p)$  is represented by the relationship:

$$
u(p) = \sqrt{\left(\frac{\partial p}{\partial u}\right)^2 u^2(u) + \left(\frac{\partial p}{\partial i}\right)^2 u^2(i) + \frac{\partial p}{\partial u \partial u} \frac{\partial p}{\partial i} u(u)u(i)r(u,i)}
$$
(2)

where :  $u(u)$  – uncertainty of voltage measurement,  $u(i)$  –

uncertainty of current measurement,  $r(u, i)$  – correlation coefficient equal to:

$$
r(u,i) = \frac{u(u,i)}{u(u)u(i)}.
$$
\n(3)

Apparent from the foregoing is that, in order to determine the measurement uncertainty of instantaneous power at *u*(*p*) one should determine three parameters: the variance measurement voltage  $u^2(u)$ , the variance of the current measurement  $u^2(i)$  and the correlation coefficient between current and voltage  $r(u, i)$ .

In order to estimate the uncertainty of voltage measurement one should determine the variance resulting from the random error of voltage measurement and variance associated with the voltage transducer error and the variance estimation of voltage measurement data acquisition card. However, to estimate the uncertainty of current measurement one should determine the variance resulting from the random error of measurement of current as well as the variance associated with the current/voltage transducer error and variance estimation of voltage measurement acquisition card.

#### **3.1. Voltage measurement uncertainty**

Uncertainty of voltage measurement by Type A method was determined as the deviation of measurement results from the approximating polynomial [5, 6]. In the first stage, the least squares method fit the functions to the measured points. The approximating polynomial coefficients were calculated using the Jacobian matrix. The best results were obtained for ninth grade polynomials (correlation coefficient  $R^2 \approx 1$ ). Other values were determined as the uncertainty of Type B on the basis of data provided by the manufacturer in the specifications of the used transducers and data acquisition cards.

Measurement uncertainty arising from the sampling error  $u_A(u)$  is [5, 6]:

$$
u_A(u) = \sqrt{\frac{\sum_{i=1}^{n} \left( y_i - \sum_{l=0}^{m} a_l x_i^l \right)^2}{n - m - 1}}, \qquad (4)
$$

where:  $y_i$ -the measurement results,  $a$  – coefficients of the approximating polynomial, *n* – number of approximated points, *m* – degree of approximating polynomial, *l* - degree of the polynomial.

Figure 2 shows an example of measurement results of voltage  $u(t)$  for a motor with a damaged bearings at a load of 70%  $I_n$  with a designated approximating polynomial  $u_a(t)$ .

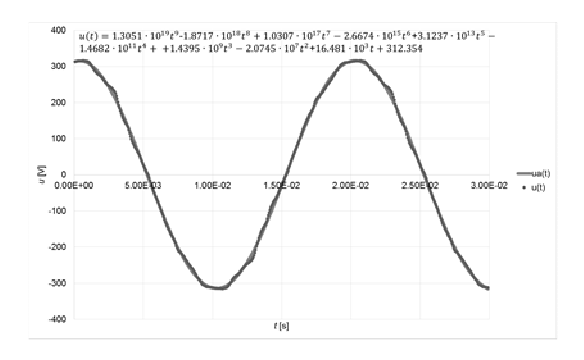

Fig. 2. Results of the measurement voltage  $u(t)$  for a motor with a damaged bearing at a load of 70% *I<sup>n</sup>*

Then, uncertainty was estimated with Type A method as a deviation of measurement results from the approximating polynomial calculated according to the equation (4). As a result of calculations, the obtained value of this uncertainty  $u_A(u)$  is equal to 5.54 V.

 Similarly, the procedure for the designation of uncertainty was done method Type A for all the results obtained from voltage measurements.

 The next stage involved an evaluation of the uncertainties of Type B method of measuring the voltage, according to the relationship:

$$
u_B^2(u) = \left(\frac{\partial u}{\partial u_u}\right)^2 u^2(u_u) + \left(\frac{\partial u}{\partial u_{DAQ}}\right)^2 u^2(u_{DAQ}),\tag{5}
$$

where:  $u^2_B(u)$  – variation of voltage measurement,  $u^2(u_{DAQ})$  – variance of the voltage measurement data acquisition card,  $u^2(u_u)$  – variance caused by the limiting error of the voltage transducer.

The estimate of the voltage measurement variance  $u^2(u_{DAQ})$ , assuming a rectangular probability distribution, has been determined on the basis of the following formula [4]:

$$
u^2(u_{DAQ}) = \left(\frac{\Delta E_{DAQ}}{\sqrt{3}}\right)^2, \tag{6}
$$

where: ∆*EDAQ* − the total error of the voltage measurement data acquisition card.

The value of the total error of voltage measurement data acquisition card describes the following relationship [7]:

$$
\Delta E_{DAQ} = \pm \left[ (U_{in} \cdot \partial E_{\gamma_0 Gain}) + (U_{in} \cdot \partial E_{\gamma_0 Flaness}) + \Delta E_{offset} \right], \tag{7}
$$

where: *Uin* − input signal level, δ*E%Gain* − analogue input gain error, ∆*Eoffset* − offset error, δ*E%Flatness* − flatness error.

Based on data provided by the manufacturer of the data acquisition card [3], the voltage measurement variance  $u^2(u_{DAQ})$  has been estimated, which is: 11.05 $\cdot$ 10<sup>-3</sup> V<sup>2</sup>.

The variance resulting from the limiting error of the voltage transducer (∆*Eu*) is estimated, assuming a rectangular probability distribution, using the formula [4]:

$$
u^2(u_u) = \left(\frac{\Delta E_u}{\sqrt{3}}\right)^2.
$$
 (8)

The value of the voltage measurement error using a CV3-500 transducer can be written as [8]:

$$
\Delta E_u = \pm \left[ \left( E_{in} \cdot \delta E_{\gamma_6 R} \right) + \Delta E_{offset} \right],\tag{9}
$$

where:  $\delta E_{\%R}$  – relative error of the current measured value.

Based on the above dependency and on data provided by the manufacturer in specifications of the used transducer, the value of individual components has been estimated. The variance  $u^2(u_u)$  is 54.95 $\cdot 10^{-3}$  V<sup>2</sup>.

The combined standard uncertainty of the voltage measurement  $u_c(u)$  was calculated according to the formula [4, 6]:

$$
u_c(u) = \sqrt{u_A^2(u) + u_B^2(u)}.
$$
 (10)

Then, for a coverage factor  $k = 2$ , which corresponds approximately to the coverage probability of 95%, the expanded uncertainty  $U_u$  of voltage measurement was estimated, using the formula [4]:

$$
U_u = k \cdot u_c(u) \,. \tag{11}
$$

On the basis of calculations budgets of uncertainty of voltage measurement were prepared. An example of uncertainty budget estimate of 230 V motor with a defective bearing is presented in Table 1.

Table 1. Uncertainty budget of voltage estimate for the value 230 V

| Ouant<br>ity<br>$X_n$ | Estimate<br>of $x_n$<br>quantity | Standard<br>variance<br>$u^2(x_n)$ | Probability<br>distribution   | Sensitivity<br>coefficient<br>$c_n$ | Share in<br>the<br>combined<br>uncertainty<br>$u_n(y)$ |
|-----------------------|----------------------------------|------------------------------------|-------------------------------|-------------------------------------|--------------------------------------------------------|
| $\boldsymbol{u}$      | 230.00 V                         | $30.69 \text{ V}^2$                | normal                        | 1.00 V/V                            | 5.540 V                                                |
| $u_{DAO}$             | 4.60 V                           | 11.05E-3 $V^2$                     | rectangular                   | 50.0 V/V                            | $0.525$ V                                              |
| $u_{\mu}$             | 4.60 V                           | 54.95E-3 $V^2$                     | rectangular                   | 50.0 V/V                            | 1.172 V                                                |
|                       |                                  |                                    | Standard uncertainty $u_c(u)$ |                                     | 5.687 V                                                |
|                       |                                  |                                    | Expanded uncertainty $U_u$    |                                     | 11.37 V                                                |

On the basis of the calculation, result of the voltage measurement at a given coverage factor can be written as:  $U = (230.00 \pm 11.37)$  V.

#### **3.2. Uncertainty of current measurement**

To estimate the uncertainty of current measurement, the methodology used is similar to the procedure for determining the uncertainty of voltage measurement.

Figure 3 shows results of current measurement *i*(*t*) for a motor with a damaged bearing at a load of  $70\% I_n$  with a designated approximating polynomial  $i_a(t)$ .

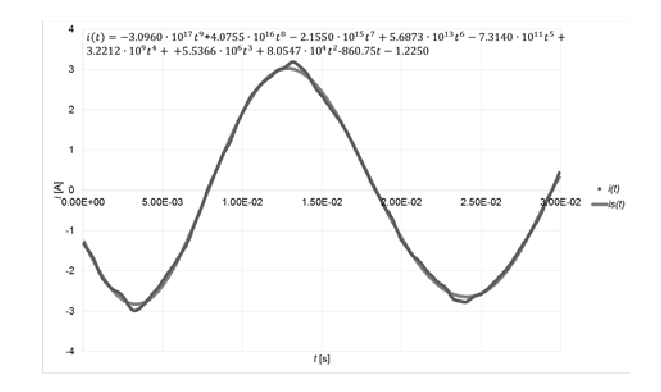

Fig. 3. The results of measuring the current  $i(t)$  for a motor with a damaged bearing at a load of 70% *I<sup>n</sup>*

Then, according to equation (4), using the uncertainty Type A method, the current was estimated which is  $u_A(i) = 63.72 \cdot 10^{-3}$  A in the discussed case.

The procedure for the designation of uncertainty for all measurements of current supply for the tested machines was similar.

Then an estimation of uncertainty using Type B measuring current method was done using the relationship:

$$
u_B^2(i) = \left(\frac{\partial i}{\partial u_i}\right)^2 u^2(u_i) + \left(\frac{\partial i}{\partial u_{DAQ}}\right)^2 u^2(u_{DAQ}),\tag{12}
$$

where:  $u^2_B(i)$  – variance designated with the use of Type B current measurement method,  $u^2(u_{DAQ})$  – variance of the voltage measurement data acquisition card,  $u^2(u_i)$  – variance caused by the limiting error of the currentvoltage transducer.

Assuming a rectangular probability distribution, variance  $u^2(u_i)$  was determined as [4]:

$$
u^2(u_i) = \left(\frac{\Delta E_i}{\sqrt{3}}\right)^2, \tag{13}
$$

where:  $\Delta E_i$  – current-voltage transducer limiting error.

 Taking into account the error of the current-voltage transducer, which is calculated the same way as limiting error voltage transducers, based on data from the manufacturer's specifications, the value of this component of variance was estimated, which is  $u^2(u_i) = 2.202 \cdot 10^{-6} \text{ V}^2$ .

 In the next step, the current measurement combined uncertainty was determined according to the formula [4, 6]:

$$
u_c(i) = \sqrt{u_A^2(i) + u_{CB}^2(i)}.
$$
 (14)

To determine the combined uncertainty, calculations of the variance of the voltage measurement data acquisition card  $u^2(u_{DAQ})$  were used.

Then, for a coverage factor  $k = 2$ , which corresponds approximately to the coverage probability of approximately 95%, the expanded uncertainty  $U_i$  of current measurement was estimated, using the formula [4]:

$$
U_i = k \cdot u_c(i) \,. \tag{15}
$$

Examples of the calculation results of the combined uncertainty estimate of the current value of 1.97 A for a motor with a damaged bearing are shown in Table 2.

| Ouant<br>ity<br>$X_n$ | Estimat<br>e of $x_n$<br>quantit | Standard<br>variance<br>$u^2(x_n)$ | Probability<br>distribution | Sensitivity<br>coefficient<br>$c_n$ | Share in the<br>combined<br>uncertainty<br>$u_n(y)$ |
|-----------------------|----------------------------------|------------------------------------|-----------------------------|-------------------------------------|-----------------------------------------------------|
| i                     | 1.97A                            | 4.060E-3 $A^2$                     | normal                      | 1.00 A/A                            | 63.72E-3 A                                          |
| $u_{DAO}$             | 1.97 V                           | 2.239E-5 $V^2$                     | rectangular                 | $1.00 \text{ A/V}$                  | 4.732E-3 A                                          |
| $u_i$                 | 1.97 V                           | 2.202E-6 $V^2$                     | rectangular                 | $1.00 \text{ A/V}$                  | 1.484E-3 A                                          |
|                       |                                  | Standard uncertainty $u_c(i)$      |                             | 63.91E-3 A                          |                                                     |
|                       |                                  |                                    | Expanded uncertainty $U_i$  | 0.13A                               |                                                     |

Table 2. Uncertainty budget of current estimate for the value 1.97 A

On the basis of the calculation result of current measurement, the assumed expansion factor can be written as:  $I = (1.97 \pm 0.13)$  A.

## **3.3. The uncertainty of instantaneous power measurement**

Uncertainties  $u(p)$  of the instantaneous power measurement in the system of voltage and current-voltage transmitters was calculated according to the formula (2). After taking into account the correlation coefficient which, for the discussed case is  $r(u, i) = -0.55$  the uncertainty of instantaneous power was calculated as  $u(p) = 12.67 \text{ VA}$ .

Then, for a coverage factor  $k = 2$ , which corresponds approximately to the coverage probability of 95% [4], the estimated expanded uncertainty of measurement of instantaneous power, which is  $U_p = 25.33$  VA was estimated.

#### **4. SUMMARY**

This paper describes the GUM methodology for estimate the uncertainty of the measurement system, built from the voltage and current-voltage transducers, which has been used for diagnostic testing of bearings in induction machines.

The metrological analysis can specify which measurement uncertainty can be expected, making the diagnostic of rolling bearing in induction motors under certain conditions, using a test method for the measurement and analysis of instantaneous power. The result of measurement of instantaneous power for the engine with a damaged bearing at a voltage of 230 V and the current values of 1.97 A can be shown as:  $p = (453.10 \pm 25.33)$  VA.

On the basis of calculations it can be concluded that there is a dominant component of random, concerning the uncertainty as determined by Type A method. Although, the uncertainty of measurement of the instantaneous power is of only a few percent of the measured value, according to the author, the estimated measurement uncertainty does not preclude the use of this system for the diagnosis of bearings.

#### **5. BIBLIOGRAPHY**

- 1. Dzwonkowski A.: Metoda diagnostyki łożysk na podstawie analizy przebiegów prądu i napięcia zasilającego silnik indukcyjny Gdańsk, 2012. Rozprawa doktorska z dnia 17.04.2012.
- 2. Frosini L., Bassi E.: Stator current and motor efficiency as indicators for different types of bearing faults in induction motors, IEEE Transactions on Industrial Electronics, vol. 57, no. 1, 2010.
- 3. NI PXI 4462, Datasheet, http://www.ni.com/pdf/ manuals/373770j.pdf, 16.02.2017.
- 4. Evaluation of measurement data An introduction to the Guide to the expression of uncertainty in measurement and related documents, JCGM 104:2009.
- 5. Tomašević N., Tomašević M., Stanivuk T.: Regression analysis and approximation by means of Chebyshev polynomial, Informatologia 42, 2009., 3, 166-172.
- 6. Dzwonkowski A., Golijanek-Jędrzejczyk A., Rafiński L.: Szacowanie niepewności rozszerzonej pomiaru temperatury skóry człowieka podczas próby wysiłkowej, Zeszyty Naukowe Wydziału Elektrotechniki i Automatyki Politechniki Gdańskiej, nr. 47 (2015), s.51-54, s. 987-990. ISSN 0032-4140.
- 7. National Instruments, Absolute Accuracy of Dynamic Signal Acquisition Devices - http://digital.ni.com/ public.nsf/allkb/BA704FDCBB6C9C4E86256FAC006 DB66B?OpenDocument, 16.02.2017.
- 8. Golijanek-Jędrzejczyk A.: Badanie metody pomiaru impedancji pętli zwarciowej wykorzystującej składowe fazora napięcia, Gdańsk: Wydaw. PG, 2012, ISBN 978-83-7348-404-7.

## **SZACOWANIE NIEPEWNOŚCI ROZSZERZONEJ POMIARU MOCY CHWILOWEJ W SYSTEMIE DIAGNOSTYKI ŁOŻYSK**

W artykule przedstawiono zagadnienie dotyczące szacowania niepewności rozszerzonej układu do diagnostyki łożysk tocznych przy wykorzystaniu metody badawczej, opartej na pomiarze i analizie sygnału mocy chwilowej pobieranej przez silnik indukcyjny. Zastosowano metodologię GUM do oceny niepewności pomiaru i przedstawiono przykładowe wyniki wykonanych analiz. Przeprowadzona analiza metrologiczna pozwala sprecyzować, jakiej niepewności pomiaru można się spodziewać, dokonując badań diagnostycznych łożysk tocznych silników indukcyjnych w określonych warunkach, na stanowisku badawczym metodą pomiaru i analizy mocy chwilowej. Dla wartości napięcia 230 V i wartości natężenia prądu 1,97 A wynik pomiaru mocy chwilowej można przedstawić jako: *p* = (453,10 ± 25,33) VA. Na podstawie przeprowadzonych obliczeń można stwierdzić, iż dominujący jest tu składnik losowy typu A. Ze względu na fakt, iż wartość niepewności wynosi kilka procent wartości mierzonej prowadzone są dalsze prace, których celem będzie obniżenie wartości niepewności poprzez modyfikację układu pomiarowego.

**Słowa kluczowe:** niepewność pomiaru, moc chwilowa, diagnostyka łożysk, układ pomiarowy.

*XXI Międzynarodowe Seminarium Metrologów* 

#### *MSM 2017*

Rzeszów - Czerniowce, 12-15 września 2017

## **WSPIERANIE WYKŁADU REALIZOWANEGO METODĄ TRADYCYJNĄ PRZEZ KURS E-LEARNINGOWY**

#### **Robert FIDYTEK**

#### Państwowa Wyższa Szkoła Zawodowa w Elblągu tel.: (55) 629-07-50 e-mail: r.fidytek@pwsz.elblag.pl

**Streszczenie:** Artykuł opisuje przeprowadzony eksperyment mający na celu zwiększenie zdawalności egzaminów studenckich odbywających się w pierwszym terminie na studiach inżynierskich. Wykład był w całości realizowany metodą tradycyjną przez doświadczonego prowadzącego. Pomimo to z roku na rok malały osiągane efekty kształcenia zwłaszcza w obszarze posiadanej wiedzy technicznej, a tym samym malała liczba studentów zdających egzamin w pierwszym terminie. Postanowiono utworzyć e-learningowy kurs wspierający wykład umożliwiający studentom uporządkowanie i utrwalenie posiadanej wiedzy. Przyjęto założenie, że nauczyciel akademicki z tytułu utworzenia i prowadzenia kursu nie będzie otrzymywał dodatkowego wynagrodzenia. Oznaczało to, że prowadzący był zainteresowany minimalizacją dodatkowego nakładu pracy włożonego w utworzenie i obsługę tworzonego kursu. Obserwowano reakcje studentów i poziom zdawalności.

**Słowa kluczowe:** kurs wspierający wykład, platforma Moodle, e-learning.

#### **1. WPROWADZENIE**

 W ostatnich latach coraz częściej można zaobserwować, że kandydaci na studentów posiadają coraz mniejszą wiedzę i umiejętności z dziedziny, którą zamierzają studiować. Niż demograficzny i duża liczba wyższych uczelni spowodowały, że studentem może zostać każdy kto chce nim zostać niezależnie do posiadanej wiedzy i umiejętności. Od kilku lat można zaobserwować, że wykłady prowadzone metodą tradycyjną nie docierają w pełni do większości studentów. Duża grupa wykładowa, nieumiejętność robienia notatek, brak koncentracji, małe zaangażowanie, niesystematyczność w nauce powodują, że studenci niewiele z wykładu zapamiętują. Do tego też należy doliczyć liczne nieobecności na wykładach. W efekcie studenci mają duże problemy ze zdaniem egzaminu i w wersji optymistycznej kończy się to wieloma poprawkami.

Na większości wyższych uczelni funkcjonują platformy edukacyjne, niejednokrotnie jest to platforma oparta na bazie darmowego systemu Moodle [1], [2]. Tego typu platformy doskonale się nadają do wspierania procesu dydaktycznego. O ile prowadzenie kursów e-lerningowych zastępujących zajęcia tradycyjne wiąże się z dużym dodatkowym nakładem pracy związanym z przygotowaniem takiego kursu, a potem z jego realizacją [3], to wspieranie procesu dydaktycznego nie musi być czasochłonne. Nie jest to kurs zastępujący wykład, więc można go znacząco uprościć i zrezygnować

z pewnych funkcjonalności, które muszą występować w kursach e-learningowych lub blended-learningowych.

W trakcie realizacji wykładów metodą tradycyjną autor zaobserwował, że zdawalność egzaminów w pierwszym terminie maleje z roku na rok. Pojawiła się wtedy pokusa obniżenia poziomu nauczania. Autor postanowił poszukać innego sposobu, który pozwoli zmienić ten trend przy założeniu, że poziom nauczania nie ulegle zmianie.

Został przeprowadzony eksperyment, którego celem było poprawienie uzyskiwanych przez studentów efektów kształcenia zwłaszcza w obszarze posiadanej wiedzy technicznej. Postanowiono zwiększyć odsetek studentów zdających egzamin w pierwszym terminie. Przyjęto, że miarą sukcesu eksperymentu będzie procentowa ilość studentów, która uzyskała w pierwszym terminie z egzaminu wynik równy co najmniej 50%. Do egzaminu pozwolono przystąpić wszystkim studentom, również tym, którzy nie mieli dotąd zaliczonych ćwiczeń/laboratoriów. W trakcie wyliczania miary sukcesu eksperymentu nie odrzucano żadnych wyników egzaminów, jednak w trakcie wpisywania końcowych ocen z egzaminów do indeksów nie promowano studentów, którzy do wyznaczonego terminu w sesji poprawkowej nie zaliczyli laboratoriów.

Kolejnym założeniem, jakie przyjęto było to, że nauczyciel akademicki z tytułu utworzenia i prowadzenia kursu wspierającego wykład, który formalnie odbywa się w całości metodą tradycyjną, nie będzie otrzymywał żadnej dodatkowej gratyfikacji finansowej. Oznaczało to, że prowadzący będzie zainteresowany dodatkowego nakładu pracy, którą musi włożyć w utworzenie i obsługę tworzonego kursu wspierającego wykład. W celu zmniejszenia nakładu pracy w obsługę tworzonego kursu założono, że kurs będzie służył do komunikacji jednokierunkowej (wykładowca do studenta). Właściwa komunikacja dwukierunkowa miała odbywać się podczas wykładów odbywających się metodą tradycyjną. Zastanawiano się, czy kurs utworzony przy minimalnym nakładzie pracy nauczyciela akademickiego ma szansę wpłynąć na zdawalność egzaminów przez studentów. Długość trwania eksperymentu była uzależniona od osiągnięcia zamierzonego celu. Postanowiono rozpocząć eksperyment od przygotowania statycznego kursu wspierającego wykład i obserwacji miary sukcesu eksperymentu. W kolejnych odsłonach przeprowadzanego eksperymentu zamierzano wykorzystać wcześniej opracowany kurs i w oparciu o opinie studentów nieznacznie

go tak modyfikować (przy małym nakładzie pracy własnej), aby zwiększyć miarę sukcesu eksperymentu. Do realizacji eksperymentu wykorzystano infrastrukturę, sprzęt i wsparcie techniczne PWSZ w Elblągu. Studenci nie byli poinformowani o trwającym eksperymencie, aby nie wpłynęło to na jego wynik. Zbieranie informacji zwrotnej od studentów odbywało się podczas rozmów na wykładzie, konsultacji indywidualnych i podczas wpisywania ocen po egzaminie.

## **2. PLATFORMA EDUKACYJNA PAŃSTWOWEJ WYŻSZEJ SZKOŁY ZAWODOWEJ W ELBLĄGU**

Państwowa Wyższa Szkoła Zawodowa w Elblągu udostępnia nauczycielom akademickim edukacyjną opartą na systemie Moodle. Platforma ta może być wykorzystywana do prowadzenia zajęć metodą e-learningową, blended-leaningową lub wspierania zajęć dydaktycznych odbywających się metodą tradycyjną (rys. 1). Funkcjonalność systemu Moodle została uzupełniona za pomocą platformy Adobe Connect, której głównym zadaniem jest organizacja spotkań synchronicznych na zasadzie konferencji on-line (rys. 2).

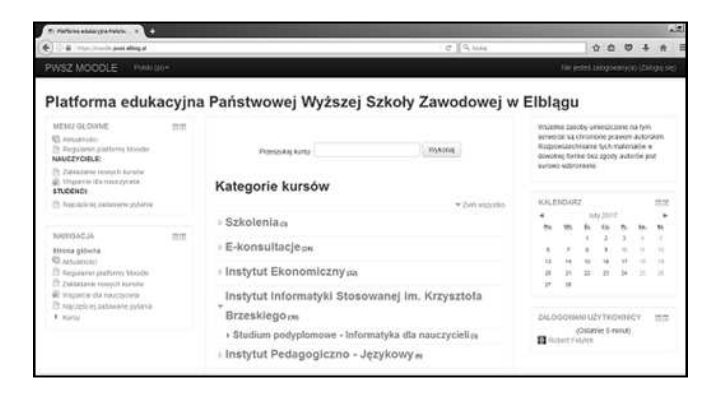

Rys. 1. Platforma edukacyjna Moodle funkcjonująca w PWSZ w Elblągu

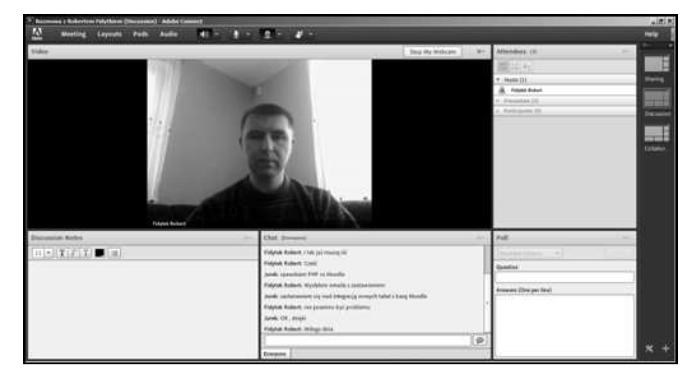

Rys. 2. Platforma Adobe Connect wspierająca funkcjonalność platformy Moodle w PWSZ w Elblągu

Uczelnia dba o wsparcie techniczne i organizowanie regularnych szkoleń dla nauczycieli akademickich z zakresu tworzenia i obsługi kursów na platformie Moodle oraz z obsługi platformy Adobe Connect. Ponadto uczelnia wypożycza nauczycielom akademickim dwa laptopy z oprogramowaniem umożliwiającym kursów e-learningowych: pakiet aplikacji biurowych firmy Microsoft Office (Microsoft Access, Microsoft Excel, Microsoft InfoPath, Microsoft Outlook, Microsoft PowerPoint, Microsoft Publisher, Microsoft Word) oraz zestaw zintegrowanych narzędzi Adobe eLearning Suite (Adobe Captivate, Adobe Acrobat XI Pro Flash Professional, Adobe Presenter, Adobe Dreamweaver, Adobe Audition, Adobe Photoshop, Adobe Bridge).

## **3. EKSPERYMENT 2014/2015**

Do przeprowadzenia eksperymentu został wybrany wykład z przedmiotu bazy danych, gdyż prowadzący zamierzał w niedługim czasie uruchomić kolejny wykład z innego przedmiotu. Oznaczało to, że z powodów ograniczeń czasowych nie będzie mógł prowadzić laboratoriów z baz danych, które będą musiały być realizowane przez innych prowadzących. Wykład z baz danych odbywał się metodą tradycyjną i od kilku lat był prowadzony przez tego samego prowadzącego. W efekcie prowadzący posiadał już opracowane prezentacje w programie PowerPoint, które to od kilku lat były aktualizowane. Ponadto prowadzący dysponował licznymi przykładami, które prezentował studentom podczas wykładu. Powyższe materiały posłużyły do utworzenia pierwszego kursu wspierającego wykład. Należało tylko wybrać formę w jakiej mają być opublikowane posiadane już materiały. Szybko zauważono, że publikowanie samych prezentacji nie jest wystarczające, gdyż niejednokrotnie zawierają one tylko informacje ogólne. Zdecydowano się na wykorzystanie programu Adobe Presenter, który po zainstalowaniu dodaje się jako wtyczka do programu PowerPoint i posiada możliwość nagrania komentarza słownego do każdego ze slajdów. Okazało się, że nawet podczas prowadzenia wykładów do slajdów można dogrywać treści wykładu. Wymaga to od prowadzącego pewnej biegłości w posługiwaniu się komputerem. Przy każdym slajdzie trzeba wykonać trzy dodatkowe kliknięcia – przejdź do trybu umożliwiającego nagrywanie, rozpocznij nagrywanie i zakończ nagrywanie. Najwygodniej można to było zrealizować, gdy do laptopa podpinało się rzutnik i rozszerzało ekran. Studenci na rzutniku widzieli prezentację, a prowadzący na swoim ekranie mógł realizować inne czynności. Z technicznego punktu widzenia program Adobe Presenter nie ingeruje w samą treść prezentacji – tworzy katalog z dodatkowymi zasobami dołączanymi do slajdów prezentacji. W efekcie nadal posiadaliśmy prezentację PowerPoint, którą można łatwo edytować, dodawać nowe slajdy i dodatkowo w razie potrzeby można zmienić komentarz słowny do wybranego slajdu.

Pierwsza wersja utworzonego kursu wspierającego wykład została utworzona na platformie Moodle i składała się z:

- 1. forum "Tablica ogłoszeń", na którym mógł pisać tylko prowadzący wykład, a studenci mieli wymuszone subskrypcje (studenci mogli się komunikować z prowadzącym tylko na wykładzie w sali wykładowej),
- 2. wykazu tematów wykładów i agend,
- 3. prezentacji PowerPoint wyeksportowanych do formatu flash (rys. 3),
- 4. dodatkowych przykładów, które zostały umieszczone pod prezentacją.

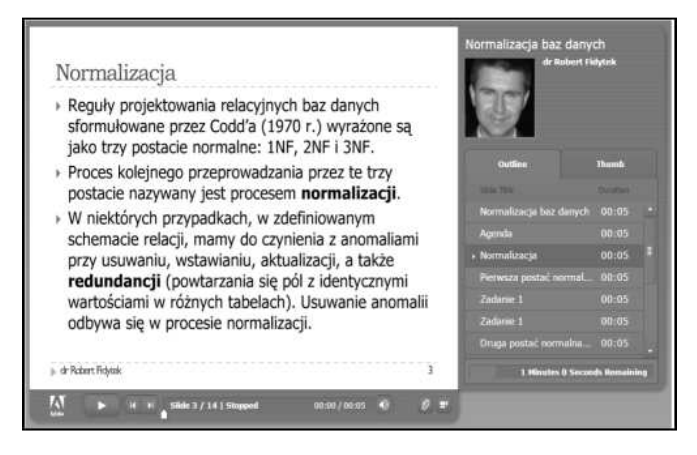

Rys. 3. Widok prezentacji PowerPoint wyeksportowany do formatu flash przy pomocy programu Adobe Presenter

Utworzony kurs wspierający wykład składał się z 13 realizowanych tematów. Na rysunku 4 przedstawiono widok fragmentu kursu wspierającego wykład w realizacji tematu numer 2.

|         | Projektowanie i normalizacja baz danych |
|---------|-----------------------------------------|
|         | . Etapy tworzenia bazy danych,          |
|         | · Pojecie encji,                        |
|         | o Atrybuty encji,                       |
|         | · Związki,                              |
|         | · Stopnie i typy związków.              |
|         | · Notacja Martina.                      |
|         | . Inne stosowane notacje,               |
|         | · Diagram związków encji,               |
|         | · Pojecie normalizacji,                 |
|         | · Pierwsza postać normalna (1NF),       |
| $\circ$ | Druga postać normalna (2NF).            |
|         | • Trzecia postać normalna (3NF).        |
|         | Projektowanie i normalizacja baz danych |
|         | Przykłady                               |

Rys. 4. Fragment kursu wspierającego wykład w realizacji tematu numer 2 umieszczonego na platformie Moodle

Początkowo żadna prezentacja nie posiadała dogranego komentarza słownego. Postanowiono, że nauczyciel akademicki będzie dodawał do wybranych slajdów z prezentacji, komentarz słowny w trakcie realizacji wykładu lub podczas konsultacji studenckich.

Po każdym wykładzie z baz danych egzamin będzie przeprowadzony w dwóch turach w sali komputerowej posiadającej 30 komputerów. Będzie on realizowany za pomocą platformy Moodle [1]. Do przeprowadzenia egzaminu wykorzystano składową quiz i wykorzystano rodzaje pytań: prawda/fałsz, jednokrotny wybór, wielokrotny wybór, krótka odpowiedź. Pytania w obrębie quizu były wymieszane podobnie jak odpowiedzi w pytaniach jednokrotnego i wielokrotnego wyboru.

Paradoksalnie, w wyniku powstania kursu wspierającego wykład, frekwencja na wykładzie zmalała. Studenci głośno chwalili istnienie kursu i prowadzącego, ale w większości nie korzystali z niego systematycznie. Sam fakt istnienia kursu zadziałał demotywująco na część z nich – odkładali przyswojenie wiedzy na później (zakładając, że szybko przyswoją wiedzę mając kurs wspierający wykład),

a później brakło im na to czasu z powodu zaliczeń z innych przedmiotów. Spowodowało to, że frekwencja na egzaminie w pierwszym terminie zmalała i zdawalność uległa jeszcze zmniejszeniu. Ponadto zdarzały się też osoby, które zapisały się na kurs dopiero w trakcie trwania egzaminu, aby móc rozwiązać quiz z egzaminem.

Rozmowy ze studentami wykazały, że niejednokrotnie studenci nie potrafili wybrać w kursie informacji istotnych od mniej ważnych. Nie mieli też możliwości zweryfikowania swojej wiedzy przed egzaminem i sprawdzenia się. Na rysunku 5 zaprezentowano słupkowy wykres liczby studentów z wynikami egzaminu w poszczególnych zakresach. Do egzaminu w pierwszym terminie podeszło 23 studentów, z czego tylko 5 studentów uzyskało wynik co najmniej równy 50%. Miara sukcesu eksperymentu w tym przypadku wynosiła zaledwie 22% i była o wiele niższa od oczekiwanej. Utworzenie samego kursu statycznego okazało się niewystarczające.

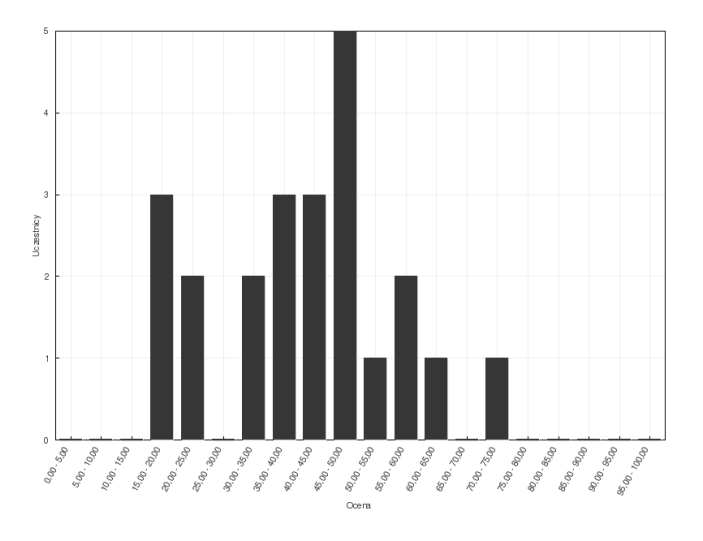

Rys. 5. Słupkowy wykres liczby studentów z wynikami egzaminu z baz danych w poszczególnych zakresach w roku akademickim 2014/2015 wygenerowany za pomocą platformy Moodle

## **4. EKSPERYMENT 2015/2016**

Podczas realizacji innych kursów e-learningowych zauważono, że jest duża grupa studentów, która rozpoczyna zapoznawanie się z materiałem z danego przedmiotu od rozwiązania quizu sprawdzającego wiedzę i niejednokrotnie tacy studenci nie zapoznają się z pozostałymi materiałami zamieszczonymi w tym kursie. W kolejnej odsłonie eksperymentu postanowiono użyć składowej quiz, którą wykorzystano do nauki.

Przed pierwszym wykładem z baz danych w roku akademickim 2015/2016 utworzono 13 quizów, które nazwano sprawdź się. Każdy quiz składał się z dokładnie 10 pytań, a owe 10 pytań było losowanych z kategorii, z których każda zawierała po 20 pytań (w sumie utworzono 260 pytań.) Pod każdą prezentacją z wykładu w formacie flash został umieszczony quiz z pytaniami do powyższej prezentacji. Głównym celem pytań było umożliwienie studentom sprawdzenie się, czy w sposób wystarczający zapoznali się z informacjami znajdującymi w prezentacjach i czy rozumieją omawiane zagadnienia. Utworzone pytania były bardzo szczegółowe, a studenci na rozwiązanie quizu mieli zaledwie 10 minut. Liczba podejść była nieograniczona. Każde kolejne podejście mogło spowodować wylosowanie innych pytań. Dzięki temu, że prezentacje zostały opublikowane w formacie flash studenci

mieli problem z ich przeszukiwaniem w trakcie trwania quizu, a 10 minut czasu nie wystarczało na pomyślne rozwiązanie quizu osobie, która nie zapoznała się z materiałami wcześniej.

Dodanie quizów z odpowiednio dobranymi pytaniami do kursu wspierającego wykład spowodowało wzrost miary sukcesu eksperymentu do 52% (rys. 6). Do egzaminu w pierwszym terminie przystąpiło 44 studentów, a 23 studentów uzyskało wynik co najmniej równy 50%. Jest to postęp w porównaniu z rokiem poprzednim. Analizując logi na platformie Moodle okazało się, że około 35% studentów zainteresowało się zdaniem egzaminu trzy dni przed jego terminem. Stosowali oni głównie strategię wielokrotnego rozwiązywania quizów i po każdej nieudanej próbie szukali odpowiedzi na pytania w prezentacjach zamieszczonych w kursie wspierającym wykład lub w sieci Internet. Odpowiednio dobrane pytania powodowały, że na pewien aspekt realizowanego wykładu zwracali oni większą uwagę. Tylko około 15% studentów w sposób systematyczny realizowała quizy, a przed egzaminem rozwiązała je ponownie w celu powtórzenia materiału. Zbyt mała pula pytań powodowała, że studenci uczyli się odpowiedzi na pamięć. Co w odczuciu studentów nie sprzyjało ich rozwojowi.

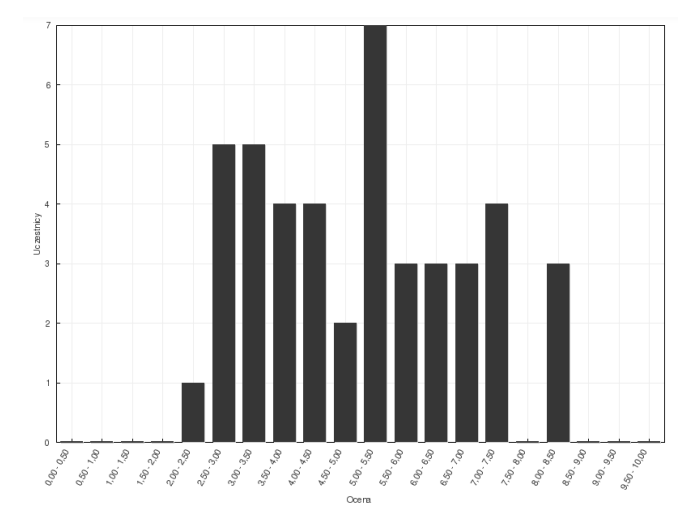

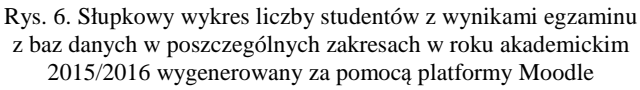

## **5. EKSPERYMENT 2016/2017**

W roku akademickim 2016/2017 powtórzono eksperyment z poprzedniego roku akademickiego. Wykorzystano istniejący kurs wspierający wykład z baz danych. Zarówno udostępniane studentom prezentacje jak i pytania zostały zaktualizowane tylko w nieznacznym stopniu. Ponadto dodano 130 nowych pytań uzupełniających pulę poprzednich pytań. W tej odsłonie eksperymentu postanowiono skoncentrować się głównie na zachęcaniu studentów do korzystania z kursu w sposób systematyczny. Wszystkie quizy w kursie nazwano listami obecności i zdefiniowano zależności pomiędzy nimi. Po rozwiązaniu pierwszej listy obecności na co najmniej 90% pojawiała się druga, a po rozwiązaniu drugiej listy obecności na co najmniej 90% pojawiała się trzecia itd. Natomiast po rozwiązaniu wszystkich list obecności na co najmniej 90% w ustalonym przez prowadzącego terminie pojawiał się quiz z egzaminem. Egzamin był realizowany podobnie jak podczas poprzednich eksperymentów. Zmieniono tylko pytania na

nowe, aby wyeliminować podejrzenie, że studenci znali je wcześniej.<br>Na

pierwszym wykładzie studenci zostali poinformowani o zmienionych warunkach, które należało spełnić, aby zostać dopuszczonym do egzaminu. Studenci nie mieli obowiązku zapoznawania się z materiałami znajdującymi w kursie wspierającym wykład, mieli natomiast obowiązek zaliczenia wszystkich quizów nazwanych listami obecności, czyli musieli uzyskać co najmniej raz wynik 90% z każdej listy obecności przy nieograniczonej ilości możliwych podejść. Warunek ten egzekwował sam system Moodle i nie wymagało to dodatkowego nakładu pracy nauczyciela akademickiego. Przyjęto zasadę, że na początku każdego wykładu prowadzący będzie logował się na platformę edukacyjną Moodle i przy studentach pobierał materiały, z których będzie korzystał w trakcie trwania wykładu. Tym samym miał on swoim przykładem zachęcać studentów do aktywnego korzystania z kursu wspierającego wykład. Ponadto wielokrotnie były przypominane nowe warunki dopuszczenia do egzaminu i fakt jak ważna jest systematyczność w nauce przedmiotów technicznych. Prowadzący na początku każdego wykładu zauważał ile osób zrealizowało listy obecności z poprzedniego wykładu i pochlebnie to komentował, niejednokrotnie wymieniając studentów z imienia i nazwiska.

Początkowo tylko około 15% studentów systematycznie realizowała kolejne quizy nazwane listami obecności. Prowadzący na każdym wykładzie wyświetlał nowy ranking osiągnięć studentów. Z technicznego punktu widzenia było to bardzo proste do realizacji, wystarczyło na platformie Moodle posortować wyniki osiągnięte przez studentów. Zauważanie i regularne pochlebne komentowanie osiągnięć najlepszych studentów sprawiło, że z wykładu na wykład coraz więcej studentów chciało należeć do grona tych najlepszych. Nie było to trudne do osiągnięcia – wystarczyło tylko systematycznie rozwiązywać quizy. W połowie semestru już około 65% studentów realizowała systematycznie quizy, a im było bliżej końca semestru liczba ta rosła. Wszyscy studenci, którzy zgłosili się na egzamin w pierwszym terminie dostosowali się do konieczności realizacji list obecności. Do egzaminu przystąpiło 50 studentów, z czego 37 uzyskało wynik co najmniej równy 50% (rys. 7). Współczynnik miary sukcesu eksperymentu wzrósł do około 74%. Był to bardzo znaczący postęp.

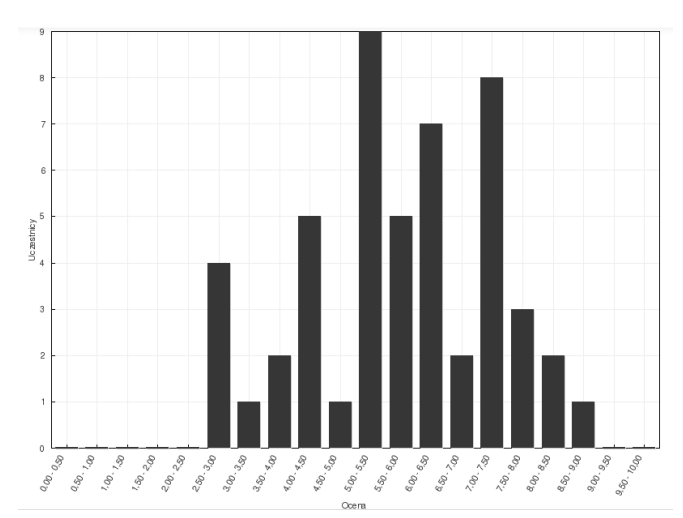

Rys. 7. Słupkowy wykres liczby studentów z wynikami egzaminu z baz danych w poszczególnych zakresach w roku akademickim 2016/2017 wygenerowany za pomocą platformy Moodle

Studenci bardzo chwalili możliwość weryfikacji swojej wiedzy zapamiętanej podczas wykładu realizowanego metodą tradycyjną. Ważne było dla nich to, że mogli zrobić to bezpośrednio po wykładzie lub w innym pasującym im terminie. Nie musieli nawet być wtedy na terenie uczelni, a wynik zawsze był natychmiastowy. Podkreślali, że jest to dla nich dobra metoda na szybkie powtórzenie materiału zwłaszcza w okresie, gdy mają przewidzianych wiele zaliczeń. Zaangażowali się też w usuwanie usterek z pytań weryfikujących wiedzę i proponowali nowe. Studenci, którzy uczestniczyli w poprzedniej edycji eksperymentu prosili o ponowne udostępnienie kursu wspierającego wykład. Zależało im głównie na możliwości dostępu do praktycznych przykładów, w oparciu o które był realizowany wykład.

#### **6. WNIOSKI KOŃCOWE**

 Eksperyment wykazał, że kurs wspierający wykład może przyczynić się do poprawienia uzyskiwanych przez studentów efektów kształcenia zwłaszcza w obszarze posiadanej wiedzy. Efekt ten można osiągnąć niewielkim nakładem pracy prowadzącego wykład po spełnieniu następujących warunków:

- 1. Prowadzący musi dobrze znać tematykę realizowanego wykładu i wiedzieć, które zagadnienia sprawiają studentom szczególną trudność w ich zrozumieniu.
- 2. Wspierać wykład prowadzony metodą tradycyjną uprzednio przygotowanymi prezentacjami systematyzującymi wiedzę studentów oraz uprzednio przygotowanymi przykładami demonstrującymi praktyczne wykorzystanie omawianych aspektów technicznych. (Nie wszystkie przykłady muszą być bezpośrednio opracowane przez prowadzącego, czasami wystarczy trafnie dobrany link do filmiku znajdującego się w serwisie Youtube [4].)
- 3. Posiadać dostęp do oprogramowania umożliwiającego w intuicyjny sposób utworzenie z posiadanych prezentacji materiałów multimedialnych i wyeksportowanie ich do żądanego formatu.
- 4. Umieć obsługiwać platformę edukacyjną funkcjonującą na uczelni, na której pracuje.

W takiej sytuacji stworzenie statycznego kursu wspierającego wykład zawierającego prezentacje wyeksportowane do żądanego formatu i zamieszczenie posiadanych przykładów, to kwestia nawet dwóch godzin pracy. Mniejsze doświadczenie w obsłudze komputera i mniejsze umiejętności w posługiwaniu się oprogramowaniem powodują wydłużenie tego czasu. Czasami okazuje się, że sama prezentacja to za mało i jest wymagane jej uzupełnienie. Istnieje oprogramowanie umożliwiające dogranie komentarza słownego do wybranego slajdu z prezentacji jako podkład dźwiękowy tego slajdu. Rozwiązuje to problem konieczności przygotowywania materiałów uzupełniających. Należy zaznaczyć, że kurs wspierający nie jest kursem zastępującym wykład i prowadzący nie musi do każdego slajdu dogrywać stosownego komentarza słownego. Może to zrobić wybiórczo w miejscach, gdzie jest to najbardziej potrzebne. Odpowiednio skonfigurowany komputer umożliwia dogrywanie komentarza słownego nawet w trakcie trwania wykładu. Osoby mniej zaawansowane mogą to robić np. w trakcie konsultacii studenckich.

 Samo opracowanie kursu statycznego wspierającego wykład, nawet jeśli jest on multimedialny i doskonale

opracowany, nie jest wystarczające. Studenci powinni mieć możliwość weryfikacji swojej wiedzy. Doskonale do tego nadają się składowe quiz dostępne na platformie Moodle. Bardzo istotny jest też dobór pytań. Pytania powinny być pogrupowane tematycznie i odnosić się do zagadnień, które z punktu widzenia prowadzącego są najbardziej istotne. Odpowiednio skonstruowane pytania umożliwiają weryfikację, czy student rozumie dane zagadnienie. Tworzone pytania powinny być zgodne tematycznie z prezentacją, do której zostały przypisane. Sam proces tworzenia pytań jest najbardziej czasochłonny. Może to zająć prowadzącemu od kilku godzin do kilku dni. Zależnie od posiadanej wiedzy i umiejętności informatycznych. Zaleca się opracowanie wszystkich pytań przed pierwszym wykładem.

 W przeprowadzonym eksperymencie opracowany kurs wspierający wykład został podzielony na 13 tematów, dla każdego tematu została określona agenda mówiąca o tym czego student może się nauczyć. Następnie była publikowana prezentacja w formacie flash, która dla wybranych slajdów zawierała komentarz słowny. Pod prezentacją był publikowany katalog z przykładami, a pod nim quiz sprawdzający wiedzę. Studenci bardzo entuzjastycznie podeszli do takiej uproszczonej formy kursu. Najczęściej naukę rozpoczynali od realizacji quizu sprawdzającego wiedzę i w razie konieczności zaglądali do zamieszczonych materiałów. Okazało się, że rekordziści potrafili kilkadziesiąt razy podchodzić do tego samego quizu, gdyż za każdym razem na nowo były losowane pytania z dostępnej puli pytań dla danego tematu. Wymuszało to na studentach kilkukrotnego uzupełnienia posiadanej wiedzy.

 Pomimo opracowanego kursu wspierającego wykład część studentów z niego nie korzystała, przez co nie dawała sobie szansy na pogłębienie i utrwalenie swojej wiedzy. Przymuszono studentów do korzystania z kursu wspierającego wykład. Wprowadzono nowe kryterium dopuszczające do egzaminu jedynie tych studentów, którzy wszystkie quizy nazwane listami obecności rozwiążą na co najmniej 90% (przy nieograniczonej ilości podejść). Sposób dysponowania czasem na wykładzie też uległ nieznacznie zmianie. Pierwsze 5 - 10 minut było przeznaczane na omówienie aktywności studenckiej w kursie wspierającym wykład w minionym tygodniu, motywowanie studentów do systematycznej pracy i imienne docenianie studentów, którzy uczyli się systematycznie lub zaczęli to robić. Kolejne 5 - 15 minut było przeznaczone na omówienie najtrudniejszych zagadnień z poprzedniego wykładu i odpowiedzi na pytania studentów. Dalsza część wykładu była przeznaczona na realizację właściwego tematu. Materiały w kursie były udostępniane studentom dopiero po realizacji wykładu metodą tradycyjną. W kursie też utworzono forum nazwane tablicą ogłoszeń. Tablica ogłoszeń służyła do umieszczania wiadomości od prowadzącego. Kopie wszystkich wiadomości były rozsyłane automatycznie na e-maile studentów. Studenci nie mieli możliwości komunikacji zwrotnej w obrębie utworzonego kursu. Właściwa komunikacja dwukierunkowa odbywała się podczas wykładów realizowanych metodą tradycyjną w sali wykładowej.

 Do sukcesu końcowego eksperymentu przyczyniły się głównie dwa czynniki: umieszczenie w kursie statycznym wspierającym wykład składowych quiz umożliwiających studentom w sposób natychmiastowy weryfikację ich wiedzy oraz szereg zabiegów psychologicznych

polegających na zachęcaniu studentów do systematycznej pracy przy równoczesnym przymuszaniu ich do rozwiązania testów weryfikujących wiedzę.

 Efekt końcowy eksperymentu był lepszy niż oczekiwano. Wzrosła liczba studentów przystępujących do egzaminu w pierwszym terminie (do około 90%) i znacząco wzrosła zdawalność tych egzaminów (do około 74%). Zostało to zrealizowane przy stosunkowo niewielkim nakładzie pracy prowadzącego wykład. Najbardziej czasochłonnym zadaniem było wprowadzanie opracowanych pytań weryfikujących wiedzę studentów do platformy Moodle. Stwierdzono, że trzeba ten proces uprościć i zautomatyzować. W przyszłości zostanie opracowane narzędzie wspierające w tym nauczycieli akademickich.

 Nakład pracy nauczyciela akademickiego w przygotowanie kursu wspierającego wykład można jeszcze bardziej ograniczyć. Do współpracy można bardziej zaangażować studentów – biegle posługują się komputerem, potrafią wyszukiwać informacje w sieci Internet, potrafią inspirować się nawzajem, odpowiednio zmotywowani mogą przygotować pomoc dydaktyczną tak dobrej jakości, że będzie ją można wykorzystać w kursie wspierającym wykład. W kolejnej edycji eksperymentu zostanie podjęta

próba zbudowania kursu wspierającego wykład wyłącznie z materiałów wyszukanych i opracowanych przez studentów.

## **7. BIBLIOGRAFIA**

- 1. Kulpa T.: Doświadczenia z prowadzenia zajęć z wykorzystaniem platformy Moodle, Zeszyty Naukowe Wydziału Elektrotechniki i Automatyki PG, ISSN 2353- 1290, Nr 37/2014.
- 2. Nogieć J.: Funkcjonalności platformy Moodle w świetle opinii studentów Wyższych Szkół Bankowych w Polsce, "e-mentor" 2010, nr 1(33) s. 34-39, http://www.e-mentor.edu.pl/artykul/index/numer/33/id/ 712.
- 3. Kuciapski M.: Skuteczne zarządzanie projektami e-learningowymi w warunkach ograniczonych zasobów poprzez integrację koncepcji Rapid Instructional Design, "e-mentor" 2015, nr  $4(61)$ , s.  $45-54$ , http://dx.doi.org/10.15219/em61.1204.
- 4. Michniuk A.: YouTube YouLearn. Nauka przez Youtube?, .,e-mentor" 2014, nr 4 (56), s. 37-43, http://dx.doi.org/10.15219/em56.1122.

## **E-LEARNING COURSE - SUPPORT FOR TRADITIONAL LECTURE**

The paper presents the results of experiment which has been made in the technical university. The goal of this experiment was to increase the number of students who passed an exam in the first attempt. Some lecture has been provided by the experienced academic teacher using the traditional methods. Despite it, from year to year the learning outcomes decreased, especially in the technical knowledge area, and number of students who passed exam in the first attempt was decreasing. The author of the experiment decided to try to change this trend. He created simplified e-learning course which had the purpose: to organize and consolidate students knowledge. It was assumed that teachers will prepare a course without any additional salary for this work. It meant that the teacher will be interested in minimizing the amount of additional time to work with this course creation and management. In the subsequent academic years three experiments have been conducted. Every year the course was little expanded in order to maximize the learning outcomes. After this modification the reactions of students and the exam passing level were evaluated.

**Keywords:** course support, Moodle, e-learning.

*XXI Międzynarodowe Seminarium Metrologów* 

#### *MSM 2017*

Rzeszów - Czerniowce, 12-15 września 2017

## **METHODOLOGY OF ESTIMATING TEMPERATURE MEASUREMENT UNCERTAINTY IN A SYSTEM FOR ENDURANCE TESTS**

## **Anna GOLIJANEK-JĘDRZEJCZYK<sup>1</sup> , Ariel DZWONKOWSKI<sup>2</sup> , Leszek RAFIŃSKI<sup>3</sup>**

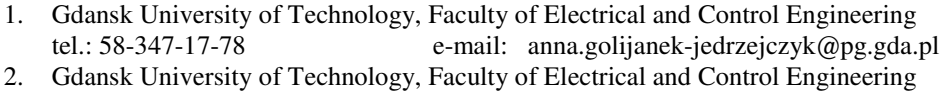

- tel.: 58-347-17-78 e-mail: ariel.dzwonkowski@pg.gda.pl
- 3. Awis Sp. z o.o., Gdańsk tel.: 606-546-798 e-mail: leszek.rafinski@gmail.com

**Abstract:** The team consisting of the article authors developed a non-invasive method and a system for measuring temperature during an endurance test. A thermocouple which provided the required accuracy of changes in temperature dynamics measurements was used for the purpose of the required research.

The paper presents the methodology for estimating uncertainty of temperature measurement done with the presented system, using a method based on the GUM guide and a comparison with results obtained using the Monte Carlo method.

**Key words:** temperature measurement, measurement uncertainty, CPET.

#### **1. INTRODUCTION**

The endurance test is carried out in order to obtain an accurate assessment of athletes physical performance, but also for patients with cardiac or pulmonary disorders. The most commonly performer endurance test is the cardiopulmonary test CPET (cardiopulmonary exercise test) and spiroergometry [1, 2, 3].

The CPET diagnostic evaluation is non-invasive, reliable and safe. It is based on an analysis of gases exhaled during increasing effort (in a breath by breath system). During the test, data is being recorded on among other: changes in concentration of exhaled gases: oxygen  $(pO<sub>2</sub>)$  and carbon dioxide  $(pCO<sub>2</sub>)$ , minute lungs ventilation, blood oxygen saturation  $(SpO<sub>2</sub>)$ , heart rate (HR) and blood pressure (BP), and the amount of work carried out by the test subject per unit of time – the power (WR) as well as a subject evaluation of effort (according to Borg scale) [4].

The results of the study allow to evaluate changes of physical performance and metabolic parameters occurring in the body during the trial and allow to program the intensity of physical training during a sports training.

The authors decided to add a temperature measurement at specific points in the human body [1] to the basic parameters measured during the CPET.

Due to the fact that during physical stress the phenomenon of the significant increase in the amount of high energy metabolic processes occurs, the temperature of the human body can rise substantially above the normal temperature. The increase in body temperature is one of the

signals perceived by the brain as an indication of fatigue [5,] 6, 7].

#### **2. MEASUREMENT METHOD**

To study the temperature changes dynamics of human skin at selected points, it was decided that the contact method will be used in order to ensure the required accuracy. A thermocouple probe in a Teflon coat was used as the sensor due to the fact that the component is resistant to the adverse influence of a chemically aggressive environment. This solution allows to reduce the impact of, among other things, the presence of perspiration on human skin on the result, while ensuring adequate dynamics of the measurement with the use of the thermocouple placed in a Teflon coat.

The analysis of the preliminary results obtained allowed to define the requirements to be met by the measurement system. The parameters of this system are: measurement resolution of at least 0.01°C, the sampling frequency of at least 4 Hz, measurement of two points of the body at the same time [1].

The expected range of temperature of the human skin ranges from 32°C to 41°C, so it was decided that the role of the sensors will be fulfilled by type T class 1 thermocouples supplied by the company Termoaparatura Wrocław.

The block diagram of the created research bench is shown in Figure 1 [1].

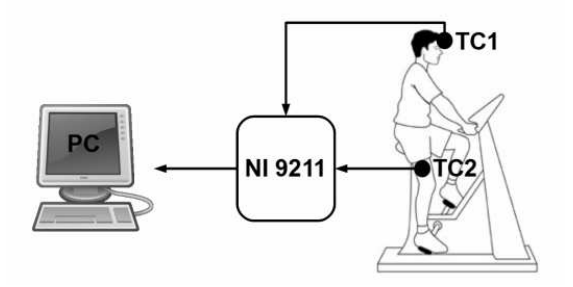

Fig. 1. The block diagram of the system for the measurement of temperature during an endurance test: TC1, TC2 – thermocouples type T [1]

To acquire measurement signals the 24-bit NI 9211 module, which allows simultaneous measurement from two sensors at a maximum frequency of 7 Hz, was used.

The main component of the constructed system is a designed specialized application that enables measurement, recording, visualization and data archiving.

#### **3. ESTIMATING THE TEMPERATURE UNCERTINTY OF THE SYSTEM FOR ENDURANCE TEST**

The paper presents methodology for estimating uncertainty of temperature measurement during an endurance test.

Estimating the uncertainty of the system used to measure the dynamic of temperature changes was carried out based on the guidelines set out in the GUM guide [8, 9]. The analysis was performed for a single measurement channel.

The function of the temperature measurement error *e*(*T*) is as follows:

$$
e(T) = \Delta T_s + \Delta T_k + \Delta T_c + \Delta T_{DAQ} \tag{1}
$$

where:

∆*T<sup>s</sup>* - random error of temperature measurement,

∆*T<sup>k</sup>* - temperature calibrator limiting error,

∆*T<sup>c</sup>* - type T temperature sensor limiting error, specified by the manufacturer,

∆*TDAQ* - measurement signals acquisition card limiting error, defined in the device specification.

 The uncertainty of temperature measurement, assuming no correlation between the uncertainties of the measured values, is defined by the formula [8, 9, 10]:

$$
u(T) = \sqrt{u^2(\Delta T_s) + u^2(\Delta T_k) + u^2(\Delta T_c) + u^2(\Delta T_{DAQ})}.
$$
 (2)

 Thus, in order to determine the uncertainty of the temperature measurement  $u(T)$  one should take into account the variance resulting from the random error  $u^2(\Delta T_s)$ , temperature calibrator limiting error  $u^2(\Delta T_k)$ , the used sensor limiting error  $u^2(\Delta T_c)$  and the variance resulting from the limiting error of the data acquisition system  $u^2(\Delta T_{DAQ})$ .

The value  $u^2(\Delta T_s)$  was determined as the Type A variance, while the remaining components of the uncertainty  $u(T)$  were determined as Type B variance, based on data provided by the manufacturer in specifications of: the temperature calibrator, the sensor and the acquisition card.

 It is assumed that the best measurand estimate is the arithmetic mean value.

#### **3.1. The uncertainty component – estimated by Type A method**

In this article, the Type A uncertainty was designated the variation of temperature measurements results around the arithmetic mean value. To this aim, 4200 temperature measurements were made using a sensor placed in a temperature calibrator in which a temperature of 34.5°C was set.

Type A uncertainty was determined on the basis of the relationship:

$$
u_A(T) = \sqrt{\frac{1}{n(n-1)} \sum_{i=1}^{n} (T_i - \overline{T})^2}
$$
 (3)

where:

 $u_A(T)$  - temperature measurement uncertainty determined by Type A method,

*n* - number of temperature measurements,

 $T_i$  - the measured temperature value for  $i = 1, 2, \ldots n$ ,

 $\overline{T}$  - temperature arithmetic mean value.

The uncertainty value  $u_A(T)$  is closely related to the variance  $u^2(\Delta T_s)$  resulting from a random temperature measurement.

As a result of the conducted calculations, the following Type A uncertainty value has been achieved:

$$
u \, (\Delta T_{\rm s}) = 0.25 \cdot 10^{-3} {\rm eC}.
$$

#### **3.2. The uncertainty component – estimated by Type B method**

Variance *u*  $u^2(\Delta T_k)$ was determined assuming a rectangular distribution of the temperature calibrator probability limiting error  $\Delta T_k$ , according to the following formula:

$$
u^2(\Delta T_k) = \left(\frac{\Delta T_k}{\sqrt{3}}\right)^2.
$$
 (4)

The value of the limiting error  $\Delta T_k$  was adopted on the basis of the manufacturer catalogue data [11], which shows that the error is:

$$
\Delta T_c = \pm 0.5^{\circ}\text{C} \,. \tag{5}
$$

Variance  $u^2(\Delta T_c)$  was determined assuming a triangular distribution of the error  $\Delta T_c$  probability. In order to avoid this error, an analysis of the mathematical model of the probability distribution of observations was performed. On this basis, histograms of obtained results from measurements samples were created using 12 classes grouping (according to the Sturges formula) in order to verify the adopted hypothesis of the probability distribution.

Figure 2 presents the histogram of obtained measurement results.

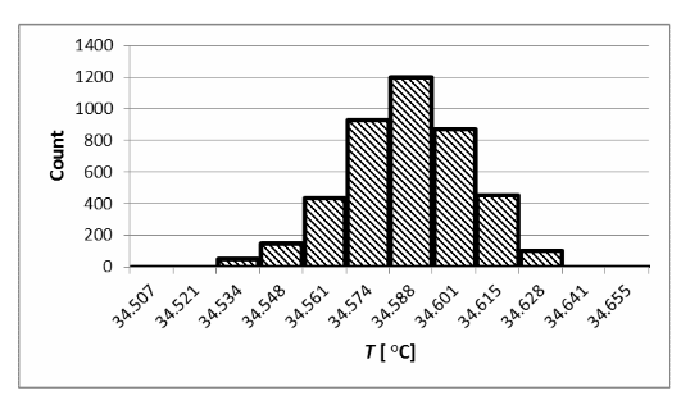

Fig. 2. Histogram obtained from measuring the temperature in the temperature calibrator

It was concluded from the shape of the histogram that there is a possibility of acceptance a model triangle distribution.

Therefore, the variance  $u^2(\Delta T_c)$  was determined according to the following relation:

$$
u^2(\Delta T_c) = \left(\frac{\Delta T_c}{\sqrt{6}}\right)^2 \tag{6}
$$

The limiting error  $\delta T_c$  value was adopted according to the PN-EN 60584-2 [12] norm, in which the manufacturing tolerance of type T class 1 thermocouple is:

$$
\Delta T_c = \pm 0.5^{\circ} \text{C} \quad . \tag{7}
$$

Whereas the variance  $u^2(\Delta T_{DAQ})$  was calculated, assuming a rectangular probability distribution of ∆*TDAQ* error according to the following formula:

$$
u^2(\Delta T_{DAQ}) = \left(\frac{\Delta T_{DAQ}}{\sqrt{3}}\right)^2.
$$
 (8)

The data contained in the catalogue of the NI 9211 acquisition module [13] shows that when measured using a type T thermocouple, the limiting error is:

$$
\Delta T_{DAQ} = \pm 0.05^{\circ} \text{C} \,. \tag{9}
$$

On the basis of the conducted analysis it can be concluded that the estimated Type B uncertainty for the researched measuring system is 0.22°C.

#### **3.3. Combined uncertainty**

Combined standard uncertainty of the temperature measurement  $u(T)$  was determined in accordance with relation (2) and for the analysed data is:

$$
u(T) = 0.23^{\circ}\text{C} \,. \tag{10}
$$

#### **3.4. Expanded uncertainty**

The expanded uncertainty of temperature measurement  $U(T)$ , for the coverage factor  $k = 2$  (which corresponds approximately to the coverage probability of 95%) [8], is:

$$
U(T) = 2u(T) = 0.46^{\circ}\text{C} \,. \tag{11}
$$

The 34.57ºC temperature estimate uncertainty budget, determined on the basis of the results obtained during testing of the system for an endurance test is given in Table 1.

Table 1. The 34.57ºC temperature estimate uncertainty budget

| Share in the<br>complex<br>variance<br>$u^2_n(y)$ | Sensitivity<br>coefficient<br>$c_n$ | Probability<br>distribution | Standard<br>variance<br>$u^2(x_n)$ | Estimate<br>of $x_n$<br>quantity | Quantity<br>$X_n$          |
|---------------------------------------------------|-------------------------------------|-----------------------------|------------------------------------|----------------------------------|----------------------------|
|                                                   |                                     |                             |                                    | $34.57^{\circ}$ C                | $\overline{T}$             |
| $62.50E-9^{\circ}C^2$                             | $1.00^{\circ}$ C/ $^{\circ}$ C      | normal                      | $62.50E-9°C2$                      | $0.00^{\circ}$ C                 | $\Delta T_s$               |
| $8.33E-3^{\circ}C^2$                              | $1.00^{\circ}$ C/ $^{\circ}$ C      | rectangular                 | $8.33E-3°C2$                       | $0.00^{\circ}$ C                 | $\varDelta T_{k}$          |
| $0.04$ °C <sup>2</sup>                            | $1.00^{\circ}$ C/ $^{\circ}$ C      | triangular                  | $0.04$ °C <sup>2</sup>             | $0.00^{\circ}$ C                 | $\varDelta T_c$            |
| $0.83E-3°C2$                                      | $1.00^{\circ}$ C/ $^{\circ}$ C      | rectangular                 | $0.83E-3^{\circ}C^{2}$             | $0.00^{\circ}$ C                 | $\varDelta T_{\text{DAQ}}$ |
| $0.23$ °C                                         | Standard uncertainty $u(T)$         |                             |                                    |                                  |                            |
| $0.46^{\circ}$ C                                  | <b>Expanded</b> uncertainty<br>U(T) |                             |                                    |                                  |                            |

According to the above estimates of the uncertainty, the results of temperature measurement can be written as:

$$
T = (34.57 \pm 0.44)^{\circ} \text{C}.
$$

#### **4. VERIFICATION OF THE RESULTS BY MONTE CARLO METHOD**

In order to compare the above results of the expanded temperature measurement uncertainty with the result obtained with Monte Carlo method [14] (for the same parameters analysed) – Table 2 shows values of these uncertainties. Estimating the temperature measurement uncertainty using the Monte Carlo method was performed in Mircosoft Excel for sample number  $M$  equal to  $10^4$ . The expanded measurement uncertainty has been determined for the coverage factor  $k = 2$ , assuming the coverage probability  $p = 95\%$ .

Table 2. The 34.57ºC temperature estimate uncertainty budget obtained with Monte Carlo method

| Quantity<br>$X_n$         | Estimate<br>of $x_n$<br>quantity | Standard<br>variance<br>$u^2(x_n)$ | Probability<br>distribution         | Sensitivity<br>coefficient<br>$C_n$ | Share in<br>the<br>complex<br>variance<br>$u^2_n(y)$ |
|---------------------------|----------------------------------|------------------------------------|-------------------------------------|-------------------------------------|------------------------------------------------------|
| $\overline{\overline{T}}$ | 34.57°C                          |                                    |                                     |                                     |                                                      |
| $\Delta T_s$              | $0.00^{\circ}$ C                 | $8.62E - 8^{\circ}C^2$             | normal                              | $1.00^{\circ}$ C/ $^{\circ}$ C      | $8.62E - 8^{\circ}C^2$                               |
| $\Delta T_c$              | $0.00^{\circ}$ C                 | 41.66E-3 <sup>o</sup> $C^2$        | triangular                          | $1.00^{\circ}$ C/ $^{\circ}$ C      | 41.66E-3 $^{\circ}$ C <sup>2</sup>                   |
| AT <sub>DAQ</sub>         | $0.00^{\circ}$ C                 | $0.83E - 3$ °C <sup>2</sup>        | rectangular                         | $1.00^{\circ}$ C/ $^{\circ}$ C      | $0.83E-3$ °C <sup>2</sup>                            |
|                           |                                  |                                    | Standard uncertainty<br>u(T)        |                                     | $0.20^{\circ}$ C                                     |
|                           |                                  |                                    | <b>Expanded</b> uncertainty<br>U(T) |                                     | $0.40^{\circ}$ C                                     |

Table 3. The 34.57°C temperature estimate expanded uncertainty

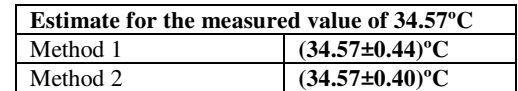

Comparing the results of the estimated expanded uncertainty  $U(T)$  (Table 3) one can see, that these results vary slightly among themselves, and that in the analysed case the value of the expanded uncertainty determined using the traditional method (under the law of uncertainty propagation) is greater than the value calculated using the Monte Carlo simulation. In both cases, the relative uncertainty of the temperature measurement is a maximum of 1.5%.

#### **5. SUMMARY**

The article presents the problem of temperature measurement uncertainty estimation of the system used for endurance tests. In order to determine the temperature measurement uncertainty, the authors presented the methodology of proceedings, which took into account both Type A uncertainty resulting from the random error and Type B uncertainty dependent on the limiting error of the used measurement sensor as well as the limiting error of the data acquisition system. Verification of the temperature measurement uncertainty results was made using the Monte Carlo method.

The results of the obtained analyses allow to determine which temperature measurement uncertainty can be expected when making measurements with the designed system.

For the case considered in the article, the relative temperature measurement uncertainty does not exceed 1.5%.

According to the authors, the processing uncertainty value for temperature sensors calculated on the basis of the developed methodology, confirms the legitimacy of their legitimacy for their application in measurements of dynamic temperature changes during the endurance test.

## **6. BIBLIOGRAPHY**

- 1. Dzwonkowski A., Golijanek-Jędrzejczyk A., Rafiński L.: Szacowanie niepewności pomiaru temperatury skóry metodą Monte Carlo, Zeszyty Naukowe Wydziału Elektrotechniki i Automatyki Politechniki Gdańskiej, nr 34 (2013), s. 21-24.
- 2. Barker A.R, Williams C.A, Jones A.M, Armstrong N.: Establishing maximal oxygen uptake in young people during a ramp cycle test to exhaustion, Br J Sports Med., 45(6), 2011, p. 498-503.
- 3. Rafiński L., Łuszczyk M.: A measurement system for children endurance tests, Poznan University of Technology Academic Journals. Electrical Engineering. Computer Applications in Electrical Engineering, iss. 72, 2012, p. 57-64, ISSN 1897-0737.
- 4. Bongers B.C., Hulzebos E.H.J., Van Brussel M., Takken T.: Pediatric Norms for cardiopulmonary Exercise Testing, Uitgeverij BOXPress, s'-Hertogenbosch, 2:3, 2012, p. 30-34.
- 5. Falk B.: Effects of thermal stress during rest and exercise in the paediatric population, Sports Medicine, 25 (4), 1998, p. 221-40.
- 6. Chin Leong Lim, Chris Byrne, Jason K.W. Lee: Human Thermoregulation and Measurement of Body Temperature in Exercise and Clinical Settings, Annals, Academy of Medicine, Singapore 2008.
- 7. Inbar O., Morris N., Epstein Y., Gass G.: Comparison of thermoregulatory responses to exercise in dry heat among prepubertal boys, young adults and older males, Experimental Physiology, 89 (6), 2004, p. 691-700.
- 8. Evaluation of measurement data An introduction to the Guide to the expression of uncertainty in measurement and related documents, JCGM 104:2009.
- 9. Evaluation of measurement data Guide to the expression of uncertainty in measurement - JCGM 100:2008, GUM 1995 with minor corrections, First edition, September 2008.
- 10. Taylor J. R. Wstęp do analizy błędu pomiarowego, WN PWN, Warszawa 1995.
- 11. Portable temperature calibrator manual http://www.limathermsensor.pl/administracja/files/pliki /1instrukcjadtr40.pdf, 07.02.2017.
- 12. PN-EN 60584-2: Termoelementy Tolerancje, 1997.
- 13. NI 9211, Datasheet, ni.com, 20.12.2012.
- 14. Supplement 1 to the Guide to the expression of uncertainty in measurement – Propagation of distributions using a Monte Carlo method. JCGM 101:2008.

## **METODOLOGIA SZACOWANIA NIEPEWNOŚCI POMIARU TEMPERATURY W SYSTEMIE PRZEZNACZONYM DO PRÓB WYSIŁKOWYCH**

Zespół, składający się z autorów artykułu, opracował bezinwazyjną metodę pomiaru temperatury oraz system do jej pomiaru podczas próby wysiłkowej. Próbę wysiłkową przeprowadza się w celu uzyskania dokładnej oceny wydolności fizycznej u sportowców, ale także u pacjentów z chorobami kardiologicznymi czy pulmonologicznymi.

Zbudowany, przez autorów referatu, system pomiarowy składa się z: dwóch czujników termoelektrycznych, 24-bitowej karty pomiarowej NI 9211 oraz autorskiej, specjalizowanej aplikacji uruchomionej na komputerze osobistym. Przewidywany zakres zmian badanego obiektu, czyli temperatury skóry człowieka wynosi od 32°C do 41°C, dlatego zdecydowano, że rolę czujników będą pełniły termoelementy typu T klasy 1. Pomiar realizowany był jednocześnie z dwóch czujników umieszczonych w różnych punktach ciała badanych osób, z częstotliwością próbkowania 7 Hz.

W referacie zaprezentowano metodologię szacowania niepewności pomiaru temperatury systemem pomiarowym, przy zastosowaniu metody opartej na przewodniku GUM oraz porównano uzyskane wyniki z danymi uzyskanymi przy wykorzystaniu metody Monte Carlo.

Wyniki uzyskanych analiz pozwalają określić, jakiej niepewności pomiaru temperatury można się spodziewać dokonując pomiarów zaprojektowanym systemem. Dla rozpatrywanego w artykule przypadku niepewność względna pomiaru temperatury, nie przekracza 1,5%.

Obliczona, na podstawie opracowanej metodologii, wartość niepewności pomiaru temperatury w systemie do prób wysiłkowych, zdaniem autorów, potwierdza zasadność jego stosowania do celów tego typu pomiarów dynamicznych.

**Słowa kluczowe:** pomiar temperatury, niepewność pomiaru, CPET.

*XXI Międzynarodowe Seminarium Metrologów* 

#### *MSM 2017*

Rzeszów - Czerniowce, 12-15 września 2017

## **PRAKTYCZNE ZASTOSOWANIE BADAŃ TERMOWIZYJNYCH PRZEZ ENERGETYKĘ ZAWODOWĄ**

## **Radosław KOWALCZYK<sup>1</sup> , Krzysztof PACHOLSKI<sup>2</sup> , Jarosław WALCZAK<sup>3</sup> , Robert OLBRYCHT<sup>4</sup>**

1. PGE DYSTRYBUCJA S.A. Oddział Łódź-Miasto<br>tel.: 696 46 48 29 e-mail: nowiernictwoinwesty

- e-mail: powiernictwoinwestycyjne@gmail.com
- 2. Politechnika Łódzka, Wydział Elektrotechniki, Elektroniki, Informatyki i Automatyki tel.: 604 113 444 e-mail: krzysztof.pacholski@p.lodz.pl
- e-mail: krzysztof.pacholski@p.lodz.pl 3. Przedsiębiorstwo "INS-TOM" sp. z o.o. Łódź
- tel.: 721 292 080 e-mail: jaroslaw.walczak.jw@gmail.com
- 4. Politechnika Łódzka, Wydział Elektrotechniki, Elektroniki, Informatyki i Automatyki tel.: 42 631 26 56 e-mail robert.olbrycht@p.lodz.pl

**Streszczenie:** Wykorzystanie kamery termowizyjnej do oceny stanu technicznego aparatury rozdzielczej i dystrybucyjnej systemu energetycznego ma bezpośredni wpływ na zachowanie ciągłości dostaw energii elektrycznej. Szczególne warunki środowiskowe, odnoszą się bezpośrednio do sposobu interpretacji wyników pomiarów. Zaprezentowane przykłady badań termowizyjnych, obrazują mechanizmy działań stosowane w praktyce zawodowej. Uzmysławiają, że zignorowanie nieprawidłowości może skutkować rozległą awarią systemu energetycznego. Natomiast prawidłowa weryfikacja termogramów umożliwia diagnostykę sytemu bez konieczności pozbawiania dopływu energii elektrycznej do odbiorców przemysłowych i indywidualnych.

**Słowa kluczowe:** termowizja, energetyka zawodowa.

#### **1. BADANIA TERMOWIZYJNE**

#### **1.1. Nowe wymagania, nowe standardy**

Wraz ze wzrostem wymagań stawianych spółkom energetycznym przez Urząd Regulacji Energetyki, a mających na celu minimalizację przerw w dostawach energii elektrycznej spowodowanych wyłączeniami planowanymi energetyka zawodowa zaczęła powszechniej stosować badanie termowizyjne jako sposób szybkiej i wiarygodnej diagnostyki podzespołów systemu energetycznego.

W PGE Dystrybucja S.A oddział Łódź-Miasto dla obszaru Łódź - Południe wykonano badania sprawdzające we wszystkich stacji SN/nN, a aktualnie wykonuje się takie badania sukcesywnie z częstotliwością nie rzadziej niż jeden raz na trzy lata.

Kamera termowizyjna jest przyrządem pomiarowym umożliwiającym wykonanie przeglądów urządzeń elektroenergetycznych w stacjach transformatorowych, linii i złącz kablowych oraz linii napowietrznych niskiego oraz średniego napięcia podczas ich normalnej pracy, bez konieczności odłączania ich od napięcia, a tym samym bez przerw w dostawach energii elektrycznej do odbiorców.

#### **1.2. Badanie termowizyjne i wpływ czynników zewnętrznych na wiarygodność pomiaru**

Wyniki badań termowizyjnych aparatury i urządzeń elektroenergetycznych, niejednokrotnie stanowią problem w jednoznacznej interpretacji. Przy analizie materiału badawczego, należy uwzględnić wszystkie możliwe przyczyny dające identyczne rezultaty.

Powszechność użycia termowizji niesie jednak szereg problemów związanych z obsługą kamer termowizyjnych. W celu ujednolicenia sposobów wykonywania badań oraz zminimalizowania wpływu tzw. czynnika ludzkiego na ocenę ich wyników, na bazie doświadczeń, w PGE Dystrybucja została opracowano i wprowadzono procedurę [5], które reguluje sposób wykonywania pomiarów.

Zgodnie z ww. procedurą w pierwszej kolejności wyspecjalizowany zespół pomiarowy wykonuje badania termowizyjne i następnie uzyskane wyniki dostarczane są do osób odpowiedzialnych za ich interpretację. Materiał jest oceniany i analizowany pod kątem wychwycenia nieprawidłowości funkcjonowania podzespołów systemu elektroenergetycznego. Na podstawie analizy następuje kwalifikacja urządzeń do przeglądów i ewentualnych napraw.

Mimo zaangażowania szereg osób, które zostały odpowiednio przeszkolone i mogą wykonywać badania zamiennie na swoich stanowiskach, nie zawsze istnieje możliwość wykorzystania na bieżąco informacji z dostarczonych termogramów. Wyniki prowadzonych badań, pomimo standaryzacji procesu pomiarowego, nie zawsze są adekwatne do stanu faktycznego i dają symptomy awarii spowodowane jedynie warunkami eksploatacyjnymi. W trakcie prowadzenia badań należy również uwzględnić czynniki zewnętrzne i warunki środowiskowe, mające bezpośredni wpływ na uzyskane wyniki i trafność wniosków.

#### **1.3. Praktyka pomiarowa**

Stacje i rozdzielnie średniego i niskiego napięcia są dla operatora kamery środowiskiem trudnym do prowadzenia

pomiarów. Ze względu na różne współczynniki emisyjności zamontowanych podzespołów systemu<br>elektroenergetycznego, duże prawdopodobieństwo elektroenergetycznego, wystąpienia promieniowania odbitego, dużą ilość elementów wypolerowanych, zanieczyszczenia, chropowatość powierzchni oraz zmienną dynamikę pracy urządzeń. Rejestrowany przez kamerą termowizyjną wzrost temperatury podzespołu może być spowodowany stanem większego obciążenia prądowego, a nie wadliwą pracą czy też błędnie przeprowadzonym montażem.

Istotnym czynnikiem mającym wpływ na wynik pomiaru jest emisyjność cieplna materiałów znajdujących się w obszarze wykonywanego pomiaru. I tak jak możemy zaobserwować poniżej w tab. 1 współczynnik emisyjności ε dla miedzi zmienia się w zakresie od 0,02 do 0,7 a więc ponad trzydziestokrotnie.

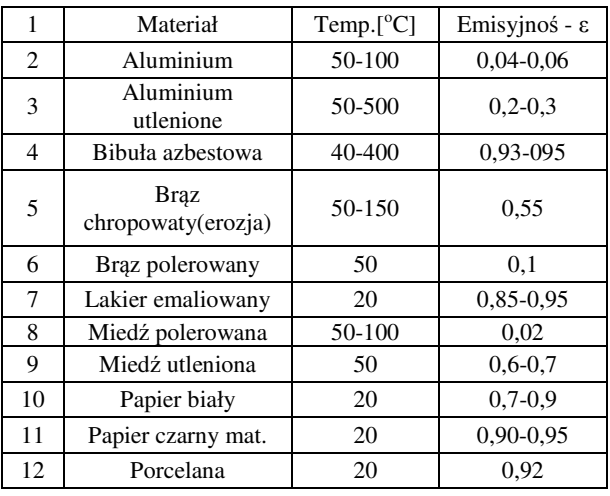

Tablica 1. Tabela współczynnika emisyjności [6]

#### **1.4. Zalety badań termowizyjnych**

Nie mniej jednak korzyści wynikające z pomiarów wykonanych za pomocą kamery termowizyjnej jest bardzo wiele. Zawęża się pole działania w danym obiekcie poprzez wskazanie z dużą precyzją miejsca możliwej usterki a co za tym idzie możliwość szybkiego jej usunięcia. Badanie termowizyjnej Umożliwia diagnozę z większej odległości urządzeń średniego napięcia co w przypadku pomiarów innymi miernikami jest niemożliwe lub mało wiarygodne. A szybka i precyzyjna diagnoza zapobiega awariom, które wiążą się z przerwami w dostawie energii elektrycznej, co generuje istotne straty dla firmy dystrybucyjnej.

### **2. ANALIZA RZECZYWISTYCH POMIARÓW TERMOWIZYJNYCH**

Analiza termogramów powszechnie dostępna w literaturze nie pokazuje problemów związanych z ich interpretacją a jedynie przedstawia gotowe wnioski nie odnosząc się do bezpośredniej przyczyny powstania anomalii. Praktyka pokazuje, że niejednokrotnie, pierwotna sugestia co do przyczyn, jest błędna a jednoznaczne i precyzyjne usunięcie awarii wymaga gruntowniejszej analizy stanu nieprawidłowości. Zdaniem autorów w przyszłości, wyniki badań termowizyjnych będą weryfikowane przy wykorzystaniu "sztucznej inteligencji". Co pozwoli spojrzeć na problem wielowymiarowo i być może precyzyjniej określi przyczynę awarii.

#### **2.1. Wzrost rezystancji przejścia dla pól liniowych w rozdzielniach niskiego napięcia**

Termogram pola liniowego rozdzielni niskiego napięcia zarejestrowany za pomocą kamery długofalowej przedstawia rysunek 1. Na termogramie tym widać zdecydowany wzrost temperatury szczęki odpływowej podstawy bezpiecznikowej fazy L2. Temperatura złącza odpływowego przekroczyła 55°C przy temperaturze zacisku dopływowego 37°C. Przy czym na podstawach bezpiecznikowych faz L1 i L3 obserwować można wyrównaną temperaturę na o wartości 32 °C.

Po wstępnej analizie termogramu z rysunku 1 zalecono sprawdzenie połączenia końcówki kablowej z podstawą bezpiecznikową. Jednak okazało się, że połączenia gwintowane, jak i zaciskane były wykonane prawidłowo. Przyczyną wzrostu temperatury w tym miejscu było nieodpowiednie osadzenie bezpiecznika w podstawie oraz zabrudzenie powierzchni styku. Spowodowało to wzrost rezystancji przejścia i nadmierne wydzielenie się ciepła na tym zacisku, co można zaobserwować na rysunku 1. Na fotografia tego samego pola przedstawionej na rysunku 2, wykonanej w świetle widzialnym, możemy zaobserwować niedokładny montaż bezpiecznika fazy  $L<sub>2</sub>$  w podstawie.

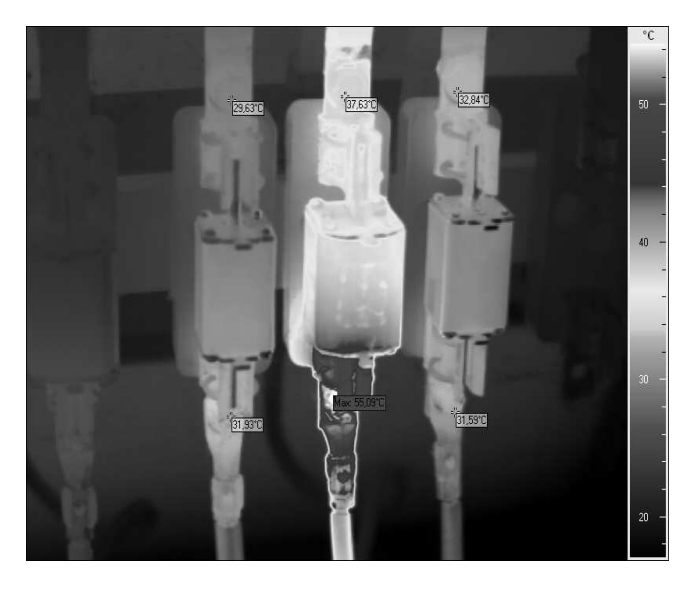

Rys. 1. Termogram pola liniowego rozdzielni niskiego napięcia

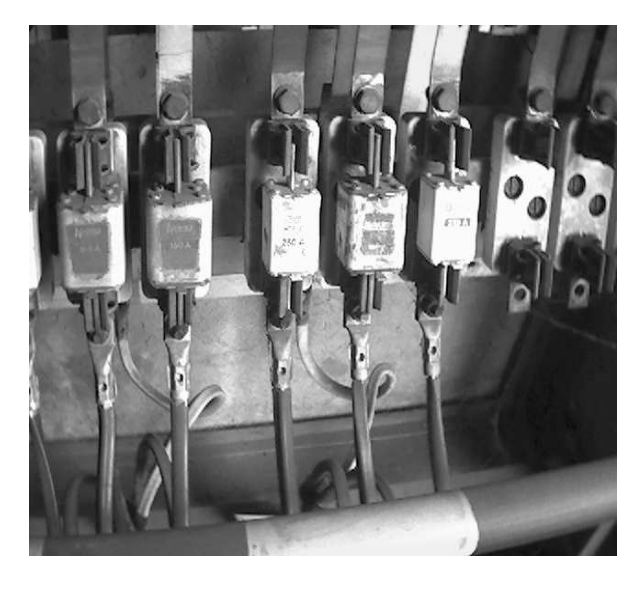

Rys. 2. Zdjęcie w świetle widzialnym pola liniowego rozdzielni niskiego napięcia

Dla porównania na rysunku 3. przedstawiono obraz termowizyjny innego pola liniowego, pola nr 2, Na termogramie tym możemy zaobserwować zdecydowany wzrost temperatury dla dwóch faz. Szczęki odpływowe podstawy bezpiecznikowej fazy  $L_2$  oraz zaciski dopływowe fazy L1 wykazują zdecydowanie większą temperaturę niż temperatura podstawy bezpiecznika fazyL3.

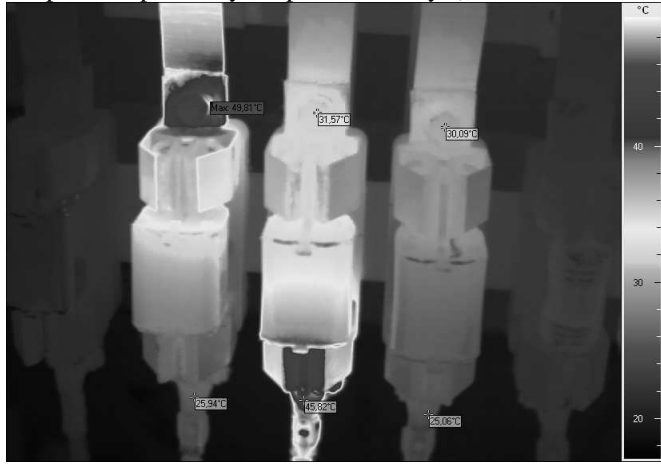

Rys. 3. Termogram pole nr 2 rozdzielni niskiego napięcia

Dla tego pola, po analizie termogramu z rysunku 2, zalecono sprawdzenie połączeń gwintowanych podstaw bezpiecznikowych faz  $L_1$  i  $L_2$ . W trakcie sprawdzenia okazało się, że połączenie gwintowe podstawy bezpiecznika fazy L1 było faktycznie niewłaściwe. Natomiast przyczyną przyrostu temperatury zacisku podstawy bezpiecznika zamontowanego w fazie  $L_2$  było wadliwie wykonanie prasowanej końcówki przewodu dołączonej do tego zacisku.

#### **2.2. Wzrost rezystancji przejścia dla odłącznika zatablicowego typu OZK**

Za pomocą kamery termowizyjnej badano odłącznik kablowy zatablicowy, wykorzystany jako rozłącznik główny rozdzielni niskiego napięcia. Zarejestrowany obraz termowizyjny tego rozłącznika przedstawia rysunek 4. Na termogramie tym uwidoczniony jest zdecydowany wzrost temperatury fazy L3 odłącznika, w pobliżu szyny odpływowej i zasilającej, oraz na nożach tego odłącznika, przy braku przyrostu temperatury na połączeń gwintowanych szyn z zaciskami odłącznika

Pierwotne wnioski, jakie się nasunęły po analizie termogramu z rysunku 4, wydawały się być jednoznaczne. Wzrost temperatury dla fazy L<sub>3</sub> spowodowany był asymetrią obciążenia stacji. Dalsze badania wykazały jednak, że obciążenia prądowe stacji jest niewielkie a występujące różnice obciążeniowe dla poszczególnych faz były pomijalnie małe. Jedyną przyczyną anomalii temperaturowych na odłączniku, był niedomknięty nóż co zwiększało rezystancję przejścia styku.

Opisany przypadek jest typowym przykładem nieprawidłowości powstałej z zupełnie błahej przyczyny, która w konsekwencji mogłaby doprowadzić do odłączenia wszystkich odpływów niskiego napięcia (0,4 kV) od tej stacji. Jej wyeliminowanie było również banalne. Taką sytuację możemy potraktować jako przykład wykorzystania wyników badań termowizyjnych do wskazania obszarów występowania nieprawidłowości, a wnioski obarczone były dużą niepewnością. Brak gruntownego badania mogłoby doprowadzić do rozprzestrzeniania się awarii.

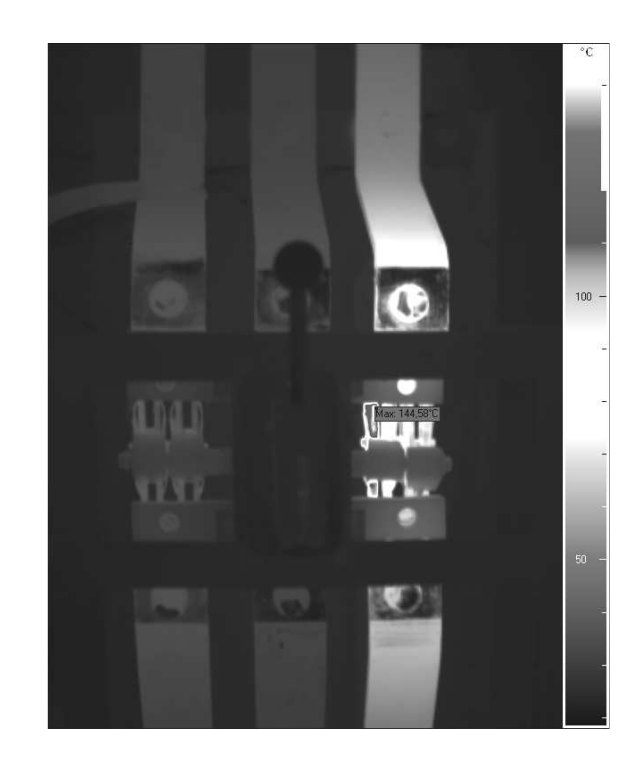

Rys. 4. Obraz termowizyjny odłącznika głównego OZK

Dla porównania na rysunku 5 przedstawiono obraz termowizyjny innego odłącznika typu OZK zastosowanego jako rozłącznik liniowy rozdzielni niskiego napięcia. Na termogramie uwidoczniony jest wzrost temperatury w obrębie połączenia gwintowanego szyny odpływowej fazy L2 oraz wzrost temperatury noży mechanizmu odłącznika.

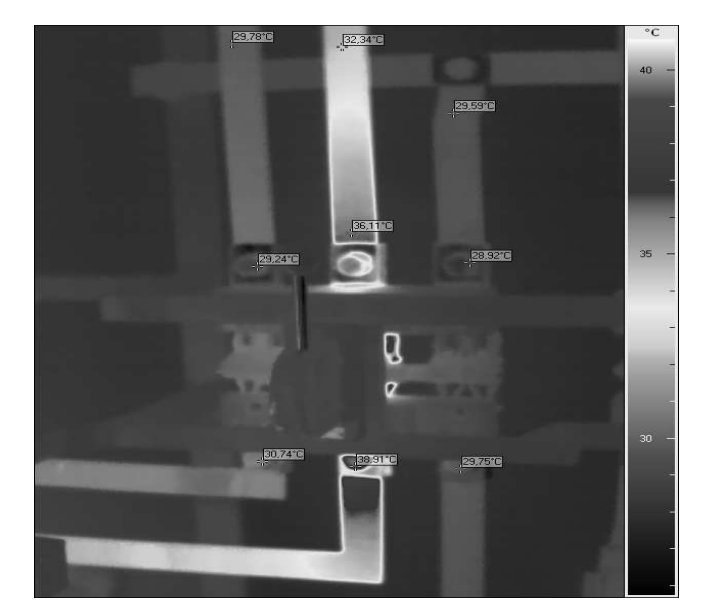

Rys. 5. Termogram faz odłącznika głównego OZK

W tym przypadku pierwotne wnioski, jakie się nasunęły analizując materiał badawczy, brzmiały: "sprawdzić połączenia gwintowane odłącznika OZK dla fazy L2". Ale jak można się domyślać, okazało się że mechaniczna strona łączeniowa odłącznika OZK funkcjonuje prawidłowo, połączenia gwintowane są właściwie wykonane a przyczyną przyrostu temperatury jest asymetria obciążenia. Usunięcie tej nieprawidłowości polegało na przepięciu kilku obwodów odbiorczych tak, aby uzyskać równomierność obciążeń prądowych dla każdej z faz odłącznika.

## **3. PODSUMOWANIE**

Badania termowizyjne podzespołów energetycznej sieci przesyłowej i dystrybucyjnej pozwalają na wczesną identyfikację nieprawidłowości. Jednak ze względu na mały stopień obiektywizmu oceny termogramów do ostatecznej weryfikacji uszkodzeń, zdaniem autorów, należy wykorzystywać metody sztucznej inteligencji.

Z punktu widzenie energetyki zawodowej, największą zaletą badań termowizyjnych jest możliwość przeprowadzenia wstępnej diagnostyki bez konieczności pozbawiania napięcia urządzeń przesyłowych a tym samym bez odłączania odbiorców.

#### **4. BIBLIOGRAFIA**

- 1. Minkina W.: Pomiary termowizyjne przyrządy i metody, Wydawnictwo Politechniki Częstochowskiej, Częstochowa 2004.
- 2. Minkina W., Dudzik S.: Symulacyjna analiza niepewności algorytmu przetwarzania toru pomiarowego kamery termowizyjnej

ThermaCAM PM 595, Materiały III Sympozjum "Metrologiczne Właściwości<br>Przetworników Pomiarowych" (MWPPP`2004), Gliwice, 22-23.XI.2004, Politechnika Śląska, Zeszyty naukowe Politechniki Śląskiej, Nr 1670, seria "Elektryka" Z. 195,2005r., s. 173-185.

- 3. Piątkowski T.: Metoda bezkontaktowego pomiaru temperatury obiektów o dużej dynamice procesów termicznych, rozprawa doktorska, Biblioteka Główna WAT, III – 16277/A, Warszawa 2003.
- 4. Kruczek T.: Analiza wpływu czynników zewnętrznych na wyniki termowizyjnego pomiaru temperatury, [w] Więcek B. (red.): Mat. Konf. "Termografia i Termometria w Podczerwieni", Instytut Elektroniki Politechniki Łódzkiej, Łódź-Ustronie, 2002.
- 5. Pawlak K.: Instrukcja wykonywania pomiarów termowizyjnych, Dokument wewnętrzny PGE Dystrybucja S.A., 2012.
- 6. Dane producenta kamery firmy ESW GmbH oraz wyniki badań uzyskane przy pomocy urządzenia VarioCAMRHiRes, udostępnione dzięki uprzejmości PGE Dystrybucja S.A. Oddział Łódź-Miasto.

## **PRACTICAL APPLICATION RESEARCH INFRARED BY POWER INDUSTRY**

The use of a thermal imaging cameras to analyze the technical condition of the switchgear and distribution of the energy system has a direct impact on the continuity of electricity supply. Specific environmental conditions relate directly to how to interpret the results. The presented examples of research of the thermal imaging, illustrate the mechanisms of action used in professional practice. They make clear that ignoring even the smallest irregularities may result in the failure of an extensive energy systems. Whereas the correct verification of the thermal image allows diagnostics of the system without depriving voltage transmission facilities and thus without disconnecting customers.

**Keywords:** thermography, power industry.

*XXI Międzynarodowe Seminarium Metrologów* 

*MSM 2017* 

Rzeszów - Czerniowce, 12-15 września 2017

## **ROBOT BALANSUJĄCY - IMPLEMENTACJA**

## **Szymon LEBIODA**<sup>1</sup> **, Marcin SIDZINA**<sup>2</sup> **, Adam JABŁOŃSKI<sup>3</sup> , Jacek KŁOSIŃSKI<sup>4</sup>**

- 
- 1. Polmotors Sp. z o.o.<br>tel.: +48 518 319 977, e-mail: szy.lebioda@gmail.com 2. Akademia Techniczno-Humanistyczna w Bielsku-Białej
- tel.: +48 338279361, e-mail: msidzina@ath.bielsko.pl,
- 3. Akademia Techniczno-Humanistyczna w Bielsku-Białej tel.: +48 338279361, e-mail: ajablonski@ath.bielsko.pl,
- 4. Akademia Techniczno-Humanistyczna w Bielsku-Białej tel.: +48 338279226, e-mail: jklosinski@ath.bielsko.pl,

**Streszczenie:** W artykule przedstawiono projekt i realizację dwukołowego robota mobilnego działającego na zasadzie wahadła odwróconego z dwoma niezależnymi napędami. Zaprojektowany system kontroli pozycji został wykonany w oparciu o czujnik żyroskopowy oraz akcelerometr wraz z własnym oprogramowaniem sterującym pozycją robota. Własny algorytm sterujący zapewnia utrzymanie równowagi oraz możliwość zadawania kierunku ruchu poprzez interfejs umieszczony na urządzeniu mobilnym.

**Słowa kluczowe:** robot mobilny, wahadło odwrócone, regulacja, czujnik żyroskopowy, czujnik przyspieszeń.

#### **1. WPROWADZENIE**

Wahadło odwrócone jest charakterystycznym przypadkiem wahadła, którego środek masy znajduje się ponad osią obrotu. Podstawowym warunkiem poprawnego funkcjonowania omawianego modelu jest zapewnienie stabilności układu regulacji [1, 2, 3]. Zagadnieniu stabilności poświęca się wiele miejsca w procesie dydaktycznym. Jednym z przypadków rozważanego modelu wahadła odwróconego jest balansujący robot dwukołowy.

W konstrukcji dwukołowego robota balansującego oś obrotu jest tożsama z współosiowym wałem silników. W idealnym przypadku konstrukcję robota można przedstawić jako nieważki pręt o określonej długości z masą skupioną na jednym z końców, zaś drugi koniec zamocowany jest przegubem do osi obrotu pręta tak, jak to przedstawiono na rysunku 1. Układ taki posiada dwa stopnie swobody i zaliczany jest do grupy układów o mniejszej liczbie sygnałów sterowania niż liczba zmiennych pomiarowych (underactuated systems)[4]. Sterowanie w czasie rzeczywistym tego typu układu wymaga nie tylko znajomości wartości wychylenia pręta od pionu Θ ale również przemieszczenia osi obrotu 0 w kierunku poziomym *x*.

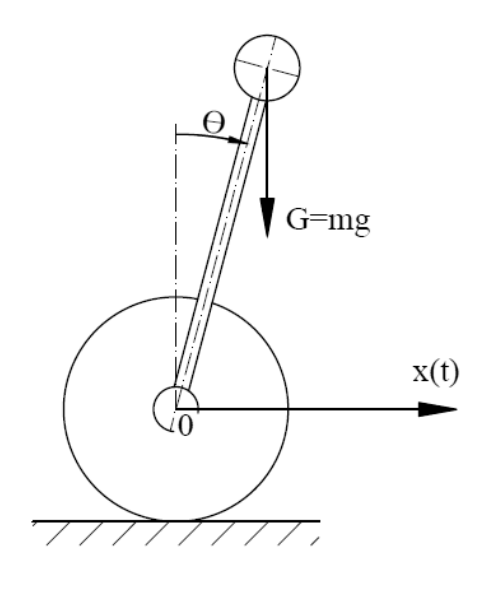

Rys. 1. Robot balansujący jako przykład wahadła odwróconego

#### **1.1. Pomiar kąta wychylenia**

Niestabilność robota balansującego jest jego cechą strukturalną, dlatego koniecznym jest nieustanna kontrola kąta wychylenia względem punktu równowagi, aby układ sterowania mógł wprowadzać odpowiednie korekty umożliwiające utrzymanie zadanej pozycji. Zadaniem regulatora jest doprowadzenie do stanu, kiedy środek ciężkości konstrukcji będzie oscylował nad punktem styku kół z podłożem. Pomiar kąta wychylenia można wykonać na kilka sposobów. W ramach pracy badano kilka metod pomiaru kąta. Pierwszą było zastosowanie czujników odległości zamocowanych na wystających poza obrys konstrukcji ramionach, mierzących odległość pomiędzy ramieniem a podłożem (rys. 2).

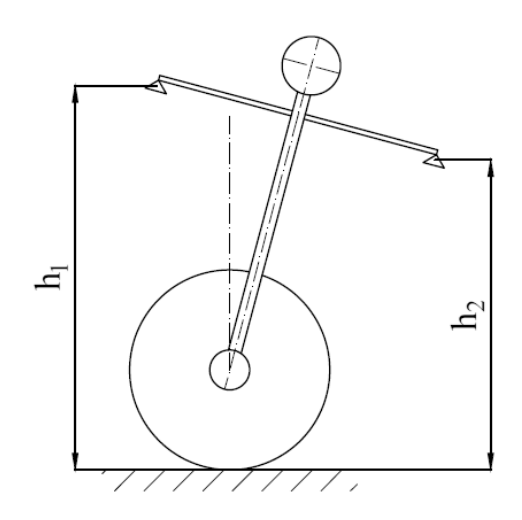

Rys. 2. Pomiar kąta wychylenia z użyciem czujników odległościowych

Innym rozwiązaniem było zainstalowanie ramienia opierającego się o podłoże, które zamocowane jest do robota bezpośrednio na enkoderze, (rys. 3).

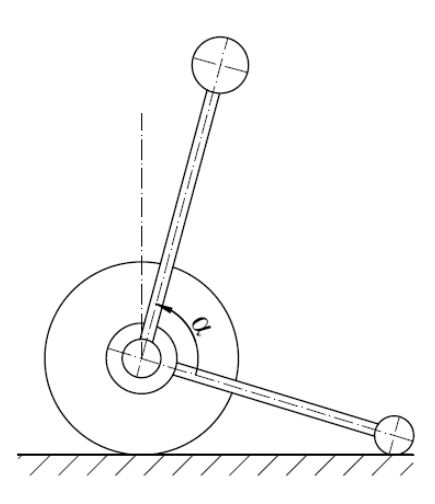

Rys. 3. Pomiar kąta wychylenia ramieniem zamontowanym na enkoderze

Skuteczność pierwszego rozwiązania jest uzależniona od rodzaju podłoża oraz jakości czujników odbiciowych i jest zależna od stopnia pochłaniania światła przez podłoże. Niezależnie od rodzaju czujnika odległości metoda ta nie jest skuteczna w przypadku pochyłości bądź w przypadku występujących nierówności, które w konsekwencji mogą być mylnie odebrane za zmianę kąta wychylenia.

W przypadku drugiej metody opierające się o podłoże ramię w przypadku napotkanych nierówności może utrudniać, a nawet uniemożliwić poruszanie się robota. Tak samo jak przy użyciu czujników odległości metoda ta jest wrażliwa na nierówności i pochylenie podłoża.

Kolejna metoda do pomiaru kąta wykorzystywała akcelerometr. Mierząc przyspieszenie liniowe w kierunku poszczególnych osi, można obliczyć kąt wychylenia akcelerometru (robota). Wiedząc, że w pewnej pozycji czujnika przyspieszeń, przyspieszenie ziemskie pokrywa się z jedną z osi czujnika, a każde odchylenie od tej pozycji powoduje rozłożenie wektora przyspieszenia ziemskiego na dwie składowe. Posiadając taką wiedzę można obliczyć kąt wychylenia (rys. 4) akcelerometru (robota) używając funkcji cyklometrycznych [5] w radianach (1) lub w stopniach (2).

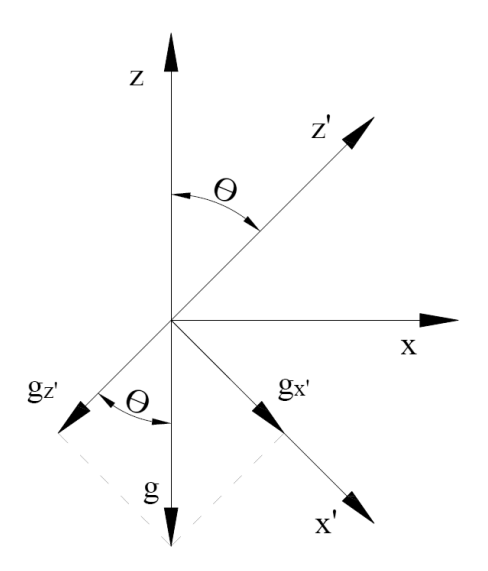

Rys. 4. Rozkład wektora przyspieszenia ziemskiego

$$
\theta = \arctg \frac{g_{X'}}{-g_{Z'}} \tag{1}
$$

$$
\theta = \arctg \frac{g_{X'}}{-g_{Z'}} \frac{180^{\circ}}{\pi}
$$
 (2)

gdzie:  $\theta$  – kąt wychylenia robota,  $g_{X^+}, g_{Z^+}$  – składowe przyspieszenia ziemskiego w kierunkach osi *x'* i *z'*.

Metoda wykorzystująca akcelerometr jest skuteczna wyłącznie, gdy czujnik jest w spoczynku. W przypadku, gdy akcelerometr porusza się, pomiar jest zakłócany przez dodatkowe przyspieszenia związane z ruchem. Z tego powodu pomiar kąta wychylenia robota balansującego, nie może opierać się na danych z czujnika przyspieszeń. Użycie akcelerometru może mieć wyłącznie charakter uzupełniający.

Kolejną metodą jest pomiar z zastosowaniem czujnika żyroskopowego. Sygnał wyjściowy reprezentuje wartość prędkości obrotowej względem danej osi. Aby otrzymać konieczną wielkość wychylenia kąta należy dokonać całkowania sygnału wyjściowego żyroskopu. Głównym mankamentem metody jest występowanie tzw. dryfu żyroskopu, czyli ciągłego wzrastania błędu całkowania owocującego przemieszczaniem się punktu zerowego [5, 6].

## **1.2. Filtr komplementarny**

Niedoskonałości metod pomiaru kąta zarówno przy użyciu żyroskopu jak i akcelerometru powodują, że koniecznym stało się zastosowanie filtracji pomiaru. W tym celu zaimplementowano filtr komplementarny.

Założeniem tego filtru jest fuzja danych dostarczanych z obu czujników w celu ograniczenia błędów pomiaru akcelerometru i żyroskopu. W przypadku czujnika przyspieszeń pojawiają się zakłócenia szybkozmienne, które można ograniczyć stosując filtr dolnoprzepustowy. Rozwiązanie takie wprowadza opóźnienie względem rzeczywistej zmiany kąta oraz charakteryzuje się brakiem wrażliwości czujnika na szybkie zmiany kąta. W przypadku czujnika prędkości obrotowej względem osi mamy do czynienia z dryfem żyroskopu, czyli z zakłóceniami

wolnozmiennymi. Aby ograniczyć wpływ zakłóceń na pomiar stosuje się filtr górnoprzepustowy, który powoduje niewrażliwość czujnika na wolne zmiany kąta pochylenia. Tak przefiltrowane sygnały następnie zostają zsumowane [5, 6].

Uzyskany w ten sposób sygnał jest mniej wrażliwy zarówno na szybkie, jak i wolne zmiany kąta. W ten sposób zmniejszane są główne przeciwwskazania dotyczące stosowania obu czujników, czyli w przypadku żyroskopu zmiana punktu zerowego czyli dryf oraz zakłócenia spowodowane ruchem robota w przypadku akcelerometru [5]. Zasada działania filtru komplementarnego została przedstawiona na rysunku 5.

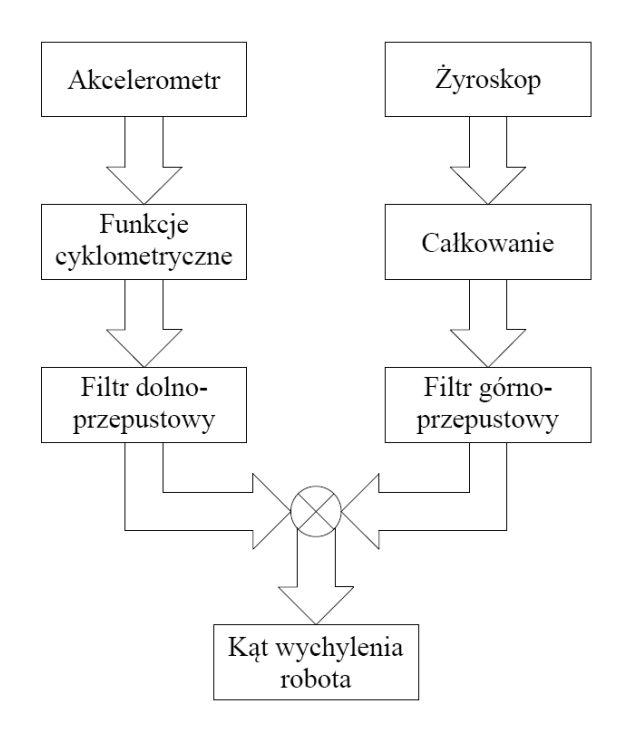

Rys. 5. Schemat działania filtru komplementarnego

## **1.3. Regulator PID**

Regulator PID, czyli regulator proporcjonalno – całkująco – różniczkujący, jest najpopularniejszym rodzajem regulatora stosowanego w typowych układach regulacji. Zasada działania regulatora PID opiera się o sumaryczne działanie regulatorów P, I oraz D. Sygnał sterujący wygenerowany przez regulator PID można zapisać zależnością:

$$
u(t) = k_p \left[ e(t) + \frac{1}{T_i} \int_{0}^{t} e(\tau) d\tau + T_d \frac{d}{dt} e(t) \right]
$$
 (3)

gdzie:  $u(t)$  – sygnał sterujący,  $k_p$  – współczynnik wzmocnienia, *T<sup>i</sup>* – czas zdwojenia, *T<sup>d</sup>* – czas wyprzedzenia,  $e(t)$  – uchyb regulacji.

Regulator PID można zrealizować w postaci dyskretnej dla sygnału, którego postać jest ciągiem pomiarów. W takim przypadku generowana wartość sygnału sterującego określana jest wzorem:

$$
u_n = K_p e_n + K_i \sum_{j=0}^n e_j + K_d (e_n - e_{n-1})
$$
 (4)

gdzie:  $K_p$ ,  $K_i$  oraz  $K_d$  nastawy regulatora,  $e_n$ ,  $e_{n-1}$  to obecny i poprzedni uchyb dla iteracji n.

## **2. PLATFORMA SPRZĘTOWA**

#### **2.1. Konstrukcja mechaniczna**

Podczas projektowania konstrukcji postawiono za cel uzyskanie odpowiedniego wyważenia tak, aby konstrukcja została podzielona na tzw. warstwy, których rozmieszczenie było uwarunkowane wagą elementów wchodzących w ich skład. Najniższą warstwę stanowią jednostki napędowe robota, a najwyższą układy elektroniki. W konstrukcji występują niewielkie odstępstwa od tej reguły, np. czujniki odpowiadające za pomiar kąta wychylenia robota umieszczone zostały w warstwie przydzielonej układowi napędowemu, co zostało przedstawione na rysunku 6. Odstępstwo to wynika z potrzeby eliminacji dodatkowych zakłóceń w pomiarze kąta. W przypadku umieszczenia modułu z czujnikami w górnej warstwie poświęconej elektronice koniecznym byłoby uwzględnić w obliczeniach ewentualne błędy pomiaru. Kolejnym przypadkiem odstępstwa od reguły warstw jest moduł służący do komunikacji z wykorzystaniem protokołu Bluetooth. Jego umiejscowienie również znajduje się w warstwie przydzielonej układowi napędowemu robota (rys. 7). Powód takiego rozwiązania jest prozaiczny i wynika z efektywnego wykorzystania ograniczonej przestrzeni.

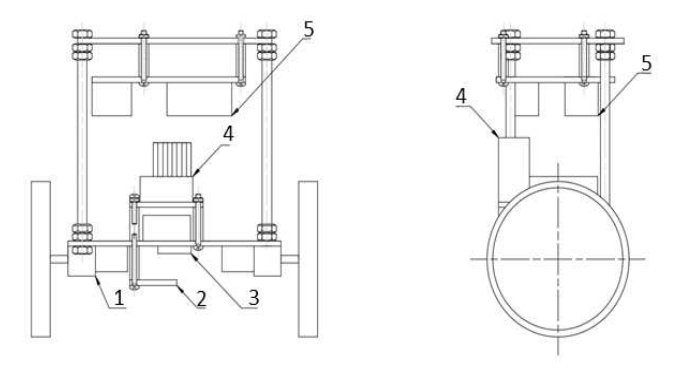

Rys. 6. Rozmieszczenie elementów robota 1-silnik z przekładnią, 2- MPU 6050, 3-HC-06, 4-mostek H L298N, 5-Arduino Uno R3

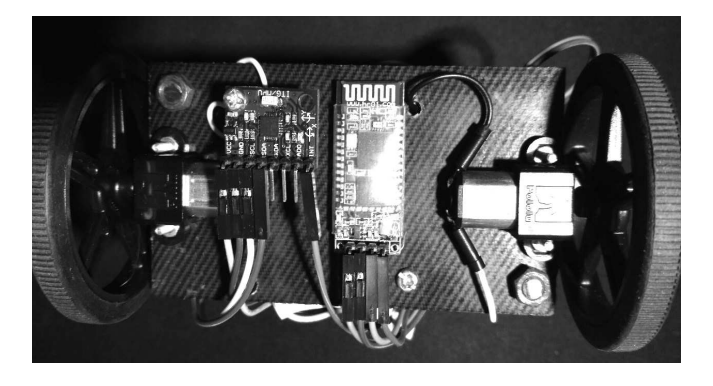

Rys. 7. Podwozie wykonanego robota [fotografia własna]

#### **2.2. Układ elektroniczny**

Sercem układu elektronicznego jest platforma Arduino Uno, która wyposażona jest w mikrokontroler Atmega 328. Zastosowany moduł MPU 6050 jest połączeniem 3-osiowego akcelerometru i żyroskopu. Zakres napięć wejściowych i wyjściowych mieści się w przedziale 3.0 – 5.0 V. Oba czujniki wchodzące w skład modułu mogą

pracować w różnych konfiguracjach w zależności od potrzeb [7]. Wymiana danych pomiędzy platformą Arduino Uno, a modułem MPU6050 jest realizowana przy użyciu magistrali szeregowej  $I<sup>2</sup>C$ .

Bezpośrednie podłączenie silników do wyjść mikrokontrolera mogłoby doprowadzić do jego uszkodzenia, co spowodowane jest niską wydajnością prądową dyskretnych wyjść mikrokontrolera (40 mA). W tym celu zastosowano układ pośredni, umożliwiający kontrolę kierunku ruchu oraz prędkości obrotowej silników. W omawianym rozwiązaniu zastosowano mostek H, pozwalający zarówno na zmianę kierunku pracy silników jak i płynną zmianę prędkości obrotowej. Sterowanie silnikami odbywa się poprzez generowanie odpowiednich impulsów prostokątnych. Zmianę prędkości obrotowej wykonano stosując modulację szerokości impulsu PWM (Pulse Width Modulation). Metoda polega na odpowiedniej zmianie szerokości impulsu prostokątnego.

Zastosowany w projekcie moduł zawiera dwukanałowy sterownik silników L298, do jego cech charakterystycznych można zaliczyć napięcie zasilania silników na poziomie 12 V oraz części logicznej na poziomie 5 V. Istotnym parametrem jest maksymalny prąd wyjściowy wynoszący maksymalnie 2 A [8].

## **3. OPROGRAMOWANIE**

## **3.1. Algorytm**

Kod programu rozdzielony został na następujące części: Main, Bluetooth, PID, PID2 oraz Silniki. Plik Main jest głównym plikiem programu, w nim wywoływane są wszystkie instrukcje. W pozostałych plikach znajdują się poszczególne instrukcje. Powodem podziału jest zwiększenie czytelności programu co ułatwiało nanoszenie poprawek w trakcie procesu prototypowania.

Pierwszym etapem w budowaniu algorytmu było dołączenie wymaganych do działania bibliotek. Biblioteka Wire.h jest wymagana w celu użycia magistrali I2C (TWI), MPU6050.h jest biblioteką napisaną z myślą o zastosowaniu modułu MPU 6050. Natomiast math.h konieczna jest do wykonania działań matematycznych wykorzystujących funkcje cyklometryczne.

Kolejnym etapem programu była deklaracja oraz definiowanie niektórych zmiennych.

Po wykonaniu operacji konfiguracyjnych program przechodzi do cyklicznego wykonywania funkcji loop(), w której zawarty jest algorytm. Pierwsza iteracja algorytmu zawartego w funkcji loop() jest opóźniona o 2 sekundy w celu opóźnienia pracy robota tuż po załączeniu zasilania.

Aby wyznaczyć kąta wychylenia wykorzystując filtracje sygnałów koniecznym jest wcześniejsze pobranie danych z czujników. W tym celu zapisywane są odpowiednie wartości do wcześniej zadeklarowanych zmiennych.

Po ustaleniu wartości zadanej (do osiągnięcia której algorytm będzie dążył) i odczytu danych z czujników następuje przetworzenie informacji koniecznej do wyznaczenia ostatecznej wartości kąta wychylenia robota. W pierwszym kroku konieczne jest obliczenie wartości kąta wychylenia na podstawie pomiaru z czujnika przyspieszeń.

Realizacja filtru komplementarnego składa się z dwóch składników: z wartości kąta wychylenia wyznaczonej na podstawie danych z akcelerometru oraz scałkowanego sygnału z żyroskopu [6]. Całkowanie odbywa się metodą prostokątów, gdzie podstawą sumowanych prostokątów jest czas poszczególnej iteracji (timer). Wartość ta jest wyznaczona przez różnice aktualnego stanu zegara i wartości zmiennej, w której został zapisany czas po wykonaniu poprzedniej iteracji.

Aby robot zachował równowagę zaimplementowano programowo regulator PID. Zadaniem regulatora jest doprowadzenie rzeczywistego kąta wychylenia robota do wartości zadanej kąta. Regulator jest realizowany w sposób dyskretny zgodnie ze wzorem (4). Dobór nastaw regulatora dokonano empirycznie. W tym celu nastawy członu całkującego i różniczkującego wyzerowano, a wzmocnienie członu proporcjonalnego zwiększano do momentu otrzymania stałych oscylacji. Następnie wartość nastawy członu proporcjonalnego pomniejszono do wartość 0.6Kp oraz dokonano zwiększenia wartości nastawy członu całkującego do momentu, gdy poziom regulacji jest zadowalający. W końcowej fazie dostrajania całość uzupełniono poprzez zwiększenie nastawy członu różniczkującego. Ostatecznie wartości nastaw dla skonstruowanego robota wyniosły:  $K_p = 40$ ,  $K_i = 4$ ,  $K_d = 0.5$ .

Z racji, że sygnał wyjściowy regulatora sterującego silnikami jest wartością PWM w omawianym przypadku musi mieścić się w przedziale od 0 do 255. W programie użyty jest przedział powiększony o analogiczne wartości ujemne, czyli od -255 do 255. Taki zabieg jest konieczny aby rozróżnić kierunek regulacji, co realizuje funkcja Kierunek ruchu(). W przypadku przekroczenia kąta wychylenia o 35<sup>0</sup> w obie strony przyjęto, że układ regulacji przestaje działać i napęd jest odcinany, jest to zabezpieczenie przed uszkodzeniem silników w momencie przewrócenia się konstrukcji.

Kolejną, niezwykle ważną, częścią programu było wymuszenie kierunku ruchu robota w zależności od działań użytkownika. Istotą sterowania jest ciągła zmiana wartości zadanego kąta, który w normalnym trybie pracy przy ustalonym empirycznie środku ciężkości wynosił około 3<sup>0</sup>. Oznacza to, że wartość zadana dla regulatora PID (odpowiadającego za utrzymanie równowagi) będzie ciągle zmieniana. W tym celu zaimplementowano kolejny regulator PID2. W przypadku, gdy użytkownik nie korzysta z aplikacji, bądź nie wymusza żadnego kierunku ruchu, działanie algorytmu opiera się wyłącznie o jeden regulator i stałą wartość zadaną kąta. Wartym odnotowania faktem jest zastosowanie offsetu – przesunięcia wartości sygnału wyjściowego z regulatora PID2. Wynika to z działania regulatora, gdzie wartość sygnału wyjściowego oscyluje wokół θ =  $0^0$ , a pożądana wartość jest przesunięta o niecałe 3⁰ w kierunku dodatnim (jest to uzależnione od montażu elementów w konstrukcji). Problem ten został zneutralizowany poprzez dodanie stałej w równaniu opisującym wartości sygnału wyjściowego.

## **3.2. Aplikacja sterująca**

Aplikacja zdalnego sterowania ruchami robota została napisana w oparciu o darmową platformę appinventor2.edu. Aplikacja sterująca składa się z dwóch okien: głównego oraz drugiego okna zawierającego listą urządzeń (rys. 8). Interfejs aplikacji zawiera wyłącznie pięć przycisków. W celu przejęcia kontroli nad ruchem robota pierwszą operacją jest połączenie się z modułem Bluetooth zamontowanym na robocie (HC-06). Dokonać tego możemy wybierając opcje połącz i wybierając z listy interesujące nas urządzenie. Po nawiązaniu połączenia możliwe jest zdalne sterowanie robotem za pomocą klawiszów: Przód, Tył, Lewo, Prawo.

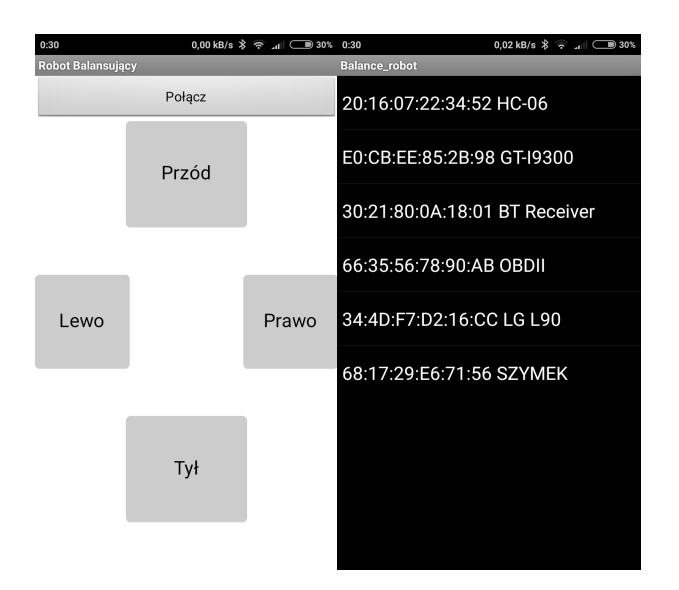

Rys. 8. Okno aplikacji

Interfejs aplikacji zawiera wyłącznie pięć przycisków. W celu przejęcia kontroli nad ruchem robota pierwszą operacją jest połączenie się z modułem Bluetooth zamontowanym na robocie (HC-06). Dokonać tego możemy wybierając opcję połącz i wybierając z listy interesujące nas urządzenie. Po nawiązaniu połączenia możliwe jest zdalne sterowanie robotem za pomocą klawiszów: Przód, Tył, Lewo, Prawo.

## **4. BADANIA STANOWISKA TESTOWEGO**

Efekt funkcjonowania oprogramowania sterującego można obserwować na wyprowadzonym przebiegu czasowym kąta wychylenia (rysunek 9). Na wykresie można zaobserwować występujące ciągłe oscylacje wokół punktu równowagi (ok. 3⁰) spowodowane występowaniem zakłóceń. W skrajnym przypadku oscylacje sięgają nieco ponad  $\pm 3^0$ . Nieustające oscylacje obrazują pracę rzeczywistego obiektu. Robot cały czas wykonuje niewielkie korekty swojej pozycji. W czasie pomiędzy 19 – 22 sekundą swojej pracy kąt wychylenia praktycznie pokrywa się z wartością zadaną. Efektem tego jest zaprzestanie przez robota wykonywania oscylacji. Można powiedzieć, że układ regulacji ustawił robota w stanie równowagi.

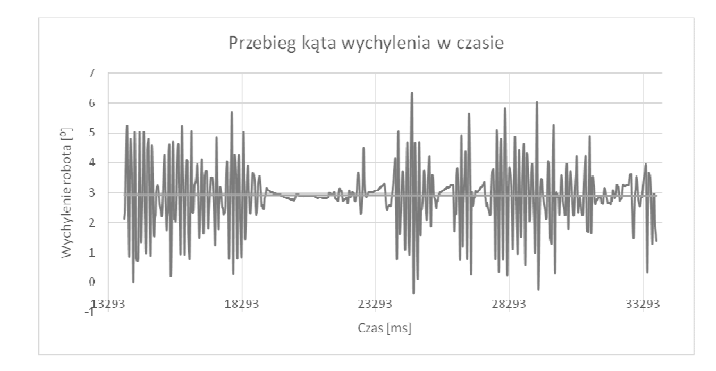

Rys. 9. Przebieg kąta wychylenia robota

Charakter przebiegu wartości wyjściowej regulatora przestawiono na rysunku 10. Wykres ten ukazuje zbieżność z układem pomiaru kąta wychylenia. Można zaobserwować, że w przybliżeniu wykres wielkości sterującej jest powtórzeniem, względem osi odciętych, wykresu kąta wychylenia. Ma to sens ze względu na sposób korygowania kąta wychylenia względem wartości zadanej.

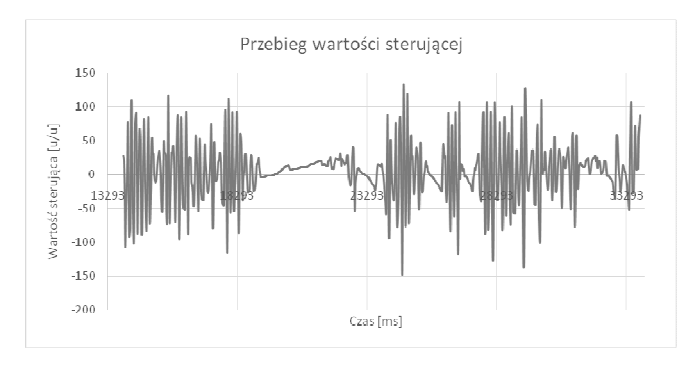

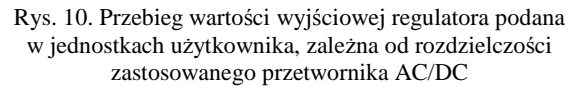

Kolejny wykres (rysunek 11) przedstawia wartości zadanego kąta, ukazuje zasadę działania sterowania ruchem robota. W przypadku, gdy kierunek ruchu nie jest wymuszany wartość zadanego kąta jest stała (ok. 3<sup>0</sup>). W przypadku wymuszenia kierunku ruchu (86 sekunda pracy robota) następują oscylacje wartości zadanego kąta wokół wartości  $\theta = 1.5^{\circ}$ . Spowodowane jest to pracą regulatora opisanego funkcją PID2(), który uaktywnia się podczas sterowania robotem. Efektem jego działania jest dopasowywanie zadanego kąta, tak aby utrzymać zadaną prędkość liniową robota. Od ok. 94 do 96 sekundy pracy widać zmianę wymuszanego kierunku jazdy na przeciwny, a następnie zaprzestanie wymuszania kierunku poruszania się.

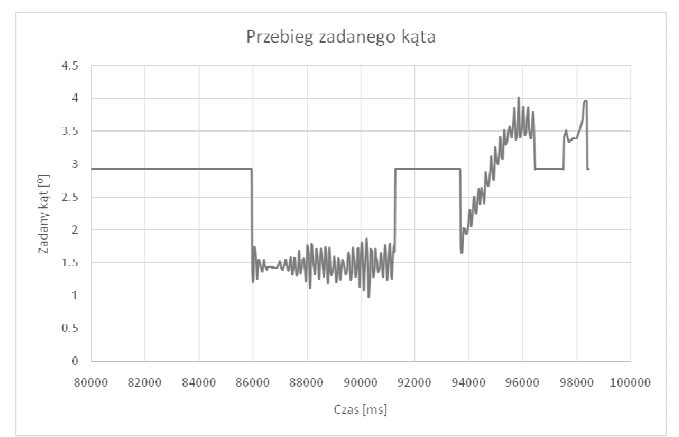

Rys. 11. Przebieg zadanego kąta

## **5. WNIOSKI KOŃCOWE**

Przedstawiona w artykule implementacja wahadła odwróconego w formie balansującego dwukołowego robota mobilnego miała na celu zdobycie doświadczenia związanego z budową robotów mobilnych cechujących się brakiem stabilności. Wykonany robot nie tylko utrzymuje pozycję równowagi, ale również może być sterowany za pomocą urządzenia mobilnego posiadającego interfejs Bluetooth. Pierwsza implementacja omawianego modelu posiada możliwość śledzenia wartości zadanych jak i sterujących co pozwala na dodatkową analizę układu regulacji. Zarejestrowane wyniki pomiarów będą pomocne w przyszłych pracach związanych z implementacją

algorytmów regulacji np. Fuzzy Logic, LQR czy bardziej rozbudowanych układów regulacji kaskadowej. Poprawne działanie układu sterowania wiąże się również ze starannym wykonaniem rzeczywistego prototypu. Konstrukcja robota podczas procesu prototypowania znacznie zmieniła swoje wymiary. Wspólnym mianownikiem jednak jest koncepcja konstrukcji przypominająca rusztowanie, która w znaczny sposób przyspieszyła proces prototypowania. Dzięki możliwości szybkiej i łatwej zmiany w konfiguracji elementów konstrukcji.

Jednym z zadań stawianych w dalszych pracach jest opracowanie systemu, który będzie umożliwiał samoczynne osiągnięcie pozycji wertykalnej, rozbudowa aplikacji na urządzenie mobilne pozwalająca na zmianę aktualnych parametrów układu regulacji oraz uzupełnienie układu o czujniki umożliwiające uniknięcia kolizji.

## **6. BIBLIOGRAFIA**

1. Kaczorek T, Dąbrowski W, Łopatka R.: Podstawy teorii sterowania. WNT, Warszawa 2005.

- 2. Dinsdale J., Kłosiński J.: Podstawy automatyki z elementami mechatroniki, Wyd. Politechniki Łódzkiej, Filia w Bielsku-Białej, 1998.
- 3. Brzózka J.: Regulatory w układach automatyki okrętowej. Wydawnictwo Wyższej Szkoły Morskiej, 1996.
- 4. De Luca A., Mattone R., Oriolo G.: Control of underactuated mechanical systems: Application to the planar 2r robot in Proc 35th IEEE Conf Decision Contr. Kobe, Japan 1996 s 1455–1460.
- 5. Nowik M.: Pomiar wartości kąta przechyłu z wykorzystaniem akcelerometru i żyroskopu. Pomiary Automatyka Robotyka 11/2009.
- 6. Wnuk M.: Filtracja komplementarna w inercyjnych czujnikach orientacji. Katedra Cybernetyki i Robotyki, Wydział Elektroniki PWr. Raport Serii: SPR nr 3/2014.
- 7. InvenSense Inc.: MPU-6000 and MPU-6050 Product Specification, PS-MPU-6000A-00 Revision: 3.4 Release Date: 08/19/2013.
- 8. STMicroelectronics: L298, Dual full-bridge driver, Printed in Italy 2000

## **BALANCING ROBOT - IMPLEMENTATION**

The article presents the design and implementation of a two-wheeled mobile robot acting on the principle of inverted pendulum with two degrees of freedom. The design of the position control system was based on a gyro sensor and an accelerometer with its own robot position control software. Its own control algorithm ensures balance and the ability to set the direction of travel via the interface on the mobile device. The first implementation of this model has the ability to trace setpoints and control signals, allowing for additional analysis of the control system. Measurement results will be helpful in future work on the implementation of control algorithms such as Fuzzy Logic, LQR or more complex cascade control systems. The correct operation of the control system is also related to the careful execution of the actual prototype. Robots construction during the prototype process has significantly changed its dimensions. The common denominator, however, is the construction concept resembling scaffolding, which significantly accelerated the prototyping process with the ability to quickly and easily change the configuration of elements in the structure.

Presented robot is the first prototype and next versions are prepared with additional functions such as the ability to automatically achieve vertical position, further application development for mobile devices allowing to change the current parameters of the control system and supplement of the system with sensors to avoid collision.

**Keywords:** mobile robot, inverted pendulum, regulation, gyro sensor, accelerometer.

*XXI Międzynarodowe Seminarium Metrologów* 

*MSM 2017* 

Rzeszów - Czerniowce, 12-15 września 2017

#### **FUZJA SENSORYCZNA IMU METODĄ FILTRA KALMANA**

## **Kamil MAŚLANKA<sup>1</sup> , Jarosław JANUSZ<sup>2</sup>**

1. Vistakon Johnson&Johnson Ireland

tel.: +48 696308658, +353(0)852323473 e-mal: maslanka.kam@gmail.com 2. Akademia Techniczno-Humanistyczna w Bielsku Białej

tel.: +48 338279361, +48 505068541 e-mail: jjanusz@ath.bielsko.pl

**Streszczenie:** W pracy przedstawiono metody pomiaru orientacji obiektu w przestrzeni. Na potrzeby określenia orientacji obiektu (attitude) estymowano lotnicze kąty Eulera RPY - Roll, Pitch, Yaw. Do pomiaru poszukiwanych wielkości wykorzystano mikroprocesorowy inercyjny układ pomiarowy (IMU). Dzięki fuzji sensorycznej zintegrowano dane pochodzące z fizycznie odseparowanych, niezależnych czujników IMU. W celu sprawdzenia poprawności fuzji sensorycznej zaimplementowano filtrację Kalmana w środowisku inżynierskim Matlab oraz na mikrokontrolerze a uzyskane wyniki pomiarów przedstawiono na przebiegach czasowych. W wyniku modelowania procesu pomiarowego oraz jego implementacji i filtracji w sterowniku cyfrowym uzyskano odfiltrowane przebiegi wielkości określających orientację obiektu w przestrzeni.

**Słowa kluczowe:** filtr Kalmana, akcelerometr, żyroskop, magnetometr.

#### **1. WSTĘP**

Projektując układy sterowania obiektów poruszających się w przestrzeni należy zmierzyć się z problemem określania ich położenia i pozycji w przestrzeni. W przypadku obiektów związanych z lotnictwem najczęściej wykorzystuje się kąty Eulera. W celu wyznaczenia tych kątów wykorzystuje się kilka współpracujących ze sobą czujników poprzez ich fuzję i integrację danych z nich pozyskiwanych [1, 3, 7].

Artykuł przedstawia sposób realizacji łączenia danych pomiarowych z wykorzystaniem cyfrowego filtra Kalmana. Filtrację taką przeprowadzono dla każdej osi z osobna, zakładając brak zależności pomiędzy obrotami względem osi prostopadłych.

## **2. DOBÓR I KONFIGURACJA SENSORA IMU**

Odpowiedni układ pomiarowy stanowi główne źródło danych o obiekcie i wybrany wg ścisłych kryteriów może znacząco ułatwić procedurę pomiarową oraz obróbkę danych. Całkowite minimum stanowią dwa układy pomiarowe: akcelerometr i żyroskop.

Jako testowy układ pomiarowy IMU (inertial measurement unit- inercyjny układ pomiarowy) wybrano 16 bitowy układ Razor-IMU-9DOF przedstawiony na rysunku 1. Układ ten zawiera wbudowane trzy sensory pomiarowe typu MEMS:

-ITG3200 – trójosiowy żyroskop, -ADXL345- trójosiowy akcelerometr, -HMC5883L – trójosiowy magnetometr.

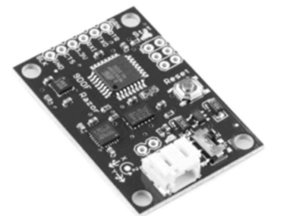

Rys. 1. Inercyjny układ pomiarowy Razor-IMU-9DOF[2]

Zastosowanie tego układu pomiarowego daje 9 niezależnych osi pomiarowych, które po odpowiedniej obróbce i fuzji pozwolą na określenie wszystkich 6 stopni swobody układu w przestrzeni.

#### **3. ORIENTACJA OBIEKTU. UKŁAD OBIEKTU A UKŁAD BAZOWY [3]**

Jako model obiektu przyjęto prostokątny, prawoskrętny układ współrzędnych zaczepiony w środku ciężkości modelu tożsamy z układem współrzędnych sensorów pomiarowych. Na potrzeby określenia orientacji obiektu (attitude) estymowano lotnicze kąty Eulera RPY-Roll, Pitch, Yaw. Jako układ odniesienia przyjęto prostokątny, prawoskrętny nieruchomy układ przestrzeni nawigacyjnej typu NWU (North-West-Up).

Związek pomiędzy układem bazowym a układem obiektu opisują przekształcenia rotacji. Macierz (1) rotacji *R* określająca transformację układu NWU na układ obiektu określona jest następująco:

$$
R_{Obj}^{NWU}
$$
  
= 
$$
\begin{bmatrix} c_{\theta}c_{\psi} & s_{\phi}s_{\theta}c_{\psi} - c_{\phi}s_{\psi} & c_{\phi}s_{\theta}c_{\psi} + s_{\phi}s_{\psi} \\ c_{\theta}s_{\psi} & s_{\phi}s_{\theta}s_{\psi} + c_{\phi}c_{\psi} & c_{\phi}s_{\theta}s_{\psi} - s_{\phi}c_{\psi} \\ -s_{\theta} & s_{\phi}c_{\theta} & c_{\theta}c_{\theta} \end{bmatrix}
$$
 (1)

$$
R_{NWU}^{Obj} = R_{Obj}^{NWU^{-1}} = R_{Obj}^{NWU^{T}}
$$
 (2)

Zależność (2) pomiędzy przekształceniem odwrotnym pozwala na wyznaczenie orientacji obiektu w przestrzeni kartezjańskiej układu bazowego na podstawie znajomości kątów RPY (rys. 2) Układ
współrzędnych elementu pomiarowego IMU tożsamy jest z układem współrzędnych obiektu.

## **3.1. Orientacja – przekształcenia algebraiczne. Akcelerometr, magnetometr [4]**

Początkową najprostszą metodą określenia kątów przechylenia i pochylenia jest wykorzystanie akcelerometru mierzącego przyspieszenie obiektu w trzech osiach układu obiektu. Wektor przyspieszenia został zamodelowany jako suma rzeczywistego przyspieszenia obiektu  $a_{obj}$ , składowej grawitacji g oraz białego szumu gaussowskiego  $w_a(3)$ 

$$
a = a_{obj} + g + w_a
$$
  
\n
$$
a_A = [a_x \quad a_y \quad a_z]^T
$$
\n(3)

Przyspieszenie grawitacyjne oraz rzeczywiste przyspieszenie obiektu w przestrzeni określane jest w bazowym układzie współrzędnych NWU (rys. 3). Przyspieszenie obiektu jest pomijalnie małe w porównaniu z przyspieszeniem grawitacyjnym można więc przyjąć, że sensor akcelerometru mierzy rzuty wektora przyspieszenia grawitacyjnego na osie lokalnego układu współrzędnych związanego z obiektem (rys. 2).

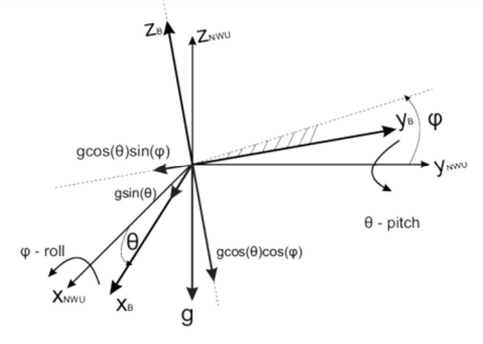

Rys. 2. Wyznaczenie kątów *φ* i *θ* na podstawie wektora grawitacji

$$
a_A = R_{NWU}^{Obj} \cdot (a_{obj} + g)
$$
  
\n
$$
a_{obj} \approx \overline{0}
$$
\n(4)

$$
a_A \approx R_{NWU}^{Obj} \cdot (g) = \begin{bmatrix} -s_{\theta}g\\ s_{\phi}c_{\theta}g\\ c_{\theta}c_{\theta}g \end{bmatrix} = \begin{bmatrix} a_x\\ a_y\\ a_z \end{bmatrix}
$$
(5)

Wykorzystując zależności (4) i (5) możliwe jest wyznaczenie kątów przechylenia i pochylenia na podstawie zależności trygonometrycznych (6). Ponadto zakładając zakres zmienności kątów ±π wykorzystano dwuargumentowe funkcje trygonometryczne.

$$
s_{\phi}c_{\theta}g = a_{y}
$$
  
\n
$$
c_{\theta}c_{\theta}g = a_{z}
$$
  $\rightarrow$  tan( $\phi$ ) =  $\frac{a_{y}}{a_{z}} \rightarrow \phi$   
\n
$$
= \operatorname{atan2}(a_{y}, a_{z})
$$
  
\n
$$
-s_{\theta}g = a_{x} \rightarrow \sin(\theta) = \left(\frac{a_{x}}{-g}\right) \rightarrow \theta = \operatorname{asin}\left(\frac{a_{x}}{-g}\right)
$$
 (6)

W ten sposób wyznaczono dwa z trzech kątów lotniczych wymaganych do opracowania układu sterowania. Trzeci kąt zostanie wyznaczony z drugiego rodzaju sensora pomiarowego, jakim jest magnetometr. Wektor pola magnetycznego Ziemi przedstawiany jest jako wektor sygnału pomiarowego oraz jako wektora białego szumu gaussowskiego (7).

$$
m = b_{obj} + w_m \tag{7}
$$

Wektor pola magnetycznego w układzie bazowym NWU uwzględniającym odchylenie wektora pola od płaszczyzny XY (North-West) zapisano w postaci (8).

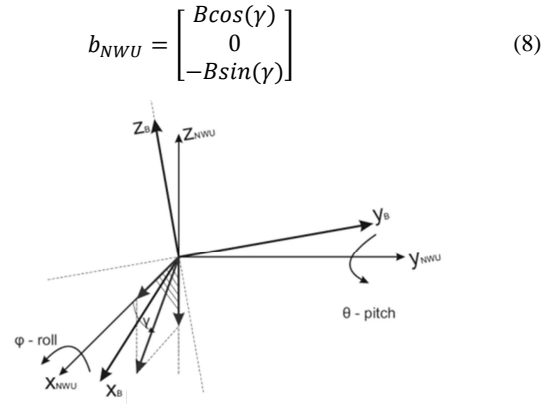

Rys. 3. Wektor natężenia pola magnetycznego Ziemi w układzie bazowym NWU

Pomiar natężenia pola przedstawiony w układzie obiektu (rys. 3) można zapisać w postaci (9).

$$
m_M = [m_x \quad m_y \quad m_z]^T
$$
  
\n
$$
m_M = R_{NWU}^{Obj} \cdot b_{NWU}
$$
 (9)

Uwzględniając całkowitą macierz rotacji jako iloczyn macierzy obrotów elementarnych wokół osi Z-Y-X równanie (9) przedstawiono w postaci (10), (11).

$$
R_{y} \cdot R_{x} \cdot m_{M} = R_{z}^{T} \cdot b \tag{10}
$$

$$
\begin{bmatrix}\nc_{\theta}m_{x} + s_{\phi}s_{\theta}m_{y} + c_{\phi}s_{\theta}m_{z} \\
c_{\phi}m_{y} - s_{\phi}m_{z} \\
-s_{\theta}m_{x} + s_{\phi}c_{\theta}m_{y} + c_{\phi}c_{\theta}m_{z}\n\end{bmatrix} = \begin{bmatrix}\nc_{\theta}c_{y} \\
-s_{\theta}c_{y} \\
-s_{y}\n\end{bmatrix}
$$
\n(11)

Podobnie jak w przypadku przekształceń algebraicznych w procesie wyznaczania kątów odczytanych z sensorów przyspieszenia również tutaj wyznaczyć można wartość kąta odchylenia.

$$
\psi = \underset{\varphi}{\text{atan}} \left( \frac{-c_{\phi} m_{y} + s_{\phi} m_{z}}{c_{\theta} m_{x} + s_{\phi} s_{\theta} m_{y} + c_{\phi} s_{\theta} m_{z}} \right) \rightarrow \psi \sim \pm \pi \rightarrow
$$
\n(12)

$$
\psi = \alpha \tan 2(-c_{\phi} m_y + s_{\phi} m_z, c_{\theta} m_x + s_{\phi} s_{\theta} m_y + c_{\phi} s_{\theta} m_z)
$$

Wyznaczone w powyższy sposób kąty umożliwiające określenia orientacji układu w przestrzeni (12) obarczone są szybkozmiennymi i krótkotrwałymi zakłóceniami i zmianami wartości. Z tego powodu powinny zostać poddane filtracji w celu wyeliminowania szumu pomiarowego sensorów IMU.

#### **3.2. Orientacja – proces całkowania. Żyroskop [3]**

Trzecim rodzajem wykorzystywanego sensora pomiarowego jest trzyosiowy żyroskop. W przypadku idealnym sensor ten zwraca wektor prędkości kątowych wokół osi układu współrzędnych obiektu (13) definiowany następująco

$$
\omega_G = [\omega_x \quad \omega_y \quad \omega_z]^T. \tag{13}
$$

W przypadku rzeczywistym (14) sygnał pomiarowy modelowany jest jako suma rzeczywistej wartości prędkości kątowej *ω*, składowej stałej (biasu) *β* oraz szumu pomiarowego *wω*.

$$
\omega_G = \omega_{obj} + \beta + w_{\omega} \tag{14}
$$

Bezpośrednio pomiar prędkości kątowej nie może zostać wykorzystany do wyznaczania orientacji obiektu w przestrzeni. Możliwe jest jego całkowanie bezpośrednie lub rozwiązanie równania rotacji z wykorzystaniem macierzy rotacji. Takie rozwiązanie jednak obarczone jest błędami całkowania związanymi z modelem sygnału składowej stałej (biasu). Powoduje to powolne, lecz ciągłe zwiększanie wartości prędkości kątowej bez rzeczywistego ruchu obiektu. Efektem tego zjawiska jest tzw. dryft wyznaczanych wartości. Pozytywnym aspektem pomiarów żyroskopowych jest brak tzw. ..nerwowości" charakterystyczny dla sensorów przyspieszenia i pola magnetycznego. Aby zintegrować dane z pozostałymi czujnikami zdecydowano się zaprojektować filtr Kalmana "NKF" dla poszczególnych osi lokalnego układu współrzędnych obiektu.

## **4. FUZJA SENSORYCZNA. FILTR KALMANA [3, 6]**

Fuzja sensoryczna pozwala zintegrować dane pochodzące z fizycznie odseparowanych, niezależnych czujników IMU. Należy wyznaczyć wartości kątowe na podstawie zależności algebraicznych wykorzystując sensory akcelerometru i magnetometru. Następnie otrzymane z sensora żyroskopu wartości prędkości kątowych można wykorzystać do korekcji obliczonej wcześniej orientacji obiektu w przestrzeni. Zaproponowano wykorzystanie w tym celu cyfrowego filtra Kalmana bazującego na znajomości zależności pomiędzy poszczególnymi sygnałami z sensorów a modelem procesu (rys. 4).

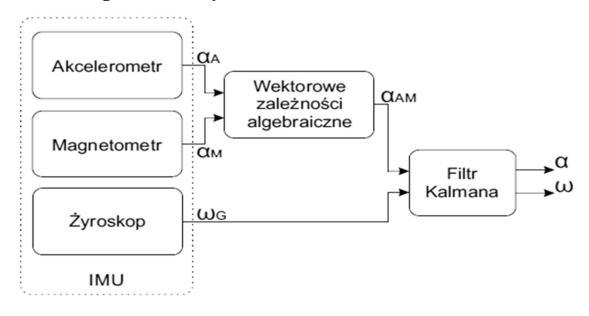

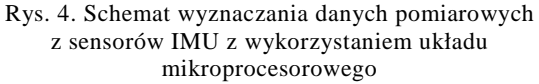

Zapis procesu filtracji (15).

$$
x_{k+1} = Fx_k + Gu_k + Qw_k
$$
  

$$
y_k = Hx_k + r_k
$$
 (15)

Należy zbudować model procesu wyznaczającego kąty rotacji obiektu z trzech niezależnych kanałów pomiarowych. W tym celu, jako zmienne stanu przed procesem filtracji wybrano wartość kąta oraz prędkości kątowej. Całość rozpatrywano dla trzech osi niezależnie.

Jak wspomniano wcześniej sygnał ten obarczony jest błędem składowej stałej β (16) oraz zakłóceniem

stochastycznym w postaci białego szumu Gaussowskiego o zerowej wartości oczekiwanej.

$$
\omega_{G,k} = \omega_{obj,k} + \beta_k + w_{\omega,k} \tag{16}
$$

Błąd zera zaliczany jest w tym wypadku do zakłócenia niskoczęstotliwościowego i jest trudny do wyeliminowania tradycyjnymi metodami filtrowania oraz bez wykorzystania drugiego źródła pomiarowego. W celu wyznaczenia wartości kata zastosowano proces<br>dyskretnego całkowania (17). Uwzględniając dyskretnego całkowania (17). Uwzględniając zamodelowany sygnał pomiarowy z żyroskopu równanie przedstawia się następująco

$$
\alpha_{k+1} = \alpha_k + (\omega_{G,k} - \beta_k + \omega_{\omega,k})\Delta t \n= \alpha_k + \omega_{G,k}\Delta t - \beta_k\Delta t \n+ \omega_{\omega,k}\Delta t
$$
\n(17)

W wektorze stanu filtracji (18) umieszczono zmienne wymagane do określenia aktualnej pozycji obiektu w przestrzeni tj. wartości kąta, prędkości kątowej oraz skumulowanego błędu biasu.

$$
x_k = \begin{bmatrix} \alpha_k \\ \omega_k \\ \beta_k \end{bmatrix} \tag{18}
$$

Agregując równania do postaci zapisu modelu stanu filtracji otrzymano zapis macierzowy (19).

$$
F = \begin{bmatrix} 1 & \Delta t & -\Delta t \\ 0 & 1 & 0 \\ 0 & 0 & 1 \end{bmatrix} H = \begin{bmatrix} 1 & 0 & 0 \\ 0 & 1 & 0 \end{bmatrix} Q
$$

$$
= \begin{bmatrix} \Delta t & 0 \\ 1 & 0 \\ 0 & 1 \end{bmatrix}
$$

$$
\begin{bmatrix} \alpha_k \\ \alpha_l \end{bmatrix} \qquad \qquad \text{and} \qquad \qquad \text{and} \qquad \qquad \text{(19)}
$$

$$
x_k = \begin{bmatrix} \alpha_k \\ \omega_k \\ \beta_k \end{bmatrix} y_k = \begin{bmatrix} \alpha_{k,AM} \\ \omega_{k,G} \end{bmatrix} w_k = \begin{bmatrix} w_{\omega k} \\ \varepsilon_k \end{bmatrix} r_k
$$

$$
= \begin{bmatrix} r_{k,AM} \\ r_{k,G} \end{bmatrix}
$$

Model procesu nie zawiera wejścia sterującego, stan jest zależny bezpośrednio od danych z sensorów pomiarowych. Wartością wyjściową jest wartość kąta i prędkości kątowej. Tak zapisany model w układzie kartezjańskim ma zastosowanie dla trzech osi z uwagi na niezależność pomiaru w każdej z nich.

Dla modelu opisanego powyższymi równaniami stanu procesu fuzji sensorycznej filtracja Kalmana przebiega następująco: - etap predykcji (20),

$$
\hat{x}_{k+1|k} = F\hat{x}_{k|k} + Gu_k
$$
  

$$
\hat{P}_{k+1|k} = FP_{k|k}F^T + QWQ^T
$$
 (20)

- etap filtracji (21),

$$
\hat{x}_{k+1|k+1} = \hat{x}_{k+1|k} + K_{k+1} [y_{k+1} - H\hat{x}_{k+1|k}]
$$
  

$$
K_{k+1} = P_{k+1|k} H^T (H P_{k+1|k} H^T + R)^{-1}
$$
 (21)  

$$
P_{k+1|k+1} = (I - K_{k+1} H) P_{k+1|k}
$$

Jako parametr strojenia filtracji przyjęto macierze <sup>R</sup> zawierające poziomy szumów pomiarowych oraz rozkład stochastyczny (22). Dane te można znaleźć w dokumentacji technicznej sensorów MEMS IMU.

$$
W = E[w_k w_k^T] R = E[r_k r_k^T]
$$
 (22)

Podsumowując powyższe rozważania należy pobrać z IMU tzw. wartości RAW (nieprzetworzone) przyspieszeń, prędkości kątowych oraz wartości natężenia pola magnetycznego ziemi. Następnie wyznaczyć nieodfiltrowane wartości kątów lotniczych i prędkości obrotowych wokół każdej z osi. Kolejnym krokiem jest skomponowanie tych danych w odpowiednie wektory i poddaniu filtracji algorytmem Kalmana z odpowiednimi współczynnikami zawartymi w macierzy *W* oraz *R*.

Kompletny schemat blokowy systemu IMU wraz z filtracją NKF przedstawiono na rysunku 5.

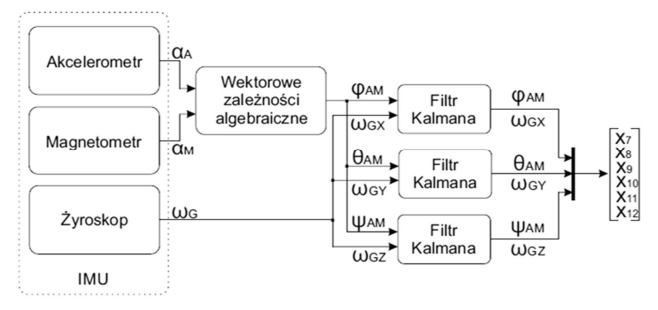

Rys.5. Kompletny układ pomiarowy wraz z procesem filtracji algorytmem Kalmana dla zmiennych orientacji obiektu w przestrzeni

#### **4.1. Test poprawności oraz strojenie filtracji NKF**

W celu określenia poprawności założeń poczynionych w poprzednim punkcie zaimplementowano filtrację Kalmana w środowisku inżynierskim Matlab. Następnie ze wstępnie skonfigurowanego czujnika IMU pobrano nieodfiltrowane wartości kątów i prędkości kątowych w poszczególnych osiach. Na tej podstawie dokonano wstępnego strojenia NKF. Strojenie w środowisku testowym umożliwia obserwacje równocześnie przebiegów przed jak i po filtracji oraz analizę przebiegu i określenie poprawności doboru parametrów.

Przyjęte wartości początkowe macierzy *W* i *R* (23), przy których otrzymywano akceptowalny odfiltrowany przebieg (rys. 6).

$$
W = \begin{bmatrix} 0.01 & 0 \\ 0 & 1 \end{bmatrix}, R = \begin{bmatrix} 1 & 0 \\ 0 & 100 \end{bmatrix}
$$
 (23)

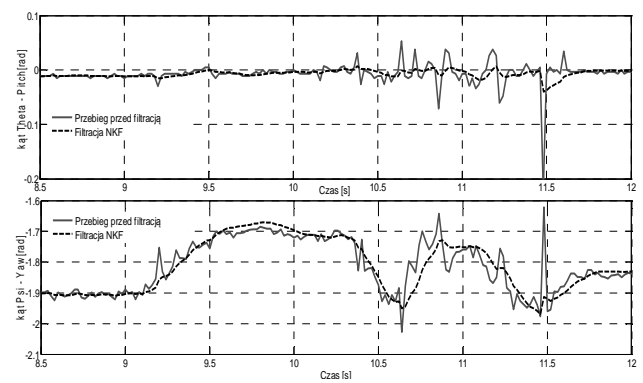

Rys. 6. Przebieg testowy kątów obrotu w układzie lokalnym poddany filtracji NKF

Na podstawie powyższych przebiegów można wnioskować, że działanie algorytmu filtracji jest poprawne. Jednakże algorytm wymaga dokładniejszego dostrojenia. Autor w trakcie testów wykonywał zmiany położenia sensora ruchami zdecydowanymi oraz bez przeregulowań. Przebiegi charakteryzują się jednak

niewielkim przeregulowaniem oraz opóźnieniem względem przebiegu przed filtracją.

Przyglądając się procesowi filtracji prędkości kątowej można docenić wagę i skalę tego procesu. Mimo iż wartości prędkości kątowych w procesie stabilizacji brane są pod uwagę z niewielkimi współczynnikami to przebiegi pozyskiwane bezpośrednio z żyroskopu uniemożliwiałyby pracę algorytmu. Na rysunku 7 widać bardzo duże zakłócenia i szybkie zmiany wartości. Wartość prędkości kątowej uzyskana na podstawie różnic skończonych przebiegu zmian kąta przed procesem filtracji, charakteryzuje się bardzo dużym zaszumieniem.

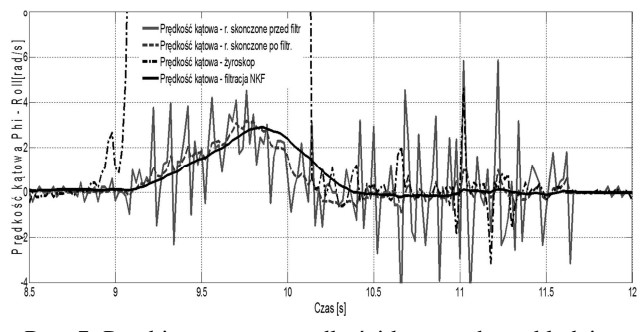

Rys. 7. Przebieg testowy prędkości kątowych w układzie lokalnym poddany filtracji NKF

Sygnał uzyskany na podstawie różnic skończonych przy zastosowaniu odfiltrowanych zmian kątów lotniczych charakteryzuje się zadowalającym poziomem zmienności i zaszumienia. Jednakże przebieg uzyskiwany bezpośrednio z macierzy stanu procesu filtracji jest przebiegiem najbardziej gładkim i w najlepszy sposób odwzorowującym rzeczywiste zmiany prędkości kątowej układu.

Obecny stan filtracji nie jest idealny i wymaga dostrojenia przed bezpośrednią implementacją w sterowniku IMU. Na rysunkach 8-10 przedstawiono przebiegi uzyskane podczas procesu strojenia dla różnych poziomów szumów.

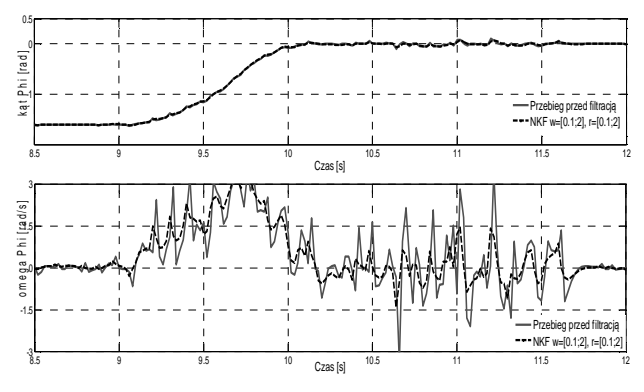

Rys. 8. Filtracja sygnału z IMU w zależności od poziomu szumu gaussowskiego i błędu zera. Przebiegi dla poziomu szumów  $r = [0,1; 2]$ 

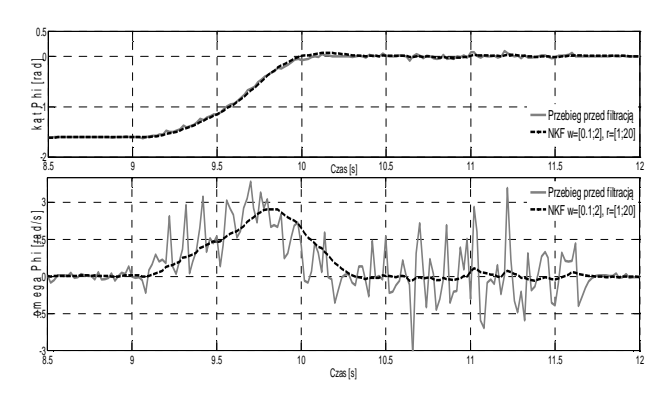

Rys. 9. Filtracja sygnału z IMU w zależności od poziomu szumu gaussowskiego i błędu zera. Przebiegi dla poziomu szumów  $r = [1; 20]$ 

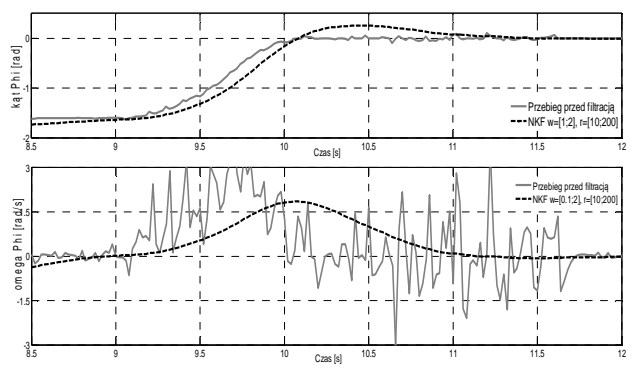

Rys. 10. Filtracja sygnału z IMU w zależności od poziomu szumu gaussowskiego i błędu zera. Przebiegi dla poziomu szumów  $r = [10; 200]$ 

**4.2. Implementacja NKF w mikrokontrolerze IMU** 

Zaprojektowany układ zaimplementowano w dobranym wcześniej elektronicznym układzie IMU.

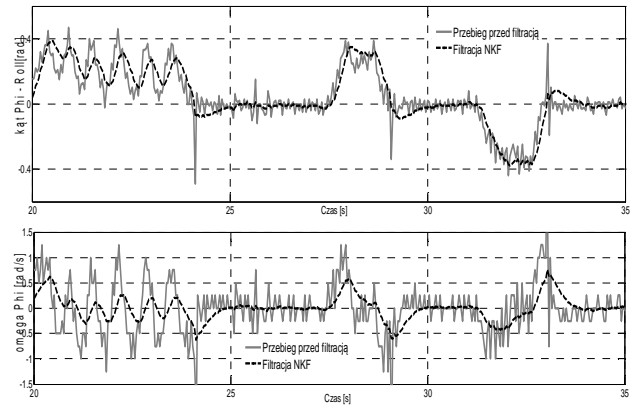

Rys. 11. Przebiegi testowe z kanału pomiarowego osi X przed i po filtracji NKF

Funkcja realizująca filtrację metodą Kalmana w każdej pętli regulacji ma postać:

```
void Kalman(float xk[3][3], float y[3][3], 
float P[3][3], float F[3][3], float 
H[3][3], float QWQt[3][3], float R[3][3] )
```
Tak zaprogramowana funkcja realizująca pętlę procesu filtracji (etap predykcji i etap filtracji) jest wykonywana w głównej pętli programu z częstotliwością 25 Hz (interval=40 ms).

Zaimplementowany algorytm poddano dokładniejszym testom polegającym na strumieniowaniu poprzez port szeregowy sygnałów z trzech osi pomiarowych przed i po filtracji. Następnie pobrane dane

zostały przedstawione na przebiegach czasowych z wykorzystaniem narzędzia symulacyjnego Matlab (rys. 11-13). Maksymalny błąd względny  $\delta_{q\_max}$  i średni błąd względny  $\bar{\delta}_q$ wyznaczany na podstawie (24) (gdzie: *q* oznacza kąt, dla którego wyznacza się błąd) uzyskany dla odfiltrowanych sygnałów kątów *R, P, Y* wynosi odpowiednio:

$$
\delta_{R\_max} = 42,7\%, \ \bar{\delta}_R = 6,2\%,
$$

$$
\delta_{P\_max} = 34,7\%, \ \bar{\delta}_P = 8,3\%,
$$

$$
\delta_{Y\_max} = 14,7\%, \ \bar{\delta}_Y = 3,4\%.
$$

$$
\delta_{q\_max} = \max \left| \frac{q_{IMU} - q_{NFK}}{q_{maxIMU} - q_{minIMU}} \right| \cdot 100\%
$$
(24)

Wyznaczono również widmo częstotliwościowe sygnałów pomiarowych przed i po filtracji. Dla niewielkich częstotliwości widmo sygnału pomiarowego i filtrowanego pokrywają się natomiast przy wyższych częstotliwościach filtr NFK spełnia swoją rolę i składowe harmoniczne wyższych częstotliwości są tłumione.

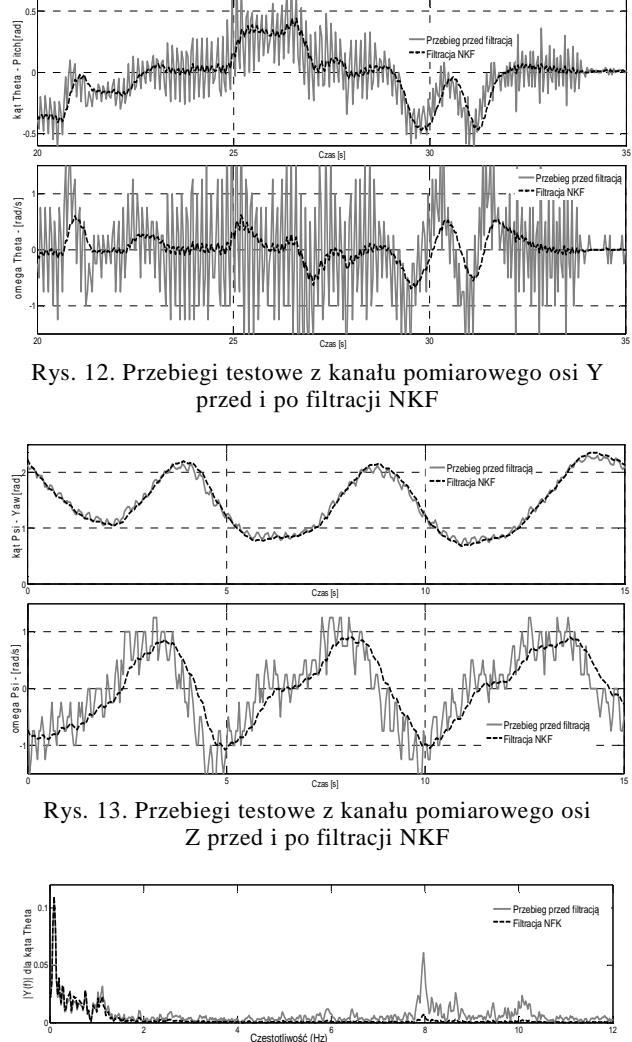

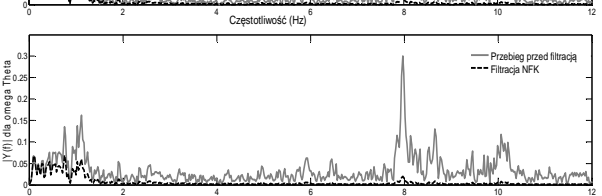

Rys. 14. Widmo częstotliwościowe kanału pomiarowego osi Y przed i po filtracji NKF

Częstotliwość (Hz)

*Zeszyty Naukowe Wydziału Elektrotechniki i Automatyki PG, ISSN 2353-1290, Nr 55/2017* **39**

# **5. WNIOSKI**

Analizując powyższe przebiegi można stwierdzić, że modelowanie procesu pomiarowego oraz jego implementacja i filtracja w sterowniku cyfrowym przyniosły pozytywny efekt. Sygnały są odfiltrowane w stosunku do bezpośrednich odczytów z sensorów, zarówno w przypadku spoczynku modelu jak i podczas pracy silników napędowych powodujących znaczne wibracje całego modelu. Taki sygnał z całą pewnością może stanowić pewne źródło danych o obiekcie dla głównego algorytmu sterującego.

# **6. BIBLIOGRAFIA**

- 1. Woodman O. J.: An introduction to inertial navigation, University of Cambridge, Computer Laboratory, Technical Report no.696, August 2007. UCAM-CL-TR-696 / ISSN1476-2986,
	- http://www.cl.cam.ac.uk/techreports/ 2016.01.
- 2. Serwis internetowy: www.sparkfun.com/products/1- 2016.01.
- 3. Songlai H., Jinling W.: A novel method to integrate IMU and magnetometers In attitude and heading reference systems, School of Optoelectronic Science

and Engineering, National University of Defense Technology, Changsha 410073, China , School of Surveying and Spatial Information, The University of New South Wales, New South Wales, NSW 2052, Australia, http://journals.cambridge.org/article\_S037346331100

0233.

- 4. Bieda R., Grygiel R.: Wyznaczanie orientacji obiektu w przestrzeni z wykorzystaniem naiwnego filtru Kalmana, Przegląd Elektrotechniczny, Vol. 90, Nr 1/2014, s. 34-41.
- 5. Solc F.: Modelling and Control of a Quadrocopter, Advances in Military Technology, Vol. 5, No. 2, December 2010, 29-38.
- 6. Kędzierski J.: Filtr Kalmana zastosowania w prostych układach sensorycznych, Koło naukowe robotyków KoNaR, 2007.
- 7. Maślanka K, Rękawek P., Janusz J., Kłosiński J.: Urządzenia pomiarowe wykorzystywane w dydaktycznych stanowiskach laboratoryjnych. Pomiary, Automatyka, Kontrola, Vol. 60, 2014, Nr 8, s. 556-559.

# **THE USE OF KALMAN FILTER FOR IMU SENSORY FUSION**

The article describes method of measurement of 6DOF object's attitude. For the purposes of determining the object orientation (attitude) estimation of airline Euler angles Roll, Pitch, Yaw. There are three types of sensor using for this purpose: accelerometer, gyroscope and magnetometer. Working as a measurement system uses a microprocessor RAZR IMU 9-DOF. Three types of independent signals are connected using Kalman Filter Fusion developed on the basis of designated signal models and their dependencies in space state. The validity of the assumptions made by implementing the Kalman filter engineering environment of Matlab. The results of numerical experiments are presented in the form of time passes selected parameters that describe the orientation of the object. Designed filtration system is implemented in the electronic layout of the IMU and test research. As a result of the study was obtained from the sensor signals are filtered out. Registered time characteristics were presented in work.

**Keywords:** Kalman filter, attitude, accelerometer, gyroscope, magnetometer.

*MSM 2017* 

Rzeszów - Czerniowce, 12-15 września 2017

# **WYZNACZENIE PARAMETRÓW MODELU MATEMATYCZNEGO TRANSFORMATORA ŚREDNIEJ CZĘSTOTLIWOŚCI**

## **Michał MICHNA**<sup>1</sup> **, Andrzej WILK**<sup>2</sup> **, Maciej KOLINCIO**<sup>3</sup>

- 1. Politechnika Gdańska, Wydział Elektrotechniki i Automatyki tel.: (48) 58 347 29 79 e-mail: michal.michna@pg.gda.pl
- 2. Politechnika Gdańska, Wydział Elektrotechniki i Automatyki tel.: (48) 58 347 10 87 e-mail: andrzej.wilk@pg.gda.pl
- 3. Politechnika Gdańska, Wydział Elektrotechniki i Automatyki tel.: (48) 58 347 16 67 e-mail: maciej.kolincio@pg.gda.pl

**Streszczenie:** W artykule przedstawiono wyniki badań eksperymentalnych transformatora średniej Obiektem badań był prototyp transformator jednofazowego z rdzeniem wykonanym z prostopadłościennych elementów ferrytowych i uzwojeniami wykonanymi z przewodów Litz'a. Badania przeprowadzono w celu wyznaczenia parametrów modelu matematycznego transformatora. Zakres badań obejmował wyznaczenie pętli histerezy magnetycznej oraz pomiar impedancji uzwojenia. Pętlę histerezy odwzorowano za pomocą statycznego modelu Preisacha ze sprzężeniem zwrotnym.

**Słowa kluczowe:** transformator średniej częstotliwości, rdzeń ferrytowy, pętla histerezy magnetycznej, uzwojenie Litza.

#### **1. WSTĘP**

Transformatory średniej częstotliwości (ang. Medium Frequency Transformer MDF) znajdują zastosowanie w nowoczesnych układach przekształtnikowych jako stopień pośredni AC-AC. Zastosowanie transformatorów średniej i wysokiej częstotliwości pozwala znacznie zmniejszyć gabaryty transformatora przy zachowaniu wysokiej sprawności całego układu. Transformatory tego typu znajdują zastosowanie np. w układach trakcyjnych [1, 2], w inteligentnych sieciach dystrybucyjnych typu Smart Grid [3–5], w przekształtnikach DC-DC typu DAB (ang. Dual Active Bridge) stosowanych w szybkich ładowarkach samochodów elektrycznych [4]. Na rysunku 1 przedstawiono główne elementy nowoczesnego trakcyjnego układu napędowego.

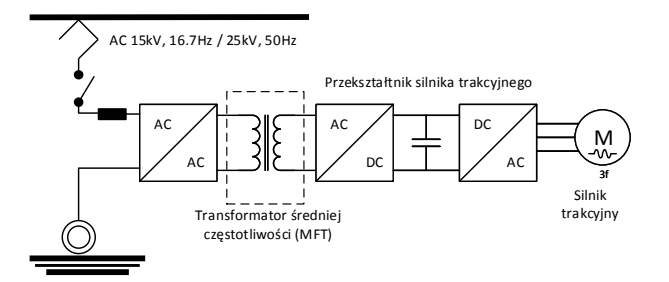

Rys. 1. Zastosowanie transformatora średniej częstotliwości w nowoczesnym trakcyjnym układzie napędowym

Stopień wejściowy stanowi przekształtnik AC-AC wysokiego napięcia, który przekształca napięcia o niskiej częstotliwości do poziomu średnich częstotliwości (do kilkudziesięciu kHz). Transformator średniej częstotliwości stanowi główny element przekształtnika dopasowujący napięcie do poziomu odpowiedniego do zasilnia silnika trakcyjnego [2]. Zastąpienie transformatora niskiej częstotliwości transformatorem MDF pozwala zmniejszyć gabaryty i masę układu napędowego (około 30%) przy zwiększeniu mocy układu i zmniejszeniu strat (około 50%) [2, 6].

Wraz ze wzrostem zainteresowania zastosowaniem transformatorów średniej i wysokiej częstotliwości zwiększa się liczba prac badawczych związanych z optymalizacją ich konstrukcji. Główna tematyka badań koncentruje się nad zastosowaniem nowych materiałów magnetycznych i przewodzących oraz nowymi strukturami magnetycznymi MDF w celu ograniczenia start i zwiększenia gęstości mocy [7]. Prace te wymagają opracowania nowych modeli symulacyjnych umożliwiających między innymi poprawne odwzorowanie nieliniowości obwodu magnetycznego oraz pętli histerezy. Analizę MDF przeprowadza się zarówno w oparciu o modele obwodowe [8] jak i modele polowe [9]. W KEiME rozwija się koncepcję analizy stanów pracy transformatora w oparciu o dokładny model obwodowy ujmujący zjawisko histerezy magnetycznej [10, 11]. Istotnym etapem tej analizy jest wyznaczenie parametrów modelu MDF sprzężonego ze statycznym modelem histerezy opartym na teorii Preisacha.

W artykule przedstawiono wyniki badań eksperymentalnych prototypowego transformatora jednofazowego średniej częstotliwości. Prototyp MDF składa się z rdzenia ferrytowego oraz dwóch uzwojeń nawiniętych z przewodów Litz'a. Zakres badań eksperymentalnych obejmował wyznaczenie charakterystyki magnesowania oraz pomiar impedancji uzwojenia. Charakterystykę magnesowania odwzorowano za pomocą statycznego modelu histerezy magnetycznej opartego na teorii Preisacha. Wyniki symulacji pętli histerezy porównano z wynikami pomiarów.

#### **2. BUDOWA TRANSFORMATORA**

Gabaryty transformatora można oszacować na podstawie zależności:

$$
A_c A_w = \frac{\sqrt{2}}{\pi} \frac{P}{k_w J_{\rm rms} B_m f}
$$
 (1)

gdzie: *A<sup>c</sup>* – pole przekroju rdzenia, *Aw* – pole przekroju zajmowane przez uzwojenia, *P* - moc transformatora, *kw* współczynnik wykorzystania uzwojenia, *Jrms* - gęstość prądu, *Bm*- wartość maksymalna indukcji w rdzeniu transformatora, *f* - częstotliwość.

Z zależności (1) wynika, że zmniejszenie wymiarów zewnętrznych i masy transformatora można uzyskać przez zwiększenie gęstości prądu (lepsze chłodzenie), zwiększenie maksymalnej indukcji (lepsze materiały magnetycznie miękkie do budowy rdzenia transformatora) lub zwiększenie częstotliwości napięcia. Znaczne zwiększenie częstotliwości pracy transformatora wiąże się ze zwiększeniem start w rdzeniu (pętla histerezy, prądy wirowe) oraz w uzwojeniach (efekty naskórkowości i zbliżenia). Organicznie strat mocy w MDF uzyskuje się przez zastosowanie odpowiednich materiałów do budowy rdzenia magnetycznego oraz uzwojeń.

transformatorów średniej i wysokiej częstotliwości wykonywane są z materiałów o specjalnych właściwościach magnetycznych i dielektrycznych. Do najczęściej wykorzystywanych w budowie transformatorów należą rdzenie ferrytowe (ceramika stanowiąca mieszaninę tlenku żelaza z tlenkami cynku i manganu), rdzenie proszkowe, amorficzne oraz materiały nanokrystaliczne. Rdzenie wykonane z ferrytów charakteryzują się wysoką wartością przenikalności magnetycznej oraz indukcją nasycenia powyżej 350 mT przy zachowaniu stosunkowo niskiej ceny.

Projektując transformator jednofazowy średniej częstotliwości przyjęto założenie, że jego konstrukcja powinna być rozłączna, umożliwiająca łatwe wprowadzanie zmian w budowie rdzenia. Takie podejście umożliwi badanie wpływu rozmieszczenia elementów rdzenia transformatora, zwłaszcza zastępczych szczelin powietrznych, na jego parametry. Prototyp transformatora ma budowę płaską, dwukolumnową z dwoma uzwojeniami wykonanymi z przewodu Litz'a. (rys. 2).

Rdzeń transformatora złożono z 8 ferrytowych profili prostopadłościennych o wymiarach 25x25x100 mm. Rdzenie wykonane przez firmę Ferroxcube z materiału o oznaczeniu 3C90. Otrzymano jednakowy przekrój kolumn oraz jarzm transformatora wynoszący  $A_{tr} = 1,25 \times 10^{-3} \text{ m}^2$ . Technologia wykonania profili ferrytowych pozwala uzyskać tolerancję wymiarów na poziomie 0,2 mm. Przy składaniu rdzenia z wielu profili powstają nierównomierne szczeliny powietrzne. W celu prawidłowego ułożenia i unieruchomienia profili zastosowano specjalne plastikowe profile oraz opaski zaciskowe. Prototyp MDF z nawiniętymi uzwojeniami pomocniczymi przedstawiono na rysunku 2.

W celu ograniczenia strat w uzwojeniach wykonano je z przewodu Litz'a w oplocie nylonowym firmy Rupalit AWG38 630x0,1. Nawinięto dwie cewki o liczbie zwojów  $N_1$ =15 oraz  $N_2$ =30 na specjalnie przygotowanych karkasach. Uzwojenie wtórne, z uwagi na większą liczbę zwojów, ułożone jest w dwóch warstwach. Należy zaznaczyć, że projekt tego transformatora nie miał na celu optymalizacji jego gęstości mocy. Jest to prototyp o konstrukcji rozłącznej

dla potrzeb dalszych badań wpływu szczelin powietrznych w narożnikach rdzenia na parametry MDF.

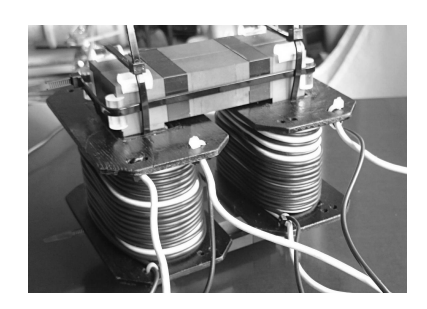

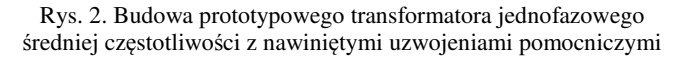

#### **3. IMPEDANCJA UZWOJEŃ**

Pomiar impedancji cewek wykonano dla uzwojeń umieszczonych na karkasie bez rdzenia ferromagnetycznego za pomocą analizatora impedancji Keysight E4990A. Wyniki pomiaru impedancji uzwojenia pierwotnego i wtórnego przedstawiono odpowiednio na rysunkach 3 i 4.

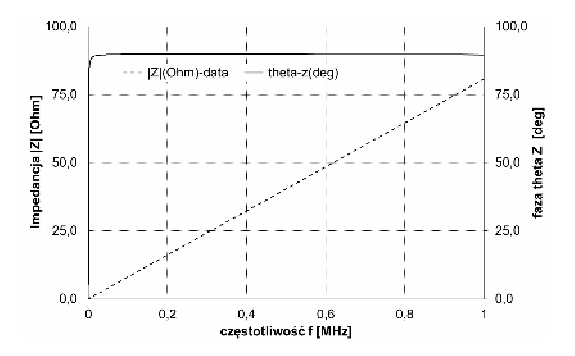

Rys. 3. Wyniki pomiaru impedancji cewki uzwojenia pierwotnego: moduł impedancji – linia przerywana, faza – linia ciągła

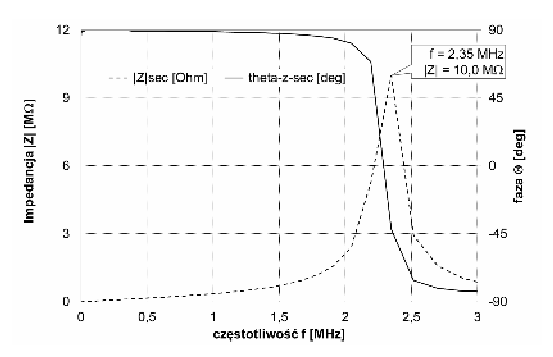

Rys. 4. Wyniki pomiaru impedancji cewki uzwojenia wtórnego: moduł impedancji – linia przerywana, faza – linia ciągła

Rezystancje cewek przy zasilaniu prądem stałym zostały wyznaczone w oparciu o pomiar metodą techniczną i wynoszą odpowiednio dla uzwojenia pierwotnego *R*<sub>1*d*c</sub>=15,5 mΩ oraz dla uzwojenia wtórnego *R*<sub>1*dc</sub>*=29,7 mΩ.</sub>

Kształt charakterystyki impedancji uzwojenia wtórnego (rys. 4) wskazuje na rezonans równoległy, wynikający z faktu, że uzwojenie to jest nawinięte w dwóch warstwach.

#### **4. CHARAKTERYSTYKA MAGNESOWANIA**

Pomiar charakterystyki magnesowania rdzenia magnetycznego wykonano w celu wyznaczenia współczynników funkcji dystrybucji Preisach do opisu

nieliniowego modelu matematycznego transformatora średniej częstotliwości. Do pomiaru charakterystyki magnesowania wykorzystano sterowany zasilacz prądu stałego dużej mocy z wbudowanym generatorem przebiegów funkcji firmy ELEKTRO-AUTOMATIK EA PSI 9080 – 170 (rys. 5).

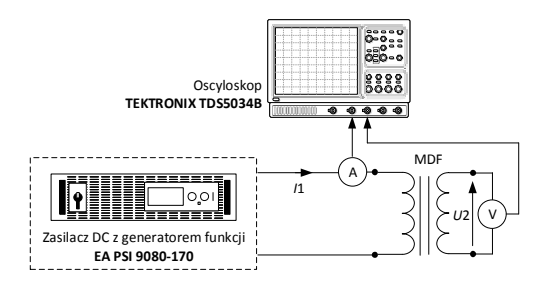

Rys. 5. Układ laboratoryjny do pomiaru charakterystyki magnesowania prototypowego transformatora średniej częstotliwości

Zasilacz prądu stałego generuje przebieg trójkątny prądu o zadanej amplitudzie i niewielkiej częstotliwości (0,5-10 Hz). Niewielka stromość narastania przebiegu prądu ma ograniczyć wpływ indukowania się prądów wirowych na kształt charakterystyki magnesowania. Przed każdym cyklem pomiarów rdzeń transformatora jest rozmagnesowany przez zasilenie uzwojenia pierwotnego napięciem przemiennym o gasnącej amplitudzie. Każdy cykl pomiarów zawiera trzy etapy, w czasie których zmieniany jest kierunek przepływu prądu *I*1. Pozwala to zarejestrować kolejno przebiegi odpowiadające częścią pętli histerezy pomiędzy punktami P0-P2, P2-P3-P4, P4-P1-P2 (rys. 6).

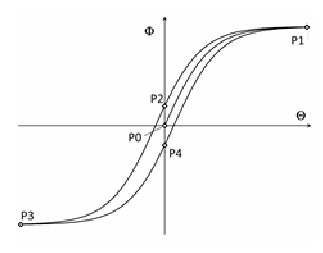

Rys. 6. Teoretyczny kształt pętli histerezy magnetycznej z zaznaczonymi punktami zmiany kierunku prądu

Przebieg prądu po stronie pierwotnej transformatora oraz napięcia po stronie wtórnej rejestrowany jest za pomocą oscyloskopu Tektronix TDS 5034B, sondy prądowej TCPA300 ze wzmacniaczem TCP312A oraz sondy napięciowej P5205.

Na rysunku 7 przedstawiono przebiegi prądu zasilającego uzwojenie pierwotne oraz napięcia indukowanego w uzwojeniu wtórnym transformatora. Na podstawie zarejestrowanego napięcia obliczany jest strumień skojarzony z uzwojeniem i wyznaczana jest charakterystyka magnesowania rdzenia transformatora jako zależność Φ=f(Θ).

Ogólna postać modelu transformatora średniej częstotliwości zawiera matematyczną formułę modelu Preisacha ze sprzężeniem zwrotnym opisaną równaniami:

$$
\Phi(t) = \iint\limits_{\alpha \ge \beta} \mu \big[ \alpha + \Theta_{f}(\Phi), \beta + \Theta_{f}(\Phi) \big] \, \gamma_{\alpha, \beta} \big[ \Phi_{m}(t) \big] d\alpha d\beta \, , \, (3)
$$

$$
\Theta_m(t) = \Theta(t) + \Theta_f(\Phi(t)),\tag{4}
$$

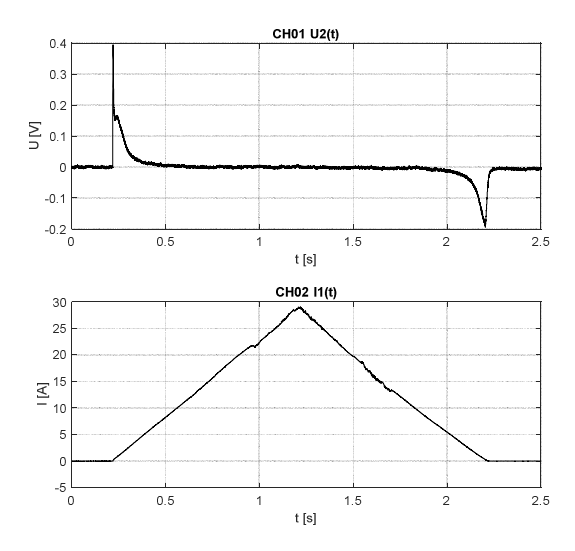

Rys. 7. Wyznaczenie charakterystyki magnesowania: przebieg napięcia indukowanego w uzwojeniu wtórnym (u góry) oraz prądu w uzwojeniu pierwotnym (na dole).

Model histerezy magnetycznej oparty na teorii Preisacha został szerzej przedstawiony w publikacjach [10, 13]. Do analizy MDF zastosowano statyczny model histerezy, a wpływ prądów wirowych odwzorowano za pomocą dodatkowego obwodu zastępczego. W celu implementacji równań (3), (4) i (5) konieczna jest znajomość funkcji dystrybucji Preisacha (FDP) μ(α, β). Zaproponowana FDP jest skończonym szeregiem funkcyjnym według wzoru

$$
\mu(\alpha, \beta) =
$$
\n
$$
\sum_{n=1}^{N} \frac{A_n}{2\pi S_{x,n} S_{y,n}} \exp\left(\frac{-(\alpha + \beta)^2}{2S_{x,n}^2}\right) \exp\left(\frac{-(\alpha - \beta)^2}{2S_{y,n}^2}\right),
$$
\n(5)

gdzie *An*, *Sx,n*, *Sy,n* są nieznanymi parametrami o wartościach charakterystycznych dla danego ferromagnetyka. Funkcja sprzężenia zwrotnego przyjęta w tym modelu jest wielomianem trzeciego stopnia

$$
\Theta_f(\Phi) = K_1 \Phi + K_3 \Phi^3,\tag{6}
$$

gdzie *K1*, *K3* są stałymi współczynnikami o nieznanych na wstępie wartościach, charakteryzującymi wpływ sprzężenia zwrotnego w materiale rdzenia na mechanizm histerezy.

Metoda wyznaczania wartości parametrów FDP oraz funkcji sprzężenia opiera się na wynikach pomiarów charakterystyki magnesowania [14]. Wartości wyznaczonych parametrów dla rdzenia prototypowego MDF podano w tablicy 1. Do poprawnej aproksymacji FDP wykorzystano jedynie trzy pierwsze *n* = 1, 2, 3 wyrazy szeregu funkcyjnego (5).

W przypadku badanego rdzenia MDF poprawne odwzorowanie pętli histerezy nie wymagało zastosowania pętli sprzężenia zwrotnego. Wartości współczynników *K1*, *K3* w równaniu (6) przyjęto równe 0. Porównanie charakterystyki magnesowania zmierzonej i obliczonej na podstawie statycznego modelu histerezy magnetycznej Preisach'a przedstawiono na rysunku 8. W celu zwiększenia czytelności na rysunku 8 przedstawiono jedynie krzywą pierwotną (P0-P1) i krzywą opadającą (P1-P2) pętli histerezy w pierwszej ćwiartce układu współrzędnych.

Tablica 1. Wartości parametrów FDP, *Sx,n*, *Sy,n* podane w A/m

| $\mathcal{L}_{\mathcal{X},\mathcal{X}}$ | $\mathcal{L}_{x,2}$    |        |  | $\mathcal{L}_{x,3}$ |  | $\sqrt{2}$ |  |  |
|-----------------------------------------|------------------------|--------|--|---------------------|--|------------|--|--|
| 160,6                                   | 34,3                   |        |  | کو کر '             |  | 8,0        |  |  |
| A                                       | $\mathbf{A}^{\bullet}$ |        |  | A <sub>3</sub>      |  | 17         |  |  |
| 8,6e-4                                  |                        | 9.4e-4 |  | $2,3e-4$            |  |            |  |  |
|                                         |                        |        |  |                     |  |            |  |  |

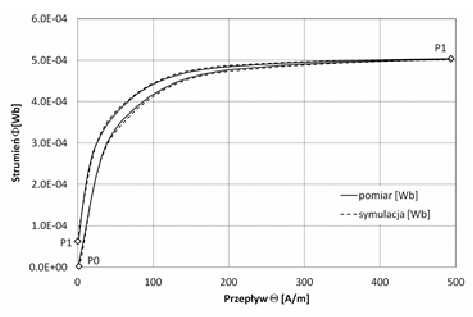

Rys. 8. Porównanie charakterystyki magnesowania zmierzonej i obliczonej na podstawie statycznego modelu histerezy magnetycznej Preisach

#### **5. WNIOSKI KOŃCOWE**

W artykule przedstawiono założenia dotyczące budowy prototypowego MDF oraz wyniki badań eksperymentalnych przeprowadzonych w celu wyznaczenia parametrów modelu matematycznego. Zmierzona impedancja uzwojenia wtórnego, wykazała istotny wpływ pojemności między dwoma warstwami tego uzwojenia. Pomiary pętli histerezy magnetycznej pozwoliły na wyznaczenie współczynników FDP. W przypadku badanego układ rdzenia magnetycznego MDF nie było konieczności zastosowania pętli sprzężenia zwrotnego. Wyniki symulacji pętli histerezy są zgodne z wynikami uzyskanymi na podstawie pomiaru. Opracowana procedura pomiarowa pozwala na skuteczne wyznaczenie pętli histerezy prototypowego transformatora.

Przedstawione wyniki badań stanowią istotny etap opracowania dokładnego modelu obwodowego MDF ujmującego statyczny model histerezy magnetycznej oparty na teorii Preisacha. Wyznaczone wartości współczynników FDP mogą zostać wykorzystane do opisu pętli histerezy transformatora o podobnej budowie z rdzenia wykonanego z ferrytu 3C90 dla różnych częstotliwości pracy MDF.

#### **6. BIBLIOGRAFIA**

- 1. Bednar B., Drabek P., Pittermann M.: The comparison of different variants of new traction drives with medium frequency transformer, International Symposium on Power Electronics, Electrical Drives, Automation and Motion (SPEEDAM), 2016, s. 1172–1177.
- 2. Carpita M., Pellerin M., Herminjard J.: Medium frequency transformer for traction applications making use of multilevel converter: small scale prototype test

results, International Symposium on Power Electronics, Electrical Drives, Automation and Motion (SPEEDAM), 2006, s. 1095–1100.

- 3. Adamowicz M.: Power Electronics Building Blocks for implementing Smart MV/LV Distribution Transformers for Smart Grid, Acta Energetica, 2014, nr 21, s. 61–13.
- 4. Leibl M., Ortiz G., Kolar J.W.: Design and Experimental Analysis of a Medium-Frequency Transformer for Solid-State Transformer Applications, IEEE Journal of Emerging and Selected Topics in Power Electronics, 2017, t. 5, nr 1, s. 110–123.
- 5. Gammeter C., Krismer F., Kolar J.W.: Comprehensive Conceptualization, Design, and Experimental Verification of a Weight-Optimized All-SiC 2 kV/700 V DAB for an Airborne Wind Turbine, IEEE Journal of Emerging and Selected Topics in Power Electronics, 2016, t. 4, nr 2, s. 638–656.
- 6. Steiner M., Reinold H.: Medium frequency topology in railway applications, 2007 European Conference on Power Electronics and Applications: 2007 European Conference on Power Electronics and Applications, 2007, s. 1–10.
- 7. Ortiz G., Biela J., Bortis D., Kolar J.W.: 1 Megawatt, 20 kHz, isolated, bidirectional 12kV to 1.2kV DC-DC converter for renewable energy applications, International Power Electronics Conference (ECCE ASIA), 2010, s. 3212–3219.
- 8. Musznicki P., Chrzan P.J., Rucinski M., Kolincio M.: Adaptive estimation of the transformer stray capacitances for DC-DC converter modelling, IET Power Electronics, 2016, t. 9, nr 15, s. 2865–2870.
- 9. Łyskawiński W.: Wiroprądowe straty mocy w transformatorze impulsowym, Zeszyty Naukowe Politechniki Poznańskiej. Elektryka, 2006, nr Nr 50, s. 107–118.
- 10. Wilk A., Michna M.: The dynamic model of magnetic hysteresis, IEEE International Conference on Industrial Technology (ICIT), 2015, s. 840–843.
- 11. Wilk A., Michna M.: Simulation of the remanence influence on the transient states in a single-phase multiwinding transformer, Archives of Electrical Engineering, 2017, t. 66, nr 1, s. 41–54.
- 12. Steinmetz C.P.: On the law of hysteresis, Proceedings of the IEEE, 1984, t. 72, nr 2, s. 197–221.
- 13. Wilk A.: Dynamiczny model histerezy magnetycznej, Zeszyty Naukowe Wydziału Elektrotechniki i Automatyki Politechniki Gdańskiej, 2014, t. 40, s. 137– 140.
- 14. Wilk A.: Representation of magnetic hysteresis in tape wound core using feedback Preisach model, Zeszyty Naukowe Wydziału Elektrotechniki i Automatyki Politechniki Gdańskiej, 2013, t. 36, s. 175–178.

# **PARAMETER DETERMINATION OF MEDIUM FREQUENCY TRANSFORMER MATHEMATICAL MODEL**

The paper presents results of experimental research of a single phase medium frequency transformer. The research object was a prototype of a single-phase transformer with a core made of cuboids' ferrite elements and windings made of Litz round wire. The study was conducted to determine the parameters of the transformer mathematical model. The scope of the study included determination of magnetic hysteresis loop and measurement of winding impedance. The hysteresis loop was implemented in MDF model using a static Preisach model with feedback.

**Keywords:** medium frequency transformer, ferrite core, magnetic hysteresis loop, Litz wire.

*MSM 2017* 

Rzeszów - Czerniowce, 12-15 września 2017

# **APLIKACJA MONITORUJĄCA I STERUJĄCA SYSTEMEM MIKROKONTROLEROWYM**

# **Beata PAŁCZYŃSKA**<sup>1</sup> **, Dorota RABCZUK**<sup>1</sup> , **Jarosław FORNALSKI<sup>2</sup>**

1. Katedra Telekomunikacji Morskiej, Wydział Elektryczny, Akademia Morska w Gdyni tel.: 58 5586552 e-mail: palbeata@am.gdynia.pl, dorota.rabczuk@we.am.gdynia.pl

2. Wydział Elektryczny, Akademia Morska w Gdyni, e-mail: fornal3@gmail.com

**Streszczenie:** W artykule zaprezentowano aplikację, zaprojektowaną w środowisku programistycznym LabVIEW, do monitorowania stanów wejść i sterowania wyjściami analogowymi i cyfrowymi systemu kontrolno-pomiarowego z mikrokontrolerem 8-bitowym. Aplikacja monitorująca składa się z szeregu przyrządów wirtualnych, których zadaniem jest przetwarzanie i interpretacja danych binarnych oraz bajtowych. Stworzone przyrządy wirtualne pozwalają na monitorowanie przykładowych reprezentatywnych urządzeń wejściowych (przełączniki, enkoder obrotowy, potencjometr, joystick, klawiatura analogowa, żyroskop) oraz sterowanie urządzeniami analogowymi i cyfrowymi na liniach wyjściowych mikrokontrolera (diody, wyświetlacz siedmiosegmentowy, silnik krokowy).

**Słowa kluczowe:** system kontrolno-pomiarowy, LabVIEW, przyrządy wirtualne, system mikrokontrolerowy

### **1. WPROWADZENIE**

Systemy mikrokontrolerowe wyposażone w urządzenia wejściowe i wyjściowe na liniach GPIO (*ang. General Purpose Input Output*) wymagają narzędzi do monitorowania ich stanu. Do najwygodniejszych narzędzi należą tzw. programy terminalowe pozwalające na wyprowadzanie informacji tekstowych na port szeregowy. Istnieje szereg propozycji programów terminalowych np. Realterm [1], niektóre z nich są wbudowane w środowiska programistyczne np. Serial Monitor w Arduino IDE [2].

Wzbogaceniem wizualizacji w stosunku do informacji tekstowej jest graficzna prezentacja stanów urządzeń wejściowych i wyjściowych układu. Aplikacja użytkownika z możliwością monitorowania i sterowania jest naturalnym dopełnieniem systemu mikrokontrolerowego [3-7]. Można ją napisać np. w Microsoft Visual Studio [8] z wykorzystaniem komponentów do komunikacji w standardzie RS-232 – wymaga to jednak znajomości podstaw programowania w językach tekstowych. Wymagań tych nie stawia alternatywna, bardziej intuicyjna metoda projektowania przykładem jest programistyczne LabVIEW [9].

Prezentowany projekt ma charakter dydaktyczny. Stworzono w LabVIEW reprezentatywny wybór przyrządów wirtualnych do monitorowania i sterowania urządzeniami analogowymi i cyfrowymi. Przyrządy są łatwo skalowalne do potrzeb innych urządzeń typowo podłączanych w systemach mikrokontrolerowych.

## **2. TRANSMISJA SZEREGOWA Z KOMPUTEREM PC**

Do przesyłania danych w obu kierunkach między aplikacją monitorującą a mikrokontrolerem wykorzystano transmisje szeregową i interfejs UART (*ang. Universal Asynchronous Receiver and Transmitter*)*.* 

Transmisja szeregowa między mikrokontrolerem a światem zewnętrznym odbywa się po dwóch liniach interfejsu UART w trybie asynchronicznym. Sygnał ten może być wprowadzony na łącze COM komputera po konwersji poziomów napięć do standardu RS232C lub podany na adapter USB, którego wyjście podłączone do portu USB komputera tworzy port wirtualny. Do obsługi transmisji UART standardowy mikrokontroler ma co najmniej dwa wektory przerwań. Wektor odbiorczy sygnalizuje odebranie jednego bajtu i stanowi wezwanie do odczytania go z bufora wejściowego, wektor nadawczy sygnalizuje zakończenie nadawania poprzedniego bajtu i stanowi zachętę do podania kolejnego bajtu do bufora wyjściowego. Wykorzystanie przerwań do obsługi transmisji szeregowej zleca wykonanie tej pracy do interfejsu i tym samym zwalnia jednostkę centralną z konieczności sprawdzania stanu modułu UART Oprogramowanie mikrokontrolera (na przykładzie ATMega328) polega na dokonaniu odpowiednich wpisów do rejestrów interfejsu UART – należy uzupełnić rejestr prędkości transmisji UBRR (*UART Baud Rate Register*), rejestr parametrów UCSR0C (*USART Control and Status Register C*), do którego należy wpisać m.in. liczbę bitów w znaku, liczbę bitów stopu, parzystość, oraz rejestr UCSR0B (*USART Control and Status Register B*)*,* w którym włącza się funkcję nadawania i odbioru oraz przerwania interfejsu. Bufory wejściowy i wyjściowy o pojemności 1 bajtu każdy występują pod tą samą nazwą UDR0 (*UART Data Register 0*)*,* mimo tego możliwa jest transmisja dupleksowa. Programowanie przez bezpośrednie wpisy do rejestrów mikrokontrolera (tab. 1) jest uniwersalne we wszystkich środowiskach akceptujących kontrolery ATMEL (np. Atmel Studio, Arduino IDE itp.) [10]. Przesyłane bajty muszą być analizowane pod kątem ich zawartości bitowej, aby zapewnić kontrolę czujników w układzie mikrokontrolerowym i sterowanie urządzeniami na liniach wyjściowych.

Tablica 1. Kod źródłowy programu transmisji szeregowej z komputerem PC przez wbudowany port UART

```
char f=48; 
ISR(USART_RX_vect) 
//alternatywna nazwa przerwania 
//ISR(SIG_UART0_RECV) 
{ 
//odbiór bajtu z portu UART 
 int s=UDR0; 
//przykład selekcji bitu sterującego nr 4 z odebranego bajtu 
 int ster= s & 0b000010000; 
if (ster == 0)
//wyłącz diode 
else 
//włącz diodę
} 
ISR(USART_TX_vect) 
//alternatywna nazwa przerwania 
//ISR(SIG_UART0_RECV) 
{ 
//przykład tworzenia bajtu do wysłania ze stanów (0 lub 1) 8-
miu czujników 
f = (czuj7<<7)| (czuj6<<6)| (czuj5<<5)| (czuj4<<4)|
(czuj3<<3)| (czuj2<<2)| (czuj1<<1)| (czuj0); 
//kolejne nadania – pierwsze jest w main() 
UDRO = f;
} 
int main (void) 
{ 
#define FOSC 16000000 //częstotliwość kwarcu taktującego 
#define BAUD 9600 //bitów na sekundę
#define ubrr FOSC/16/BAUD-1 
//rejestr prędkości transmisji jest 16-bitowy 
  UBRR0H = (ubrr >> 8); 
  UBRR0L = ubrr; 
//włączenie nadajnika i odbiornika UART oraz przerwań
nadawczego i odbiorczego 
UCSR0B = (1 \leq RXENO) | (1 \leq TXENO) | (1 \leq TXENO)RXCIE0) | (1 << TXCIE0); 
//8n1 bez parzystości 
 UCSR0C = (1 << UCSZ01) | (1 << UCSZ00); 
//nadanie bajtu f – pierwsze nadanie po starcie programu 
  UDR0 = f; 
  sei(); 
  while(1){}; 
}
```
## **3. ZAPROJEKTOWANE PRZYRZĄDY WIRTUALNE W LabVIEW**

Środowisko programistyczne LabVIEW wykorzystano do zaprojektowania aplikacji, umożliwiającej wizualizację stanów na liniach GPIO mikrokontrolerowego układu kontrolno-pomiarowego, stanowiącego testowo-dydaktyczną platformę laboratoryjną (rys. 1) [11]. Układ ten został wyposażony w czujniki wejściowe cyfrowe i analogowe oraz urządzenia wyjściowe sterowane analogowo i cyfrowo.

Dobór urządzeń umożliwia pokazanie różnych sposobów interpretowania danych w postaci bitów i bajtów, w szczególności:

 oddzielna interpretacja każdego bitu na przykładzie pojedynczych diod i przełączników na liniach GPIO (każdy bit reprezentuje jedno urządzenie), enkodera obrotowego (jego stan jest określany przez odczyt dwóch bitów), wyświetlaczy siedmiosegmentowych (bit wyboru wyświetlacza oraz osiem bitów sterujących segmentami wyświetlacza),

 interpretacja bajtu rozumianego jako wartość analogowa podana w rozdzielczości 10 lub 8-bitowej na przykładzie odczytu potencjometru, joysticka (połączenie dwóch potencjometrów podające wychylenia w płaszczyźnie XY), klawiatury analogowej, termometru, żyroskopu i akcelerometru (położenie i prędkość w przestrzeni są podawane w trzech bajtach w odniesieniu do trzech osi XYZ),

 sterowanie silnikiem krokowym za pomocą przebiegu cyfrowego o regulowanej częstotliwości, generowanego na wyprowadzeniu cyfrowym mikrokontrolera,

 sterowanie diodami RGB za pomocą bajtów przekazujących wartości analogowe w rozdzielczości 10 lub 8-bitowej.

W graficznym środowisku programistycznym podstawowymi programami, realizującymi komunikację komputera z mikrokontrolerowym układem kontrolno-pomiarowym za pomocą standardowych interfejsów są przyrządy wirtualne VI (*ang. Virtual Instrument*) ze standardu bibliotecznego VISA (*ang. Virtual Instrument Software Architecture*), dostępne z poziomu diagramu projektowanej aplikacji w LabVIEW [12]. Służą one do konfigurowania portów komputera oraz komunikowania się z zewnętrznymi urządzeniami i stanowią szkielet prezentowanej aplikacji. Biblioteka VISA zapewnia niezależność interfejsową. Większość jej funkcji wykonuje swoje specyficzne zadania niezależnie od typu interfejsu.

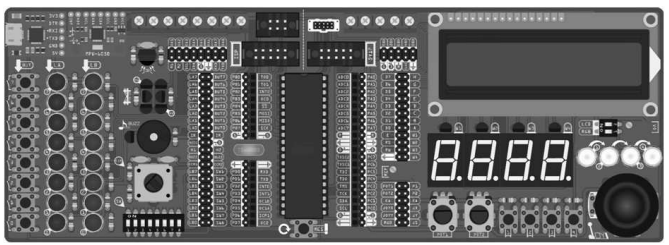

Rys. 1. Model wektorowy mikrokontrolerowego układu kontrolnopomiarowego [11]

## **3.1. Wizualizacja stanu wejść i sterowanie wyjściami cyfrowymi**

Na bazie biblioteki VISA zaprojektowano przyrząd *InOut.vi* do nadawania i odbioru bajtów służący do komunikacji z układem kontrolno-pomiarowym (rys. 2). Dane przychodzące w bajtach z czujników cyfrowych wymagają w programie rozdzielenia na bity, natomiast rozkazy sterujące dla urządzeń wyjściowych wydawane binarnie w aplikacji monitorującej wymagają przetworzenia na bajty przed przesłaniem do układu kontrolnopomiarowego. Funkcje te realizują w przyrządzie wirtualnym *InOut.vi* podprogramy: *Bits to char.vi*, *Char to Bits.vi* oraz *Frame to 8-char.vi.* Na diagramie przyrządu wirtualnego można wyróżnić dwie struktury. Struktura wejściowa, wizualizująca położenie przycisków, dołączona jest do przyrządu *VISA Read Function.vi*. Natomiast tunel wyjściowy struktury sterującej zapalaniem diod połączony jest z terminalem wejściowym przyrządu *VISA Write Function.vi*. Panel frontowy przyrządu wirtualnego *InOut.vi* (rys. 3) powiązany przez komponenty graficzne języka tworzy aplikację wygodną dla użytkownika do kontroli i sterowania urządzeniami fizycznymi układu.

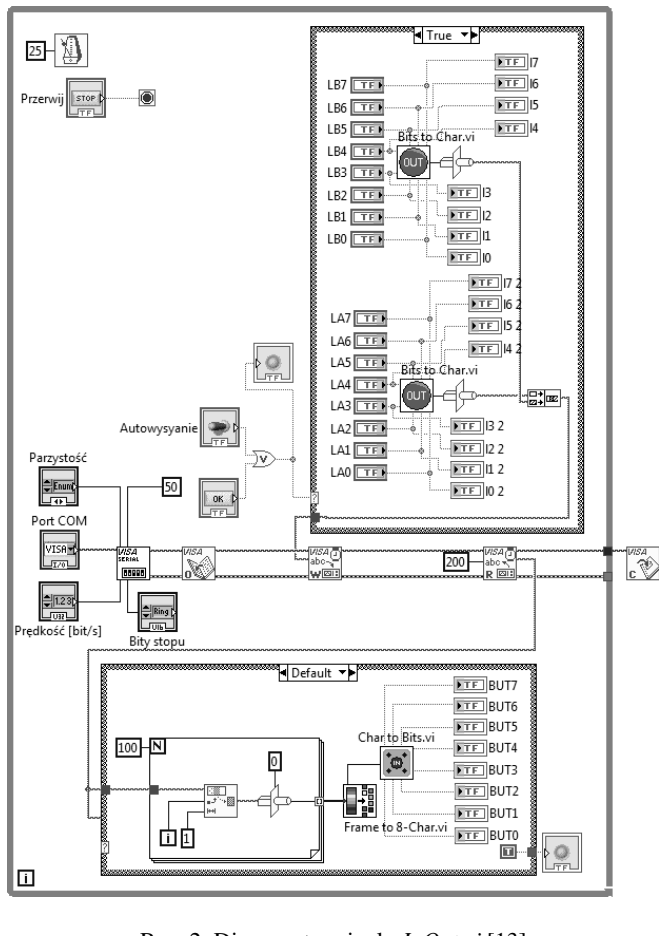

Rys. 2. Diagram terminalu *InOut.vi* [13]

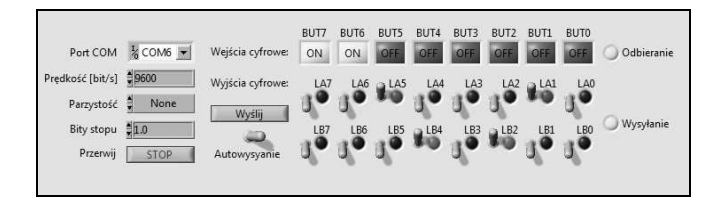

Rys. 3. Panel użytkownika terminalu *InOut.vi* [13]

### **3.2. Wizualizacja stanu wejść analogowych**

Przyrząd wirtualny *Mpu.vi* wizualizujący położenie płytki ewaluacyjnej w przestrzeni (rys. 4) jest przykładem aplikacji do monitorowania stanu wejść analogowych. Dane, które określają położenia płytki w przestrzeni mierzone są przez żyroskop umieszczony w przestrzeni zewnętrznej mikrokontrolera na magistrali I<sup>2</sup>C. W programie *Mpu.vi* obsługa danych znajduje się w strukturze dołączonej do przyrządu *VISA Read Function.vi* (rys. 5).

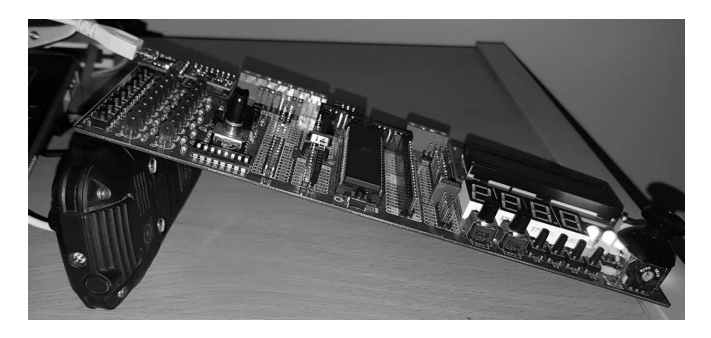

Rys. 4. Pozycja płytki ewaluacyjnej w trakcie testowania przyrządu do wizualizacji wejść analogowych [13]

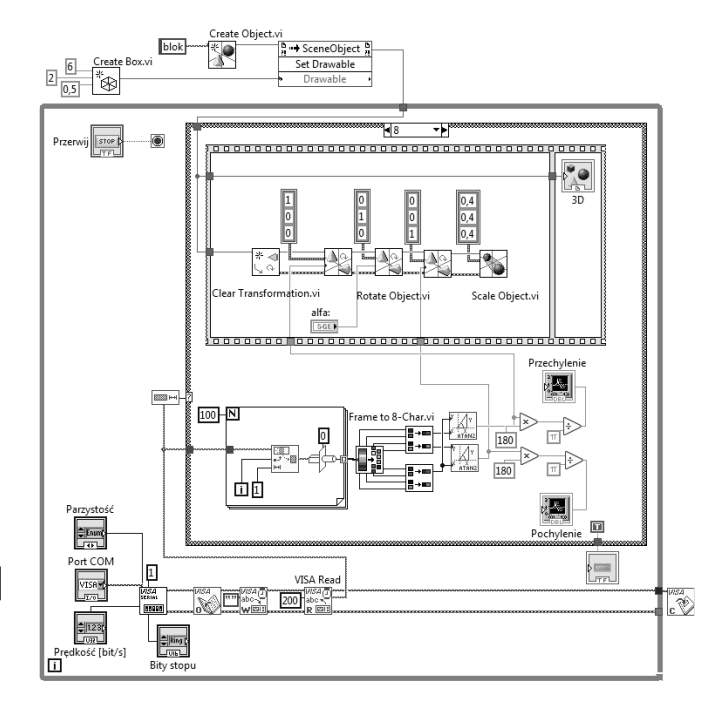

Rys. 5. Diagram terminalu *Mpu.vi* [13]

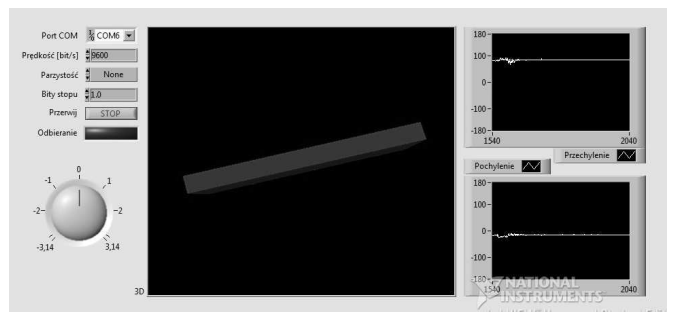

Rys. 6. Panel użytkownika terminalu *Mpu.vi* [13]

Poza strukturą *While Loop* programu znajdują się przyrządy *Create Object.vi*, które tworzą model obiektu w przestrzeni, przypominający płytkę ewaluacyjną. Podprogramy *Rotate Object.vi* odtwarzają obrót wirtualnego obiektu na podstawie danych odebranych z mikrokontrolera. Następnie, obiekt jest wyświetlany w przestrzeni trójwymiarowej. Na panelu frontowym przyrządu wirtualnego znajdują się kontrolki, które umożliwiają ustawienie parametrów komunikacji, pokrętło obrotu obiektu względem osi Y oraz indykatory graficzne w postaci wykresu trójwymiarowego, na którym wizualizowany jest obiekt i dwóch wykresów dwuwymiarowych przedstawiających kąty pochylenia i przechylenia obiektu (rys. 6).

#### **3.3. Sterowanie wyjściami analogowymi**

Przyrząd wirtualny *RgbApa.vi* steruje kolorem czterech diod RGB, które są umieszczone w układzie kontrolnopomiarowym. W kodzie źródłowym programu istotną rolę odgrywa przyrząd *VISA Write Function.vi*, za pośrednictwem, którego dane, określające intensywność barw każdej z diod są wysyłane do mikrokontrolera (rys. 7). Podprogram *Color to RGB.vi* (rys. 8) zamienia kolor, wprowadzony na kontrolce panelu frontowego przyrządu na ciąg trzech zmiennych odpowiadających intensywności barw czerwonej, zielonej i niebieskiej. Zmienne wyjściowe czterech podprogramów, reprezentujące kolor każdej z diod zgrupowane wysyłane są przez port szeregowy. W ramach graficznej aplikacji użytkownik oprócz parametrów transmisji ma możliwość ustawienia automatycznej opcji wysyłania danych, co pozwala zmieniać kolory diod w czasie rzeczywistym (rys. 9).

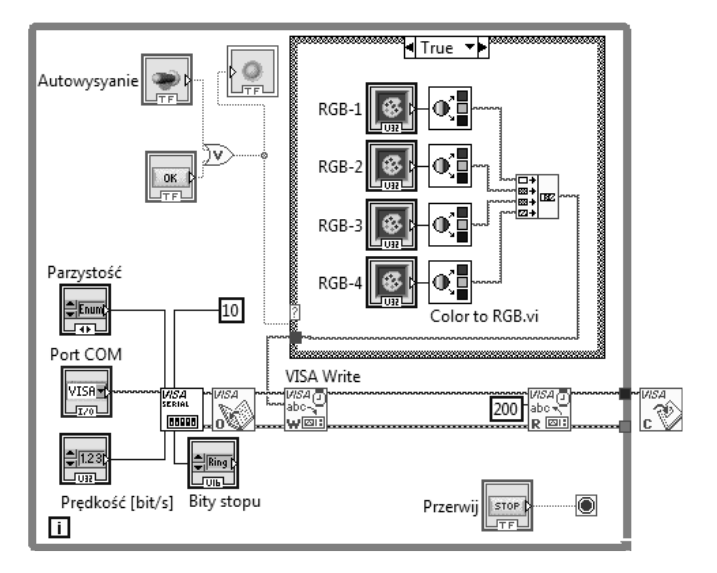

Rys. 7. Diagram terminalu *RgbApa.vi* [13]

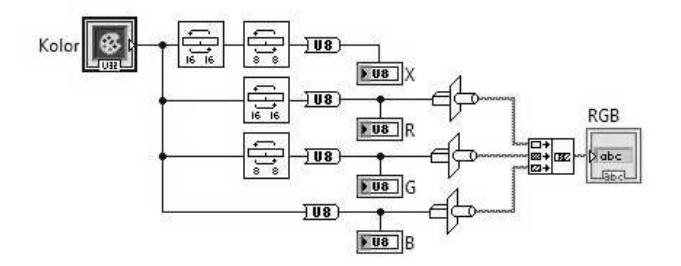

Rys. 8. Diagram podprogramu *Color to RGB.vi* [13]

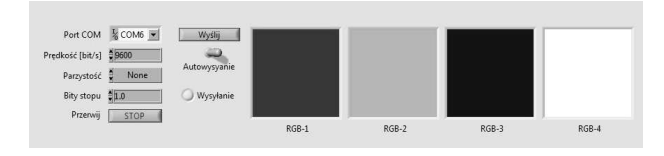

Rys. 9. Panel użytkownika terminalu *RgbApa.vi* [13]

# **4. UWAGI KOŃCOWE**

Zrealizowany projekt stanowi w pełni funkcjonalne stanowisko laboratoryjne w laboratorium systemów kontrolno-pomiarowych opartym na środowisku LabVIEW.

Skalowalność projektu daje możliwość dołączania dalszych urządzeń analogowych i cyfrowych do linii mikrokontrolera i powiększenie bazy przyrządów wirtualnych.

W bardziej zaawansowanej wersji można przewidzieć rozbudowę układu z mikrokontrolerem o sprzętowy stos TCP/IP i transmisję danych między aplikacją monitorującą a układem po łączu Ethernet.

## **5. BIBLIOGRAFIA**

- 1. Realterm serial terminal, https://realterm.sourceforge.io, (dostęp 28.06.2017).
- 2. Arduino Serial, https://www.arduino.cc/en/, (dostęp 28.06.2017).
- 3. Avallone E., Cunha DG., Padilha A., Scalon V. L.: Electronic multiplex system using the Arduino platform to control and record the data of the temperatures profiles in heat storage tank for solar collector, International Journal of Energy and Environmental Engineering, vol. 7 (4), 2016, pp. 391-398.
- 4. Davitadze Z., Partenadze G., Djincharadze E.: Graphical Visualization of Data Measurement of Programmable Microcontroller According to ARDUINO-project Example, IEEE East-West Design and Test Symposium (EWDTS), Yerevan 2016, pp. 1 – 5.
- 5. Yakimov P. I.: Open-source Platforms Application in Introductory Embedded Systems Teaching, 25th International Scientific Conference on Electronics (ET), Sofia 2016, pp. 1-4.
- 6. Torroja Y., Lopez A., Portilla J., Riesgo T.: A Serial Port Based Debugging Tool to Improve Learning with Arduino, Conference on Design of Circuits and Integrated Systems (DCIS), Estoril 2015, pp. 1 - 4.
- 7. Chęciński J., Filus Z.: Mikrokontroler w roli sterownika PWM przetwornicy impulsowej, Przegląd Elektrotechniczny, tom 86, nr 11a, 2010, ss.169-172.
- 8. Visual Studio IDE, https://www.visualstudio.com/pl/vs/, (dostęp 28.06.2017).
- 9. LabVIEW National Instruments, www.ni.com/labview, (dostęp 28.06.2017).
- 10. Rabczuk D.: Praktyczne nauczanie systemów wbudowanych z wykorzystaniem platformy Arduino, Zeszyty Naukowe Akademii Morskiej w Gdyni, nr 90, Gdynia 2015, s. 122-129.<br>11. Świtalski E.: Wykonanie
- testowo-dydaktycznej platformy laboratoryjnej z mikrokontrolerem 8 bitowym, Praca dyplomowa inżynierska, Akademia Morska Gdynia, Wydział Elektryczny, Gdynia 2016 r.
- 12. NI VISA Universal I/O Interface Software, http://sine.ni.com/nips/cds/view/p/lang/pl/nid/12145, (dostęp 28.06.2017).
- 13. Fornalski J.: Wizualizacja stanów linii GPIO mikroprocesorowego układu uruchomieniowego, Praca dyplomowa inżynierska, Akademia Morska Gdynia, Wydział Elektryczny, Gdynia 2017 r.

# **THE APPLICATION FOR MONITORING AND CONTROLLING A MICROCONTROLLER SYSTEM**

In the paper, the application designed in LabVIEW for monitoring of analog and digital inputs and for controlling analog and digital outputs of an 8-bit microcontroller system is presented. The application consists of a series of virtual instruments aimed at processing and interpreting binary and byte data. The created virtual instruments allow to monitor various representative input devices (switches, rotary encoder, potentiometer, joystick, analog keyboard, gyroscope) and control digital and analog output devices of the microcontroller system (diodes, stepper motor, seven segment display).

**Keywords:** monitoring and control system, LabVIEW, virtual instruments, microcontroller system.

*MSM 2017* 

Rzeszów - Czerniowce, 12-15 września 2017

# **MODYFIKACJA SYSTEMÓW ŁĄCZNOŚCI RADIOWEJ NA STATKACH POWIETRZNYCH W ASPEKCIE WSPÓŁCZESNYCH KONFLIKTÓW ZBROJNYCH**

## **Andrzej PAZUR**<sup>1</sup> **, Andrzej SZELMANOWSKI**<sup>2</sup> **, Henryk KOWALCZYK**<sup>3</sup> **, Sławomir MICHALAK**<sup>4</sup>

- 1. Instytut Techniczny Wojsk Lotniczych, Warszawa tel.: 261851603 e-mail: andrzej.pazur@itwl.pl
- 2. Instytut Techniczny Wojsk Lotniczych, Warszawa<br>tel.: 261851603 e-mail: andrzei.szelmanowsk
- e-mail: andrzej.szelmanowski@itwl.pl
- 3. Instytut Techniczny Wojsk Lotniczych, Warszawa tel.: 261851603 e-mail: henryk.kowalczyk@itwl.pl
- 4. Instytut Techniczny Wojsk Lotniczych, Warszawa tel.: 261851603 e-mail: sławomir.michalak@itwl.pl

**Streszczenie:** Lotnictwo wojskowe pełni niezwykle ważną rolę we współczesnych konfliktach zbrojnych. Przenosi walkę w trzeci wymiar w głąb ugrupowania przeciwnika poprzez szybki przerzut wojsk, pełniąc rolę ruchomej artylerii, czy odwodów przeciwpancernych. Złożoność zadań implikuje potrzebę budowy wyposażenia pokładowego wspierającego załogę dzięki wysokiej automatyzacji i inteligencji działania. Przejawem tego jest, stanowiący środowisko pracy pilota/załogi, nowoczesny system dialogowy, który prezentuje tylko minimum niezbędnych informacji dostosowanych do specyfiki realizowanego zadania. Nowoczesność to także brak konieczności przeniesienia wzroku na tablicę przyrządów dla obserwacji informacji o parametrach lotu oraz zminimalizowanie potrzeby odrywania rąk od organów sterowania lotem do użycia systemów pokładowych, w tym uzbrojenia i wykrywania, zarządzania systemami pilotażowo nawigacyjnymi, łączności radiowej czy ochrony własnej. W artykule omówiono wyniki wstępnych analiz prac związanych z tym tematem, a prowadzonych w ramach modernizacji śmigłowców *Mi-8/17/24* i *W-3PL* "*Głuszec*". Wdrożona przez Instytut Techniczny Wojsk Lotniczych (ITWL) modyfikacja wyposażenia statków powietrznych obejmuje między innymi "Glass Cockpit", zintegrowany system awioniczny, zintegrowany system łączności, które funkcjonalnie odpowiadają najnowszym rozwiązaniom technologicznym i mogą być użyte zarówno do modyfikacji śmigłowców lub samolotów lotnictwa wojskowego.

**Słowa kluczowe:** zintegrowany system awioniczny, zintegrowany system łączności, modyfikacja.

#### **1. WPROWADZENIE**

Rozwój techniki cyfrowej pociąga za sobą zmiany w wielu dziedzinach życia, zarówno sfery cywilnej jak szeroko pojętej dziedziny obronności. Generuje także całkowicie nowe teatry działań wykorzystywane w aspekcie współczesnych konfliktów zbrojnych na całym świecie. Pojęcia wojny sieciocentrycznej, czy pojęcie wojny cybernetycznej stało się synonimem współczesnego pola walki. Niestety nowoczesna technologia jest zazwyczaj kosztowna, a czas zamówień, dostaw i wdrażania do armii ciągle się wydłuża osiągając w skrajnych przypadkach ponad 20 lat. Przy wymogu ciągłej dostępności, odpowiedniej

liczebności oraz minimalizacji kosztów pozyskania i utrzymania samego wyrobu techniki wojskowej ogromnie komplikuje to procesy modernizacji Sił Zbrojnych. Pozyskanie prze Siły Powietrzne RP samolotów *F-16* uświadomiło wielu decydentom rzeczywisty poziom kosztów i czasochłonności procesu wymiany statków powietrznych. Pokazało również, że dla zapewnienia bezpieczeństwa państwa, do czasu osiągnięcia gotowości bojowej przez nowy sprzęt należy zapewnić odpowiedniej jakości i w odpowiedniej ilości sprzęt do szkolenia i realizacji zadań operacyjnych na bazie dotychczas posiadanej floty samolotów. W dzisiejszej sytuacji, gdy rozpoczęto proces wymiany śmigłowców wojskowych na nowe platformy sytuacja jest podobna. Dla zapewnienia odpowiedniego poziomu bezpieczeństwa i jakości procesu szkolenia personelu latającego, stajemy przed dylematem pogodzenia potrzeb, z dostępnymi środkami i wymaganym czasem realizacji tego zadania. Jednocześnie wiadomo, że nowego sprzętu nie będzie w takiej ilości jak potrzebujemy, a czas realizacji i jego koszty będą bardzo wysokie. Zajdzie więc konieczność rozłożenia procesu w czasie, co spowoduje, że jeszcze długo podstawowymi śmigłowcami będą dotychczas eksploatowane statki powietrzne. Typowe czasy pozyskiwania i wdrażania nowych śmigłowców nie pozwalają oczekiwać pierwszej, w pełni zdolnej do realizacji zadań bojowych eskadry ze śmigłowcami nowego typu wcześniej niż około roku 2024, a kolejnych co najmniej 2 kolejne lata. Aby aktualnie posiadane śmigłowce mogły do tego czasu efektywnie zaspokoić potrzeby szkoleniowe i zdolności bojowe muszą zostać zmodyfikowane. Dzięki dostosowaniu funkcjonalnemu do poziomu śmigłowców nowego typu nie tylko łatwiej, taniej i krócej trwał będzie proces przezbrojenia na nowy typ śmigłowca. Współczesne pole walki to konieczność działań całodobowych, bez względu na warunki atmosferyczne oraz stały dostęp do danych z sieci dowodzenia - sieciocentryzm. Zatem jednym z najważniejszych elementów wymagających zmian jest dostosowanie wyposażenia do tego rodzaju działań. Szczególnie, że szybki postęp elektroniki i informatyki

spowodował, że wyposażenie nowoczesne statku powietrznego dzisiaj staje się stare lub przestarzałe nawet już po kilku latach, a jednocześnie stanowi ono ponad 60 % kosztów zakupu nowego śmigłowca i w jeszcze większym procencie decyduje o jego zdolnościach bojowych. Jednym ze sposobów zapewnienia wyposażenia o odpowiedniej jakości dla lotnictwa SZ RP, przy jednoczesnym zachowaniu ciągłej dostępności sprzętu i akceptowalnym poziomie kosztów jest krajowa modyfikacja wyposażenia posiadanych samolotów i śmigłowców. Zapewnia ona maksymalne wykorzystanie zasobów pracy posiadanego sprzętu oraz nakładów poniesionych na utworzenie jego bazy obsługoworemontowej, wyszkolenie personelu, zapasów dla potrzeb eksploatacji, itd. W efekcie modyfikacja pozwala zmodernizować każdy statek powietrzny tak aby mógł skutecznie działać na współczesnym polu walki spełniając oczekiwania wojska przy znacząco niższych nakładach. Cechy te powodują, że jest to powszechnie stosowany sposób zapewnienia sprzętu o odpowiedniej jakości siłom zbrojnym wielu państw, w tym NATO. Zakres modyfikacji zależy od potrzeb użytkowników, zasobności ich portfeli i czasu dalszej eksploatacji. Modyfikacja może obejmować modernizację i integrację wybranych systemów pokładowych lub być pełną integracją wyposażenia i uzbrojenia w tzw. makrosystem pokładowy zwany Zintegrowanym Systemem Awionicznym (ZSA). Jednym z najważniejszych systemów, z punktu widzenia sieciocentrycznego pola walki, jest nowoczesny system łączności. Wymaga bezpiecznego i pewnego połączenia oraz bezpieczeństwa treści korespondencji, przy wymogu jednoczesnego dostępu do różnych trybów i zakresów radiostacji pokładowych dla każdego członka załogi. Dodatkowo również łączność wewnętrzna na pokładzie (interkom) ma nie tylko wielu abonentów ale i wymagania specjalne, np. czasowej izolacji obwodu desantu i załogi powoduje konieczność zabudowy automatycznego systemu zarządzania dostępem i ujednolicenia zarówno miejsca jak i sposobu sterowania radiostacjami. Dlatego współczesne, światowe rozwiązania tego problemu bazują na rozwiązaniach informatycznych, a typowy system łączności to sieć komputerowa pracująca na cyfrowej szynie wymiany danych (najczęściej MIL STD 1553B). Wychodząc naprzeciw tym wymaganiom oraz w celu poprawy tzw. świadomości sytuacyjnej załóg w zakresie łączności radiowej i transmitowanych danych w Zakładzie Awioniki ITWL, już wiele lat temu opracowano i wdrożono Zintegrowany System Łączności (ZSŁ). Jest to złożony system informatyczny, który stanowi co najmniej 4 radiostacje (lotnicze i taktyczne), komputer zarządzający, monitory-pulpity sterowania oraz szereg innych urządzeń pilotażowo-nawigacyjnych. Dzięki takiemu rozwiązaniu załoga i desant przez cały czas lotu ma zapewnioną łączność radiową z pokładu śmigłowca z organami kontroli ruchu lotniczego, elementami dowodzenia lotnictwem oraz bezpośrednio ze wspieranymi pododdziałami wojsk, a także z elementami zarządzania kryzysowego przy likwidacji skutków klęsk żywiołowych czy katastrof. Rozwiązania ZSŁ pozwalają również na zapewnienie łączności pokładowej (interkom) oraz transmisje wymaganych sygnałów specjalnych (ostrzegawczych, nawigacyjnych itp.). Zapewniają również możliwości rejestracji korespondencji w dedykowanym systemie rejestracji. Głównym elementem zintegrowanego systemu łączności jest komputer łączności, zwany serwerem komunikacyjnym. Integruje on sygnały i zarządza całym systemem łączności.

Serwer komunikacyjny składa się z odpowiednio oprogramowanych pakietów sterujących i zarządzających. Do serwera komunikacyjnego przekazywane są parametry z poszczególnych radiostacji, nastawy interkomu, odpowiednie dane radionawigacyjne, czy sygnały pokładowe w formie i zakresie zależnym od przeznaczenia śmigłowca, konfiguracji zestawu radiostacji, wyposażenia pokładowego oraz liczby i uprawnień abonentów. Ujednolicenie sterowania radiostacjami oraz sterowanie całym systemem łączności zapewniają specjalizowane pulpity sterowania. Są to monitory (dedykowane lub wielofunkcyjne – zależnie od rozwiązania wybranego przez Zamawiającego) wyposażone w odpowiedni zestaw programowanych przycisków. Pozwalają one na wybór radiostacji i jej nastaw (w łączności zewnętrznej) oraz abonentów i nastaw w łączności wewnętrznej oraz różnego rodzaju nastaw specjalnych. Na ekranie są zobrazowane stany połączeń, rodzaj łączności radiowej oraz parametry wybranych radiostacji, abonentów, czy urządzeń współpracujących [1].

Końcowym zadaniem w procesie tworzenia zintegrowanego systemu łączności (przed jego zabudową na pokład śmigłowca wojskowego) jest jego optymalizacja, która umożliwia wyznaczenie najlepszego rozwiązania spełniającego kryteria wynikające z wymagań użytkownika spośród propozycji organizacji systemu. Elementem wspomagającym ten proces jest tzw. stanowisko integracyjne. Pozwala ono na unifikację oraz optymalizację elementów architektury, organizacji i funkcji zintegrowanego systemu łączności w warunkach<br>laboratoryinych, co umożliwia sprawdzenie szeregu co umożliwia sprawdzenie szeregu rozwiązań, których implementacja na pokładzie śmigłowca w celach badawczych byłaby zbyt trudna lub kosztowna. W procesie modyfikacji, unifikacji i optymalizacji funkcji oprogramowania integrującego poszczególne radiostacje lotnicze i taktyczne wykorzystuje się go jako tzw. stanowisko kontrolno-pomiarowe, którego zadaniem jest weryfikacja opracowanych wersji projektów oprogramowania dedykowanego dla systemów łączności w zakresie ich organizacji, transmisji danych i szczegółowego zarządzania poszczególnymi trybami pracy zintegrowanego systemu łączności [2].

## **2. ANALIZA ARCHITEKTURY WYBRANEGO ZINTEGROWANEGO SYSTEMU ŁĄCZNOŚCI EKSPLOATOWANEGO W LOTNICTWIE RP**

W celu dostosowania do potrzeb współczesnego pola walki polskich śmigłowców wojskowych (*Mi-8/17/Mi-*24 oraz *W-3PL* "Głuszec") podczas modernizacji zabudowano na ich pokład zintegrowany system łączności typu ZSŁ, który zapewnia komunikację pomiędzy śmigłowcami, a systemami naziemnymi i stanowiskami kontroli przestrzeni powietrznej. Pozwala on załodze na wybór dowolnej radiostacji lub abonenta w prowadzeniu korespondencji wewnętrznej i zewnętrznej. System łączności radiowej na pokładzie śmigłowca wojskowego zabezpiecza także komunikację jawną i niejawną z wykorzystaniem kodowania częstotliwości (tzw. TRANSEC) oraz szyfrowania mowy i danych (tzw. COMSEC). Zakres pasma częstotliwości został dostosowany do potrzeb zamawiającego oraz wybranych radiostacji lotniczych i taktycznych, które zostały poddane integracji na pokładzie ww. śmigłowców.

W celu określenia cech szczególnych takiego systemu, do analizy wybrano zintegrowany system łączności, który został zabudowany na śmigłowcach wojskowych eksploatowanych w lotnictwie Wojsk Lądowych.

Na śmigłowcach *Mi-8/Mi-17* zintegrowany system łączności typu ZSŁ (rys. 1). obejmuje serwer komunikacyjny SK-1, pulpity sterowania łącznością PSŁ-1 oraz radiostacje lotnicze (do prowadzenia łączności ze stanowiskami dowodzenia i innymi statkami powietrznymi) i taktyczne zakresu VHF/HF (do wspierania wojsk lądowych i systemów dowodzenia na dużych odległościach od radiostacji). Cechą charakterystyczną tego systemu jest wielofunkcyjność co powoduje, że zarówno pilot-dowódca (lewe stanowisko), pilot-nawigator (prawe stanowisko) ma możliwość jednoczesnego korzystania z systemu łączności radiowej oraz wyboru trybu pracy urządzeń radionawigacyjnych w zakresie tzw. sygnałów nawigacyjnych/ostrzegawczych pozyskiwanych od systemów TACAN, VOR, MRK, ARK i RW.

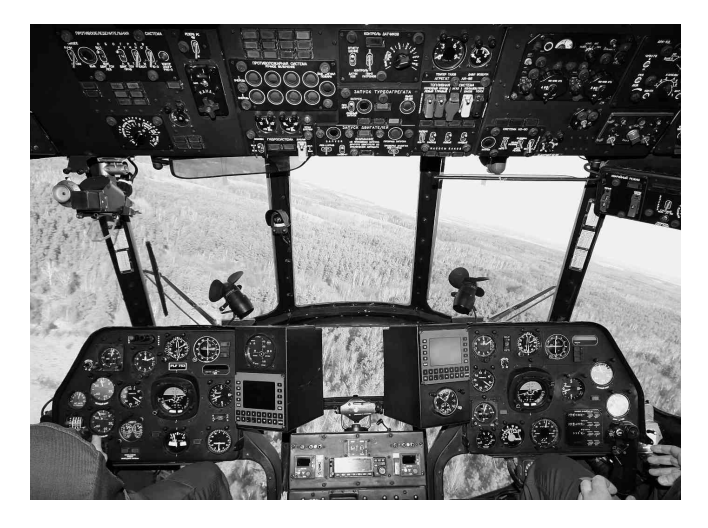

Rys. 1. Widok kabiny ze zintegrowanym systemem łączności na pokładzie śmigłowca *Mi-17*

Na śmigłowcu bojowym *Mi-24*, z uwagi na "szeregowe" ustawienie kabin (kabina górna i kabina dolna), występuje różnica w zabudowie elementów zintegrowanego systemu łączności (rys. 2).

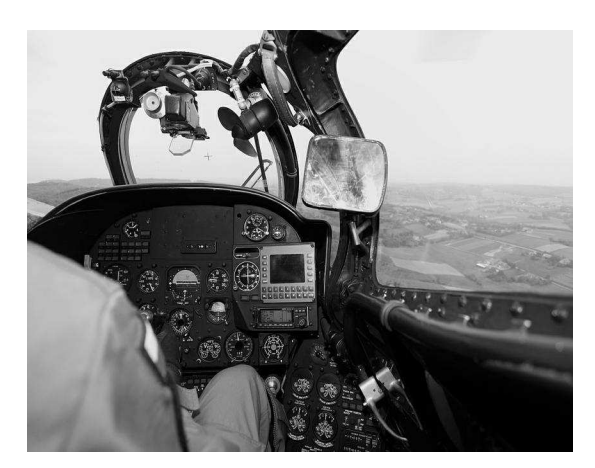

Rys. 2. Widok kabiny górnej ze zintegrowanym systemem łączności na pokładzie śmigłowca *Mi-24*

Do sterowania zintegrowanym systemem łączności na śmigłowcach *Mi-8/17/Mi-24* załoga wykorzystuje pulpity sterowania łącznością (rys. 3). Na ekranie pulpitu są zobrazowane m.in. stany połączeń zewnętrznych i wewnętrznych, rodzaj łączności radiowej, transmisji danych oraz parametry pracy radiostacji. Pilot ma możliwość

wybierania abonenta wewnętrznego lub radiostacji poprzez pulpit sterowania, a realizacją połączenia zajmuje się serwer komunikacyjny. Zbudowany system ZSŁ posiada możliwość rozbudowy o dodatkowe funkcje w zależności od wymagań użytkownika [2].

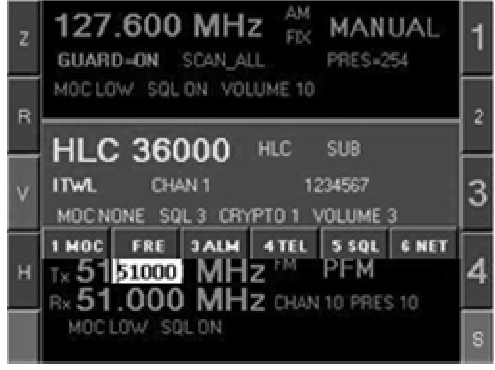

Rys. 3. Widok ekranu pulpitu sterowania łącznością PSŁ-1

W celu obniżenia kosztów eksploatacji zintegrowanego systemu łączności pomyślano też o jego unifikacji, elementy składowe (jak serwer komunikacyjny, pulpity sterowania oraz zestaw radiostacji lotniczych i taktycznych) są zamienne pomiędzy różnymi typami śmigłowców. Przykładem jest śmigłowiec *W-3PL*, na pokładzie którego zabudowano zintegrowany system awioniczny (ZSA), a jednym z jego elementów składowych jest zintegrowany system łączności [3]. Swoim składem obejmuje on m.in. cyfrowo sterowane radiostacje typu RRC, HARRIS i MR6000 oraz trzy monitory wielofunkcyjne (pilotadowódcy, pilota-operatora oraz dowódcy przedziału desantowego). Wybór trybu pracy zależy od decyzji podejmowanych przez załogę. Każdy z członków załogi dysponuje własnym monitorem, na którym ma zobrazowany pakiet danych niezbędnych do realizacji zadania. Zobrazowania na każdym z trzech monitorów wielofunkcyjnych są w pełni niezależne (rys. 4).

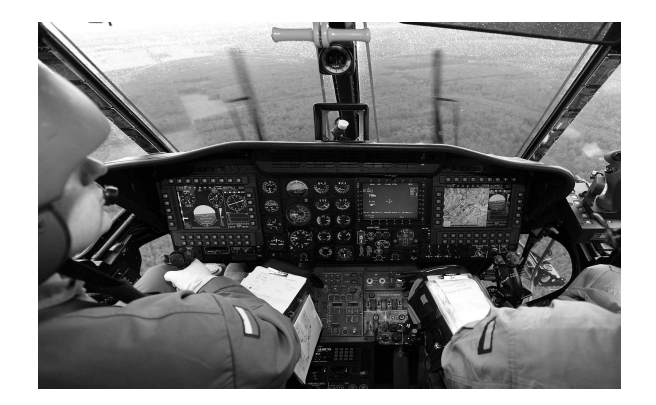

Rys. 4. Widok kabiny ze zintegrowanym systemem łączności na pokładzie śmigłowca *W-3PL*

Zintegrowany system łączności zabudowany na przedstawionych wyżej śmigłowcach umożliwia prowadzenie korespondencji radiowej poprzez radiostacje lotnicze i taktyczne, w tym wybór odpowiedniej radiostacji, abonenta oraz sposobu transmisji danych. Celem podjętej modyfikacji tego systemu jest zapewnienie dalszej eksploatacji śmigłowców do czasu wprowadzenia nowoczesnej platformy. Jego optymalizacja pozwala, przy wykorzystaniu stanowiska integracyjnego, na wyznaczenie

rozwiązania najlepszego ze względu na przyjęte kryterium jakości (m.in. transmisje danych, częstotliwość pracy, zasięg, ilość kanałów, łatwość obsługi, niezawodność, koszty systemu) [4]. Docelowym zadaniem tak rozumianej optymalizacji zintegrowanego systemu łączności jest uzyskanie w pełni funkcjonalnej, dostosowanej do potrzeb załogi i jej zadań wersji zestawu urządzeń łącznie z oprogramowaniem użytkowym dla wybranego typu śmigłowca. Głównym kryterium przyjętym przy opracowywaniu metodyk doboru urządzeń wchodzących w skład zintegrowanego systemu łączności i optymalizacji ich oprogramowania jest spełnienie wymagań wynikających z architektury i organizacji systemu, umożliwiających realizację przyjętych zadań bojowych dla tych śmigłowców. Pierwszym krokiem w tym procesie jest optymalizacja wyboru zadań i funkcji. Ma ona na celu określenie parametrów koniecznych do realizacji zadań i funkcji, parametrów pracy, zakresu modyfikacji (np. co pozostawić, co modernizować, a co wymienić) w zakresie nowoczesnego systemu łączności. Dzięki optymalizacji wyboru zadań i funkcji zapewnione jest osiągnięcie właściwego dla załogi poziomu prezentacji zobrazowania parametrów łączności oraz funkcji wykonywanych poprzez radiostacje lotnicze i taktyczne.

# **3. MOŻLIWOŚCI BADAWCZE STANOWISKA DO MODYFIKACJI ZINTEGROWANEGO SYSTEMU ŁĄCZNOŚCI**

Wykonane analizy oraz zgromadzone w trakcie badań doświadczenia pozwoliły na opracowanie i budowę w Zakładzie Awioniki ITWL stanowiska integracyjnego [5], przeznaczonego do uruchamiania i optymalizacji systemów łączności na bazie serwera komunikacyjnego, wyposażonego w odpowiednie interfejsy stanowiące pakiety kart szyny wymiany danych wg przyjętego standardu np. MIL-1553B. Stanowisko integracyjne jest konieczne do testowania opracowywanych "aplikacji" obsługi urządzeń systemów łączności, a poprzez to do ich integracji w jeden spójny system pokładowy. Dodatkową zaletą zbudowanego stanowiska jest możliwość testowania oprogramowania służącego do integracji i diagnozowania poszczególnych radiostacji systemu łączności. Istotną zaletą tak zbudowanego stanowiska jest też możliwość symulacji wybranych radiostacji wchodzących w skład systemu łączności radiowej, koniecznej przy braku danego urządzenia w czasie opracowywania oprogramowania integrującego cały system łączności. Głównymi elementami stanowiska do optymalizacji zintegrowanego systemu łączności jest serwer komunikacyjny zabudowany na stanowisku oraz radiostacje lotnicze i taktyczne. Na stanowisku znajduje się podstawa z zabudowanymi pulpitami sterowania łącznością oraz

abonenckimi w celu podpięcia słuchawek do prowadzenia korespondencji radiowej. Dodatkowo na stanowisku zabudowana jest aparatura kontrolno-pomiarowa typu (laptop), która służy do diagnozowania serwera komunikacyjnego i radiostacji wchodzących w skład zintegrowanego systemu łączności. Umożliwia ona m.in. wprowadzanie i testowanie oprogramowania poszczególnych radiostacji, serwera komunikacyjnego oraz przygotowanie planów łączności radiowej. W warstwie programowej stanowisko wykorzystuje także zmodyfikowany system operacyjny typu Windows XP zaimplementowany w serwerze komunikacyjnym, umożliwiający obsługę pakietów i interfejsów zintegrowanych urządzeń awionicznych [4].

# **4. WNIOSKI KOŃCOWE**

Każdy śmigłowiec starszej generacji, po zabudowie współczesnego systemu łączności poszerza swoje możliwości użytkowe o zastosowania dotychczas dla niego nieosiągalne, takie jak wielofunkcyjność oraz zdolność do działania w mocno rozwijającym się tzw. środowisku sieciocentrycznym. Budowa takiego sytemu od strony tzw. hardware czyli zakupu urządzeń nie stwarza obecnie większego problemu, za to dużym wyzwaniem jest opracowanie odpowiedniego, skutecznego i niezawodnego oprogramowania użytkowego, spełniającego wymagania w celu zapewnienia łączności radiowej na pokładzie statku powietrznego. Zbudowane stanowisko integracyjne pozwala na wykonywanie integracji systemów łączności zgodnie z wytycznymi dokumentami normatywnymi (wymaganiami przepisów ICAO i NATO) oraz posiada możliwość ich rozbudowy o dodatkowe urządzenia i funkcje w zależności od wymagań przyszłych odbiorców.

## **5. BIBLIOGRAFIA**

- 1. Endsley M.R.: Flight Crews & Modern Aircraft in Search of Situation Awareness. Royal Aeronautical Society, London 2000.
- 2. Kowalczyk H.: Nowe życie śmigłowców rodziny Mi-8/17 oraz śmigłowców bojowych Mi-24. Technika Wojskowa 2010, nr 9, s. 166-168.
- 3. Pazur A.: Opis techniczny zintegrowanego systemu awionicznego śmigłowca W-3PL. System łączności. BT ITWL, Warszawa 2008.
- 4. Pazur A.: Badanie niezawodności systemów łączności zintegrowanych w oparciu o specjalizowany serwer komunikacyjny. Warszawa, BT ITWL 2011.
- 5. Michalak S.: Stanowisko integracyjne systemów awionicznych na bazie cyfrowych szyn danych. Warszawa, BT ITWL 2004.

# **MODIFICATION OF RADIO COMMUNICATION SYSTEMS ON AIRCRAFT IN THE ASPECT OF CONTEMPORARY ARMED CONFLICTS**

In the paper there are presented modern, electronically integrated avionics systems, manufactured in the Air Force Institute of Technology (AFIT) for Polish military airplanes and helicopters. The presented systems reflect the results of work conducted in the AFIT in the process of modernization of selected airplanes and helicopters currently operated by the Polish Air Force. In the paper there is presented the Integrated Avionics System for W-3PL "*Gluszec*" helicopter and a proposal of such an integrated system for the *Mi-17/Mi-24* family helicopters.

**Keywords:** avionics systems, integrated radio communication systems, modernization.

*MSM 2017* 

Rzeszów - Czerniowce, 12-15 września 2017

# **NOWA METODA WYZNACZENIA POLA POWIERZCHNI SKÓRY PRZEDRAMIENIA I DŁONI WYKORZYSTUJĄCA SZTUCZNĄ SIEĆ NEURONOWĄ**

## **Grzegorz REDLARSKI** <sup>1</sup> **, Marek KRAWCZUK** <sup>2</sup> **, Gustaw RZYMAN** <sup>3</sup> **, Piotr Mateusz TOJZA** <sup>4</sup> **, Janusz SIEBERT** <sup>5</sup>

- 1. Politechnika Gdańska, Wydział Elektrotechniki i Automatyki<br>tel.: (58)347 2317 e-mail: grzegorz.redlarski@pg.gda.pl  $e$ -mail: grzegorz.redlarski@pg.gda.pl
- 2. Politechnika Gdańska, Wydział Elektrotechniki i Automatyki tel.:  $(58)347$  1421 e-mail: marek.krawczuk@pg.gda.pl
- 3. Politechnika Gdańska, Wydział Elektrotechniki i Automatyki tel.:  $(58)3471894$  e-mail: gustaw.rzyman@pg.gda.pl
- 4. Politechnika Gdańska, Wydział Elektrotechniki i Automatyki tel.:  $(58)347$  1994 e-mail: piotr.tojza@pg.gda.pl
- 5. Gdański Uniwersytet Medyczny, Katedra Medycyny Rodzinnej tel.:  $(58)3491575$  e-mail: kmr@gumed.edu.pl

**Streszczenie:** W artykule przedstawiono rozbieżności pomiedzy wartościami pola powierzchni skóry obliczonymi za pomocą znanych metod a ich rzeczywistymi wartościami. Wykorzystując skaner 3D o wysokiej dokładności, zmierzono pole powierzchni skóry przedramienia i dłoni. Zaobserwowano, że błędy obliczeń są w wysokim stopniu skorelowane z wartościami BMI badanych osób. W grupie osób o BMI poniżej 20 stwierdzono maksymalny błąd względny wynoszący -8,5%, natomiast w grupie osób o BMI powyżej 25 odnotowano błędy kilkakrotnie wyższe, w skrajnym przypadku sięgające 27%. W celu redukcji błędów zaproponowano podejście alternatywne, bazujące na wykorzystaniu sztucznej sieci neuronowej.

**Słowa kluczowe:** wyznaczenie pola powierzchni skóry, SSN.

#### **1. WPROWADZENIE**

#### **1.1. Istota wyznaczenia pola powierzchni ciała człowieka**

Szybkie oraz dokładne określenie pola powierzchni skóry wybranego fragmentu ciała (*Total Body Surface Area*, TBSA) stanowi obecnie podstawę szeregu nowoczesnych terapii medycznych (m.in. podczas leczenia oparzeń). W tym celu personel medyczny dysponuje licznymi formułami [1] umożliwiającymi wyznaczenie całkowitego pola powierzchni ciała (*Body Surface Area*, BSA), która po przemnożeniu przez odpowiedni współczynnik lub współczynniki (zdefiniowane w stosownych tablicach [2]) pozwala na określenie wartości TBSA reprezentującej rozpatrywany fragment ciała.

Powyższe postepowanie obarczone jest jednak błędami, których źródeł należy upatrywać przede wszystkim w zmienności osobniczej. W celu wyeliminowania wskazanej niedogodności, na przestrzeni dziesięcioleci, wprowadzano szereg modyfikacji mających na celu minimalizację błędów. Były to opracowywane korekty wzorów lub nowe wzory uwzględniające w pewien sposób specyfikę zmian w budowie ciała (dzieci lub dorośli: kobiety i mężczyźni) [2]. Pomimo tych prób problem pozostał nie w pełni rozwiązany. Nadal występujące duże wartości błędów obliczeń oraz ich niekorzystny wpływ na przebieg szeregu procedur

medycznych skłoniły autorów artykułu do podęcia kolejnej próby rozwiązania przedmiotowego zagadnienia.

Podejmując wyzwanie, wykonano serię pomiarów dłoni i przedramienia – obiekt ten wybrano ze względu na wysoką złożoność obliczeniową, wynikającą z dużej liczby detali, a także względy praktyczne podyktowane potrzebą częstego wyznaczenia pola powierzchni skóry właśnie tej części ciała [3]. Zaobserwowano, że między wartościami dokładnymi – wynikającymi z pomiarów – a wartościami obliczonymi na podstawie wzorów występują błędy, od kilku do kilkudziesięciu procent, w zależności od przyjętej metody wyznaczania BSA (szczegółową analizę błędów tych metod opisano w [1]) oraz wyznaczonej wartości BMI (silnie skorelowanej z masą ciała). Na tej podstawie zaproponowano nową, alternatywną metodę wyznaczania pola powierzchni skóry, bazującą na wykorzystaniu sztucznej sieci neuronowej (SSN).

#### **1.2. Metoda pomiaru pola powierzchni**

Wszystkie pomiary pola powierzchni skóry przedramienia i dłoni zostały wykonane przy pomocy ręcznego skanera Artec Eva 3D, który w tym celu tworzył siatkę powierzchni dokonując zapisu chmury punktów. Podawana przez producenta dokładność pomiarów odległości wynosiła 0,1 mm, a rozdzielczość 0,5 mm. Pozwalało to na utworzenie wysokiej jakości modeli 3D, które po odpowiednim procesie obróbki graficznej – za pomocą oprogramowania Artec Studio 11 Professional – pozwalały na precyzyjne określenie pola powierzchni (rysunek 1). We wszystkich badanych przypadkach – co potwierdziły testy eksperymentalne – maksymalny błąd wyznaczania pola powierzchni nie przekroczył ułamka procenta  $(0.01 \text{ mm}^2)$ .

Podczas skanowania każda z osób znajdowała się w pozycji stojącej. Dodatkowo w celu ustabilizowania ruchów ręki stosowano specjalnie przygotowaną podpórkę (umieszczaną na wysokości ramienia).

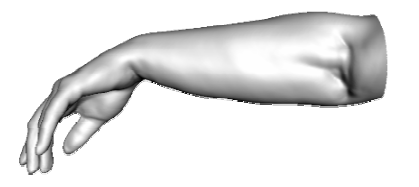

Rys. 1. Model przedramienia oraz dłoni uzyskany przy pomocy skanera Artec Eva 3D

#### **1.3. Pomiary wybranych parametrów przedramienia**

W celu opracowania nowej i dokładnej metody wyznaczenia pola powierzchni skóry przedramienia i dłoni, poza procesem skanowania, przeprowadzono pomiary (z dokładnością do 1 mm) parametrów antropometrycznych przedramienia i dłoni (rysunek 2), tj.:

- obwód nadgarstka (A),
- obwód przedramienia w jego dystalnej części (B),
- odległość między końcem najdłuższego palca dłoni a wyrostkiem łokciowym (L).

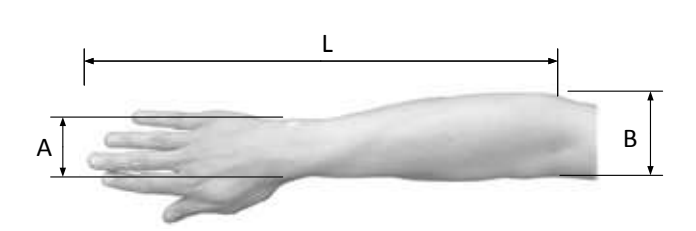

Rys. 2. Parametry antropometryczne uwzględniane w procesie wyznaczenia pola powierzchni skóry przedramienia i dłoni za pomocą sztucznej sieci neuronowej

## **2. BŁĘDY WYZNACZANIA POLA POWIERZCHNI SKÓRY ZNANYMI METODAMI**

#### **2.1. Stosowana procedura obliczeniowa**

Obecnie współczynniki przyjmowane do wyznaczenia pola powierzchni skóry przedramienia i dłoni zawarte są w tabeli *Lunda i Browdera* oraz określone "regułą dziewiątek" [4]. Tabela *Lunda i Browdera* uznawana jest za dokładniejszą. Według wytycznych zaproponowanych w tej tabeli szacowana powierzchnia skóry przedramienia i dłoni w grupie badanych osób wynosi 5,5% [2] z całkowitej wartości BSA wyznaczanej metodą zaproponowaną przez braci *Du Bois* [5], tj.:

$$
BSA = 0.007184 \cdot W^{0.424} \cdot H^{0.725} \tag{1}
$$

gdzie: *W* – oznacza masę ciała [kg], *H –* wzrost [cm].

Stosowanie powyższej metody wyznaczania pola powierzchni skóry przedramienia i dłoni obarczone jest z reguły istotnym błędem, którego główne składowe wynikają z:

- niedokładności pomiarów wzrostu i masy ciała, które wpływają na dokładność wyznaczenia wartości BSA, zgodnie ze wzorem (1),
- błędu metody wyznaczania wskaźnika BSA, który jak podaje się w pracy [1] – może podlegać

istotnym wahaniom uwarunkowanym niemożliwą do wyeliminowania zmiennością osobniczą,

• niedokładnych (a zarazem, z uwagi na zmienność osobniczą, niemożliwych do określenia w każdym przypadku) współczynników zawartych w tabeli *Lunda i Browdera*.

W celu udokumentowania wartości błędów wynikających ze stosowania powyższej procedury w tablicy 1 zestawiono:

- pole powierzchni skóry przedramienia i dłoni (*Pobl*), wyznaczone zgodnie z powyżej opisaną procedurą,
- powierzchnię rzeczywista (*Przecz*) uzyskaną za pomocą skanera 3D.

Analizując wyniki zawarte w tablicy 1 zaobserwowano, że średni błąd względny w grupie 28 przebadanych osób wyniósł 2,72%, a mediana 1,98%. Niskie, średnie wartości błędów wynikają z występowania odchyleń dodatnich, jak i ujemnych od wartości dokładnych, co powoduje "efekt ukrycia" błędów maksymalnych, których wartości mogą być wielokrotnie wyższe.

Tablica 1. Zestawienie wartości obliczonych i rzeczywistych reprezentujących pole powierzchni skóry przedramienia i dłoni

| Lp. | $P_{\text{obl}}[m^2]$ | $P_{\text{rzecz}}[m^2]$ | Błąd $[\%]$ |
|-----|-----------------------|-------------------------|-------------|
|     | 0,12118               | 0,09563                 | 26,71       |
|     | 0,11630               | 0,09785                 | 18,86       |
|     | 0,10172               | 0,09037                 | 12,57       |
|     | 0.10942               | 0.09957                 | 9,89        |
|     | 0,12004               | 0,10986                 | 9,26        |
|     | 0,09804               | 0,10580                 | $-7,34$     |
|     | 0,07218               | 0,07892                 | $-8,54$     |

### **2.2. Błędy wyznaczania pola powierzchni a BMI**

Dokonując analizy błędów aktualnych metod wyznaczania pola powierzchni skóry przedramienia oraz dłoni (ze względu na ich wartość oraz znak) podjęto próbę ich powiązania z wartościami określającymi wskaźnik masy ciała (*Body Mass Index,* BMI). Wskaźnik ten zależy w dużej mierze od budowy ciała człowieka i obliczany jest zgodnie ze wzorem:

$$
BMI = \frac{W}{H^2 \cdot 10^{-4}}
$$
 (2)

gdzie: *W* – oznacza masę ciała [kg], a *H –* wzrost [cm].

Zaobserwowano, że w przypadku osób z nadwagą lub otyłością (BMI większe od 25) znak błędu przyjmuje najczęściej wartość dodatnią, natomiast w przypadku osób z niedowagą (BMI mniejsze od 20) znak błędu jest zawsze ujemny. Z kolei w grupie osób o BMI z przedziału od 20 do 25 znak błędu może być zarówno dodatni, jak i ujemny, lecz wówczas błąd średni nie przekracza 0,24% (a maksymalny błąd bezwzględny jest równy 7,34%).

W tablicy 2 zestawiono maksymalne i średnie błędy obliczeń, po dokonaniu podziału badanej grupy osób na podgrupy ze względu na wskaźnik BMI. Z podanego zestawienia, wynika jednoznacznie, że otrzymane wyniki, szczególnie w grupie osób z nadwagą i otyłością (BMI > 25), należy uznać za dalece niesatysfakcjonujące.

#### **2.3. Weryfikacja współczynników** *Lunda i Browdera*

Stosowna od blisko 70 lat tabela *Lunda i Browdera* pozwala personelowi medycznemu oszacować powierzchnię skóry dowolnej części ciała. Według wytycznych z tej tabeli, w przypadku powierzchni przedramienia oraz dłoni należy przyjąć współczynnik równy 5,5% dokładnej wartości BSA.

Tablica 2. Zestawienie błędów obecnych metod obliczeniowych w zależności od wartości BMI w badanej grupie osób

| Lp. | <b>BMI</b>            | <b>Blad maksymalny</b><br>$\frac{9}{0}$ | Błąd średni<br>$\%$ |
|-----|-----------------------|-----------------------------------------|---------------------|
|     | < 0:20                | $-8,54$                                 | -7.67               |
|     | <20:25                | $-7.34$                                 | 0.24                |
|     | $\leq$ 25: $\infty$ ) | 26.71                                   |                     |

W celu zweryfikowania wartości zdefiniowanych przez *Lunda i Browdera* dla przedramienia oraz dłoni dokonano (metodą skanowania 3D) również pomiarów BSA w badanej grupie osób. Na tej podstawie możliwe było precyzyjne określenie procentowego udziału rozpatrywanego fragmentu ciała w odniesieniu do BSA (tablica 3), co z kolei uprawniało do stwierdzenia, że analizowany współczynnik *Lunda* i *Browdera* zmieniał się w zakresie od 4,48% do 5,8%.

Tablica 3. Wartość stosunku powierzchni skóry przedramienia oraz dłoni do BSA w badanej grupie osób

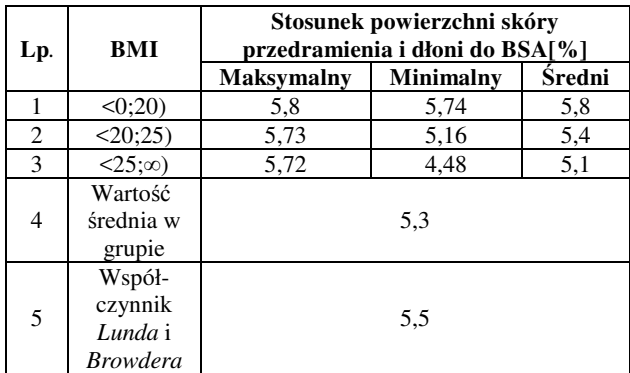

## **3. ZASTOSOWANIE SZTUCZNEJ SIECI NEURONOWEJ W PROCESIE SZYBKIEJ I DOKŁADNEJ METODY WYZNACZENIA POLA POWIERZCHNI SKÓRY**

#### **3.1. Uzasadnienie zastosowania SSN**

Sztuczne sieci neuronowe stanowią obecnie jedno z najczęściej wykorzystywanych narzędzi komputerowej analizy danych. Na podstawie przeglądu literatury przedmiotowej [6] można stwierdzić, że znajdują one szczególnie szerokie zastosowanie w naukach technicznych i w inżynierii biomedycznej. Zasada działania sztucznych sieci neuronowych bazuje na mechanizmie funkcjonowania naturalnych sieci neuronowych zwierząt (z reguły kręgowców). Stąd też sztuczne sieci neuronowe zbudowane są z neuronów, imitując ich naturalne działanie spotykane w przyrodzie. Pojedyncze neurony łączą się z sobą w sieci i tym samym – na podobieństwo funkcjonowania u zwierząt – stwarzają możliwość odbierania i przekazywania sygnałów, zapamiętywania informacji, kojarzenia faktów, czy percepcji i wnioskowania. Z tego względu szczególnie chętnie są one wykorzystywane w zagadnieniach technicznych, gdzie służą jako: klasyfikatory, predyktory czy narzędzia do analizy sygnałów i obrazów (szczególnie w kontekście filtracji).

Wyżej opisane narzędzie, w kontekście rejestrowanych pomiarów przedramienia i dłoni może, zdaniem autorów, stanowić wartą rozważenia alternatywę dla obecnego sposobu wyznaczania pola powierzchni skóry. Wybór SSN

wydaje się tym bardziej uzasadniony, jeśli uwzględnić liczne zalety metody w klasie analogicznych problemów oraz wyniki badań literaturowych, z których jednoznacznie wynika brak prób ich zastosowania w odniesieniu do zdefiniowanego problemu.

### **3.2. Wyznaczenie pola powierzchni skóry za pomocą SNN**

W celu zaprojektowania sztucznej sieci neuronowej umożliwiającej szybkie oraz dokładne wyznaczenie pola powierzchni skóry przedramienia i dłoni wykorzystano wszystkie zgromadzone parametry antropometryczne, tj.: obwód nadgarstka (A), obwód przedramienia w jego dystalnej części (B) oraz odległość między końcem najdłuższego palca dłoni a wyrostkiem łokciowym (L). Pozyskanie wyżej wymienionych parametrów nie nastręcza problemów, nawet w przypadku pacjentów nieprzytomnych.

Proponowana sieć neuronowa bazuje na danych pomiarowych zgromadzonych od grupy liczącej 28 pacjentów. W odnośnej grupie znajdowały się osoby zaklasyfikowane do trzech podgrup względem BMI, tj.:

- BMI poniżej 20 (osoby szczupłe i z niedowagą),
- BMI zawartym w przedziale od 20 do 25 (osoby o prawidłowej masie ciała)
- oraz o BMI powyżej 25 (osoby z nadwagą/otyłe).

Do uczenia sieci wykorzystano dane pochodzące od 18 pacjentów, do walidacji dane od 6 kolejnych osób, a do testowania dane od pozostałych 4 pacjentów. W kolejnym kroku jakość działania sztucznej sieci neuronowej testowano na danych które nie były wykorzystane do opracowania sieci. Wykonane przez autorów symulacje wykazały, że najlepsze wyniki można uzyskać w przypadku zastosowania funkcji uczenia *Levenberga-Marquardta* z propagacją wsteczną (dostępną w środowisku Matlab) dla sieci o 15 neuronach w warstwie ukrytej i jednym neuronie na wyjściu. Schemat takiej sieci przedstawiono na rysunku 3.

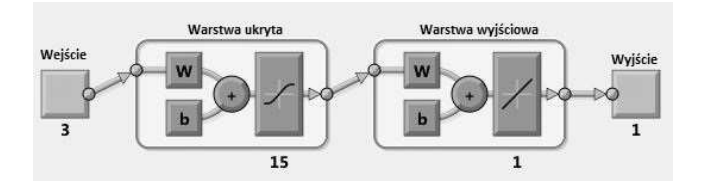

Rys. 3. Struktura zaprojektowanej i testowanej sieci neuronowej

Należy podkreślić, że neurony w bloku sumacyjnym (rysunek 3) realizowały funkcję sumowania, a neurony w warstwie ukrytej sigmoidalną funkcję aktywacji. Z kolei neuron w warstwie wyjściowej bazował na liniowej funkcji aktywacji. W celu oceny jakości działania sieci wykorzystano funkcję błędu średniokwadratowego. Na rysunku 4 zaprezentowano wykres regresji zaprojektowanej sieci neuronowej.

W kolejnym etapie badań, dla celów porównawczych, działanie sieci przetestowano na wynikach pacjentów, które nie były uwzględniane na etapie projektowania sieci. W tym przypadku błąd wyznaczenia pola powierzchni (przy braku podziału na podgrupy względem BMI) wyniósł 3,04%.

Błędy dopasowania w sieci (rysunek 4) wyznaczono po zrealizowaniu pełnego procesu uczenia. Błąd maksymalny wyniósł 1,35%, zaś błąd minimalny 0,26%. W grupie osób o prawidłowej masie ciała, BMI ∈  $[20 \div 25]$ , średni bład sieci wyniósł 0,2%, w grupie osób z nadwagą lub otyłością 0,36%, a u osób szczupłych i/lub z niedowagą 0,28%.

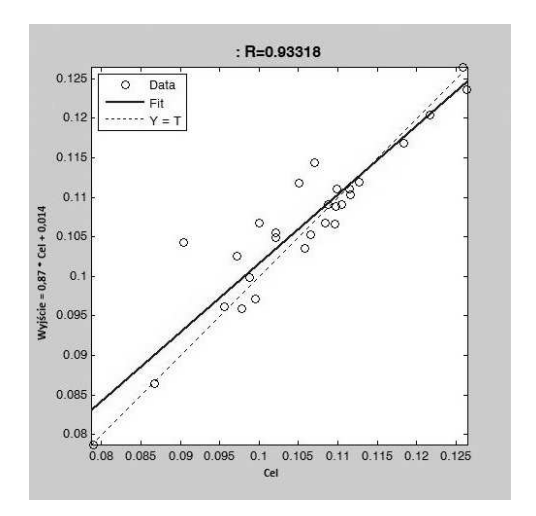

Rys. 4. Wynik regresji zaprojektowanej sieci neuronowej

## **4. PODSUMOWANIE I WNIOSKI**

Wykonana przez autorów seria pomiarów wykazała w sposób jednoznaczny możliwość wystąpienia dużych błędów podczas wyznaczania pola powierzchni skóry i przedramienia obecnie stosowanymi metodami. W grupie osób z nadwagą lub otyłością (BMI > 25) notowano przede wszystkim błędy dodatnie, których maksymalna wartość osiągnęła niemal 27%. W grupie osób szczupłych lub z niedowagą (BMI < 20) notowano błędy ujemne, a maksymalny wyznaczony błąd osiągnął -8,54%. Z kolei w grupie osób o prawidłowej masie ciała (BMI  $\in$  [20 ÷ 25]) rejestrowano zarówno błędy dodatnie, jak i ujemne, a maksymalna odnotowana wartość bezwzględna wyniosła 7,34%.

Powyższa klasyfikacja błędów stosowanych metod obliczeniowych, ze względu na BMI, pozwoliła na rewizję współczynników określonych w tabeli *Lunda* i *Browdera*, w myśl której powierzchnia skóry przedramienia i dłoni należy przypisać 5,5% całkowitej powierzchni ciała człowieka. Współczynniki określone przez autorów na podstawie serii wykonanych pomiarów sugerują, że w przypadku osób o BMI < 20, należy przyjmować współczynnik równy 5,8%, w przypadku osób o BMI ∈  $[20 \div 25]$ , należy przyjmować współczynnik wynoszący 5,4%, a w przypadku osób o BMI > 25, współczynnik równy 5,1%. Już samo takie działanie, pozwala na redukcję maksymalnych błędów, odpowiednio do wartości: -4,04% i 18,59% dla osób z BMI < 20 i BMI >25.

Zaproponowane poprawki współczynników podanych przez *Lunda* oraz *Browdera* wprawdzie przyczyniają się do

zminimalizowania błędów obliczeniowych, jednakże nadal są one na tyle duże, że trudno je uznać za akceptowalne. W kolejnym etapie badań, do minimalizacji błędów, autorzy zaproponowali sztuczną sieć neuronową uzależnioną od trzech, łatwych do pomiaru, parametrów antropometrycznych (obwodu nadgarstka, obwodu przedramienia i długości dłoni i przedramienia), a także wykorzystali skorygowane już wartości współczynników *Lunda* i *Browdera*. W wyniku takiego działania uzyskano znaczącą redukcję błędów, które mogą zostać uznane za w pełni akceptowalne. W tablicy 4 zestawiono błędy dla wszystkich analizowanych przypadków.

Tablica 4. Błędy metod wyznaczania powierzchni skóry dłoni i przedramienia w przypadku analizowanych wariantów

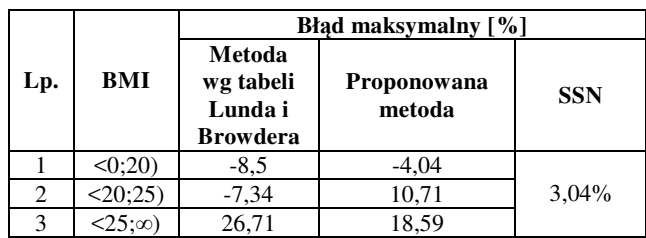

#### **5. BIBLIOGRAFIA**

- 1. Redlarski G., Palkowski A., Krawczuk M.: Body Surface area formulae: an alarming ambiguity, Scientific Reports, Nr 6, 2016.
- 2. Wachtel T., Berry C., Wachtel E., Frank H.: The interrater reliability of estimating the size of burns from various burn area chart drawings, Burns, Nr 26 (2), 2000, s.156-170.
- 3. Kawalec A., Pawalas K.: Struktura oparzeń wsród dzieci na Dolnym Śląsku w latach 2010-2012, Problemy Higieny i Epidemiologii, Nr 95(2), 2014.
- 4. Kurnatowski W.: Ciężkie oparzenia charakterystyka I wskazania terapeutyczne, Zakażenia, Nr 3, 2003, s. 83- 88.
- 5. Du Bois D., Du Bois E.: A formula to estimate the approximate surface area if height and weight be known, Nutrition, Nr 5 (5), Los Angeles 1916, s. 303.
- 6. Nałęcz M., Biocybernetyka i Inżynieria Biomedyczna 2000, tom 6: Sieci Neuronowe, Akademicka Oficyna Wydawnicza Exit, Warszawa 2000.

Badania były finansowane z grantu przyznanego przez Narodowe Centrum Nauki UMO-2014/15/B/NZ7/01018 Metodyka szybkiego oraz dokładnego wyznaczania powierzchni ciała człowieka.

# **NEW METHOD OF FOREARM AND PALM SKIN AREA ESTIMATION USING NEURAL NETWORKS**

The article introduces a comparative analysis of existing methods for calculation of forearm and palm skin surfaces with high quality 3D models. Moreover, it was possible to systematize the errors resulting from these calculations and their division due to the BMI of a person. For people with BMI below 20, a maximum error of 8.5% was found, while for people with BMI above 25 the error was close to -27%. On this basis, inaccuracies in the process of the forearm and palm skin estimation of an abnormal body were found. What is more, an artificial neural network to determine this surface was proposed. The proposed neural network was developed for 15 neurons in the hidden layer and 1 neuron in the output layer. The *Levenberg-Marquardt* with backpropagation learning method was used. The maximal error for the neural network during the forearm and palm skin estimation was 3,04%.

**Keywords:** skin surface estimation, artifical neural network.

*MSM 2017* 

Rzeszów - Czerniowce, 12-15 września 2017

# **KOMPUTEROWA KLASYFIKACJA CZĄSTEK MIESZANINY POLIDYSPERSYJNEJ**

# **Mariusz RZĄSA**<sup>1</sup> **, Ewelina ŁUKASIEWICZ<sup>2</sup>**

- 1. Politechnika Opolska, Wydział Mechaniczny, Katedra Techniki Cieplnej i Aparatury Przemysłowej tel.: 77 449 80 71 e-mail: m.rzasa@po.opole.pl
- 2. Politechnika Opolska, Wydział Mechaniczny, Katedra Techniki Cieplnej i Aparatury Przemysłowej tel.: 77 449 88 76 e-mail: e.lukasiewicz@po.opole.pl

**Streszczenie:** Koagulacja jest jednym z procesów technologicznych wykorzystywanym podczas uzdatniania wody oraz oczyszczania ścieków. W trakcie tego procesu tworzą się kłaczki zawiesiny, charakteryzujące się zmiennym kształtem, rozmiarem i strukturą. Czynniki te mają duży wpływ na proces opadania zawiesiny kłaczkowatej, dlatego modelowanie opadania zawiesiny polidyspersyjnej jest bardzo skomplikowane. W niniejszej pracy zaprezentowano metodę klasyfikacji cząstek osadu pokoagulacyjnego, przy użyciu obliczonych współczynników k<sub>1</sub>, k<sub>2</sub> i k<sub>3</sub>. Odpowiednie wartości tych współczynników pozwalają na zakwalifikowanie rozważanego kłaczka do danej grupy cząstek. Idea metody polega na obliczeniu powierzchni danej cząstki właściwej dla jej obrazu mikroskopowego. Następnie przy wykorzystaniu komputerowej analizy obrazu wyliczane są potrzebne parametry.

**Słowa kluczowe:** koagulacja, metoda klasyfikacji, komputerowa analiza obrazu, mieszanina polidyspersyjna.

## **1. WSTĘP**

Jedną z metod uzdatniania wody jest koagulacja. Polega ona na destabilizacji układu koloidalnego i aglomeracji cząstek, które następnie usuwa się w procesach sedymentacji, flotacji czy filtracji. Powstałe cząstki pokoagulacyjne charakteryzuje zróżnicowany kształt i wielkość oraz porowata struktura. Szybkość opadania takich cząstek w dużej mierzy zależy od ich gęstości i kształtu.

Metodą koagulacji usuwa się głównie koloidy i zawiesiny trudnoopadające, a także rozpuszczone w wodzie związki organiczne [1]. Jednym z najczęściej usuwanych związków obecnych w wodzie jest żelazo. Chociaż żelazo nie ma znaczącego wpływu na zdrowie ludzi, to konieczne jest usunięcie jego związków z wody technologicznej [2]. Wytrącenie dwuwartościowych związków żelaza rozpuszczonego w wodzie polega na sprowadzeniu ich do trudno rozpuszczalnych związków Fe(III), które wytrącają się w postaci osadu. Powstały osad usuwany jest w procesie flotacji, sedymentacji czy filtracji [3,4]. Żelazo w takich związkach występuje zwykle na poziomie rozdrobnienia roztworów koloidalnych. Usunięcie tego rodzaju zanieczyszczeń wymaga zastosowania procesu koagulacji. Cząstki koloidalne posiadają ładunki elektryczne, które utrudniają ich łączenie się w większe aglomeraty. Destabilizację ładunków cząstek koloidalnych uzyskuje się między innymi poprzez dawkowanie do wody

odpowiedniego koagulantu. W zależności od rodzaju wody, wielkości dawki oraz rodzaju koagulantu i warunków fizyczno-chemicznych procesu, powstają kłaczki osadu o różnej strukturze i zdolności do aglomeracji (rys. 1) [5,6].

W trakcie opadania, kłaczki łączą się w większe aglomeraty, co nazywane jest flokuacją. Opadanie zawiesin kłaczkowatych jest procesem złożonym, gdyż w trakcie sedymentacji zmienia się masa oraz kształt cząstek, a zawiesina ma strukturę polidyspersyjną. Ponieważ gęstość kłaczków niewiele się różni od gęstości wody, ich prędkość opadania jest bardzo wolna rzędu 0,005-0,05 cm/s [7,8].

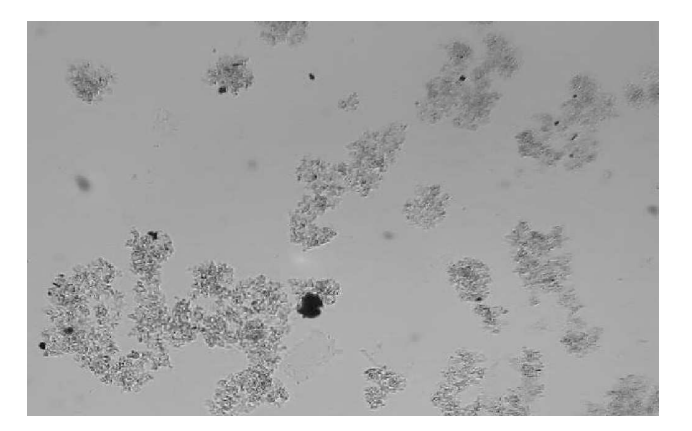

Rys. 1. Obraz mikroskopowy mieszaniny polidyspersyjnej

Prawidłowo przeprowadzony proces koagulacji i flokulacji oraz dobór odpowiedniego koagulantu zależy od osiągniętych wyników oczyszczania dla danej wody lub ścieku [9,10]. W praktyce, koagulację przeprowadza się przy użyciu koagulantów, których produkty hydrolizy powodują koagulację elektrolitem oraz koagulację koloidem o znaku przeciwnym. Koagulacja zachodzi w dwóch etapach. W pierwszym, trwającym kilka sekund po dodaniu koagulanta, przebiegają reakcji chemiczne i fizyczne, co prowadzi do destabilizacji cząstek koloidalnych. W drugim etapie, trwającym dłużej (flokulacji), w wyniku transportu i zderzeń zdestabilizowanych cząsteczek tworzą się kłaczki osadu.

#### **2. KLASYFIKCJA MIESZANINY**

W procesie uzdatniania wody z użyciem koagulantów najdłuższym etapem jest sedymentacja osadu

pokoagulacyjnego. Ponieważ osad pokoagulacyjny stanowi zawiesina polidyspersyjna, prędkości opadania poszczególnych frakcji są różne. Przyczyną tych różnic jest występowanie różnych zjawisk fizycznych towarzyszących procesowi opadania poszczególnych frakcji. Z tego względu zachodzi potrzeba wydzielenia w zawiesinie frakcji o odmiennym sposobie opadania [11,12]. Analizę procesu opadania zawiesiny można przeprowadzić na podstawie obrazów mikroskopowych. Jest to jednak bardzo żmudny proces. Uzasadnia to zastosowanie komputerowej analizy obrazu. W tym celu konieczne jest opracowanie komputerowej metody klasyfikacji frakcji osadu pokoagulacyjnego. Prezentowana praca opisuje komputerową metodę klasyfikacji takiego osadu w procesie sedymentacji. Klasyfikacja dotyczy podziału cząstek ze względu na ich zachowanie podczas procesu opadania oraz charakter zjawisk towarzyszących i mających wpływ na proces opadania.

Na potrzeby komputerowej klasyfikacji frakcji mieszaniny polidyspersyjnej autorzy podzielili frakcje na trzy podstawowe grupy: zwarte, bez wyraźnej koncentracji masy oraz porowate aglomeraty. Grupy te uwzględniają różnice kształtu i struktury oraz ich zachowanie podczas procesu opadania.

### **2.1. Cząstki zwarte**

Cząstki zwarte charakteryzuje jednorodna budowa (rys. 2). Ich kształt jest zbliżony do kuli wypełnionej jednorodną mikroporowatą strukturą. Mikropory są własnością materiału, jaki powstał w wyniku procesu koagulacji. Gęstość takich cząstek w dużej mierze zależy od rodzaju użytego koagulantu oraz od zastosowanej dawki. Cząstki tego typu opadają po torze prostoliniowym, z niewielkim ruchem zygzakowatym. Ze względu na ich niewielkie wymiary i masę, niejednokrotnie ich ruch jest zakłócony ruchem cieczy, wywołanym poruszaniem się w ich sąsiedztwie innych cząstek o znacznie większych wymiarach.

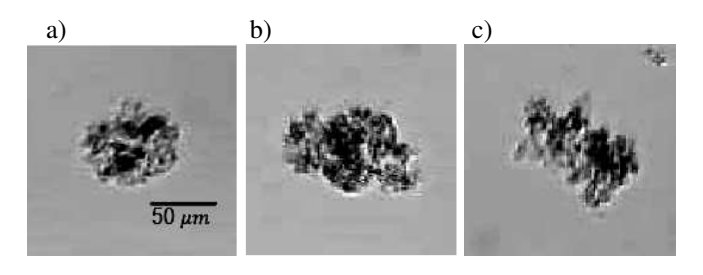

Rys. 2. Przykładowe obrazy cząstek o strukturze zwartej

# **2.2. Cząstki bez wyraźnej koncentracji masy**

Drugą grupę stanowią cząstki bez wyraźnej koncentracji masy (rys. 3).

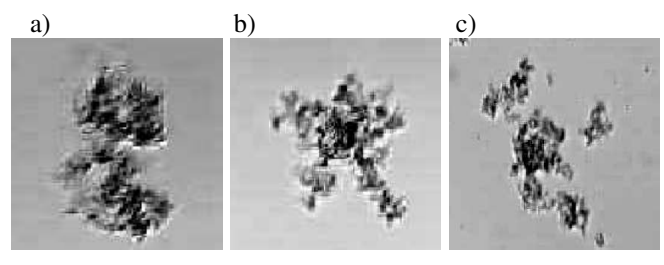

Rys. 3. Przykładowe obrazy cząstek bez wyraźnej koncentracji masy

Posiadają one wyraźny środek, od którego promieniście rozchodzą się ramiona krystalizacji. Wystające ramiona powodują, że cząstka opadając, wykonuje ruch obrotowy wokół własnej osi. Ruch obrotowy powoduje, że na cząstkę oddziałuje boczna siła Magnusa, której kierunek ulega ciągłym zmianom w czasie. Siła ta powoduje, że cząstki tego typu opadają po torze spiralnym.

# **2.3. Aglomeraty porowate**

Cząstki bez wyraźnej koncentracji masy podczas opadania łączą się w większe aglomeraty (rys. 4). Gdy aglomeraty osiągają stosunkowo duże rozmiary następuje zanikanie ruchu obrotowego wokół własnej osi. Cząstki tego typu opadają ruchem prostoliniowym. Charakteryzuje je to, że posiadają one duże makropory, przez które może przepływać ciecz podczas ich ruchu. Ruch cieczy jest zbliżony do przepływu przez złoże porowate.

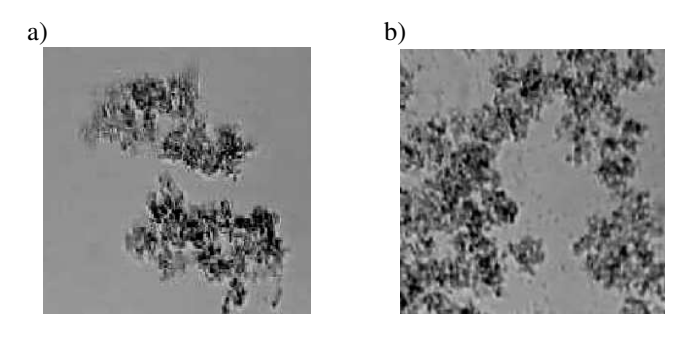

Rys. 4. Przykładowe obrazy aglomeratów porowatych

### **3. IDEA KOMPUTEROWEJ METODY KLASYFIKACJI FRAKCJI ZAWIESINY POLIDYSPERSYJNEJ**

Komputerowa metoda klasyfikacji cząstek pokoagulacyjnych oparta jest na procesie analizy obrazu (computer images processing) (rys. 5).

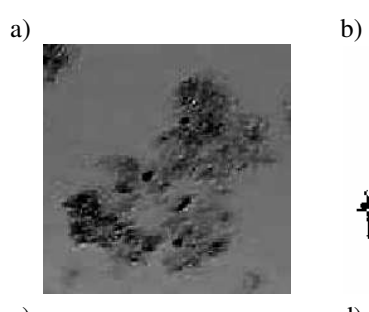

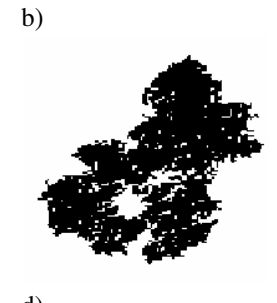

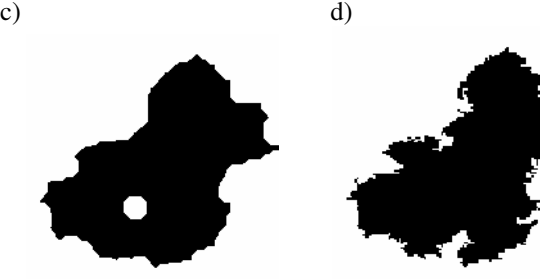

Rys. 5. Proces komputerowej analizy obrazu: a) obraz mikroskopowy cząstki, b) obraz po procesie binearyzacji, c) obraz po domknięciu przestrzeni otwartych, d) obraz po wypełnieniu przestrzeni zamkniętych

Idea metody polega na obliczeniu pól powierzchni charakterystycznych dla obrazu cząstki zarejestrowanego mikroskopem. Proces analizy obrazu polega na poddaniu

**58** *Zeszyty Naukowe Wydziału Elektrotechniki i Automatyki PG, ISSN 2353-1290, Nr 55/2017*

obrazu z mikroskopu obróbce cyfrowej (rys. 5). W pierwszym etapie obróbki obraz zostaje poddany procesowi binaryzacji (rys. 5b). Następnie dla tak przygotowanego obrazu oblicza się pole powierzchni obrazu cząstki *A1*. W drugim etapie zamyka się w obrazie wszystkie przestrzenie otwarte (rys. 5c), a następnie oblicza się pole powierzchni *A2*. Podobną operację wykonuje się dla obrazu z rysunku 5b wypełniając wszystkie powierzchnie zamknięte (rys. 5d). Operacja ta pozwala na wyznaczenie powierzchni *A3* stanowiącej powierzchnię wewnątrz obrysu cząstki.

Pola powierzchni *A1*, *A2* i *A3* stanowią podstawę do określenia kryterium klasyfikacji. Na podstawie stosunków wybranych pól powierzchni wyznacza się współczynniki charakterystyczne *k1*, *k2* i *k3*.

$$
k_1 = \frac{2 \cdot |A_2 - A_1|}{A_2 + A_1} 100\% \tag{1}
$$

$$
k_2 = \frac{2 \cdot |A_3 - A_1|}{A_3 + A_1} 100\% \tag{2}
$$

$$
k_3 = \frac{2 \cdot |A_2 - A_3|}{A_2 + A_3} 100\% \tag{3}
$$

Na podstawie wartości współczynników *k1*, *k2* i *k<sup>3</sup>* przyporządkowuje się wybrane cząstki do poszczególnych grup. W celu określenia kryteriów klasyfikacji konieczne jest wyznaczenie odpowiednich wartości progowych dla współczynników *k1*, *k2* i *k3*. Wartości progowe zostały wyznaczone eksperymentalnie, a ich wartości przedstawiono w tabeli 1.

Tabela 1. Kryterium przyporządkowania cząstek do określonych grup

| Nazwa grupy                       | $K_I$        | K            | k,           |
|-----------------------------------|--------------|--------------|--------------|
| Zwarta $(G1)$                     | $k_1 < 25\%$ | $k_2 < 10\%$ | $k_3 < 15\%$ |
| Bez wyraźnego<br>środka masy (G2) | $k_1 > 25\%$ | $k_2 < 10\%$ | $k_3 < 15\%$ |
| Porowate<br>aglomeraty $(G3)$     | $k_1 > 25\%$ | $k_2 > 10\%$ | $k_3 > 15\%$ |

Komputerowy algorytm klasyfikacji cząstek oparto na trójwarstwowej sieci neuronowej perceptronu wielowarstwowego, którą zaimplementowano do własnego oprogramowania autorskiego (rys. 6) [13]. Cząstki, które nie spełniają wszystkich trzech kryteriów przyporządkowuje się do grupy, dla której spełniona jest największa liczba kryteriów.

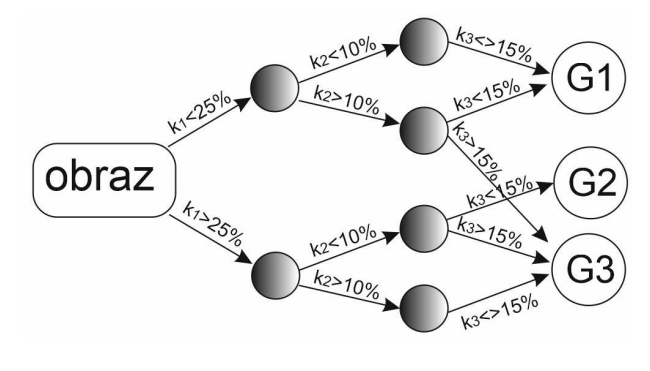

Rys. 6. Sieć neuronowa do klasyfikacji cząstek

Zaproponowana sieć neuronowa składa się z dwóch warstw ukrytych, w pierwszej warstwie znajdują się dwa neurony, w drugiej warstwie cztery. Na podstawie dwunastoelementowego zbioru uczącego określono wartości progowe współczynników  $k_1$ ,  $k_2$  i  $k_3$ . Badania testowe przeprowadzono na dziewięcioelementowym zbiorze testowym, który został wybrany dla najczęściej występujących cząstek w mieszaninie polidyspersyjnej. Przedstawione w pracy rozwiązanie ukazuje możliwość wykorzystania tego typu algorytmów do identyfikacji cząstek. W przypadku zastosowania go do badań eksperymentalnych wymagane jest każdorazowe uczenie sieci oraz przeprowadzenie walidacji i optymalizacji [13].

### **4. WYNIKI BADAŃ EKSPERYMENTALNYCH**

Przeprowadzono badania eksperymentalne polegające na wyznaczeniu powierzchni *A1*, *A2* i *A3*, dla obrazów cząstek z rysunków 2, 3 i 4. Wyniki obliczeń zestawiono w tabeli 2. Wartości pól powierzchni obliczono na podstawie liczby pikseli składających się na obraz cząstki.

| Nazwa cząstki | $A_I$ | $A_2$ | $A_3$ |
|---------------|-------|-------|-------|
| Rys.2a        | 1174  | 1459  | 1336  |
| Rys.2b        | 1851  | 2221  | 1981  |
| Rys.2c        | 1607  | 1999  | 1740  |
| Rys.3a        | 2516  | 3455  | 2721  |
| Rys.3b        | 1847  | 2743  | 2052  |
| Rys.3c        | 1322  | 1897  | 1388  |
| $Rys.4a-1$    | 2840  | 3894  | 3268  |
| $Rys.4a-2$    | 2868  | 3948  | 3233  |
| Rys.4b        | 9878  | 14224 | 11340 |

Tabela 2. Wyniki obliczeń pól powierzchni dla wybranych cząstek. Wartości pola powierzchni podano w liczbie pikseli składających się na obraz cząstki

Na podstawie wyników z tabeli 2 obliczono wartości współczynników  $k_1$ ,  $k_2$  i  $k_3$ . Ponieważ współczynniki  $k_1$ ,  $k_2$ i *k3* stanowią ilorazy pól powierzchni nie zachodzi potrzeba przeliczania pola powierzchni na jednostki metryczne. Wyniki klasyfikacji przedstawiono w tabeli 3. Wartości nie spełniające kryterium przyporządkowania do określonej grupy zostały w tabeli podkreślone.

Tabela 3. Wyniki obliczeń pól powierzchni dla wybranych cząstek. Wartości pola powierzchni podano w liczbie pikseli składających się na obraz cząstki

| Nazwa      | $k_I$ | k <sub>2</sub> | $k_{3}$ | Nazwa grupy      |
|------------|-------|----------------|---------|------------------|
| cząstki    | [%]   | 1%]            | [%]     |                  |
| Rys.2a     | 21,65 | 12,91          | 8,80    | Zwarta $(G1)$    |
| Rys.2b     | 18,17 | 6,78           | 11,42   | Zwarta (G1)      |
| Rys.2c     | 21,74 | 7,95           | 13,85   | Zwarta $(G1)$    |
| Rys.3a     | 31,45 | 7,83           | 23,77   | Bez wyraźnego    |
|            |       |                |         | środka masy (G2) |
| Rys.3b     | 39,04 | 10,52          | 28,82   | Bez wyraźnego    |
|            |       |                |         | środka masy (G2) |
| Rys.3c     | 35,73 | 4,87           | 30,99   | Bez wyraźnego    |
|            |       |                |         | środka masy (G2) |
| $Rys.4a-1$ | 31,30 | 14,01          | 17,48   | Aglomerat        |
|            |       |                |         | porowaty (G3)    |
| $Rys.4a-2$ | 31,69 | 11,97          | 19,91   | Aglomerat        |
|            |       |                |         | porowaty (G3)    |
| Rys.4b     | 36,06 | 13,78          | 22,56   | Aglomerat        |
|            |       |                |         | porowaty (G3)    |

Analizując wyniki zamieszczone w tabeli 3 zauważono, że w dwóch przypadkach dla cząstek z rysunku 3b i rysunku 2a nie zostało spełnione kryterium *k2*. Dowodzi to słuszności wprowadzenia trzeciego kryterium *k3* oraz poprawności działania algorytmu klasyfikacji cząstek w mieszaninie polidyspersyjnej. Algorytm ten klasyfikuje cząstki do określonej grupy na podstawie spełnienia dwóch kryteriów. Rozwiązanie to poprawia niezawodność metody klasyfikacji.

## **5. PODSUMOWANIE**

Zaproponowana w pracy komputerowa metoda klasyfikacji cząstek polidyspersyjnej mieszaniny pokoagulacyjnej pozwala w zadowalającym stopniu przeprowadzić zautomatyzowaną klasyfikację cząstek. Zautomatyzowana metoda klasyfikacji znajduje zastosowanie przy analizie zdjęć mikroskopowych takiej mieszaniny. Zagadnienie to jest istotne za względu na to, że w badaniach procesu opadania takich zawiesin konieczna jest wiedza na temat koncentracji poszczególnych frakcji zawiesiny w procesie sedymentacji. Metoda ta może mieć zastosowanie również do klasyfikacji innych zawiesin polidyspersyjnych. W celu zastosowania tej metody do innych zawiesin należy na drodze eksperymentalnej wyznaczyć odpowiednie wagi dla współczynników *k1*, *k<sup>2</sup>*  $i \, k_3$ 

## **6. BIBLIOGRAFIA**

- 1. Tzoupanos N.D., Zouboulis A.I.: Coagulationflocculation processes in water/wastewater treatment: the application of new generation of chemical reagents. 6th IASME/WSEAS International Conference On Heat Transfer, Thermal Engineering And Environment (HTE'08) Rhodes, Greece, August 2008, s. 20-22.
- 2. Rząsa R. M., Podgórni E.: Investigation of the effects of salinity and temperature on the removal of iron from water by aeration, filtration and coagulation, Pol. J. Environ. Stud. Nr 6 (23), 2014, s. 2157-2151.
- 3. Albrektiene R., Rimeika M., Lubyte E.: The removal of iron-organic complexes from drinking water using coagulation process. Environmental Engineering The 8th International Conference Vilnius 2011, s. 509-512.
- 4. Mohd Ariffin Abu Hassan, Tan Pei Li, Zainura Zainon Noor: Coagulation and flocculation treatment of wastewater in textile industry using chitosan, Journal of Chemical and Natural Resources Engineering, Nr 4 (1), 2009, s. 43-53.
- 5. Świderska-Bróż M., Krupińska J.: Skuteczność procesu koagulacji w usuwaniu związków żelaza z wód podziemnych. Ochrona Środowiska, Nr 3 (86), 2002, s. 9-13.
- 6. Zemmouri H., Drouiche M., Sayeh A., Lounici H., Mameri N.: Coagulation Flocculation Test of Keddara's Water Dam Using Chitosan and Sulfate Aluminium Procedia Engineering Nr 33, 2012, s. 254–260.
- 7. Bergamasco R., Konradt-Moraes L. C., Vieira M. F., Fagundes-Klen M. R., Salcedo Vieira A. M.: Performance of a coagulation–ultrafiltration hybrid process for water supply treatment. Chemical Engineering Journal, Nr 2, 2011.
- 8. Kłos M., Gumińska J.: Wpływ zmiany rodzaju koagulantu na parametry procesu koagulacji. Ochrona Środowiska, Rok 29, Nr 4, 2007, s. 73-76.
- 9. Xu Y., Chen T., Ciu F., Shi W.: Effect of reused alumhumic-flocs on coagulation performance and floc characteristics formed by aluminum salt coagulants in humic-acid water, Chemical Engineering Journal Nr 287, 2016, s. 225–232.
- 10. Gumińska J., Kłos M.: Possibilities study of coagulation process optimizing-experience from operation of technological systems with sedimentation and dissolved air flotation, Gaz, woda i technika sanitarna, Nr 5, 2011, s. 195.
- 11. Orzechowski Z., Prywer J., Zarzycki R.: Mechanika płynów w inżynierii i ochronie środowiska, Wydawnictwo Naukowo-Techniczne, Warszawa 2009.
- 12. Rząsa R. M.: Ocena możliwości zastosowania tomografii optycznej w badaniu dwufazowych procesów przepływowych. Polska Akademia Nauk, Katowice 2011.
- 13. Dawidowicz J.: Badania struktur sieci neuronowych typu MLP do oceny układu stref ciśnienia systemu<br>dystrybucii wody, Civil and Environmental Civil and Environmental Engineering, Nr 6, 2015, s. 53-59.

# **COMPUTER CLASSIFICATION OF PARTICLES FOR POLYDISPERSE MIXTURE**

The coagulation process is commonly used in water and wastewater treatment processes. The demand for high-quality drinking water is increasing because the number of uncontaminated water sources decreases. During coagulation flocs are formed, and are characterized by different shapes, structures and dimensions. Because of this, removing of this particles may produce some problems for researchers, cause the sedimentation way of this particles is disturbed. In this research is presented method of flocs classification where coefficients  $k_1$ ,  $k_2$  and  $k_3$  were calculated. An appropriate value of coefficient k allows to classify consider particle to a specific group. Idea of the classification method consists in calculating surface areas for particle image registered using microscope. After that, the images are analyzed (computer image processing). Analyzed images will be used for future studies, where the settling phenomenon will be describe. In order to apply this method to other suspensions must be experimentally determine the appropriate values of the coefficients  $k_1, k_2$  and  $k_3$ .

**Keywords:** coagulation, image processing, classification method, polydisperse mixture.

*MSM 2017* 

Rzeszów - Czerniowce, 12-15 września 2017

## **ALGORYTM ANALIZY OBRAZU DO DIAGNOSTYKI POŁĄCZEŃ SPAWANYCH**

# **Mariusz RZĄSA**<sup>1</sup> **, Anita SOWA-WATRAK**<sup>2</sup>

1. Politechnika Opolska, Wydział Mechaniczny tel.: 77 449 80 71, e-mail: m.rzasa@po.opole.pl 2. Politechnika Opolska, Wydział Mechaniczny

tel.: 697 930 849, e-mail: ani.sowa@doktorant.po.edu.pl

**Streszczenie:** W artykule przedstawiono opracowany przez autorów algorytm komputerowej analizy obrazu wspomagający proces diagnostyki połączeń spawanych. Zwrócono uwagę na podstawowe wady, jakie powstają w złączach spawanych oraz na podstawowe utrudnienia w diagnozowaniu tych wad. Przedstawiono komputerową metodę analizy obrazu opartą na progowaniu wartości nasycenia koloru. Metoda może być stosowano do diagnozowania obrazów czarno-białych zapisanych w skali odcieni szarości. Ponadto przedstawiono modyfikację metody polegającą na zapisaniu obrazu czarno-białego w palecie barw RGB, a następnie przeprowadzeniu progowania przy zastosowaniu filtracji RGB. W pracy przedstawiono wyniki przykładowych analiz, ze zwróceniem uwagi na walory zastosowanej metody analizy obrazu. Rozwiązanie to poszerza możliwości obrazowania wykrytych wad materiałowych, co usprawnia klasyfikację złącz spawanych.

**Słowa kluczowe:** analiza obrazu, połączenia spawane, radiografia, filtracja RGB.

### **1. WPROWADZENIE**

Spawanie należy do podstawowych metod łączenia metali. Jest stosowane od wielu lat, i chociaż technologia spawania jest wciąż modernizowania, nadal nie ma technologii gwarantującej stuprocentową powtarzalność uzyskanych spoin. Wciąż więc zachodzi potrzeba przeprowadzania kontroli wykonanych złącz spawanych metodą nieniszczącą [1, 2].

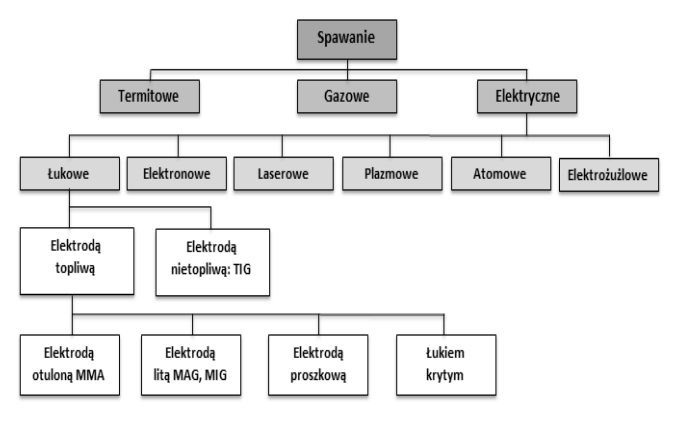

Rys. 1. Rodzaje spawania w zależności od źródła ciepła

Proces spawania polega na łączeniu materiałów poprzez początkowe ich nagrzanie, a następnie stopienie miejsca łączenia. W miejscu tym powstaje stop dwóch łączonych metali, który nazywamy przetopem. Spawanie może odbyć się zarówno z dodaniem spoiwa jak i bez niego. Spawanie dzieli się ze względu na sposób wytwarzania temperatury na: termitowe gazowe i elektryczne. Podział metod spawalniczych przedstawiono na rysunku 1 [3].

Spawanie termitowe polega na trwałym łączeniu materiałów obudowanych ogniotrwałą formą, przy pomocy ciekłego stopiwa uzyskanego w wyniku reakcji termitowej zachodzącej w tyglu [4]. Z kolei spawanie gazowe odbywa się przy spalaniu acetylenu w temperaturze dochodzącej do 3100°C. Zaś spawanie elektryczne opiera się na zjawisku łuku elektrycznego, który wytwarza temperaturę do 4000°C.

Żadna z wymienionych metod spawania nie gwarantuje wystarczającej powtarzalności. Spowodowane jest to występowaniem wielu czynników mających wpływ na ten proces. Oddziaływanie wysokiej temperatury powoduje zmiany materiałowe mające wpływ na parametry wytrzymałościowe materiału. Ponadto w połączeniu spawanym spoina nie jest jednorodna w całym przekroju poprzecznym. Ponadto jej geometria zmienia się na jej długości. Czynniki te sprawiają, że konieczne jest kontrolowanie i diagnozowanie połączeń spawanych [3].

Diagnostyka połączenia spawanego polega na wykryciu wad oraz ocenie wpływu tej wady na wytrzymałość złącza spawanego. uwzględnia rodzaj, wielkość, nasilenie oraz ich położenie. Do najczęstszych wad połączeń spawanych zalicza się: brak przetopu, pęcherze kanalikowe, pęcherze gazowe oraz wyciek grani.

Do najbardziej popularnych metod diagnozowania spoin zalicza się metody ultradźwiękowe lub prześwietlanie promieniowaniem rentgenowskim. Metody ultradźwiękowe są tańsze, lecz nie zawsze umożliwiają w pełni oszacować występujące wady. Stosuje się je do wykrywania takich wad jak wtrącenia, wszelkiego rodzaju pęknięcia oraz brak przetopu. Z kolei badania radiograficzne umożliwiają wykrycie i oszacowanie niezgodności w szerokim zakresie. Możliwe jest wykrywanie takich wad jak pęcherze gazowe, wtrącenia żużla, różnego rodzaju wycieki, podtopienia, braki przetopu oraz nierówności lica [5, 6]. Ponieważ proces analizy zdjęć RTG jest czasochłonny w pracy zaproponowano algorytm komputerowego wspomagania procesu diagnozowania spoin.

### **2. IDEA BADAŃ RADIOGRAFICZNYCH**

Badania radiograficzne polegają na prześwietleniu spoiny promieniami rentgenowskimi, a następnie zarejestrowaniu na kliszy fotograficznej stopnia absorpcji promieniowania przez materiał prześwietlany. Osłabienie wiązki promieniowania jest opisane równaniem absorbcji Beera:

$$
I = I_0 \cdot e^{-\mu x} \tag{1}
$$

gdzie: *I* - natężenie premiowania X po przejściu przez spoinę,

*I0* - natężenie premiowania X emitowane ze źródła,

*µ* - liniowy współczynnik absorbcji,

*x* - droga przebyta przez wiązkę promieniowania.

Stopień naświetlenia kliszy fotograficznej zależy od rodzaju prześwietlanego materiału, natężenia wiązki promieniowania oraz od czasu naświetlania. Wszelkiego rodzaju niejednorodności w spoinie charakteryzują się różnymi współczynnikami absorpcji, co powoduje różny stopień naświetlenia kliszy fotograficznej. W konsekwencji obserwuje się ciemniejsze obszary w miejscach, gdzie współczynniki absorpcji materiału były mniejsze [7].

Do badań najczęściej używa się lamp rentgenowskich o stałym i nieregulowanym natężeniu promieniowania. Odpowiedni kontrast na radiogramie uzyskuje się poprzez dobór odpowiedniego czasu naświetlania. Niejednokrotnie wymaga to wykonania kilku sekwencji zdjęć. Komputerowo wspomagana analiza obrazu może częściowo zredukować liczbę niezbędnych sekwencji. Ma to szczególne zastosowanie w diagnostyce spoin czołowych i pachwinowych, gdzie występują różne grubości materiału w płaszczyźnie prześwietlania, a dobranie odpowiedniego czasu naświetlania nie jest łatwe.

W pracy przedstawiono metodę komputerowego wspomagania procesu diagnostyki złącz spawanych. Przedstawiono przykłady wykorzystania opisanych metod analizy obrazu. Przedstawione w pracy zdjęcia RTG połączeń spawanych wykonano lampą rentgenowską Scanray 250 zasilaną napięciem 250 kV, dla czasu naświetlania 4 s.

## **3. IDEA METODY KOMPUTEROWEGO WSPOMAGANIA ANALIZY OBRAZU**

Idea metody polega na ustawieniu odpowiedniego progu wartości nasycenia dla poszczególnych pikseli obrazu. Przyporządkowanie pikseli do grup powyżej i poniżej progu powoduje, że obraz staje się obrazem jednobitowym (zbinaryzowanym). W początkowym okresie prac badawczych autorzy tego artykułu stosowali tę metodę do obrazów RTG zapisanych w skali odcieni szarości. W celu lepszego zobrazowania wykrytych wad wyodrębnili kontury obrazu po binaryzacji. Rozwiązanie to umożliwia wyodrębnienie wad materiałowych powstałych w wyniku połączenia spawanego. Komputerowa analiza obrazu ma za zadanie ułatwić podjęcie decyzji o dopuszczeniu spoiny do eksploatacji osobie dokonującej oceny połączeń spawanych.

Na rysunku 2 przedstawiono wyniki dla przykładowego połączenia spawanego. Rysunek 2a przedstawia przykładowe zdjęcie rentgenowskie spoiny. Po procesie binaryzacji uzyskano obraz przedstawiony na rysunku 2b. Po wyodrębnieniu krawędzi (rys. 2c) możliwe jest łatwe i szybkie dostrzeżenie wszelkich nieciągłości i ubytków materiału.

Ponieważ zdjęcia RTG są wykonywane w technice czarno-białej, niejako naturalne jest uzyskanie obrazu w skali odcieni szarości, dla którego wyznacza się odpowiedni próg binaryzacji. W wyniku tego procesu, dla pikseli o wartościach luminancji poniżej progu przyporządkowuje się wartość "0", a pikselom o wartościach luminancji powyżej progu wartość "1". Uzyskuje się w ten sposób obraz jednobitowy.

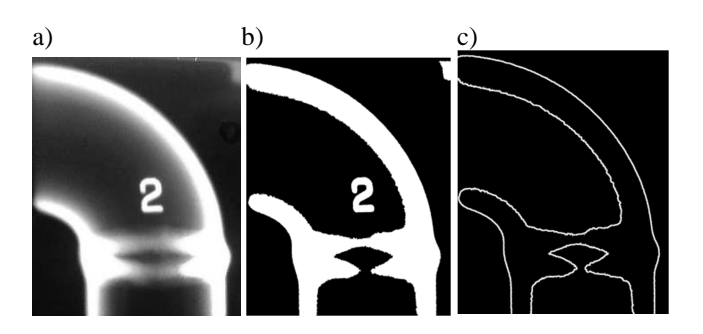

Rys. 2. Idea metody analizy obrazu: a) zdjęcie RTG spoiny, b) obraz po binaryzacji, c) obraz po wyodrębnieniu konturów

Wyodrębnienie konturów znacznie ułatwia wizualną ocenę jakości połączenia spawanego (rys. 2c). Możliwe jest wtedy szybkie dostrzeżenie nieciągłości i wtrąceń materiałów obcych w spoinie, łącznie z obecnością pęcherzy gazowych. Dzięki takiej analizie możliwe jest nie tylko wykrycie wad, ale również ich zmierzenie i wyrażenie w postaci liczbowej.

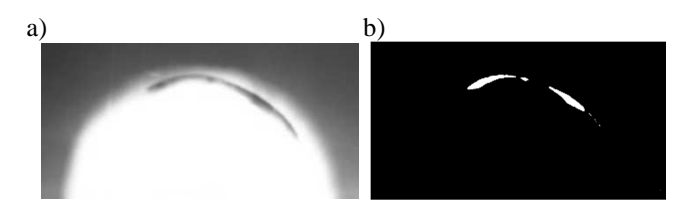

Rys. 3. Zdjęcie RTG wady w spoinie: a) obraz RTG, b) wyodrębniona wada

Przykładowo na rysunku 3 przedstawiono obraz spoiny z wyraźną wadą. Widoczna wada może być wyodrębniona i przedstawiona w oddzielnym obrazie (rys. 3b). Na tym obrazie można dokonać pomiaru wymiarów tej wady oraz obliczenia jej pola powierzchni. Na podstawie tych parametrów możliwa jest precyzyjniejsza diagnoza złącza spawanego oraz podjęcie decyzji o dopuszczeniu spoiny do eksploatacji.

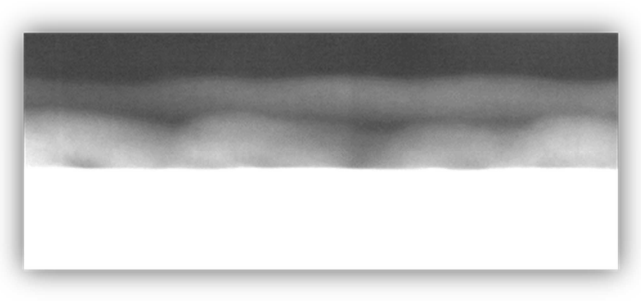

Rys. 4. Zdjęcie RTG strefy oddziaływania termicznego

Metoda ta nie pozwala jednak na poprawne wykrywanie wszystkich parametrów złącza spawanego. Przykładem może być określenie strefy przetopu lub strefy zmian materiałowych w wyniku oddziaływania ciepła powstającego podczas procesu spawania. Na przykład na rysunku 4 przedstawiono obraz strefy oddziaływania termicznego. Na zdjęciu wyraźnie jest widoczna strefa oddziaływania termicznego, która spowodowała zmiany w strukturze materiału spawanego. Zmiany te charakteryzują się innym współczynnikiem absorpcji promieniowania X.

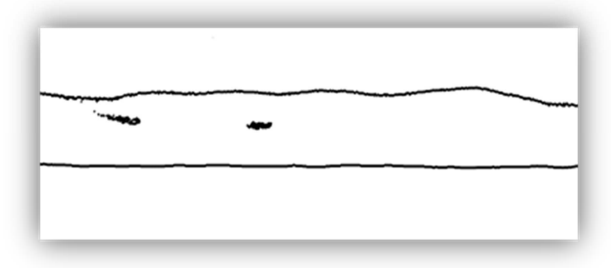

Rys. 5. Granica strefy oddziaływania termicznego

Pomimo tego, że na obrazie w skali odcieni szarości wyraźnie widać strefę oddziaływania termicznego, to zastosowanie progowania stopnia szarości umożliwia jedynie wyznaczenie granicy jej oddziaływania (rys. 5). Niejednokrotnie może to powodować pewien niedosyt, gdyż traci się informację o nierównomierności zmian wewnątrz tej strefy.

Spowodowane jest to tym, że w wyniku procesu progowania brana jest do analizy jedynie jedna wartość progowa nasycenia stopnia szarości. Ponadto pole obrazu, które niejednokrotnie oko ludzkie widzi jako szare, w rzeczywistości składa się z mozaiki pikseli o różnym nasyceniu. Stanowi to dodatkową trudność w ustawieniu odpowiedniego progu stopnia szarości. Z tego względu autorzy zaproponowali w pracy pewną modyfikację metody. Modyfikacja ta polega na wprowadzeniu dodatkowych wartości opisujących piksel celem umożliwienia dokładniejszej analizy obrazu. Rozwiązanie to umożliwi poszerzenie zakresu analizy połączeń spawanych.

# **4. ZASTOSOWANIE FILTRACJI RGB**

Przedstawione w rozdziale 3 rozwiązanie nie umożliwia wydzielenia charakterystycznych stref, jakie występują w połączeniach spawanych, do których zalicza się strefę przetopu oraz zmian termicznych. Z uwagi na wytrzymałość spoiny istotna jest znajomość grubości i ciągłości tych stref. Z tego powodu autorzy opracowani własną metodę poszerzającą zakres i możliwości diagnozowanych spoin.

W warunkach przemysłowych używa się urządzeń rentgenowskich, z których otrzymuje się czarno-białe obrazy prześwietlanych spoin. Obecnie istnieją możliwości uzyskiwania kolorowych obrazów rentgenowskich, jednak do diagnozowania spoin wciąż tego rodzaju urządzenia nie mają uzasadnienia ekonomicznego. Najczęściej używane urządzenia do prześwietlania spoin umożliwiają uzyskanie czarno-białych obrazów na kliszy fotograficznej. Zaproponowana metoda polega na zeskanowaniu obrazu z kliszy i zapisaniu go w formacie kolorowego obrazu RGB. Zeskanowany obraz w dalszym ciągu jest obrazem czarnobiałym, lecz każdy piksel obrazu jest opisany za pomocą trzech wartości RGB.

Paleta RGB to paleta składająca się z trzech podstawowych kolorów (czerwony, zielony i niebieski), za pomocą których wyświetlany jest dowolny kolor piksela na obrazie. Polega to na tym, że dowolny odcień szarości można wyrazić za pomocą trzech podstawowych kolorów RGB. Model YUV określa intensywność nasycenia podstawowych barw RGB w celu uzyskania odpowiedniej wartości skali szarości. Uwzględniając, że ludzkie oko jest bardziej wyczulone na kolor zielony, a najmniej na kolor niebieski wartość stopnia szarości opisuje zależność:

$$
GS = 0,299 \cdot R + 0,587 \cdot G + 0,144 \cdot B \tag{2}
$$

gdzie: GS - wartość stopnia szarości,

R, G, B – wartości nasycenia kolorów RGB.

Format RGB obrazu oznacza, że każdy piksel obrazu w odcieniach szarości zdeterminowany jest za pomocą trzech liczb. Rozwiązanie to zwiększa zakres i możliwości komputerowej analizy obrazu, umożliwiając wyodrębnienie stref zmian materiałowych w otoczeniu spoiny oraz ocenę strefy zmian termicznych w otoczeniu spoiny.

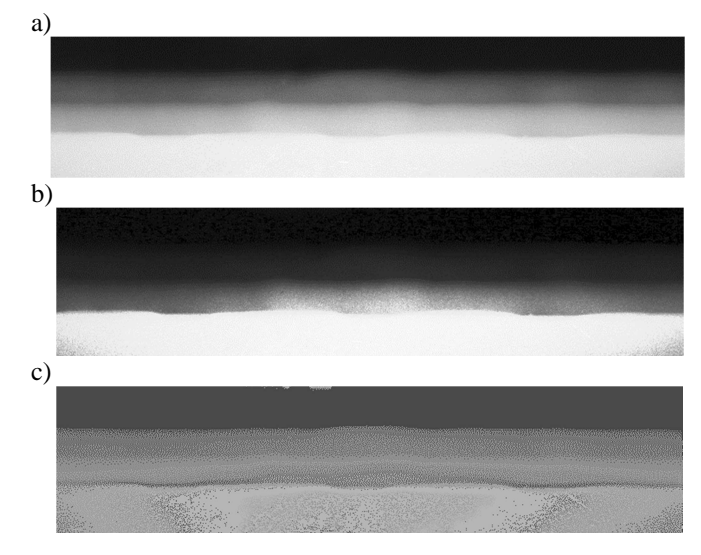

Rys. 6. Spoina dwuwarstwowa: a) zdjęcie RTG spoiny, b) obraz po odfiltrowaniu kolorów R i B, c) obraz po odfiltrowaniu koloru G

Na rysunku 6 przedstawiono efekt działania filtracji z zastosowaniem wybranych kolorów palety RGB. Rysunek 6a przedstawia obraz dwuwarstwowej spoiny w odcieniach szarości zapisany w formacie kolorów RGB. Gdyby obraz ten była zapisany jedynie w skali odcieni możliwe byłoby jedynie poprawne wydzielenie krawędzi pierwszej górnej warstwy. Zastosowanie filtracji kolorów niebieskiego i czerwonego spowodowało, że druga warstwa stała się mniej widoczna, co umożliwia poprawne wyznaczenie granicy środkowej strefy (rys. 6b). Z kolei przeprowadzenie filtracji koloru zielonego spowodowało zmniejszenie różnicy pomiędzy środkowymi warstwami (rys. 6c), umożliwiając w ten sposób poprawne wyznaczenie ostatniej dolnej strefy.

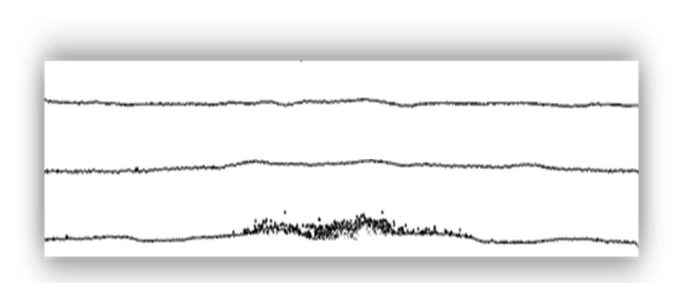

Rys. 7. Warstwy wydzielone metodą selektywnej filtracji RGB

Rysunek 7 przedstawia wynik wydzielenia granic poszczególnych warstw widocznych na rysunku 6. Uzyskanie takiego obrazu umożliwia w łatwy i prosty sposób zmierzyć grubości poszczególnych warstw. Ponadto możliwe jest zautomatyzowane obliczenie grubości warstw, co znacząco usprawnia klasyfikację złącz spawanych.

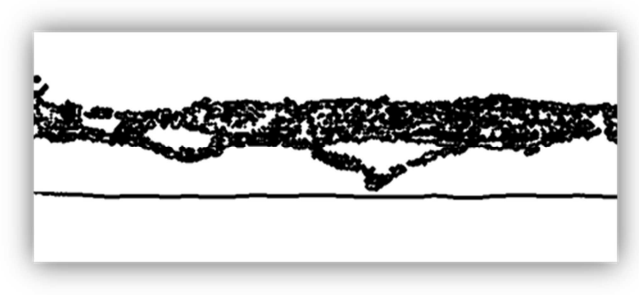

Rys. 8. Obraz strefy wpływu termicznego dla obrazu z rys. 4

Zalety zaproponowanej metody dobrze obrazuje rysunek 8. Przedstawia on obraz strefy oddziaływania termicznego dla spoiny z rysunku 4. W porównaniu z obrazem uzyskanym jedynie z analizy stopni szarości (rys. 5) zawiera on znacznie więcej szczegółów umożliwiających lepszą oceną wpływu oddziaływania termicznego na zmiany własności materiału.

Ponadto metoda selektywnej filtracji RGB znacząco poszerza zakres diagnostyki złącz spawanych. Przykładowo umożliwia określenie grubości przetopu złącza spawanego (rys. 9). Przetop jest to strefa, w której dochodzi do powstania stopu metalu spawanego i materiału spoiny. Aby zapewnić odpowiednią wytrzymałość złącza spawanego konieczne jest zachowanie nie tylko ciągłości przetopu, ale również jego odpowiedniej grubości.

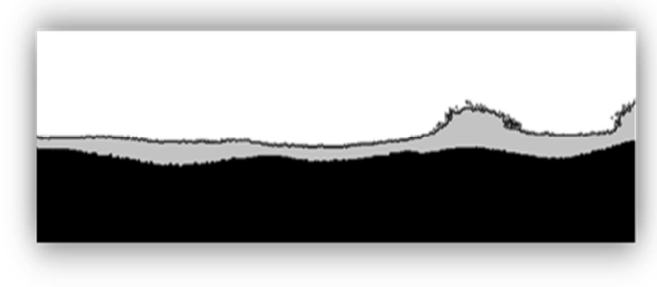

Rys. 9. Widok strefy przetopu złącza spawanego

# **5. WNIOSKI KOŃCOWE**

Przedstawiona w pracy metoda diagnostyczna usprawnia klasyfikację złącz spawanych. Zastosowanie metody selektywnej filtracji RGB znacząco poszerza możliwości metody komputerowego wspomagania procesu diagnozowania. Metoda nie tylko umożliwia filtrowanie po podstawowych kolorach RGB, ale również umożliwia filtrowanie w kombinacji R-G, R-B i G-R, co dodatkowo zwiększa możliwości obrazowania wykrytych wad materiałowych.

## **6. BIBLIOGRAFIA**

- 1. Lipiński T., Szabracki P.: Diagnostyka złączy spawanych za pomocą metod NDT, Studies & Proceedings of Polish Association for Knowledge Management, Nr 69, 2014, s. 127-139.
- 2. Zuev V.M., Kapustin V.I., Karpenko A.I., Van'kowa N.E.: Lipiński T., Szabracki P.: X-ray testing and engineering diagnostics, Russian Journal of Nondestructive Testing, March 2006, Vol. 42, Issue 3, s. 208–211.
- 3. Czuchryj J., Sławomir S.: Niezgodności spawalnicze w złączach spawanych z metali i termoplastycznych tworzyw sztucznych, Instytut Spawalnictwa, Gliwice 2016, s. 1-16.
- 4. Kądziołka A.: Termitowe spawanie rys historyczny, zmiany, postęp; IV Ogólnopolska konferencja naukowotechniczna – Spawalnictwo dróg szynowych – jakość, niezawodność, bezpieczeństwo, Bochnia 2010. http://spawalnictwoszyn.pl/wp-content/uploads/ 2014/07/a\_kadziolka.pdf.
- 5. Czuchryj J., Papkala H., Winiowski A.: Niezgodności w złączach spajanych, Gliwice, 2005, s. 15-21
- 6. Czuchryj J., Walasek-Konior K., Kondoszek S.: Problemy oceny jakości złączy próbnych wykonanych przez spawaczy podczas egzaminu kwalifikacyjnego, Biuletyn Insytutu Spawalnictwa w Gliwicach, 2009 R. 53, nr 2, s. 59-64.
- 7. Senczyk D.: Metoda pomiaru współczynnika osłabienia promieniowania rentgenowskiego przez materię, Krajowa Konferencja Badań Radiograficznych Stary Młyn 2011, 29-31 sierpnia 2010r., http://www.badanianieniszczace.info/Badania-Nieniszczace-Nr-01-08- 2011/KKBR\_2011\_Senczyk\_%20wsp\_oslabienia.pdf.

# **ALGORITHMS OF IMAGE ANALYSIS FOR DIAGNOSIS OF WELDED CONNECTIONS**

This article aims to present an image analysis algorithm for welded diagnostics. It contains information about the welding process and factors affecting its poorly reproducible process. It highlights the essence of welded weld diagnostics, and also lists the most common features of nonconformity. In addition, it illustrates in most cases the methods of diagnosing welds, which include ultrasonic testing or x-ray scans. It then presents the very idea of radiographic research, which consists in the radiographic image of the binarization process. In addition, it presents computer-aided image analysis methods. It also reveals the use of RGB filtration, as evidenced by the numerous illustrations illustrating the double layer weld filtering in both R, B and G color. The article shows that the diagnostic method used improves the classification of welded joints. The use of selective RGB filtering not only enables the filtering of basic RGB colors, but also provides the ability to filter in R-G, R-B and G-R combinations, which will further increase the potential for imaging of material defects found.

**Keywords:** image analysis, welded joints, radiography, RGB filtering.

*MSM 2017* 

Rzeszów - Czerniowce, 12-15 września 2017

# **BADANIE BŁĘDÓW POMIAROWYCH GAZOMIERZY MEMBRANOWYCH PO SZEŚCIU LATACH EKSPLOATACJI**

## **Orest SEREDYUK<sup>1</sup> , Tetiana LIUTENKO<sup>1</sup> , Denys SEREDYUK<sup>2</sup> , Zygmunt Lech WARSZA<sup>3</sup>**

- 1. Iwano-Frankowski Narodowy Uniwersytet Techniczny Ropy Naftowej i Gazu Tel.: +380974687903, e-mail: feivt@nung.edu.ua
- 2. «Ivano-Frankivskstandartmetrology SA »
- Tel.: +380672590794, e-mail: sdo\_if@meta.ua 3. Przemysłowy Instytut Automatyki i Pomiarów PIAP,
- Tel.: +48 692033661, e-mail: zlw@op.pl

**Streszczenie:** Omówiono statystyczne wyniki badań dokładności liczników membranowych gazu, czyli gazomierzy miechowych, wykonane na Ukrainie po sześciu latach ich eksploatacji. Parametry techniczne, warunki wzorcowania i dokładność gazomierzy ujęte są w przepisach ukraińskich podobnie jak w międzynarodowych i polskich standardach.. Okresowa kalibracja gazomierzy jest niezbędna do poprawy wiarygodności dostaw gazu ziemnego. Przeprowadzono ją dla trzech reprezentatywnych zbiorów gazomierzy membranowych typu G4 wyprodukowanych we Francji, Polsce i Ukrainie. Zmierzono ich błędy pomiarowe dla trzech wartości przepływów. Liczniki podzielono wg otrzymanych wartości błędów w pięciu zakresach i wyznaczono dla nich podstawowe parametry statystyczne. Analiza uzasadnia konieczność stosowania nowego podejścia metrologicznego, tj. odpowiednio częstej okresowej kalibracji gazomierzy dla małych przepływów, wykonywanej w laboratorium wzorcowym lub w miejscu instalacji.

**Słowa kluczowe:** gazomierz membranowy (miechowy), gaz ziemny, przepływ roboczy, błąd pomiarowy.

### **1. WSTĘP**

W wieku krajach, w tym w Polsce i na Ukrainie pojawiła się konieczność wdrożenia w praktyce bardziej racjonalnej gospodarki gazem ziemnym. Jest to jeden z podstawowych kierunków poprawienia efektywności energetycznej i wymaga zwiększenia dokładności pomiaru dostaw gazu ziemnego. Na Ukrainie u odbiorców indywidualnych jest zainstalowanych ponad siedem milionów membranowych liczników objętości przepływającego gazu, nazywanych też w Polsce gazomierzami miechowymi (GM). Ich parametry metrologiczne zależą od stopnia zużycia elementów konstrukcyjnych w trakcie eksploatacji. Z upływem czasu użytkowania błędy pomiarowe zmieniają się w kierunku ujemnym. Wskutek tego wskazanie o przepływie tej samej objętości gazu zniża się. Jest to korzystne dla odbiorców, ale sprzedawcy ponoszą straty. Przepisy, międzynarodowe [1] i ukraińskie [2] nie wymagają przeprowadzania bieżącej weryfikacji gazomierzy podczas ich pracy w instalacji. W Polsce, po 10 latach gazomierze zmienia się na nowe. Na Ukrainie, po 6. latach pracy przewiduje się krótkotrwałe ich odłączanie do sprawdzenia w laboratorium na stanowisku wzorcowym z przepływem powietrza. Liczniki o błędach różniących się od dopuszczalnych podlegają serwisowi

lub jeśli nie dają się naprawić, wymienia się je na inne. Przy takim podejściu nieznana jest jednak wartość przepływu zmierzona w okresie pracy, gdy błąd przekroczył już wartość dopuszczalną. W trakcie użytkowania licznika, błąd bieżący można wykryć tylko poprzez częste sprawdzenie w miejscu instalacji, np. w laboratorium przewoźnym.

Na uczelni w Ivano-Frankowsku (dawny Stanisławów) zaproponowano oryginalną metodę wyznaczania błędów pomiaru gazu ziemnego licznikami GM "in situ" u odbiorcy. Opracowano też wyposażenie pomiarowe do kontroli tych błędów bez demontażu licznika [5], [6]. Użyteczność stosowania w praktyce tej metody uzasadnia się też różnicą wskazań liczników GM przy pomiarze gazu ziemnego oraz sprawdzaniu go powietrzem na stanowisku wzorcowym.

Wyniki eksperymentalnych badań błędów pomiaru przepływu licznikami GM potwierdzają zależność ich wskazań od rodzaju mierzonego medium (powietrze lub gaz ziemny), od ciśnienia i temperatury tego medium, warunków otoczenia oraz geometrii instalacji gazowej. Wpływy te ujęte są w danych znamionowych i instrukcji montażu gazomierzy GM, np. w [7, 8]. Błędy występujące przy pomiarach powietrza i gazu ziemnego mogą różnić się od +0,5% do -1,5 %. Nie są też znane zależności matematyczne opisujące wpływ rodzaju medium roboczego i innych warunków pracy gazomierzy membranowych na zmiany ich łędów

W literaturze naukowo-technicznej nie znaleziono informacji o zależnościach opisujących zmiany błędów gazomierzy w czasie trwania eksploatacji w warunkach roboczych. W wewnętrznych raportach organów nadzoru metrologicznego można jedynie spotkać informacje o liczbie odrzuconych gazomierzy po ich okresowym sprawdzeniu. Informacja ta zwykle nie jest jednak podawana w ogólnie dostępnych publikacjach.

 Wartości błędów gazomierzy podczas ich działania zależą od wartości przepływu, zakresu pomiarowego, wykonania przez producenta, czasu użytkowania, warunków pracy oraz od parametrów gazu ziemnego. Przy tak wielu wpływających czynnikach postanowiono przeanalizować wyniki pomiarów błędów membranowych liczników gazu otrzymane po sześciu latach ich pracy**.** Zostaną one uogólnione, by zidentyfikować statystyczne, tj. odpowiednio uśrednione, zmiany błędów po określonym czasie pracy.

## **2. WYNIKI BADAŃ, ICH ANALIZA I SYNTEZA**

Wyniki badań błędów pomiarowych liczników GM po ustalonym okresie pracy stanowią podstawową informację do decyzji o dalszym ich funkcjonowaniu w warunkach ich pracy. Placówki nadzoru metrologicznego dostawców gazu wyznaczają wartości błędów dla określonych egzemplarzy liczników. Statystycznej analizy i syntezy tych wyników kalibracji zwykle nie wykonuje się, bądź nie publikuje się. Wyjaśnienia takich problemów, jak często sprawdzać i dla jakich przepływów, nie znaleziono też w literaturze naukowej.

W praktyce stosowanej na Ukrainie montuje się nowe liczniki GM o błędzie pomiarów w zakresie ±3% wg danych producenta. Muszą też one spełniać inne ujęte przepisami wymagania techniczne dla danych warunków użytkowania. Po określonym czasie eksploatacji sprawdza się te liczniki na stanowisku wzorcowym, wyznacza się ich błędy i kwalifikuje na egzemplarze spełniające oraz nie spełniające wymagań przepisów przy tej kalibracji. Można też obliczyć błąd średni kwadratowy dla odpowiedniej liczby liczników danego rodzaju, np. G4 i określonego ich producenta uwzględniając parametry badania i region instalacji. Jednak takie wyniki badań nie są kompletne, gdyż nie odzwierciedlają statystycznych zmian parametrów opisujących błędy pomiaru dla określonego typu i zakresu licznika GM, na przykład oceny zmian jego odchylenia standardowego. Brakuje też algorytmów, które uwzględniałyby liczbę liczników o błędach zawartych w danym zakresie w porównaniu z całkowitą liczbą badanych przyrządów. Wyznaczana eksperymentalnie wartość średnia arytmetyczna określająca błąd statystyczny liczników GM w odniesieniu do zużycia gazu też nie jest w pełni poprawna. Na przykład średni błąd -10% przy natężeniu przepływu 1 m<sup>3</sup>/h może zostać zredukowany do zera przez błąd +1% przy takim samym przepływie dla 10-ciu liczników. Dlatego też arytmetyczne uśrednianie błędów bez uwzględnienia współczynników wagi zależnych od liczby liczników i określonego zakresu ich dokładności zwykle może być niewystarczające.

Podstawę do wyznaczenia wyników analizy statystycznej stanowiły wyniki kalibracji wybranych losowo grup egzemplarzy z ponad trzech tysięcy liczników GM po 6-ciu latach ich użycia. Zbadano je dla przepływu powietrza na stanowisku wzorcowym spółki akcyjnej JSC "Ivano-Frankovskgas" o budowie i parametrach metrologicznych opisanych w [3], [4].

Według wymagań przepisów ukraińskich [2] błędy liczników GM bada się eksperymentalnie dla trzech wartości przepływu *Q*min, 0,2*Q*max, *Q*max. Sprawdzane w tych badaniach liczniki typu G4, podzielono wg producenta i wartości błędów.

Kryterium podziału był pełny zakres wartości błędów ustalany dla przepływu minimalnego *Q*min. Podzielono go na pięć mniejszych zakresów*.*

Zakresy 1 i 2 obejmują maksymalny dopuszczalny błąd gazomierzy wymagany od producentów przy końcowej kontroli produkcji. Zakres 1 - to błędy dodatnie od 0 do +3%, a zakres 2 - błędy ujemne od 0 do - 3%.

Zakres 3 obejmuje ujemne błędy zawierające się w przedziale od -3% do -6%. Charakteryzuje on największą akceptowalną zmianę błędów gazomierzy po określonym czasie eksploatacji. Na Ukrainie przy okresowej kalibracji liczniki o błędach w zakresie od + 3% do - 6% są traktowane jeszcze jako sprawne.

W omawianych tu badaniach wybrano jeszcze dwa zakresy błędów ujemnych, w których też występują błędy niektórych gazomierzy sprawdzanych po 6. latach pracy. Zwykle można je jeszcze naprawić. Jest to zakres *i* =4 dla błędów od -6% do -15% oraz zakres *i* =5: od -15% do -30%. Do analizy statystycznej wyznaczono liczby sprawdzanych liczników o błędach w tych zakresach.

Badania i analizę przeprowadzono dla gazomierzy membranowych typu G4 od trzech producentów: GALLUS G4 (Actaris Francja), METRIX G4 (Polska), SAMGAS G4 (Ukraina). W danych technicznych tych gazomierzy podane są trzy znamionowe wartości przepływów:

 $Q_{\text{min}} = 0.04 \text{ m}^3/\text{h}; 0.2 Q_{\text{max}} = 1.2 \text{ m}^3/\text{h}; Q_{\text{max}} = 6 \text{ m}^3/\text{h}.$ Błąd wskazania oblicza się w procentach (1) jako względną różnicę między objętością gazu wskazaną przez gazomierz i przez niego rzeczywiście przepływającą przy wzorcowaniu

$$
\delta = \frac{V_i - V_c}{V_c} \cdot 100\% \tag{1}
$$

gdzie: *δ* - procentowy błąd licznika, *V<sup>i</sup>* -wskazanie objętości przepływu na gazomierzu, V<sub>c</sub> - objętość gazu, która przez licznik rzeczywiście przepłynęła (objętość wzorcowa).

Na podstawie danych z tych badań wyznaczono i przedstawiono w tabelach liczby *N*i gazomierzy o błędach w zakresach *i* oraz ich parametry statystyczne, tj. średnie błędy  $\bar{\delta}^i_{Q{\rm min}}$  ,  $\bar{\delta}^i_{0,2Q{\rm max}}$ ,  $\bar{\delta}^i_{Q{\rm max}}$  - odpowiednio dla przepływów charakterystycznych *Q*min, 0,2*Q*max, *Q*max oraz ich odchylenia standardowe:  $\mu_{Qmin}^i$  ,  $\mu_{0,2Qmax}^i$ ,  $\mu_{Qmax}^i$ .

Podstawą kwalifikacji licznika do partii o odpowiednim zakresie błędu jest jego wartość dla przepływu minimalnego *Q*min. Tabele 1 ... 5 przedstawiają obliczenia statystycznych parametrów dla błędów w zakresach *i* = (1... 5) otrzymanych z pomiarów dla trzech przepływów  $Q_{\text{min}}$ , 0,2 $Q_{\text{max}}$  i  $Q_{\text{max}}$ .

Tabela 1. Parametry statystyczne dodatnich błędów gazomierzy membranowych z zakresu 1: (0, +3)% dla trzech przepływów *Q*

| Typ i<br>wielkość GM | Producent  | $N_{1}$      | $\bar{\delta}_{O \text{min}}^1$<br>$\%$ | $\%$<br>$\mu_{O{\min}}$ | $\bar{\delta}_{0,2Qmax}^1$ | $\%$<br>% $\mu_{0,2Qmax}^1$ | $\bar{\delta}_{Qmax}^1$<br>$\%$ | $\%$<br>$\mu_{\text{Omax}}$ , |
|----------------------|------------|--------------|-----------------------------------------|-------------------------|----------------------------|-----------------------------|---------------------------------|-------------------------------|
| GALLUS G4            | Actaris Fr | 31           | 0.63                                    | 0.441                   | .82                        | 0.652                       | 0.60                            | 0,777                         |
| <b>METRIX G4</b>     | Metrix Pl  | $\mathbf{C}$ | 0.69                                    | 0.673                   | 2,14                       | 0.644                       | $-0.21$                         | 0.639                         |
| SAMGAS G4            | Ukraina    | 81           | 0.50                                    | 0.347                   | 2,25                       | 0.489                       | $-0.12$                         | 0,678                         |

Tabela 2. Parametry statystyczne ujemnych błędów gazomierzy membranowych z zakresu 2: (0, -3)% dla trzech przepływów *Q* 

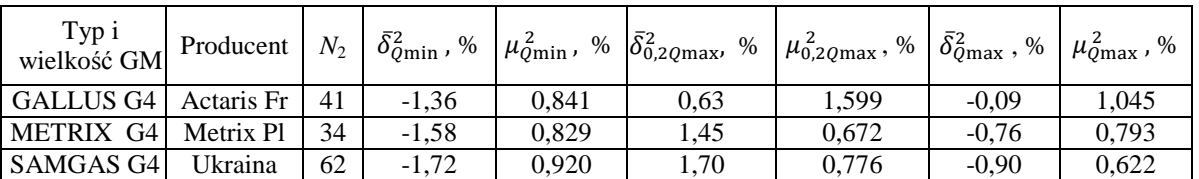

Tabela 3. Parametry statystyczne ujemnych błędów gazomierzy membranowych z zakresu 3: (-3, -6)% dla różnych przepływów *Q*

| Typ i<br>wielkość GM | Producent  | $N_3$ | $\bar{\delta}_{O{\rm min}}^3$ , % | $\mu_{O \textrm{min}}^{\textrm{3}}$ , % | $\bar{\delta}_{0,2Q\mathrm{max}}^{3}$ , % | $\mu_{0,2Qmax}^{3}$ , % | $\bar{\delta}^3_{O{\rm max}}$ , % | $\mu_{\text{Omax}}^3$ , |
|----------------------|------------|-------|-----------------------------------|-----------------------------------------|-------------------------------------------|-------------------------|-----------------------------------|-------------------------|
| GALLUS G4            | Actaris Fr | 24    | $-4.64$                           | 0.977                                   | $-0.07$                                   | 1.182                   | $-0.37$                           | 1.058                   |
| <b>METRIX G4</b>     | Metrix Pl  | 46    | $-4.78$                           | 0.874                                   | 1,11                                      | 0.998                   | $-0.66$                           | 1.092                   |
| <b>SAMGAS G4</b>     | Ukraina    | 65    | $-4.45$                           | 0.842                                   | l.51                                      | 0.934                   | $-0.89$                           | 0.618                   |

Tabela 4. Parametry statystyczne ujemnych błędów gazomierzy membranowych z zakresu 4: (-6, -15)% dla trzech przepływów *Q*

| Typ i<br>wielkość GM | Producent  | $N_4$ | $\bar{\delta}^4_{O \textrm{min}}$ , % $\vert$ | $\mu_{O \textrm{min}}^4$ , % | $\bar{\delta}_{0,2Qmax}^{4}$ , % | $\mu_{0,2Qmax}^4$ , % | $\bar{\delta}^4_{Q{\rm max}}$ ,<br>% | $\%$<br>$\mu_{\text{Omax}}^4$ , |
|----------------------|------------|-------|-----------------------------------------------|------------------------------|----------------------------------|-----------------------|--------------------------------------|---------------------------------|
| <b>GALLUS G4</b>     | Actaris Fr | 32    | $-11.82$                                      | 1.797                        | $-0.26$                          | 1.066                 | $-0.69$                              | 1,184                           |
| <b>METRIX G4</b>     | Metrix Pl  | 27    | $-10.95$                                      | 1.833                        | 0.81                             | 1.147                 | $-0.95$                              | 0.874                           |
| <b>SAMGAS G4</b>     | Ukraina    | 70    | $-11.02$                                      | 2,004                        | 0.92                             | 1,579                 | $-1.42$                              | 1,387                           |

Tabela 5. Parametry statystyczne ujemnych błędów gazomierzy membranowych z zakresu 5: (-15, -30)% dla trzech przepływów *Q*

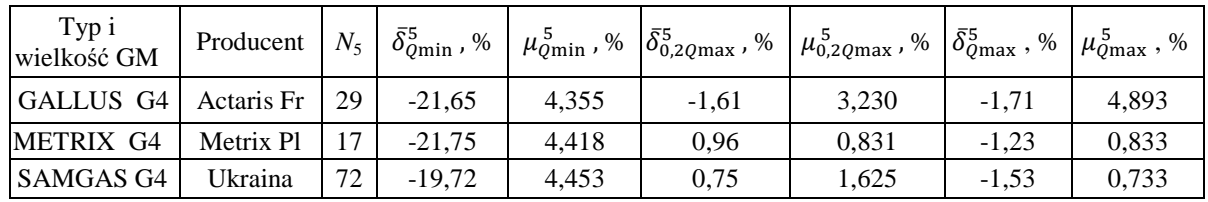

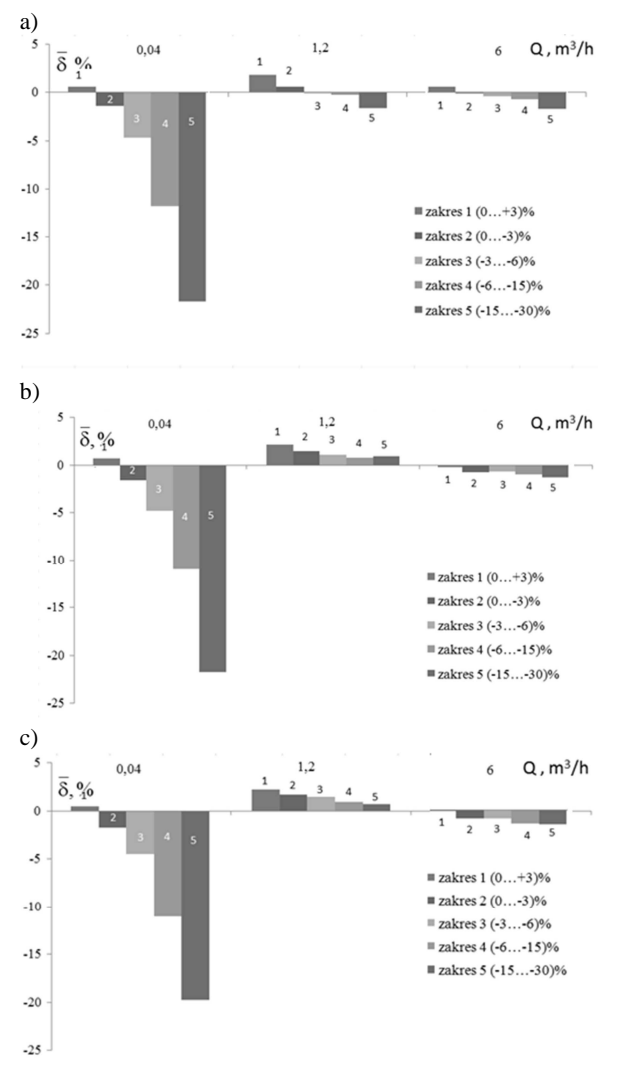

Rys. 1. Histogramy średnich względnych błędów w % dla zakresów *i* =1-5 ich wartości i dla trzech punktów pomiarowych *Q* = (0,04; 1,2; 6,0) m<sup>3</sup> /h, dla trzech typów gazomierzy G4: (a) GALLUS, (b) METRIX, (c) SAMGAS, zmierzone po 6-ciu latach ich pracy

Ilustrację wyników sprawdzania błędów pomiarowych grup liczników membranowych G4 od trzech różnych producentów, po 6. latach ich użytkowania, podano na rysunku 1a,b,c. Przedstawiają one histogramy wartości średnich błędów w pięciu zakresach dla trzech wartości mierzonego przepływu.

Ich wartości względne znacznie zmieniają się dla przepływów w zakresie *Q*min do 0,2*Q*max. Zmiany wartości błędów są dużo mniejsze począwszy od 0,2*Q*max do *Q*max. Zależności te pokrywają się ze znanymi przebiegami błędu dla nowych gazomierzy jeszcze nie będących w eksploatacji. Jednakże dość zaskakujący jest fakt, że dla gazomierzy o zasadniczo różniących się wartościach błędów w przedziale początkowym, tj. od *Q*min do 0,2*Q*max , otrzymano niemal identyczne zmiany błędów w zakresie od 0,2*Q*max do *Q*max.

Charakterystykę zmian błędu gazomierzy GM można określić ilościowo na podstawie analizy statystycznej wskazań tych z nich, które podlegały okresowej kalibracji na stanowisku wzorcowym. Analiza ta pozwala wyznaczyć przebiegi zmian błędów liczników dla różnych stopni zużycia elementów ich mechanizmów. W szczególności dotyczy to kontroli liczników przy minimalnych przepływach, dla których błąd jest dodatni, lub nie spada poniżej -15%. Charakteryzują się tym gazomierze GM o przeciętnym stopniu zużycia. Dla błędu w zakresie 4, tj. od - 15% do -30% stopień degradacji jest już dosyć znaczny. Według tych zależności statystycznych, można oceniać celowość naprawy danego egzemplarza oraz określić warunki, w których należy zastąpić go sprawnym miernikiem. Analiza porównawcza liczb gazomierzy GM, których błędy pomiarowe przy minimalnym dopuszczalnym przepływie mieszczą się w danym zakresie (Tabele 1...5) umożliwia oszacowanie statystyczne ich liczby o wartości błędu powstającego w eksploatacji. W taki sposób można też charakteryzować dany typ gazomierza od różnych producentów.

W tabeli 6 podano udziały procentowe gazomierzy badanych po okresie 6 lat w eksploatacji i spełniających nadal wymagania takie, jak dla błędu początkowego  $\pm 3\%$ 

oraz dla błędu w szerszym zakresie (+3, -6)%, jeszcze dopuszczalnego na Ukrainie bez konieczności serwisowania.

Tabela 6. Procent gazomierzy spełniających wymaganą dokładność w pomiarach minimalnych przepływów po 6. latach pracy

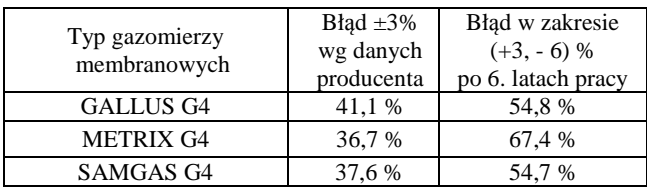

### **3. PODSUMOWANIE i WNIOSKI**

Zbadano błędy pomiarowe trzech reprezentatywnych grup gazomierzy membranowych G4 od różnych producentów po 6 latach ich eksploatacji na Ukrainie. Przeprowadzono je dla trzech charakterystycznych przepływów *Q*min, 0,2*Q*max i *Q*max. Dokonano analizy statystycznej wyników tych badań. Ustalono, że charakter zmian błędów gazomierzy G4 wraz z przepływem jest podobny, a ich wartości średnie i odchylenia standardowe w poszczególnych 5. zakresach są zbliżone.

Ustalono też liczby liczników w każdym z zakresów błędu Zbadane liczniki pomimo, że były wyprodukowane przez trzech różnych producentów, miały zbliżoną jakość.

Otrzymano też, że błędy dla przepływów roboczych w zakresie 0,2*Q*max - *Q*max nie są skorelowane z błędami w początkowym zakresie *Q*min - 0,2*Q*max. Dla weryfikacji gazomierzy GM w trakcie eksploatacji wystarczyły by więc kontrole błędów pomiarowych tylko dla dwóch wartości w dolnym zakresie przepływów roboczych, np. dla natężeń przepływów *Q*min, i 0,2*Q*max . Natomiast dla *Q*max można będzie określać błąd metodą symulacji. Przy opracowywaniu takiej nowej metody okresowej kontroli gazomierzy należało by przeprowadzić jeszcze dodatkowe badania statystyczne.

Autorzy proponują też, aby kontrolę gazomierzy w trakcie eksploatacji realizować u klienta i wykonywać ją bądź w przepływie powietrza na stanowisku w przewoźnym laboratorium pomiarowym, bądź za pomocą gazu ziemnego przy użyciu specjalnej aparatury kalibracyjnej nie wymagającej zdejmowania liczników z instalacji gazowej, czyli bez ich demontażu [5], [6]. Poskutkuje to wzrostem dokładności pomiarów dostaw gazu, zmniejszy pracochłonność i koszty serwisu oraz konieczność przewożenia gazomierzy do i z laboratorium kontrolnego. Takie podejście przyczyni się też do bardziej ekonomicznej gospodarki gazem ziemnym.

Przedstawione tu wyniki badań rozpoznawczych wykazały, że zasadne jest podjęcie bardziej gruntownych studiów dotyczących zagadnień zmiany wartości błędów gazomierzy w trakcie ich użytkowania.

# **4. BIBLIOGRAFIA**

- 1. PN-EN 1359:2004/A1:2006. Gas meters –Diaphragm gas meters.
- 2. NSTU EN 1359:2006. Diaphragm gas meters. General specifications [Лічильники газу мембранні. Загальні технічні умови], (EN 1359:1998, IDT), (w języku ukraińskim).
- 3. O. Seredyuk, I. Kruk, V. V. Malisevich, Warsza Z. L.: Transfer wartości wzorca w pomiarach przepływu gazu ziemnego. PAR (Pomiary Automatyka Robotyka) 12/2012, s. 173-180
- 4. O. Serdeyuk, I. Kruk, V. V. Malisevich, Warsza Z. L.: Niekonwencjonalna metoda tworzenia transferu wartości wzorca przepływu gazu ziemnego*.* GWTS (Gaz Woda Technika Sanitarna) 2013 nr 1 s.7-13
- 5. Seredyuk O., Vynnychuk A., Warsza Z.: Budowa, analiza i ocena niepewności pomiarów zestawu kalibracyjnego do sprawdzania gazomierzy u użytkownika, Pomiary Automatyka Kontrola, vol. 58, nr 1, 2012, s. 9-14.
- 6. Seredyuk O., Vitvitskiy L., Vynnychuk A., Warsza Z. L.: Wyznaczanie parametrów metrologicznych gazomierza domowego bez jego demontażu. Instalator Polski nr 11, 2011, s. 44 -51.
- 7. Membranowe liczniki gazu. Katalog produkcji METRIX, Grupa APATOR. RU00022/2017 / www.apator.com.
- 8. Membranovy plynomery G4, G6 (tup PG), G1.6, G2.5, G4 (typ BK), Prospekt reklamowy firmy Premagas, 2000, 12 p.

# **STUDY OF MEASUREMENT ERRORS OF DIAPHRAGM GAS METERS AFTER SIX YEARS OF OPERATION**

Description of the accuracy of diaphragm gas meters according to international standards and standards of Ukraine is given. Values of their measurement errors are classified in five ranges. The periodic calibration of these meters is proposed to improve the accuracy of the calculation of the natural gas supply. Statistical parameters of measurement of G4 gas meters manufactured in France, Poland and Ukraine were experimentally identified after six years of operation and their quantitative characteristics were determined. Research results justify the purpose of developing a new methodological approach involving the implementation of periodic calibration of the gas meter for low flow of natural gas, made in situ, also without dismantling.

**Keywords:** diaphragm gas meter, natural gas, work flow, measurement error.

*MSM 2017* 

Rzeszów - Czerniowce, 12-15 września 2017

# **THE RANGE OF THE FOURTH ORDER MOMENT WHEN THE VALUES OF THE FIRST TWO MOMENTS ARE KNOWN**

#### **Grzegorz SMOŁALSKI**

Department of Biomedical Engineering, Faculty of Fundamental Problems of Technology, Wrocław University of Science and Technology, phone: 48 71 320 28 61, e-mail: Grzegorz.Smolalski@pwr.edu.pl

**Summary:** The easy and possibly effortless detection of departures of probability distributions from the normality would be very useful in measurements practice. For this, except for lower order moments, the fourth order moment may also be fruitful. Here, the limits of this moment were found under the assumption that the distribution has finite support and the values of the first two moments are already known. On this basis, the range of the fourth moment was evaluated for all possible values of the mean and mean-square values. Then, an uncertainty reduction coefficient was defined and calculated, that describes how many times the range of the fourth moment is reduced when the values of the first two moments are provided. It was found that for symmetric distributions this uncertainty is reduced at least fourfold for bipolar variables, and 64-fold for the unipolar variables.

**Keywords:** knowledge-based measurement, kurtosis, finite support distribution.

#### **1. INTRODUCTION**

Affording possibilities for a uniform treatment of all the information available about a measurand is one of purposes of the present revision of the Guide to the Expression of Uncertainty in Measurement (GUM), [1]. In this revised approach, a probability distribution describing the measurand becomes a key mathematical tool for depicting both the state of our knowledge and its evolution when new facts are collected.

A random variable is a typical model of the measurand both in its classical meaning as a value of an (almost) stable quantity and as a parameter *E* of the signal [2]. In the case of a signal, the available knowledge may concern not only the estimated parameter *E* directly, but also some other parameter(-s) *M* of the signal.

If the distribution assigned to a measurand appropriately takes into account all physical, technological, and physiological constraints, then the support of distribution usually has a limited support, i.e. the set of values for which the probability is non-zero, is limited:  $-\infty < x_i \leq X \leq x_u < \infty$ . This fact may be ignored in many practically important cases when the standard deviation  $\sigma$  is sufficiently small:  $\sigma \ll x_u - x_l$ , and additionally the mean value of the distribution is located sufficiently far from both the limits, i.e.:  $m_1 - x_1 \gg \sigma$ , and  $x_u - m_1 \gg \sigma$ . In all other cases, the existence of the distribution support limits is important, and it becomes interesting, how to transpose all

the known constraints into properties of the estimated parameter *E* distribution. Answering this question is an element of the general Bayesian evaluation of a posterior probability density function (pdf). However, both analytical and Monte Carlo approaches to Bayesian analysis require additional efforts. On the other hand, the possibility of a preliminary determination of some pdf's properties on the basis of the first two moments, would be attractive. It would be especially desirable to detect such cases when a probability differs considerably from a Gaussian, since then a full pdf investigation is necessary.

Distribution asymmetry is often used as a primary property of being non-Gaussian. In the cases, however, when a symmetrical pdf is expected<sup>1</sup>, a secondary distinguishing property becomes a kurtosis:  $kurt = (\mu_4 / \sigma^4) - 3$ , defined as a central fourth order moment  $\mu_4$  normalised by a standard deviation σ, and shifted by 3, that is the value of  $\mu$ <sub>4</sub>/ $\sigma$ <sup>4</sup> for a normal distribution. Thus, a positive value of kurtosis means that  $\mu_4/\sigma^4$  is greater than that of a normal distribution, which signifies a pdf's fat tails [5, 6]. Even for symmetrical pdfs, for which  $\mu_3 = 0$ , we have  $\mu_4 = m_4 - 6m_1^2 m_2 + 5m_1^4$ , and kurtosis usually cannot be calculated accurately solely on the basis of the ordinary moments:  $m_1$  and  $m_2$ . Nevertheless, the value of  $m_4$ , being a main component of the kurtosis, can be assessed approximately. In this paper, the possible limits of  $m<sub>4</sub>$  are investigated for finite supports distributions.

# **2. POSSIBLE VALUES OF**  $m_1$  **AND**  $m_2$

 $\overline{a}$ 

Pieces of information assumed here to be known, i.e.: the lower  $x_l$  and upper  $x_u$  limit of the distribution support, the first two moments  $m_1$ ,  $m_2$ , and the symmetry of the pdf, are not independent. The mean value satisfies  $m_1 \in [ x_i; x_u ]$ . For some given value of  $m_1$  and the assumption of a pdf

<sup>&</sup>lt;sup>1</sup> The assumption about pdf's symmetry may be a consequence of prior knowledge about symmetry of all factors causing variability of the results and, additionally, about sufficient symmetry or linearity of transfer functions of transducing paths. When such assumptions are not plausible, pdf's symmetry may also be verified statistically on the basis of a sample.

symmetry, the value of the second moment is constrained from the bottom by a parabola  $m_{2\text{ min}} = m_1^2$  that corresponds to a random variable taking values other than  $m<sub>1</sub>$  with a zero probability, i.e. very rarely. From the top  $m_2$  is constrained by one of the following parabolas:

$$
m_{2\max} = 2m_1^2 - 2cm_1 + c^2, \qquad (1)
$$

where  $c = x_i$  $c = x_l$  for  $m_1 \le (x_l + x_u)/2$ , or  $c = x_u$  for  $m_1 \geq (x_l + x_u)/2$ . These parabolas correspond to random variables assuming two values with equal probabilities:  $x_i$ and  $2m_1 - x_i$  (for  $m_1 \le (x_i + x_u)/2$ ) or  $2m_1 - x_u$  and  $x_u$  (for  $m_1 \geq (x_1 + x_2)/2$ ). A resulting set of possible pairs of  $(m_1, m_2)$  values is depicted in figure 1 as a shaded area. In this graph, also a straight line  $(x_l + x_u) m_1 - x_l x_u$  is placed constituting an upper limit of  $m<sub>2</sub>$  in the case when a pdf symmetry is not assumed. As may be observed, a symmetry assumption markedly constrains a set of possible pairs  $(m_1, m_2)$ .

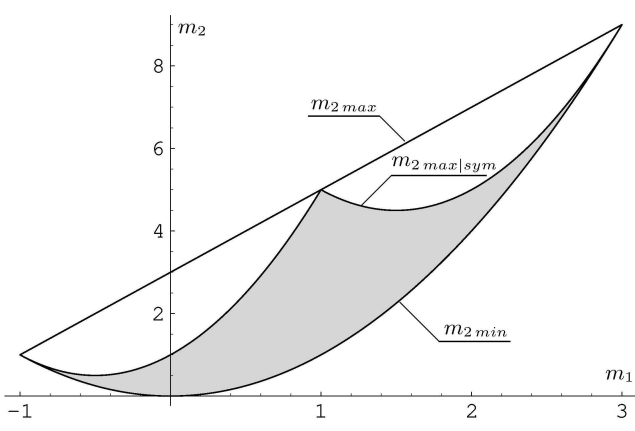

Fig. 1. Bounding parabolas of the mean-square value  $m_2$  when the mean value  $m_1$  is known. The straight line above depicts  $m_2$ <sub>max</sub> when the assumption about pdf's symmetry is omitted. Here, exemplary values  $x_l = -1$  and  $x_u = 3$  are taken.

#### **3. THE LIMITS OF THE FOURTH MOMENT**

Next, distributions were found that, having a support limited to  $[x_i; x_u]$ , reveal a maximum or minimum value of  $m_4$ . Successively, the following values were assumed to be known: the mean value  $m_1$ , the mean-square value  $m_2$ , both  $m_1$  and  $m_2$  at the same time, the values  $m_1$  and  $m_2$  and the fact that the pdf is symmetrical. Because the value of  $m_4$  is used for a pdf shape evaluation mainly when the pdf is symmetric, therefore this case is presented here in detail.

It was found that a maximum value of  $m_4$  reveals a discrete distribution taking three values:  $P(X = m_1) = p$ ,  $P(X = c) = (1 - p)/2$ , and  $P(X = 2m_1 - c) = (1 - p)/2$ , where *c* assumes values defined with equation (1), while the value of probability *p* must be selected so as to ensure the observed value of  $m_2$  (for a similar approach cf. [7]). On the other hand, a minimum value of  $m_4$  is revealed by a random variable having a two-point distribution. Both values  $m_1 - \delta$ and  $m_1 + \delta$  should be taken with equal probabilities, and the

value of  $\delta$  should assure the known value of  $m_2$  and, of course, should not exceed the range:  $0 \leq \delta$  ≤  $\min\{x_u - m_1, m_1 - x_l\}$ .

For the found distributions the values of  $m_{4\text{ max}}$  and  $m_{4 \text{ min}}$  were calculated. Their difference  $\Delta m_4 | {m_1, m_2, sym}$  $= m_{4\text{ max}} - m_{4\text{ min}}$  constitutes in fact a doubled expanded uncertainty of the fourth moment when for a symmetrical pdf the values of  $m_1$  and  $m_2$  are both known. A coverage probability corresponding to the interval  $[m_{4 \text{ min}}; m_{4 \text{ max}}]$ equals unity, because one can be sure that the value of  $m<sub>4</sub>$ lies within this range. The dependence of the width  $\Delta m_4 | {m_1, m_2, sym}$  of the coverage interval on all possible values of  $m_1$  and  $m_2$  is presented in figure 2.

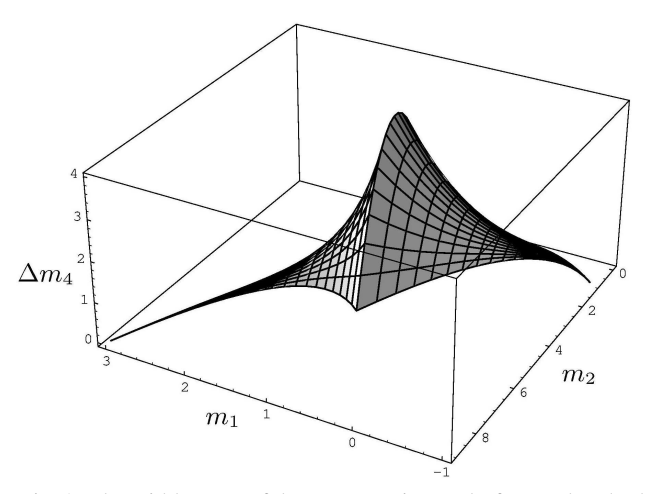

Fig. 2. The width  $\Delta m_4$  of the coverage interval of  $m_4$  when both the mean  $m_1$  and the mean-square  $m_2$  values are known, and additionally the pdf's symmetry is assumed. Here  $x_l = -1$  and  $x_u = 3$ .

As can be seen, the uncertainty vanishes at the borders of the possible values of  $m_2$  since there is then a single possible distribution fulfilling the requirements. Although the uncertainty is relatively small in a substantial part of the area of possible values  $(m_1, m_2)$ , nevertheless for assessing a general suitability of the first two moments for the fourth moment evaluation the greatest, i.e. worst case, values of  $\Delta m_{\mu} | \{m_1, m_2, sym\}$  must be taken into account.

As an example of the application of the above analysis for the detection of the marked departure of the pdfs from the normality, a two-parameter beta distribution was considered. This distribution has a finite support in the form of an interval  $[0;1]$ . When both the shape parameters  $\alpha$  and  $\beta$  of the beta distribution are equal and acquire a value from the interval  $(0;1)$ , its pdf is symmetrical and U-shaped. When  $\alpha = \beta \rightarrow 0_{+}$ , the beta distribution tends to a two-point distribution, while for  $\alpha = \beta \rightarrow 1$  it approaches a uniform distribution. For all symmetrical beta distributions  $m_1 = 1/2$ and  $m_2 = (1 + \alpha)/(2 + 4\alpha)$ . In this special case, also the value of  $m_4$  might be calculated directly on the basis of  $\alpha$ . For the present purpose, however, the limits  $m_{4 \text{ min}}$  and  $m_{4 \text{ max}}$  of the fourth moment were calculated on the basis of the first two moments and on the support limits  $x_l, x_u$ . Then, the

limits of  $\mu_4$  and of the kurtosis were obtained in turn. It was expected that for a significant departure of the pdf's shape from the normality all the possible values of the kurtosis will be of the same sign. Indeed, it was found that for  $\alpha = 0.1$ (that corresponds to  $m_2 \approx 0.458$ ) and on the assumption that  $x_l > -0.291$  and  $x_u = 2$ , the upper limit of the kurtosis is  $kurt_{\text{max}} \leq 0$ . This means that for this distribution a value of the kurtosis must be negative. It is worth noting that this fact was detected here for a quite rough outer bounding of the support:  $(0;1) \subset (-0.291;2)$ . For  $\alpha = 0.9$ , however, when  $m_2 \approx 0.339$  and the distribution is almost uniform, such a detection, while still possible, requires already a much tighter evaluation of the lower limit of the support: it must be  $x_l > -0.00175$  then.

### **4. THE COEFFICIENT OF UNCERTAINTY REDUCTION**

To quantify the suitability of  $m_1$  and  $m_2$  for  $\Delta m_4$ reduction, a coefficient was defined [3,4]:  $r = \Delta m_4 | \{x_l, x_u, PK\} / \Delta m_4 | \{x_l, x_u\}$ . In this definition, the symbols  $\Delta m_4 | \ldots$ } stand for the uncertainty of the fourth moment assuming that values or facts (constituting prior knowledge *PK*) enumerated in braces are known. Thus, the denominator of this fraction signifies the uncertainty of the fourth moment when the limits of the distribution support are solely known. This uncertainty equals:

$$
\Delta m_4 | \{x_l, x_u\} = \begin{cases} \max\{x_l^4; x_u^4\} - \min\{x_l^4; x_u^4\}; x_l x_u > 0\\ \max\{x_l^4; x_u^4\} & ; x_l x_u < 0 \end{cases} \tag{2}
$$

Here, the symbols  $min\{\dots\}$  and  $max\{\dots\}$  stand for minimum and maximum value listed in braces, respectively.

In the numerator of the *r* definition it is assumed that additional prior knowledge *PK* is available comprising here the knowledge of  $m_1$ ,  $m_2$ , or both of them, without or with the symmetry of the pdf. Since usually the value of  $\Delta m_4$   $\left[ \left\{ x_l, x_u, PK \right\}$  depends on the value of the known moment(-s) included in the prior knowledge, the coefficient *r* can be considered as a function of the known value(-s) or, as here, the maximum of the numerator can be found, thus providing a worst-case value of *r*:

$$
r_{m_4|PK} = \frac{\max \Delta m_4 |\{x_l, x_u, PK\}}{\Delta m_4 |\{x_l, x_u\}} \tag{3}
$$

The value of r always satisfies  $0 \le r_{m_4|PK} \le 1$  since additional knowledge never results in the increase of uncertainty. The value of *r* equal to 1 doesn't mean that prior knowledge *PK* is completely useless for the evaluation of  $m_4$  but solely for some case(-s) considered in the numerator maximization, the reduction of uncertainty is not achieved.

The value of  $r_{m_4|PK}$  was analysed for all four cases of prior knowledge mentioned above, and the results are depicted in figure 3. It was found that  $r_{m_4|PK}$  doesn't depend directly on the values of the support limits, but rather depends on their quotient:  $k = -x_u / x_l$ . Negative values of *k* correspond to "unipolar" random variables, i.e. taking solely

values of one sign. The case of  $k = -1$  stands for random variables assuming with a non-zero probability only a single value  $x_u = x_l$ , while a vicinity of the value  $k = -1$  describes unipolar random variables of a relatively small variability range. Positive *k* describes "bipolar" random variables, i.e. taking the values of both signs. A special case of  $k = +1$ corresponds to variables the support of which has limits placed symmetrically about zero:  $x_u = -x_l$ .

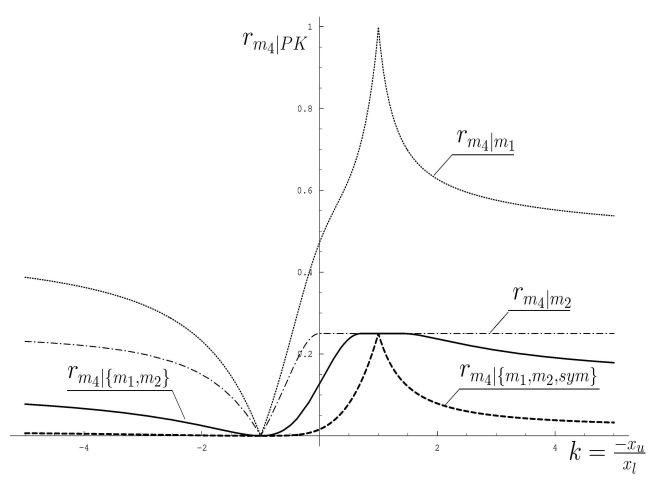

Fig. 3. Values of  $r_{m_4|PK}$  coefficients (3) plotted as a function of the support limits' quotient  $k = -x_u / x_l$ .

The graphs in figure 3 reveal many general and interesting properties discussed already in [4]. The main thing they reveal is that each of the graphs consists of two branches: for  $k < 0$  and  $k > 0$ . On the other hand, each of the branches reveals a special kind of symmetry about the values  $k = \pm 1$ , namely:  $r(k) = r(1/k)$ .

As seen from the graphs, the mean value is usually the least appropriate for  $m_4$  estimation. This may be caused both by a large difference of both moments orders and also by the fact that the order of the estimated moment is even while the order of the known - is odd. The graph of  $r_{m_4|m_2}$ , however, always takes values equal to or below 0.25. It is seen that the second moment is much more suitable for the  $m_4$  estimation than  $m_1$ . For bipolar random variables  $(k>0)$  appending the knowledge of  $m_1$  when the value of  $m<sub>2</sub>$  is already known gives only a weak further reduction of uncertainty. For unipolar variables  $(k < 0)$ , however, an additional knowledge of  $m<sub>1</sub>$  is already visibly advantageous because it decreases the coefficient *r* from 0.25 to 0.125, in the worst cases.

Revealing a pdf symmetry together with simultaneous knowledge of both  $m_1$  and  $m_2$ , reduces the uncertainty about  $m_4$  at least 4 times for bipolar variables, and at least 64 times for unipolar random variables. It is important that  $r_{m_4|\{m_1,m_2,sym\}}$  not only vanishes for  $k=-1$  (that is obvious), but is negligible also for a relatively large vicinity of this point, i.e. also for variables of considerable variability.

#### **5. CONCLUSIONS**

Kurtosis is a distribution parameter used mainly for verification how fat the tails of the pdf are [5, 6]. In measurements kurtosis may be, e.g., useful for the detection
of significant departures of the symmetric pdfs from a normal distribution. An ordinary moment of the fourth order is an important component of the kurtosis. In this work, values of  $m_{4\text{ min}}$  and  $m_{4\text{ max}}$  were found for every possible distribution revealing the finite pdf's supports, assuming that additionally the value(-s) of  $m_1$  or/and  $m_2$  are known. On this basis, the range  $\Delta m_4$  was determined for the assumed knowledge. It was also studied, how the knowledge about  $m_1$  or/and  $m_2$  reduces the value of  $\Delta m_4$  in relation to the case when solely the limits of the pdf's support are known. It was found that if the pdf is symmetric, and both values of  $m_1$  and  $m_2$  are known at the same time, then  $\Delta m_4$  is reduced at least fourfold for bipolar random variables, and at least 64-fold for unipolar ones.

The obtained results will be further applied for finding such pairs of  ${_{m_1,m_2}}$  for which normality of the distribution is excluded and therefore a detailed investigation into the pdf's shape is required, e.g. using a Monte Carlo method. The values of  $m_1$  and  $m_2$  are never known exactly. Therefore, in practical applications, the extreme values of the fourth moment  $m_{4\,\text{min}}$  and  $m_{4\,\text{max}}$  should not be calculated for a single pair of values  ${m_1, m_2}$ , but rather they should be found out from the entire rectangle:  $m_1 \pm \Delta m_1$  and  $m_2 \pm \Delta m_2$ .

The presented results were obtained using a method of probability support constraining [3,4]. As it is not Bayessian, this method fails to provide a full pdf description. Instead,

this method propagates all available limits of the pdf supports to the limits of the interesting pdf. For some purposes, the limits of such support prove quite sufficient.

### **6. REFERENCES**

- 1. Lira I.: The GUM revision: the Bayesian view toward the expression of measurement uncertainty, European Journal of Physics, Vol. 37 (2016), p. 025803.
- 2. Smołalski G.: Parameter of the signal A useful construct of a measurand, Measurement, Vol. 56 (2014), pp. 163-169.
- 3. Smołalski G.: Measurability conditions of the signal parameter for a given prior knowledge, Measurement, Vol. 42 (2009), pp. 583-603.
- 4. Smołalski G.: A method of probability support constraining and its application to the evaluation of the third order moment, Problems and progress in metrology PPM'16, Szczyrk, 5-8 June 2016, ISBN 978-83-939486- 4-2, pp. 35-38.
- 5. Westfall P.H.: Kurtosis as Peakedness, 1905-2014. R.I.P., The American Statistician, Vol. 68 (2014), No. 3, pp. 191-195.
- 6. Moszczyński L.: The interpretation of the kurtosis statistics (in Polish), Przegląd Elektrotechniczny, Vol. 79 (2003), No. 9(1), pp. 558-560.
- 7. Wong F.S.: First-Order, Second-Moment Methods, Computers & Structures, Vol. 20 (1985), pp. 779-791.

# **ZAKRES ZMIENNOŚCI MOMENTU CZWARTEGO RZĘDU GDY ZNANE SĄ WARTOŚCI MOMENTÓW DWÓCH PIERWSZYCH RZĘDÓW**

W metrologii często występuje potrzeba szybkiej, i możliwie nie wymagającej dodatkowych analiz, oceny czy rozkład prawdopodobieństwa wyniku pomiaru jest choćby w przybliżeniu podobny do normalnego. W przypadku znacznych odchyleń funkcji gęstości od krzywej normalnej oszacowanie przedziału niepewności wyniku wymaga pełnego zbadania funkcji gęstości, np. metodą Monte Carlo. Najprostszą metodą wykrywania takich odchyleń od normalności jest detekcja asymetrii funkcji gęstości, do czego zwykle wykorzystuje się unormowany trzeci moment centralny. Gdy jednak spodziewany kształt funkcji gęstości jest symetryczny, trzeba wykorzystywać momenty czwartego rzędu. W pracy omówiono możliwość wnioskowania o wartości momentu zwykłego czwartego rzędu *m*<sup>4</sup> na podstawie wartości średniej *m*<sup>1</sup> i średniokwadratowej  $m_2$  w przypadku rozkładów prawdopodobieństwa o ograniczonym nośniku. Określono wartości  $m_{4\,\text{min}}$  i  $m_{4\,\text{max}}$  dla czterech przypadków wiedzy apriorycznej: gdy znana jest wyłącznie wartość jednego z momentów:  $m_1$ albo *m*<sup>2</sup> , gdy znane są obie te wartości jednocześnie, oraz przypadek gdy oprócz tego wiadomo, że rozkład ma symetryczną funkcję gęstości. Dla tego ostatniego przypadku zaprezentowano zależność niepewności ∆*m*<sup>4</sup> od wartości znanych momentów  $m_1$  i  $m_2$ . Podano przykład wykorzystania wartości granicznych  $m_4$ <sub>min</sub> i  $m_4$ <sub>max</sub> momentu czwartego rzędu. Zbadano także zależność stopnia redukcji niepewności ∆*m*<sup>4</sup> uzyskiwanej dzięki znajomości momentów *m*<sup>1</sup> albo/i *m*<sup>2</sup> w najmniej korzystnych warunkach. Stwierdzono, że redukcja niepewności zależy wtedy od ilorazu wartości granicznych nośnika funkcji gęstości. W przypadku, gdy funkcja gęstości jest symetryczna i znane są oba pierwsze momenty rozkładu, wówczas ∆*m*<sup>4</sup> jest co najmniej czterokrotnie mniejsze niż wtedy, gdy znamy tylko granice nośnika funkcji gęstości, a dla zmiennych losowych przyjmujących wyłącznie wartości jednego znaku, jest nawet 64-krotnie mniejsze.

**Słowa kluczowe:** pomiar z wykorzystaniem wiedzy apriorycznej, kurtoza, rozkład o ograniczonym nośniku.

#### *MSM 2017*

Rzeszów - Czerniowce, 12-15 września 2017

# **MEASUREMENTS OF PYROELECTRIC RESPONSE OF TGS SINGLE CRYSTALS USING THE COMPENSATION METHOD**

#### **Mariusz TRYBUS**

Politechnika Rzeszowska, Wydział Matematyki i Fizyki Stosowanej, Katedra Fizyki i Inżynierii Medycznej tel.:  $+178651910$  e-mail: m\_trybus@prz.edu.pl

**Abstract:** An alternative method for the precise measurement of temperature characteristics of pyroelectric response in TGS single crystals is presented. The paper contains a brief description of the measurement system using a digitally controlled compensation method. Sample measurements are presented and discussed.

**Keywords:** pyroelectric effect, measurement, compensation method.

#### **1. INTRODUCTION**

Microphones, quartz watches, inkjet printers, all rely on a phenomenon known as the piezoelectric effect. This phenomenon can be found in various materials both organic and non-organic. Piezoelectricity was first discovered by Pierre Curie, who found that putting pressure on quartz crystal created electricity. He put his discovery to good use by inventing the piezoelectric charge meter, built around 1889, it was used in the discovery of radium and polonium [1]. It was also used in one of the first instrumental research of pyroelectricity. The idea of measurements of small charges, using the compensation method, is recommended especially in the case of precise measurements and relatively slow processes. We decided to "digitalize" the idea of the Curie method in our investigations of pyroelectric response of TGS single crystals. The idea of the Curie method is relatively simple and presented in figure 1. As one can see, the charge produced by the pyroelectric crystal is balanced by the charge generated by force applied to the model piezoelectric single crystal. The state of equilibrium is traced by electrometer. The force applied to the model sample is proportional to the electric response of the examined sample.

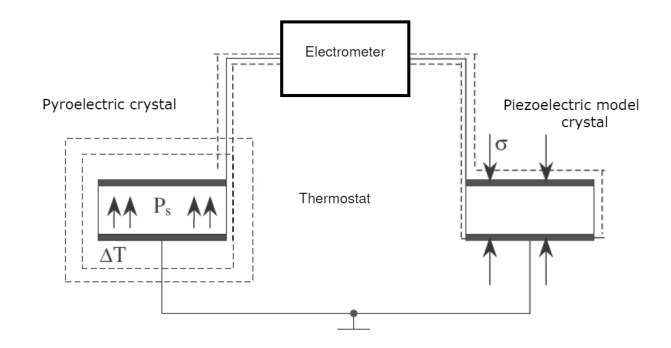

Fig. 1. Historically the first method to measure the pyroelectric coefficient of the Rochelle salt sample used by the Curie brothers

TGS (Triglycine Sulphate) is an organic ferroelectric material that can be obtained by growing it from water solution. Its properties and mechanisms of the phase transition have been investigated by numerous authors since the moment of discovery of its peculiar properties [2-3]. Investigation of pyroelectric response and the mechanism of the phase transition is important from the point of view of its application in infrared active sensors. There are numerous methods of investigation of pyroelectric response of TGS samples [4]. We decided to use the compensation method, having its origin in the Curie brothers piezoelectric electrometer idea. In our system, the signal proportional to the pyroelectric charge, produced by the sample, is compared with voltage measured on a standard capacitor that can be charged or discharged by digitally controlled current sources.

#### **2. OPERATION OF THE MEASURING SYSTEM**

The system records signals proportional to the samples' charge response caused by the change of temperature. All calculations (spontaneous polarization, pyroelectric current) are made in post processing. Data transmission between computer and measuring device is realized using an RS 232 computer port and created software. The system consists of the functional blocks presented in figure 2.

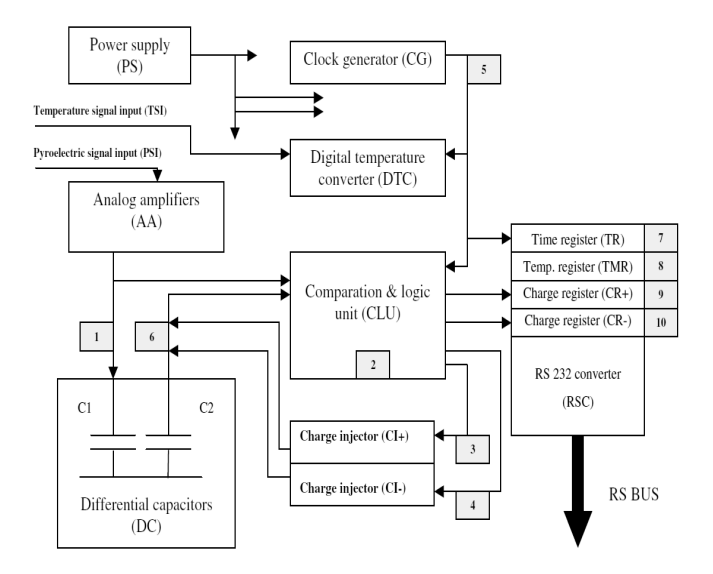

Fig. 2. Block diagram of the measuring system

The role and markings of functional blocks presented in figure 2 are as follows:

Power Supply (PS) – supplies all voltages necessary for powering the system, Pyroelectric Signal Input (PSI) – high resistance input of the pyroelectric charge signal, connected to the ferroelectric TGS sample mounted in a thermostatic unit, Temperature Signal Input (TSI) – voltage input connected to a temperature sensor, Analog Amplifiers (AA) – signal conditioners for charge input, Differential Capacitors (DC) – a set of two capacitors, voltage  $U_1$  on  $C_1$ is proportional to the pyroelectric charge on the sample, voltage  $U_2$  on  $C_2$  is changed by charge injectors, depending on the balance between  $U_1$  and  $U_2$  (the processes of voltage comparison and logical signal generation that control the charge injectors are carried out by the Comparison and Logics Unit – CLU), Clock Generator (CG) – generates time impulses needed to synchronize the system. The CG signal parameters are presented in Fig. 3. Digital Temperature Converter (DTC) – makes analog to digital conversion of temperature signal, Comparison and Logic Unit (CLU) – compares  $U_1$  and  $U_2$  voltages and, depending on the results, generates impulses that control the charge injectors, Charge Injectors  $(Cl_{+}$  and  $Cl_{-}$ ) – digitally controlled sources of impulse current, that inject a charge to  $C_2$  in order to preserve the relation of  $U_1 = U_2$ , Time Register (TR) – counts time impulses, Temperature Register (TMR) – records temperature values, Positive Charge Register (CR+) – stores the accumulated value of positive charge pulses; Negative Charge Register  $(CR_+)$  – stores the accumulated value of negative charge pulses; RS Converter (RSC) – converts the values of the registers and controls the transmission of measurement data via the RS 232 port.

#### **3. DATA PROCESSING**

The ferroelectric sample is placed in a thermostat and connected to the high resistance input of AA. The signal from the sample is amplified *(K=100–1000)* and transmitted to the  $C_1$  capacitor. Voltages  $U_1$  on  $C_1$  and  $U_2$  on  $C_2$  are compared. If the voltage  $U_1$  is not equal to  $U_2$ , the CLU generates proper impulses for the CI units and *C2* is charged or discharged until the relation  $U_1 = U_2$  is regained. Impulses are counted by the CR units. Value of the charge injected to *C2* depends on the CG signal width *(17.7 ms)* and adjustable amplitude of the current impulse  $(0.2-0.8\mu A)$ . the system stores values from all the registers  $(TR, TMR, CR_{+}, CR_{-})$ .

Fig. 3. Time waveforms of selected analog and digital signals, illustrating the principle of operation of the system. Simulation made for trapezoidal voltage input. Waveform numbers correspond to node numbers presented in figure 2

In this manner, it is possible to trace changes in the samples' polarization versus time and temperature. With use of the registered data, one can calculate the temperature characteristics of pyroelectric current and pyroelectric coefficient in post processing.

Time waveforms of selected analog and digital signals generated by the system during data acquisition are presented in figure 3.

## **4. SYSTEM CALIBRATION AND MEASUREMENTS**

 Standard - aged sample of TGS was heated to 60˚C and left in thermostat for 30 minutes. The rejuvenated sample, after cooling down to room temperature, was used in measurements of temperature characteristics of pyroelectric current with use of traditional measurement (recording of the electric current in short circuit of the sample). The sample was heated and cooled three times and pyroelectric current together with temperature were recorded.

 The treated sample was left at room temperature for aging. Measurement of the polarization using the compensation method was made after 24 hours. Before the measurement, the sample was rejuvenated again.

 Temperature and charge signals were connected to TSI and PSI terminals respectively. Signals of digital counters CR+ and CR- proportional to change of the charge on sample plates were recorded along with the time and temperature signal. Values of the charge counters were used to obtain time and temperature dependencies of polarization, using the equation:

$$
P(T) = \frac{CR_{+} - CR_{-}}{S} \cdot \Delta q \tag{1}
$$

where, *P(T)* - actual value of polarization, *CR +/-* - actual values of charge registers ∆*q* - constant value depending on selected resolution of charge injectors - calculated as length of current impulse *(17,5 ms)* multiplied by current amplitude  $(0, 2-0.8 \mu A)$ , *S* – surface of the sample.

 LabVIEW software was created in order to collect and observe measurement data on-line in various aspects. Screen shots of the system operation are presented in figures 4 and 5. In figure 4, one can observe the differential plot of the charge registers (CR*+* and CR*-*) during 3 heating and cooling processes, according to the temperature excitation diagram presented in figure 5.

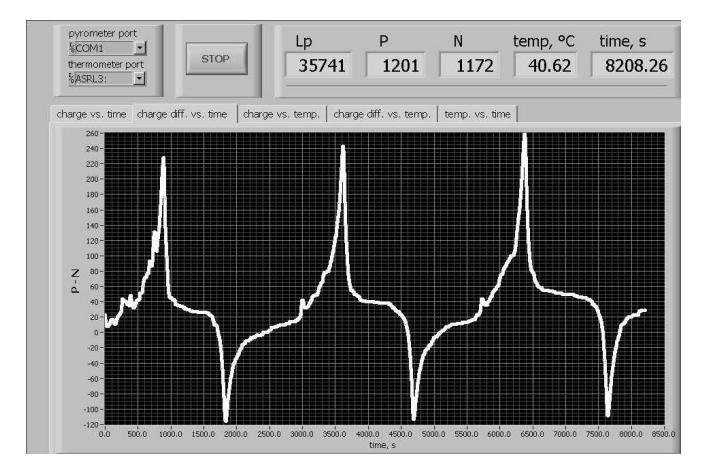

Fig. 4. Three cycles of heating and cooling registered with using the digital compensation method

Calculation of pyroelectric current based on registered polarization signals was performed and the values were compared with those obtained using a traditional method. In this way, we were able to calibrate our digital compensation electrometer.

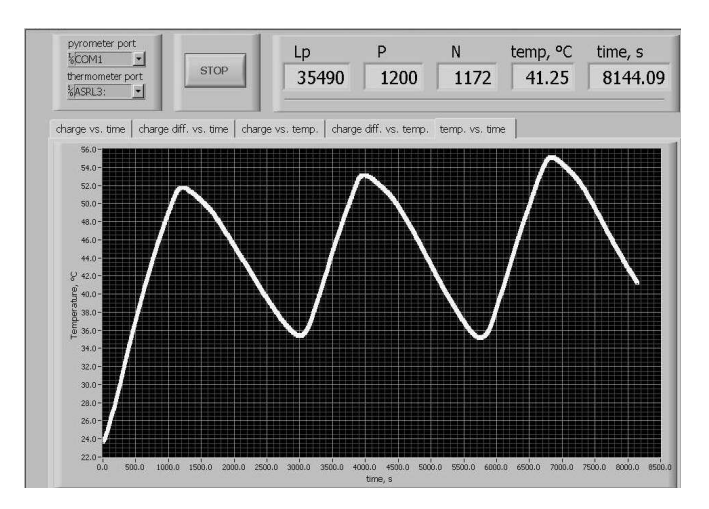

Fig. 5. Temperature profile applied to the sample after rejuvenating

Measurement results after the calibration process are presented in figure 6 where one can observe plots of pyroelectric current obtained using two methods. The presented results are one of many samples included in the measurements.

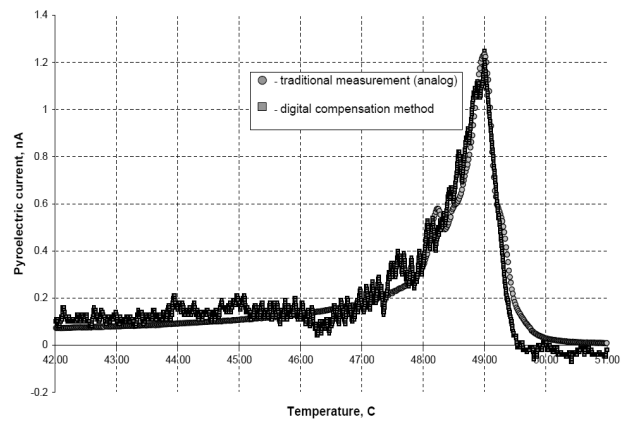

Fig. 6. Results of measurement of pyroelectric current, close to the phase transition temperature Tc=49°C, obtained with using two methods after calibration of newly created system

## **5. CONCLUSIONS**

Firstly, the measurement system was designed and constructed. In order to calibrate the device, we investigated the pyroelectric phenomenon using both the traditional and new method simultaneously. Because of a significant nonlinearity of pyroelectric phenomenon in TGS samples, the new system was calibrated in the vicinity of the phase transition temperature. A KEITHLEY 485 Electrometer was used in the calibration process.

The presented method assures higher sensitivity when compared with traditional methods. It enables the observation of ferroelectric domain switching near the point of phase transition vs. time and temperature. Multiple pyroelectric charge peaks could be observed with using the compensation method (figure 6). Such observations were nearly impossible using the traditional method of pyroelectric current measurement [5]. This can be attributed to the discharge of the sample due to the current flowing through the resistance of the picoammeter used in traditional method, which is about three orders of magnitude smaller than the resistance of the TGS sample. Input resistance of our device is comparable with the resistance of the sample. We hope the new measurement method can be utilized in research into the design and construction of better ferroelectric infrared sensors.

#### **6. REFERENCES**

- 1. Lucibella M.: This month in physics history, American Physical Society News, March 2014, Volume 23, Number 3.
- 2. Chynoweth A.G.: Pyroelectricity, internal domains, and interface charges in triglycine sulphate, Phys. Rev. 111 (1960) 1235.
- 3. Hudspeth J.M., Goossens D.J., Wellbery T.R.: Gutmann M.J., Diffuse scattering and the mechanism for the phase transition in triglycine sulphate, J. Matter. Sci. 48 (2013) 6605.
- 4. Shaulov A., Simhony M.: Pyroelectric voltage response to rectangular infrared signals in triglycine sulphate and strontium barium niobate, J. Appl. Phys. 43 (1972) 1440.
- 5. M. Trybus, B. Wos: Dynamic response of TGS ferroelectric samples in paraelectric phase, Infrared Phys. Technol. 71 (2015) 526.

# **POMIARY ODPOWIEDZI PIROELEKTRYCZNEJ MONOKRYSZTAŁÓW TGS Z WYKORZYSTANIEM METODY KOMPENSACYJNEJ**

W artykule przedstawiono alternatywną metodę pomiarów temperaturowych charakterystyk odpowiedzi piroelektrycznej monokryształów TGS. Metoda pomiarowa oparta jest o ideę elektrometru kompensacyjnego zaprojektowanego i wykonanego w roku 1889 przez braci Curie. Metoda kompensacyjna jest szczególnie przydatna w przypadku precyzyjnych pomiarów sygnałów wolnozmiennych. Publikacja zawiera krótki opis zasady działania układu pomiarowego, jego schemat blokowy oraz przykładowe przebiegi wybranych sygnałów generowanych przez układ pomiarowy. Opisano procedurę kalibracji układu z wykorzystaniem elektrometru KEITHLEY 485. Wykonane zostały pomiary odpowiedzi piroelektrycznej próbek TGS, z wykorzystaniem tradycyjnej metody pomiaru prądu w obwodzie zwartej próbki, oraz z wykorzystaniem metody kompensacyjnej. Przykładowe wyniki pomiarów zostały zaprezentowane. Przeprowadzono porównanie otrzymanych wyników.

**Keywords:** efekt piroelektryczny, pomiar, metoda kompensacyjna.

*MSM 2017* 

Rzeszów - Czerniowce, 12-15 września 2017

# **WYBRANE MODELE MATEMATYCZNE UDARU PIORUNOWEGO**

# **Jarosław WALCZAK**<sup>1</sup> **, Krzysztof PACHOLSKI<sup>2</sup> , Radosław KOWALCZYK<sup>3</sup>**

- 1. Przedsiębiorstwo "INS-TOM" sp. z o.o. Łódź tel.: 721 292 080 e-mail: jaroslaw.walczak.jw@gmail.com
- 2. Politechnika Łódzka, Wydział Elektrotechniki, Elektroniki, Informatyki i Automatyki tel.: 604 113 444 e-mail: krzysztof.pacholski@p.lodz.pl
- 3. PGE DYSTRYBUCJA S.A. Oddział Łódź-Miasto tel.: 696 46 48 29 e-mail: powiernictwoinwestycyjne@gmail.com

**Streszczenie:** Zastosowanie modelu uproszczonego udaru piorunowego i określenie jego znormalizowanych parametrów pozwala na standaryzację oraz na wykorzystanie takiego modelu w badaniach związanych z ochroną odgromową. Można, zgodnie z przyjętym poziomem prawdopodobieństwa, założyć wartości maksymalne wybranych parametrów udaru piorunowego. Wartości te podlegają na ogół rozkładowi statystycznemu logarytmonormalnemu. Znormalizowane rodzaje i parametry dla typowych udarów piorunowych pozwoliły na stworzenie znacznie prostszych i łatwiejszych do wykorzystania w dalszych analizach modeli matematycznych. Najczęściej spotykany model prezentowany w literaturze to model opisany funkcją dwuwykładniczą i model zobrazowany funkcją Heidlera.

**Słowa kluczowe:** Udar piorunowy, udar znormalizowany, prąd udaru piorunowego.

## **1. UDAR PIORUNOWY**

#### **1.1. Model uproszczony**

Rzeczywiste przebiegi czasowe udarów piorunowych charakteryzują się dużą nieregularnością pod względem zmienności w czasie i przestrzeni. Matematyczny model przestrzenny precyzyjnie opisujący fizyczne zjawisko wyładowania piorunowego jest obarczany znacznym stopniem komplikacji. Uwzględnienie w pewnym sensie przypadkowości zjawiska, wymusza zastosowanie w takim modelu elementów prawdopodobieństwa. Na potrzeby badań związanych z ochroną odgromową i wytrzymałością udarową urządzeń wykorzystywane są proste modele, rozpatrujące jedynie zmienność w czasie danej wielkości fizycznej. Pomijając element prawdopodobieństwa, rozważania są znacznie prostsze. Przy takim założeniu obniża się jednak o pewien procent pewność skuteczności tej ochrony. W artykule przedstawiono trzy wybrane modele uproszczone udaru piorunowego.

#### **1.2. Parametry udaru piorunowego**

Analizując zaobserwowane prawidłowości przebiegów czasowych udarów piorunowych możliwe było wyróżnienie parametrów charakterystycznych dla tych przebiegów i stworzenie ich klasyfikacji. W analizach dotyczących ochrony odgromowej przyjęto do celów symulacji zagrożeń, że w skład prądu wyładowania doziemnego wchodzą prądy

impulsowe i prąd długotrwały. Prądy pierwszego i kolejnych wyładowań głównych mają charakter impulsowy o wartości szczytowej z zakresu od 2 kA do 200 kA, których stromość narastania czoła zawiera się w przedziale od 0,5 kA/μs do 200 kA/μs, a czas opadania do połowy wartości szczytowej wynosi od 100 μs do 1000 μs. Prądy o charakterze długotrwałym, czyli takie których czas przepływu to kilkaset milisekund, mogą występować pomiędzy wyładowaniami impulsowymi. Wartość szczytowa prądu długotrwałego zawiera się typowo w przedziale od 30 A do 500 A [1].

#### **1.3. Rozkład statystyczny**

Wartości parametrów rzeczywistych udarów piorunowych, na podstawie danych zebranych z różnych źródeł, nie podlegają identycznemu rozkładowi statystycznemu. Można jednak przyjąć, że na ogół jest to rozkład statystyczny logarytmo-normalnemy [2]. Przy takim uproszczeniu prawdopodobieństwo wystąpienia określonej wartości parametru wyładowania atmosferycznego definiuje funkcja gęstości rozkładu logarytmo-normalnego opisana wzorem:

$$
f(t) = \frac{1}{\sigma_{\ln t} \cdot \sqrt{2 \cdot \pi}} \cdot \exp\left[-\frac{1}{2} \cdot \left(\frac{\ln t - \mu_{\ln t}}{\sigma_{\ln t}}\right)^2\right] \tag{1}
$$

gdzie: *f(t)* – funkcja rozkładu prawdopodobieństwa

wystąpienia określonej wartości parametru *t*,  *t –* symbol rozważanego parametru, *σln t* – odchylenie standardowe logarytmu wartości średniej parametru *t,*   $\mu_{ln t}$  – wartość oczekiwana występowania logarytmu parametru *t*.

Prawdopodobieństwo wystąpienia prądu pioruna o wartości większej od przewidywanej można określić stosując znacznie prostszy wzór autorstwa profesora Stanisława Szpora [3]:

$$
P = \frac{181000}{i^{2,205} + 1810}
$$
 (2)

gdzie: *i –* wartość maksymalna prądu pioruna w kA

Funkcję rozkładu prawdopodobieństwa prądu piorunowego dla przyjętych wartości<br>wartości oczekiwanej i odchylenia logarytmu wartości oczekiwanej i standardowego na podstawie wzoru (1) przedstawia rysunek 1. Przykładowe dane zaczerpnięte zostały z literatury, w której zamieszczono zestawienie wyników badań z różnych źródeł dotyczących wartości szczytowej prądu pioruna [4].

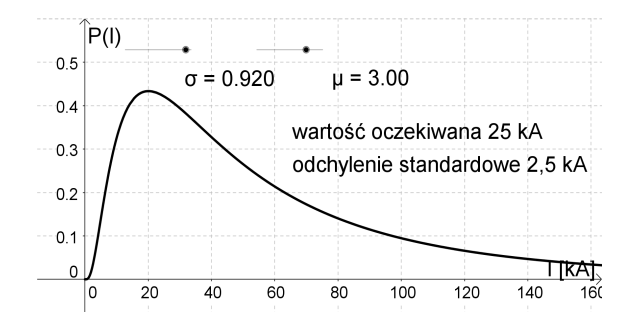

Rys. 1. Przebieg funkcji rozkładu prawdopodobieństwa określonej wartości prądu wyładowania piorunowego

W rozważaniach dotyczących ochrony odgromowej wprowadzone jest pojęcie poziomu ochrony zakładające maksymalną wartość szczytową prądu wyładowania. Polska norma PN-EN 62305-1:2011 wprowadza cztery poziomy ochrony odgromowej (LPL lightning protection level) [5]. Dla każdego poziomu określone są podstawowe wartości parametrów prądu udaru piorunowego jakie należy przyjąć w zależności od wymaganego poziomu ochrony obiektu. Znormalizowane parametry udarów piorunowych przedstawione są w tablicy 1.

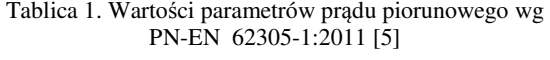

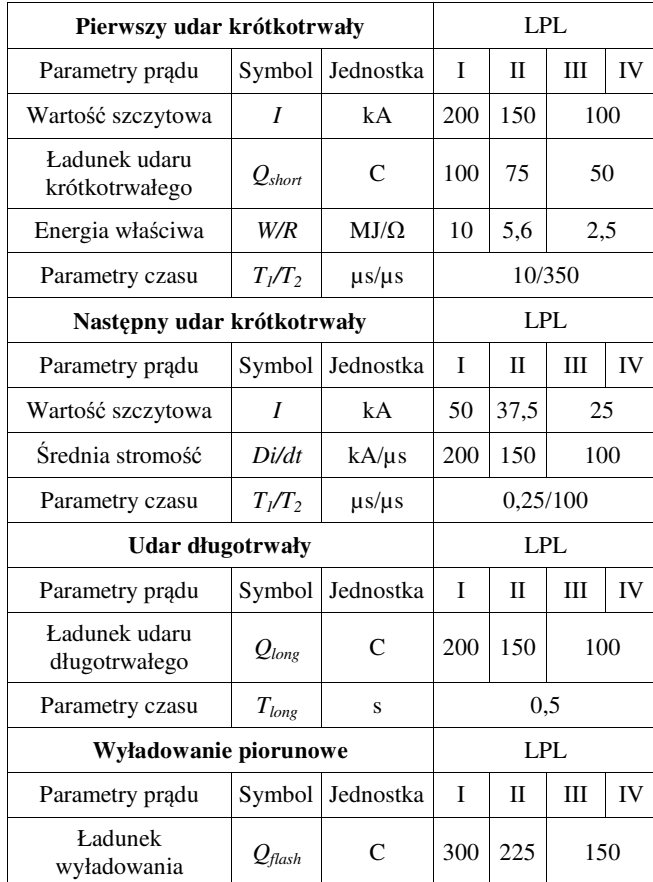

Funkcję rozkładu prawdopodobieństwa określonej wartości prądu wyładowania piorunowego wyznaczoną na podstawie wzoru (2) przedstawia rysunek 2.

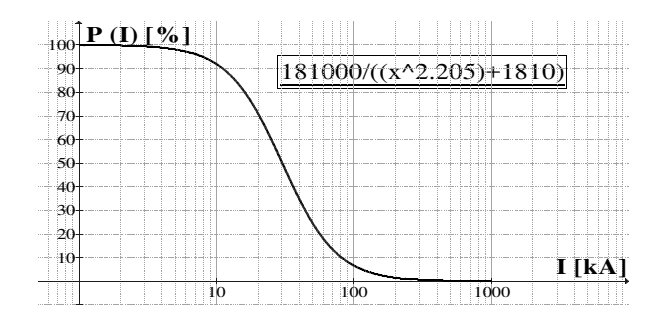

Rys. 2. Rozkład prawdopodobieństwa występowania prądu pioruna o wartości większej niż oczekiwana opisany wzorem (2)

Przyjmując prąd 100 kA przyjęty dla trzeciego poziomu ochrony na podstawie wzoru uproszczonego (2) i wykresu z rysunku 2 można obliczyć prawdopodobieństwo wystąpienia prądu większego niż 100 kA. Prawdopodobieństwo to wynosi 6,6%. Dla przyjętego w pierwszym poziomie ochrony prądu 200 kA prawdopodobieństwo wystąpienia większego prądu wyładowania od przewidywanego wynosi 1,5%. Przy założeniu większej wartości maksymalnej prądu wyładowania, stosując odpowiednie środki w ochronie odgromowej, uzyskuje się większą jej skuteczności.

## **1.4. Udar znormalizowany wyładowania piorunowego**

Sposób opisu przebiegu znormalizowanej funkcji udaru napięciowego i prądowego, odniesionej do wartości maksymalnej, o charakterze aperiodycznym zobrazowane są na rysunkach 3 i 4. Przy występowaniu oscylacji na szczycie udaru przyjmuje się umowną wartość szczytową wyznaczoną w połowie oscylacji.

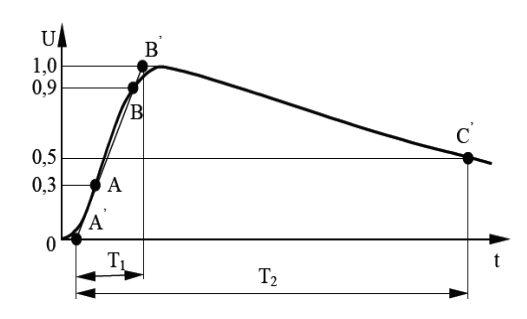

Rys. 3. Kształt i parametry udaru napięciowego [6]

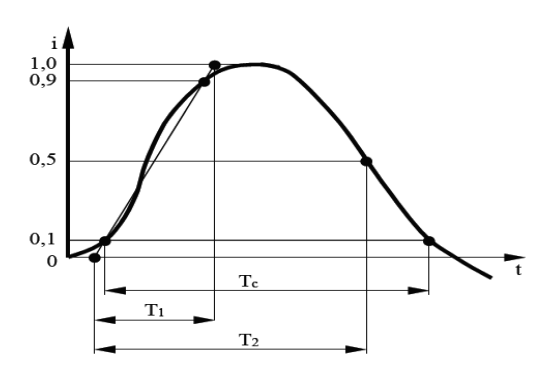

Rys. 4. Kształt i parametry udaru prądowego [6]

Normalizacja przebiegów udarów piorunowych jest niezbędna z uwagi na konieczność zapewnienia jednakowych warunków do badania parametrów wytrzymałości urządzeń poddawanych próbom napięciami i prądami udarowymi piorunowymi. Na dzień dzisiejszy najbardziej odpowiednim i obowiązującym modelem do badania narażeń piorunowych jest wybrany przez IEC model Heidlera przedstawiony w normie PN-EN 62305-1:2011.

Dla sprawdzenia czy wytworzony udar napięciowy ma parametry udaru znormalizowanego, należy przeprowadzić prostą przez dwa punkty na jego czole, dla których wartość napięcia wynosi 0,3 i 0,9 wartości szczytowej udaru (punkty A i B na rysunku 3). Punkty przecięcia tej prostej z osią czasu (punkt A') i z rzędną wartości szczytowej udaru (punkt B') określają czas trwania jego czoła *T1* .Czas do półszczytu *T2* jest określony jako różnica współrzędnych czasowych punktów A' i C' na rysunku 3. Wyjątkiem są tu udary wykorzystywane do badania wytrzymałości izolacji kabli. Wówczas punkty pomocnicze do wyznaczenia czasu  $T_I$  to 0,1 i 0,9 wartości szczytowej, a dla czasu  $T_2$  przyjmuje się punkt o wartości 0,4 wartości szczytowej. Udarem znormalizowanym zgodnym z zaleceniami IEC, jest udar o czasie czoła *T1* = 1,2 μs z tolerancją ±30% i czasie do półszczytu  $T_2$  = 50 μs z tolerancją  $\pm 20\%$ , nazwany udarem o kształcie 1,2/50. Udar o takim kształcie nazywany jest udarem napięciowym normalnym [6].

Parametry czasu przyjęte dla udaru prądowego przedstawiono na rysunku 4. Dodatkowo dla udaru prądowego określa się czas trwania udaru *T<sup>c</sup>* , który jest czasem trwania udaru powyżej 10% wartości szczytowej. Normalne prądy udarowe to udary o parametrach: 1/20 μs, 4/10 μs,  $8/20$  μs,  $3/80$  μs z tolerancją  $\pm 10\%$  [7].

### **2. MODELE MATEMATYCZNE STOSOWANE W PRAKTYCE**

#### **2.1. Funkcja dwuwykładnicza**

Uproszczenie i normalizacja parametrów udarów piorunowych pozwoliła na stworzone znacznie prostszych i łatwiejszych do wykorzystania w praktyce analizowanych modeli matematycznych.

Można wyróżnić kilka modeli głównego wyładowania piorunowego. Najczęściej spotykane modele prezentowane w literaturze to model opisany funkcją dwuwykładniczą opisany zależnością (3) i model zobrazowany funkcją Heidlera opisany zależnością (4) [8]:

$$
i_{(t)} = I \cdot \eta_1 \cdot [\exp(-\alpha \cdot t) - \exp(-\beta \cdot t)] \tag{3}
$$

gdzie: *I* – wartość szczytowa prądu udarowego, *t –* czas,

*η1* – współczynnik korekcyjny wartości szczytowej, *α, β* – odwrotność stałych czasowych czoła i grzbietu udaru.

Zaletą funkcji dwuwykładniczej jest prostota jej zapisu i fakt, że daje się łatwo całkować w całym przedziale. Wadą jest trudność jednoznacznego odwzorowania parametrów czasowych narastania i opadania zbocza udaru piorunowego. Przy tym modelu nienaturalnym jest to, że maksymalna stromość narastania czoła prądu udaru jest w chwili *t* = 0, co jest dużym uproszczeniem w porównaniu z warunkami naturalnymi. Dla uzyskania kształtu udaru o określonych parametrach w tablicy 2 zestawione zostały współczynniki do zastosowania we wzorze (3).

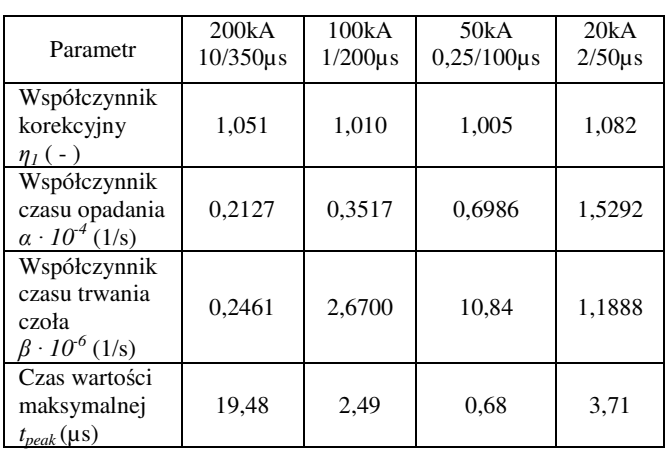

Dla przykładu dla udaru prądowego o wartości szczytowej 200 kA, czasie narastania zbocza 10 µs i czasie do półszczytu 350 µs wartości współczynników przedstawia pierwsza kolumna. Wartości współczynników *α* i *β* podane w tablicy 1 przed podstawieniem do zależności (3) należy przemnożyć odpowiednio razy 10<sup>4</sup> oraz 10<sup>6</sup>.

## **2.2. Funkcja Heidlera**

Funkcja Heidlera jest zalecanym modelem do opisu matematycznego stosowanego przez normy dotyczące ochrony odgromowej [8]:

$$
i_{(t)} = \frac{I}{\eta_2} \cdot \frac{\left(\frac{t}{\ell_1}\right)^n}{1 + \left(\frac{t}{\ell_1}\right)^n} \cdot \exp\left(-\frac{t}{\ell_2}\right)
$$
(4)

gdzie: *I* – wartość szczytowa prądu udarowego, *t* – czas,

*η2 –* współczynnik korekcyjny wartości szczytowej,

*τ1, τ2* – stałe czasowe czoła i grzbietu udaru,

*n* – wykładnik potęgi.

Zaletą funkcji Heidlera jest większa dokładność odtworzenia kształtu udaru znormalizowanego prądu wyładowania piorunowego zarówno na czole jak i na grzbiecie udaru w porównaniu z zależnością (3) [7]. Wadą tego wzoru jest bardziej skomplikowana jego postać w porównaniu z zależnością opisującą udar funkcją dwuwykładniczą. Dla uzyskania udaru o określonych parametrach w tablicy 3 zestawiono współczynniki do zastosowania we wzorze (4).

Tablica 3. Wartości współczynników we wzorze (4) [8]

| Parametr                                             | 200kA<br>$10/350\mu s$ | 100kA<br>$1/200\mu s$ | 50kA<br>$0,25/100\mu s$ | 20kA<br>$2/50\mu s$ |
|------------------------------------------------------|------------------------|-----------------------|-------------------------|---------------------|
| Współczynnik<br>korekcyjny<br>$\eta_2$ (-)           | 0,93                   | 0,986                 | 0,993                   | 0,903               |
| Współczynnik<br>czasu trwania<br>czoła $\tau_l$ (µs) | 19                     | 1,82                  | 0,454                   | 3,867               |
| Współczynnik<br>czasu opadania<br>$\tau_2$ (µs)      | 485                    | 285                   | 143                     | 66,507              |
| Czas wartości<br>maksymalnei<br>$t_{peak}(\mu s)$    | 31,44                  | 3,57                  | 0.95                    | 6,1687              |

Przedstawiony na rysunku 5 przebieg obrazuje udar 20 kA, 2/50 µs dla parametrów z tablicy 3. Na rysunku stałe czasowe przebiegu oznaczono jako *t1, t2*, a współczynnik korekcyjny wartości szczytowej *η0*.

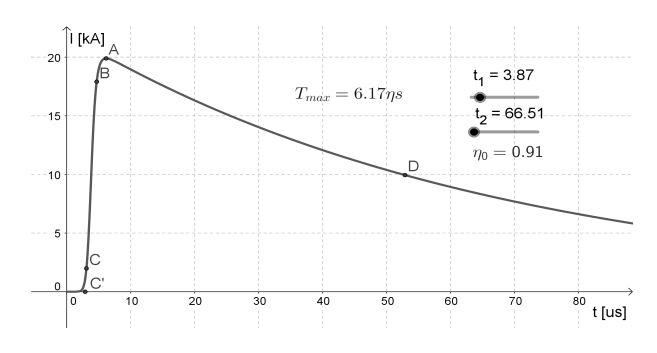

Rys. 5. Przebieg udaru prądowego 20 kA, 2/50 µs

#### **2.3. Wzór eksperymentalny**

W literaturze można znaleźć również bardziej skomplikowane zależności do opisu prądu wyładowania. Na podstawie badań nad wyładowaniami prowokowanymi wystrzeliwanymi w kierunku chmur rakietami, wykorzystując zgromadzone dane eksperymentalne opracowano wzór [8]:

$$
i_{(t)} = \frac{I_1}{\eta} \cdot \frac{\left(\frac{f}{f_1}\right)^2}{1 + \left(\frac{f}{f_1}\right)^2} \cdot \exp\left(-\frac{f}{f_2}\right) + I_2 \cdot \left[\exp\left(-\frac{f}{f_3}\right) - \exp\left(-\frac{f}{f_4}\right)\right]
$$
\n(5)

gdzie:  $\tau_1$ ,  $\tau_2$ ,  $\tau_3$ ,  $\tau_4$ , – stałe czasowe przebiegu,  $t$  – czas,

*η –* współczynnik korekcyjny, *I1, I2 –* składowe prądu udaru.

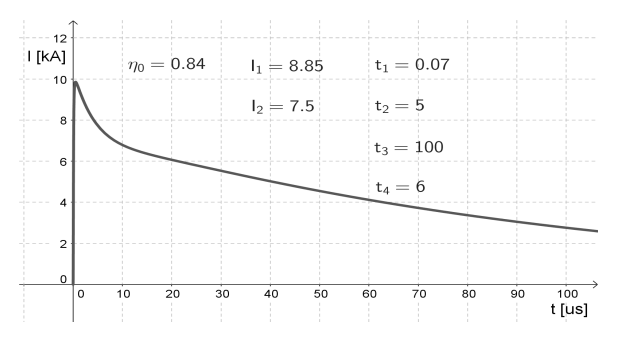

Rys. 6. Przebieg udaru prądowego opisany wzorem (5)

Na rysunku 6 przedstawiono przebieg udaru prądowego wyznaczony na podstawie zależności (5) dla przyjętych

wartości parametrów przebiegu podanych na wykresie. Stałe czasowe przebiegu udaru prądowego oznaczono tu jako *t1,*   $t_2$ *, t<sub>3</sub>*,  $t_4$ , współczynnik korekcyjny  $\eta_0$ , składowe prądu udaru *I1, I2*.

### **3. WNIOSKI KOŃCOWE**

Przytoczone w opracowaniu modele matematyczne udaru piorunowego, znane i stosowane na przestrzeni lat, w różnym stopniu odwzorowują udary znormalizowane. Modele niestosowane obecnie w normach mogą być wykorzystywane w badaniach porównawczych. Stosowany obecnie model udaru piorunowego, wybrany przez Międzynarodową Komisję Elektryczną (IEC), to model matematyczny opisywany funkcją Heidlera. Zakładając określony poziom ochrony odgromowej przedstawiony w normach, założono maksymalną spodziewaną wartość szczytową wyładowania piorunowego. Przy takim założeniu pogodzono się z pewnym ryzykiem związanym z nieskuteczną ochroną odgromową. Dla pierwszego poziomu ochrony prawdopodobieństwo wystąpienia prądu wyładowania piorunowego większego od spodziewanego wynosi 1,5%. Zwiększenie założenia co do wartości maksymalnej prądu spodziewanego wyładowania piorunowego teoretycznie poprawi efektywność ochrony, nie osiągnie się jednak nigdy 100% skuteczności.

### **4. LITERATURA**

- 1. Markowska R.: Analiza zagrożenia piorunowego urządzeń w obiektach radiokomunikacyjnych, Rozprawa doktorska, Promotor Sowa A., Białystok 2006, s. 17-18.
- 2. Mosiński F.: Zastosowanie metod statystycznych dla inżynierów, PŁ, Łódź 2000.
- 3. Szpor S., Samuła J.: Ochrona odgromowa, tom 1, WNT, Warszawa 1983.
- 4. Flisowski Z.: Trendy rozwojowe ochrony odgromowej budowli, PAN, Warszawa 1986.
- 5. Skrzynecki E.: Przewodnik po normach, http://www.sonel.pl, s. 26.
- 6. Wira A., Zybert R.: Laboratorium z inżynierii wysokonapięciowej, WPŁ, Łódź 2003, s. 19-23.
- 7. Kałat W.: Modelowanie znormalizowanych udarów prądowych i napięciowych przy użyciu funkcji jednowykładniczej, Przegląd Elektrotechniczny, R. 85, nr 4/2009.
- 8. Aniserowicz K.: Analiza zagadnień kompatybilności elektromagnetycznej w rozległych obiektach narażonych na wyładowania atmosferyczne, Wydawnictwo Politechniki Białostockiej, Białystok 2005, s. 30-35.

# **THE SELECTED MATHEMATICALS DESCRIPTIONS OF LIGHTING IMPULSE**

The use of the simplified model of the lightning impulse and specification of its standardized parameters allows for standardization and the use of such a model in researches related to lightning protection. According to the adopted level of probability we can assume the maximum values of selected parameters of the lightning impulse. Generally these values are the subject to a statistical normal logarithm distribution. Standardized types and parameters for typical lightning impulses enabled the creation of much simpler and easier to use in further analysis of mathematical models. The most common models presented in literature are the model described with the double-exponential function and the model illustrated with Heidler function.

**Keywords:** Lightning impulse, standardized impulse, current of lightning impulse.

*MSM 2017* 

Rzeszów - Czerniowce, 12-15 września 2017

# **ANALIZA MOŻLIWOŚCI POMIARU STRUMIENIA OBJĘTOŚCI PRZEPŁYWOMIERZEM ULTRADŹWIĘKOWYM BEZ ZACHOWANIA ODCINKÓW WSTĘPNYCH**

# **Wiesław WĘDRYCHOWICZ**<sup>1</sup> **, Piotr SYNOWIEC**<sup>2</sup> **, Artur ANDRUSZKIEWICZ**<sup>3</sup>

- 1. Politechnika Wrocławska<br>tel.: 71 320 35 49 e-m
- e-mail: wieslaw.wedrychowicz@pwr.edu.pl
- 2. Politechnika Wrocławska<br>tel.: 71 320 41 68 e-m e-mail: piotr.synowiec@pwr.edu.pl
- 3. Politechnika Wrocławska tel.: 71 320 23 70 e-mail: artur.andruszkiewicz@pwr.edu.pl

**Streszczenie:** W pracy przedstawiono wyniki badań nad pomiarami przepływomierzem ultradźwiękowym z głowicami "Clamp-on"<br>w niestandardowych warunkach przepływu. Badania w niestandardowych przeprowadzono dla zaburzonego profilu prędkości przez trzy kolana i rozszerzenie przekroju rurociągu. Obejmowały one pomiary strumienia objętości w kilku odległościach od ostatniego zaburzenia, odmierzanych krotnością średnic, oraz dla dwunastu kątów ustawienia głowic na obwodzie rurociągu. W wyniku przeprowadzonych badań stwierdzono, że jest możliwy pomiar w odległości mniejszej niż standardowa z dobrą dokładnością.

**Słowa kluczowe:** przepływomierz ultradźwiękowy, pomiar niestandardowy, dokładność pomiaru.

### **1. WPROWADZENIE**

Pomiary przepływów w rurociągach o przekroju kołowym przepływomierzami ultradźwiękowymi są obecnie powszechnie stosowane. Ze względu na brak ingerencji w przepływ, jak również łatwość doraźnego montażu (czujniki "clamp on"), są one szczególnie przydatne do doraźnych pomiarów kontrolnych. Standardowy pomiar przepływomierzem ultradźwiękowym wymaga zachowania odcinków prostych rurociągów przed i za przepływomierzem, zapewniających uformowanie prawidłowego profilu prędkości w miejscu pomiaru. Odległości te zależą od średnicy rurociągu D i są wyrażone w krotności tej średnicy. Odległość ta, w zależności od zaburzenia, wynosi np. 15 D dla kolan w różnych płaszczyznach, a dla zaworu grzybkowego 20 D [1, 2, 3]. W przemyśle często występują rurociągi o dużych średnicach (powyżej 600 mm) i zachowanie dla nich odcinków wstępnych wymaga występowania długich odcinków prostych. Ze względu na ograniczenie przestrzeni zajmowanej przez instalacje, bardzo trudno znaleźć w instalacji wystarczająco długie odcinki prostego rurociągu aby można było wykonać pomiar z zachowaniem standardowych warunków [4, 5]. Zachodzi zatem potrzeba wykonania pomiarów w niestandardowych warunkach, czyli bez zachowania wymaganych odcinków prostych, co jest źródłem dodatkowego błędu pomiaru [3, 6].

W pracy przedstawiono wyniki badań nad pomiarami wykonanymi w niestandardowych warunkach, czyli w przekrojach znajdujących się w bliskich odległościach od zaburzenia, wywołanego przez trzy kolana leżące w jednej płaszczyźnie i gwałtowne rozszerzenie rurociągu.

### **2. STANOWISKO BADAWCZE**

Pomiary wykonano na stanowisku badawczym przedstawionym na rysunku 1. Stanowisko wyposażone jest w zbiornik wody (1), pompę obiegową (2), zbiornik pośredni (3), odcinek pomiarowy wykonany ze szkła organicznego o średnicy 80 mm (4), rozszerzenie średnicy przewodu 50/80 (5), zaworu odcinającego kulowego (6), trzech kolan zaburzających profil prędkości (7), przepływomierza ultradźwiękowego badawczego Prosonic Flow 93 (8) oraz przepływomierza referencyjnego Prosonic Flow 92 (9).

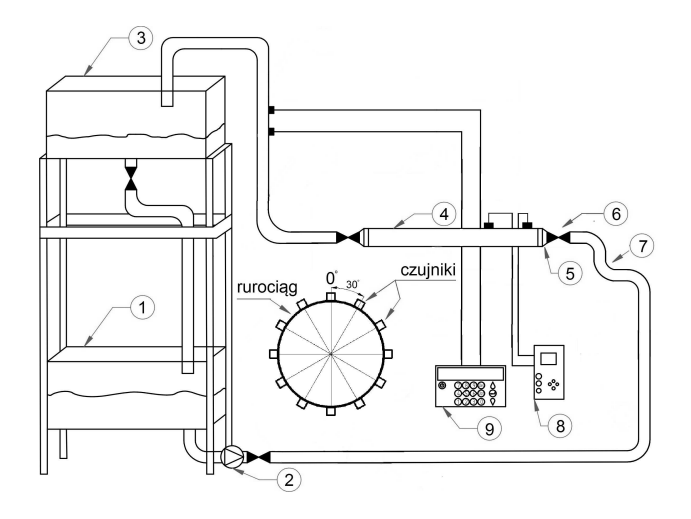

Rys. 1. Schemat stanowiska badawczego (objaśnienia w tekście)

## **3. WYNIKI BADAŃ DOŚWIADCZALNYCH**

W ramach przeprowadzonych badań wykonano pomiary strumienia objętości przepływomierzem ultradźwiękowym w ustalonych odległościach od rozszerzenia (0 D, 1 D, 2 D, 3 D, 4 D, 5 D, 6 D, 7 D, 8 D, 9 D i 15 D), zmieniając kąt zamocowania czujników ultradźwiękowych na obwodzie rury o kąt 30° (dla kątów 0°,

30°, 60°, 90°, 120°, 150°, 180°, 210°, 240°, 270°, 300°, 330°).

W czasie pomiarów czujniki montowano po jednej stronie rurociągu metodą typu V uzyskując dwukrotne przejście fali ultradźwiękowej z jednokrotnym odbiciem po przeciwnej stronie rurociągu. Do określenia odległości pomiaru przyjęto odległość czujnika ultradźwiękowego znajdującego się bliżej zaburzenia.

Uzyskane wyniki porównywano ze wzorcowym wynikiem pomiaru strumienia objętości wykonanym równolegle drugim przepływomierzem ultradźwiękowym (referencyjnym), zainstalowanym z zachowaniem wymaganych odcinków prostych, na dalszym odcinku instalacji. Porównanie wykonano poprzez wyznaczenie współczynnika poprawkowego *K*, zdefiniowanego jako iloraz strumienia z przepływomierza referencyjnego przez strumień z przepływomierza badawczego wzór (1).

$$
K = \frac{q_{V_{ref}}}{q_{V_{pom}}} \tag{1}
$$

gdzie:  $K$  – współczynnik poprawkowy,  $qV_{ref}$  - strumień objętości zmierzony przepływomierzem referencyjnym,  $qv_{pom}$  - strumień objętości zmierzony przepływomierzem badawczym.

Tak zdefiniowany współczynnik przybiera wartość 1, gdy wyniki obu przepływomierzy są zgodne, oraz wartości mniejsze od jedynki, gdy wynik pomiaru badawczego jest wyższy niż wynik przepływomierza referencyjnego. Wyniki porównania przedstawiono w postaci rozkładów współczynnika *K* w funkcji kąta, jak również w funkcji odległości od zaburzenia. Uzyskane wyniki pozwoliły na przeprowadzenie analizy czy istnieje przekrój znajdujący się w mniejszej odległości niż wymagany standardowy, w którym współczynnik *K* osiągnie wartość 1, lub przynajmniej wartość znajdującą się w zakresie określonym błędem granicznym  $(0.98 - 1.02)$ .

Ze względu na spodziewaną deformację profilu prędkości w postaci jego asymetrii szczegółowo przebadano rozkłady współczynnika *K* w funkcji kąta. Na rysunku 2. przedstawiono ten rozkład w przekroju bezpośrednio za rozszerzeniem.

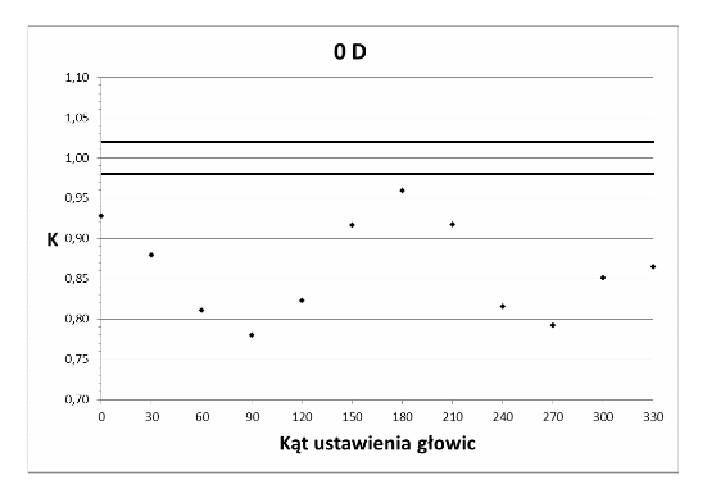

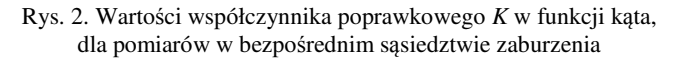

Na osi odciętych przedstawiono kąt ustawienia głowic ultradźwiękowych, a na osi rzędnych wartość współczynnika *K*. Można zauważyć, że wskazywana wartość przepływu dla

każdego kąta jest zawyżona, a szczególnie widoczna jest zmiana zmierzonego strumienia w zależności od kąta pomiaru. Obserwowana jest symetria tej zmienności względem płaszczyzny 0°-180°, w której współczynnik *K* ma wartość najbliższą jedności. W tej płaszczyźnie leżą kolana znajdujące się przed rozszerzeniem. Najmniejsza dokładność wystąpiła w płaszczyźnie prostopadłej, gdzie obserwuje się mocno zawyżone wskazanie.

Na rys. 3. przedstawiono wyniki pomiarów uzyskane w odległości 1 średnicy za rozszerzeniem. Można zauważyć, że w dalszym ciągu występuje zależność współczynnika *K* od kąta ale zależność jest mniej znacząca niż w poprzednim przypadku. Na rysunku widać, że w płaszczyźnie kolan wyniki dobrze zgadzają się z pomiarami wzorcowymi (*K* bliskie jedności), a dla większości kątów są w granicy błędu granicznego.

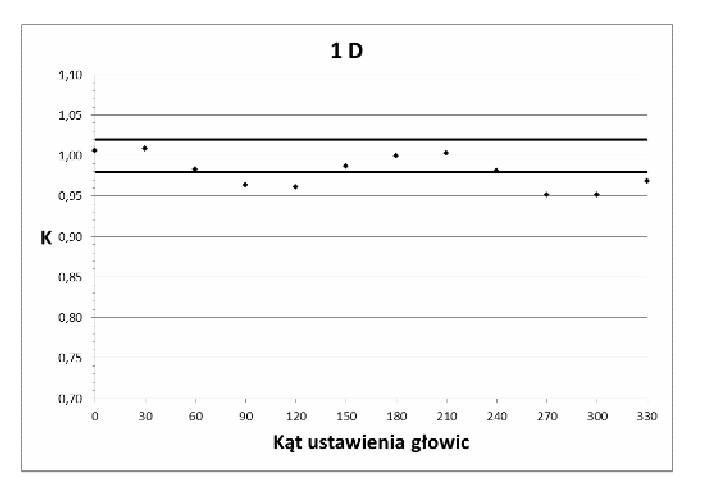

Rys. 3. Wartości współczynnika poprawkowego *K* w funkcji kąta, dla pomiarów w odległości 1 D za zaburzeniem

Wyniki pomiarów w odległości 2 średnic od zaburzenia (rys. 4.) pokazują wzrost wartości współczynnika *K* powyżej jedności, przy czym w tym przypadku w płaszczyźnie kolan, współczynnik *K* ma wartość najbardziej odbiegającą od jedności, przekraczającą wartość błędu granicznego. Można zauważyć, że zmiana współczynnika *K* w funkcji kąta wraz z oddalaniem od zaburzenia jest coraz mniejsza.

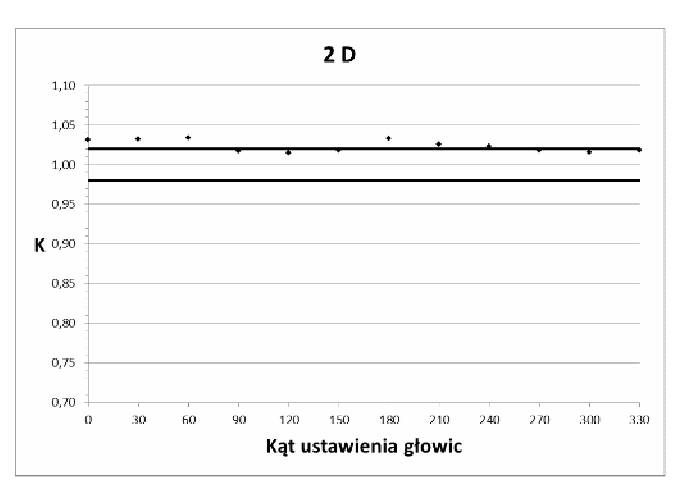

Rys. 4. Wartości współczynnika poprawkowego *K* w funkcji kąta, dla pomiarów w odległości 2 D za zaburzeniem

Zestawienie wyników pomiarów w postaci współczynnika *K* w funkcji odległości od zaburzenia przedstawiono na rysunku 5. Można zauważyć, że wraz ze

zwiększaniem odległości od zaburzenia wpływ kąta zamontowania czujników ultradźwiękowych jest coraz mniejszy (rys. 6. i rys. 7.) i w odległości 9 średnic dla każdego kąta wartości mieszczą się w granicach błędu granicznego.

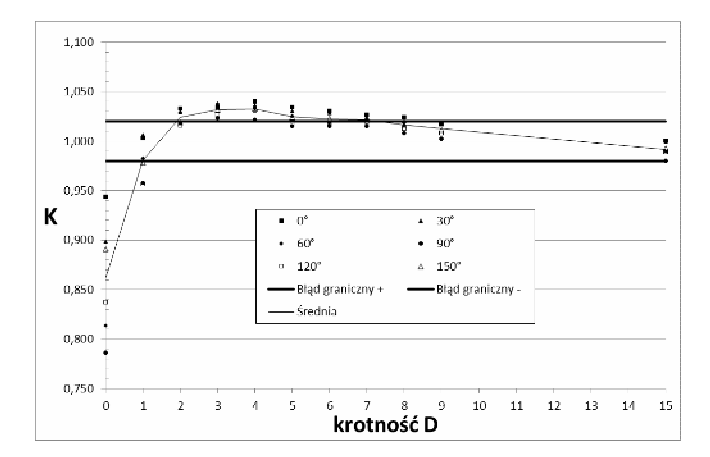

Rys. 5. Wartości współczynnika poprawkowego *K* w funkcji odległości od zaburzenia

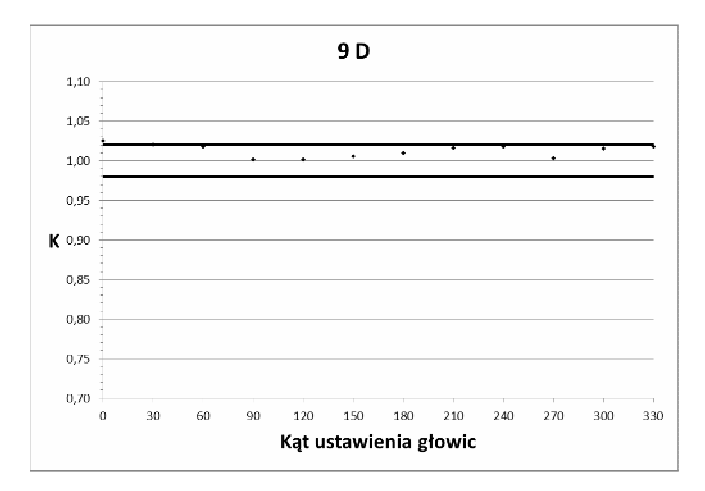

Rys. 6. Wartości współczynnika poprawkowego *K* w funkcji kąta, dla pomiarów w odległości 9 D za zaburzeniem

Na rysunku 5. wyniki pomiarów dla poszczególnych kątów przedstawiono znacznikami, a wartość średnią dla danego przekroju linią. Analizując zmianę współczynnika *K* w funkcji odległości od zaburzenia obserwuje się wzrost od minimum w bezpośrednim sąsiedztwie zaburzenia do maksimum w odległości 3 średnic, a następnie powolny spadek do jedności w odległości 15 średnic, gdzie już można mówić o wyniku zgodnym z przepływomierzem wzorcowym. Jednocześnie w odległości jednej średnicy za zaburzeniem wartość współczynnika *K* równa jest 1, dla pomiarów wykonanych dla kąta 0° i 180°, czyli w płaszczyźnie kolan.

Rozkład wartości współczynnika *K* w funkcji odległości od zaburzenia dla kątów 0° i 180° przedstawiono na rysunku 8. Można zatem stwierdzić, że jest możliwość dokładnego pomiaru strumienia objętości bez zachowania standardowych odcinków prostych. W badanym przypadku zaburzenia w postaci kilku kolan znajdujących się w jednej płaszczyźnie i gwałtownego rozszerzenia miejscem prawidłowego pomiaru będzie odległość jednej średnicy od ostatniego elementu zaburzenia i przy założeniu czujników ultradźwiękowych w płaszczyźnie kolan.

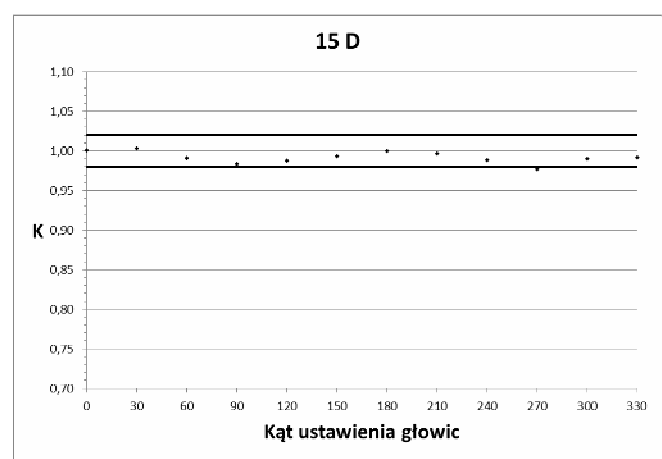

Rys. 7. Wartości współczynnika poprawkowego *K* w funkcji kąta, dla pomiarów w odległości 15 D za zaburzeniem

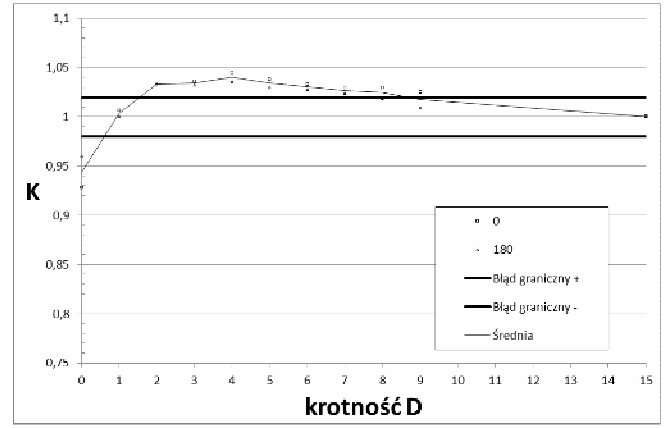

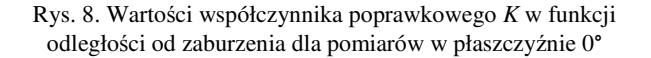

#### **4. WNIOSKI KOŃCOWE**

Na podstawie przeprowadzonych badań stwierdzono, że w przypadku pomiarów strumienia objętości przepływomierzem ultradźwiękowym istnieje możliwość wykonania poprawnych pomiarów bez zachowania standardowych długości odcinków prostych. Warunkiem poprawnego pomiaru jest umieszczenie głowic ultradźwiękowych w odpowiednej odległości i we właściwej płaszczyźnie pomiarowej. Odległość i kąt mogą być różne dla różnego rodzaju zaburzenia strugi i wymagają wyznaczenia doświadczalnego.

#### **5. BIBLIOGRAFIA**

- 1. Flow handbook, Endress+Hauser, 2004.
- 2. Salami L., Errors in the velocity area method of measuring asymetric flows incircular pipes. Modern developments in Flow measurement. 21 September 1971, strony 381-399.
- 3. Waluś S.: Przepływomierze ultradźwiękowe: metodyka stosowania, Wydawnictwo Politechniki Śląskiej, Gliwice 1997.
- 4. Andruszkiewicz A., Kubas K., Pliszka P., Wędrychowicz W.: Pomiary strumieni masy w rurociągach wody chłodzącej skraplacze w elektrowni zawodowej, Pomiary Automatyka Robotyka, Nr 9, 2014, s. 91-95.
- 5. Synowiec P., Wędrychowicz W., Andruszkiewicz A., Pomiary strumieni przepływów metodami ultradźwiękowymi za rozszerzeniem rurociągu. Elektronika: technologie, konstrukcje, zastosowania. 2016, 09/2016, strony 98-100.
- 6. Synowiec P., Andruszkiewicz A., Wędrychowicz W., Regucki P., Badania możliwości pomiaru strumienia objętości czynnika dwufazowego przepływomierzem ultradźwiękowym, Przegląd Elektrotechniczny, 10/2015 Str. 179-182.

# **ANALYSIS OF POSSIBILITY OF VOLUME FLOW MEASUREMENT BY ULTRASONIC FLOW METER WITHOUT PRELIMINARY SECTIONS IN PIPELINE**

The paper presents the results of experimental studies on the ability to measure ultrasonic flowmeters with "Clamp-on" pipelines in conditions where it is not possible to apply the required straight sections before and after the measurement site. The study was carried out at a test rig where the speed profile disorder was characterized by a three-knee system and a rapid expansion of the pipeline cross section. Experimental studies consisted of measuring the volume flow with a reference flow meter placed in the pipeline with the required straight sections before and after the flow meter, and parallel measurements carried out with a second ultrasonic flowmeter assumed successively in cross-sections within the pipeline diameters (0 D, 1 D, 2 D 3 D, 4 D, 5 D, 6 D, 7 D, 8 D, 9 D and 15 D). In each of these sections, 12 measurements were taken at the changing angle of the heads in a surface perpendicular to the axis of the pipeline. Measurements were made at angles  $0^\circ$ ,  $30^\circ$ ,  $60^\circ$ ,  $90^\circ$ ,  $120^\circ$ ,  $150^\circ$ ,  $180^\circ$ ,  $210^\circ$ ,  $240^\circ$ ,  $270^\circ$ ,  $300^\circ$  and  $330^\circ$ , taking an angle of 0° on the upper surface of the pipeline. The flow disturbances were in one surface corresponding to 0° and 180°. For ease of comparison the flow meters have a correction factor K which is the ratio of the reference flow meter to the flowmeter. As a result of the tests, it was found that with the distance the factor changes in a way that, just behind the disturbance, the flow is bigger than the standard for each angle, while the smallest deviation occurs for the angles 0 degrees and 180 degrees and the largest for 90 degrees and 270 degrees. With the distance from the disturbances the angel influence was smaller and the measured flow decreased to a minimum at a 2D distance where it was lower than the reference flow. By further increasing the distance, the measurement result would increase to, within the distance of 15D, be the same as the reference flow. It has been found that the accurate measurement is possible at a distance of 1D and for angles 0 degrees and 180 degrees.

**Keywords:** Ultrasonic flowmeter, non-standard measurement, measurement accuracy.

*MSM 2017* 

Rzeszów – Czerniowce, 12-15 września 2017

# **OCENA NIEPEWNOŚCI POMIARÓW O ROZKŁADZIE TRAPEZOWYM METODĄ MAKSYMALIZACJI WIELOMIANU I ANALIZA JEJ EFEKTYWNOŚCI**

**Serhii W. ZABOLOTNII<sup>1</sup> , Zygmunt Lech WARSZA<sup>2</sup>**

- 1. Cherkaskij Nacjonalnyj Tekhnichnij Universitet, Ukraina tel.: +38 0503138697, e-mail: s.zabolotnii@chdtu.edu.ua
- 2. Przemysłowy Instytut Automatyki i Pomiarów PIAP tel.: +48 692033661, e-mail: zlw@op.pl

**Streszczenie:** Omówiono w skrócie efektywność estymatorów menzurandu dla próbek danych pomiarowych pobranych z populacji o symetrycznym rozkładzie trapezowym Trap. Rozpatrzono użycie niekonwencjonalnej metody maksymalizacji wielomianu stochastycznego (PMM) do wyznaczania estymatorów wartości i odchylenia standardowego menzurandu próbek z rozkładu trapezowego Trap o różnym stosunku podstaw. Oszacowano niepewności standardowe wartości średniej, środka rozpięcia i estymatora menzurandu wyznaczanego metodą PMM z danych tych próbek z użyciem kumulantów i za pośrednictwem momentów centralnych. Metodą symulacji Monte Carlo (MC) dokonano porównania tych ocen z obliczanymi klasycznie ze wzorów rozkładu dla średniej wg Przewodnika GUM oraz środka rozpięcia i ich średniej. Do porównania efektywności, dla każdej metody wyznaczono granice obszaru o najmniejszej wariancji w funkcji liczby danych próbki i stosunku podstaw trapezu.

**Słowa kluczowe:** menzurand, estymata, odchylenie standardowe, rozkład trapezowy, kumulanty, wielomian stochastyczny.

#### **1. WSTĘP**

Zjawiska o charakterze przypadkowym zachodzące w badanym obiekcie, systemie pomiarowym i otoczeniu są przyczyną pojawienia się losowej składowej w sygnale pomiarowym menzurandu. Da zwiększenia dokładności pomiary powtarza się, lub też ciągły w czasie sygnał jest automatycznie zwykle regularnie próbkowany. Otrzymuje się próbkę pomiarową o losowym rozrzucie wartości danych. Do jego modelowania, obok normalnego rozkładu prawdopodobieństwa opisanego funkcją Gaussa trzeba stosować też inne rozkłady. Według zaleceń Przewodnika GUM [1] wynik pomiarów ocenia się, jako wartość średnią i rozszerzoną niepewność pomiaru wyznaczaną z odchylenia standardowego tak jak dla rozkładu normalnego. Taka ocena niepewności pomiarów nie jest jednak najbardziej efektywna dla próbek z populacji o rozkładach niegaussowskich. Omówimy to na przykładzie symetrycznego rozkładu trapezowego Trap, stosowanego w modelowaniu systemów i przyrządów pomiarowych z elementami o przedziałowej tolerancji parametrów i przy dyskretyzacji sygnałów. Jest on splotem dwu rozkładów równomiernych o różnej szerokości. Krańcowe przypadki - to rozkład równomierny i trójkątny.

W pracach [2-4] metodą symulacji Monte Carlo (MC) porównano efektywność wartości średniej *X*, środka rozstępu  $q_{V/2}=0.5(x_{max}-x_{min})$  i mediany  $X_{med}$  jako jednoelementowych (1C) estymatorów menzurandu dla próbek

danych z populacji o rozkładach w postaci symetrycznych trapezów o bokach liniowych i krzywoliniowych wklęsłych. W Suplemencie 1 do GUM [1] są one oznaczone jako Trap i CTrap. Wyznaczono standardowe odchylenia (SD) tych trzech estymatorów w funkcji liczby *n* danych próbki i stosunku  $\beta \in [0;1]$  długości podstaw trapezu. Dla próbek z rozkładu Trap wartość SD średniej *X* jest najmniejsza w przedziale 0 < *β* < 0,35. Dla większych *β,* tj. dla 0,35<*β*≤1 mniejszą wartość SD ma środek rozstępu *qV*/2. Ponadto w [5, 6] wykazano, że dla próbek z rozkładu Trap w całym zakresie *β* jeszcze mniejsza i to nawet o 20%, jest wartość SD dwuelementowego (2C) estymatora (05(X+ $q_{\text{V2}}$ ). Syntezę tych badań i porównanie estymatorów 1C i 2C zawiera monografia [7] (rozdziały 7 -9).

W praktyce, w szeregu przypadkach rodzaj rozkładu danych pomiarowych menzurandu nie jest znany a priori. Zaś jego jednoznaczna identyfikacja wymaga próbki o dużej liczbie danych. Zbadamy metodą MC dla próbek z rozkładu Trap, jakie wyniki można uzyskać alternatywną metodą maksymalizacji wielomianu o skrócie PMM (od *Polynomial Maximization Method*) [8]. Jej równania są prostsze, gdy wyrazi się je w kumulantach, które można wyznaczyć z centralnych momentów próbki. Kumulanty powyżej rzędu czwartego dla rozkładu normalnego są równe zeru.

## **2. MATEMATYCZNE UJĘCIE PROBLEMU**

Poniżej symbolem  $\theta$  bedzie oznaczać się estymator wartości menzurandu wyznaczany metodą PMM z próbki rozproszonych danych pomiarowych. Wartość tę estymuje r się przez statystyczną analizę wektora  $\vec{x} = \{x_1, x_2, \dots, x_n\}$ . Zakłada się, że dane losowe *x<sup>i</sup>* są niezależne, pochodzą z tego samego rozkładu i ich wartości opisane są modelem  $\xi = \theta + \xi_0$ . W modelu tym  $\xi_0$  jest wycentrowaną zmienną losową. Rozpatrzy się próbki z populacji o rozkładzie Trap, tj. w postaci symetrycznego trapezu o liniowych bokach, szerokości dolnej podstawy  $\lambda$  i stosunku długości podstaw  $β$ . Poprzez próby statystyczne, dokonywane  $M = 10<sup>4</sup>$ razy metodą MC, wyznaczy się estymaty parametrów próbki metodą wielomianową PMM, tj. niepewność i zbieżność jej rozkładu empirycznego do funkcji Gaussa, w funkcji liczby danych *n* próbki. Porówna się też je z ocenami odchylenia standardowego (SD) innych estymatorów menzurandu.

#### **3. OCENY METODY PMM I ICH WŁAŚCIWOŚCI**

#### **3.1. Podstawy teoretyczne metody PMM**

W metodzie maksymalizacji wielomianu PMM podanej przez Y. Kunchenko [8], oszacowaniem wartości badanego parametru skalarnego  $\theta$  jest rozwiązanie równania

$$
\sum_{i=1}^{s} h_i(\theta) [\hat{\alpha}_i - \alpha_i(\theta)] \bigg|_{\theta = \hat{\theta}} = 0, \tag{1}
$$

gdzie: *s* - rząd wielomianu użytego do szacowania parametrów,  $\alpha_i(\theta)$  i  $\hat{\alpha}_i = \frac{1}{n} \sum_{v=1}^n$ *v*  $\sum_{i}$  =  $\frac{1}{n} \sum_{v=1} x_v^i$  $\hat{\alpha}_{i} = \frac{1}{2} \sum_{i=1}^{n} x_{i}^{i}$  - teoretyczne i

estymowane metodą PMM momenty centralne próbki *i*-tego rzędu,  $h_i(\theta)$  - współczynniki wagi.

Współczynniki  $h_i(\theta)$  (dla  $i = 1, s$ ) wyznacza się rozwiązując układ algebraicznych równań liniowych rzędu *s* podany dla warunku minimalizacji wariancji poszukiwanej estymaty wartości parametru  $\theta$  [8, 9], a mianowicie:

$$
\sum_{i=1}^{s} h_i(\theta) F_{i,j}(\theta) = \frac{d}{d\theta} \alpha_j(\theta), \ \ j = \overrightarrow{I, s}, \tag{2}
$$

gdzie  $F_{i,j}(\theta) = \alpha_{i+j}(\theta) - \alpha_i(\theta) \alpha_j(\theta)$ ,  $i,j = 1, s$ .

W [8] wykazano, że stanowiące rozwiązania równania (1) wielomianowe oceny wartości menzurandu  $\hat{\theta}$ , są zgodne i asymptotycznie nieobciążone.

### **3.2. Estymatory dla symetrycznych rozkładów zmiennych losowych wg metody PMM**

W [8] wykazano, że oszacowanie wartości składowej stałej metodą PMM w przypadku wielomianu (1) stopnia *s* =1 jest równoważne oszacowaniu średniej arytmetycznej dla dowolnego rozkładu zmiennej losowej. Dla rozkładów symetrycznych wartości nieparzystych kumulantów κ i momentów *m* są równe zeru. Dla wielomianów stopnia *s* = 2 estymaty parametrów są takie jak wg GUM [1]. W pracy [9] (i rozdz. 10 monografii [7]) wykazano, że wyznaczenie estymat parametrów menzurandu wg algorytmu PMM dla wielomianu (1) stopnia *s* =3 i symetrycznych rozkładów danych wymaga rozwiązania równania o postaci:

$$
h_1 \sum_{v=1}^{n} (x_v - \theta) + h_2 \sum_{v=1}^{n} \left[ x_v^2 - (\theta^2 + \kappa_2) \right] + h_3 \sum_{v=1}^{n} \left[ x_v^3 - (\theta^3 + 3\theta \kappa_2) \right] \Big|_{\theta = \hat{\theta}} = 0
$$
\n(3)

Współczynniki *h*<sub>1</sub> - *h*<sub>3</sub> minimalizujące wariancję parametru *θ,* znajduje się jako rozwiązania układu równań algebraicznych liniowych typu (2). Są one opisane wyrażeniami

$$
h_1 = \frac{1}{\Delta_3} \left[ 3\theta^2 \gamma_4 - \kappa_2 \left( 6 + 12\gamma_4 + \gamma_6 \right) \right], \quad h_2 = \frac{-3}{\Delta_3} \theta \gamma_4, \quad h_3 = \frac{\gamma_4}{\Delta_3} \tag{4}
$$

gdzie:  $\Delta_3 = \kappa_2^2 (\gamma_4^2 - 9\gamma_4 - \gamma_6 - 6);$  kumulanty:  $\kappa_1 = m_1$ ,  $K_2 = m_2$ ,  $\kappa_{4} = m_{4} - 3m_{2}^{2}$ ,  $\kappa_{6} = m_{6} - 15m_{2}m_{4} + 30m_{2}^{3}$ ; współczynniki kumulantów:  $\gamma_4 = \kappa_4 / \kappa_2^2$ ,  $\gamma_6 = \kappa_6 / \kappa_2^3$ .

Podstawienie *h*<sub>1</sub> - *h*<sub>3</sub> do (1) daje równanie 3-go stopnia

$$
a\theta^3 + b\theta^2 + c\theta + d\Big|_{\theta=\hat{\theta}} = 0,\tag{5}
$$

gdzie:  $a = \gamma_4$ ,  $b = -3\gamma_4 \hat{\alpha}_1$ ,  $d = (6+12\gamma_4 + \gamma_6) \kappa_2 \hat{\alpha}_1 - \gamma_4 \hat{\alpha}_3$ ,  $c = 3\gamma_4 \kappa_2 - (6 + 12\gamma_4 + \gamma_6)\kappa_2 + 3\gamma_4[\hat{\alpha}_2 - \kappa_2].$ 

We wzorach (1) i (5) statystyki $\hat{\alpha}_i$  (dla  $i = \overline{1,3}$ ) są momentami początkowymi próbki, zaś  $\kappa_2$ ,  $\gamma_4$  i  $\gamma_6$  - to parametry teoretyczne: kumulant 2-go rzędu i współczynniki kumulantów rzędów 4 i 6 zmiennej losowej  $\zeta$ . Równanie (5) rozwiązuje się za pomocą wzorów Cardana [7- 9].

#### **3.3. Dokładność estymat odchylenia standardowego według metody PMM dla rozkładów symetrycznych**

Estymator wariancji  $\sigma_{\theta}^2$  średniej arytmetycznej (taki sam jak dla metody PMM przy *s*=1) nie zależy od wartości oszacowania parametru  $\theta$ . Jest on określony dla próbki przez wariancję drugiego rzędu *m*<sub>2</sub> równą kumlantowi K<sub>2</sub> i przez liczbą jej danych *n*, według wzoru (6)

$$
\sigma_{(\theta)1}^2 = \frac{K_2}{n} \,. \tag{6}
$$

Wykorzystując pojęcie wielkości informacji uzyskanej o badanym parametrze otrzymano wyrażenie analityczne [8],

[9] dla asymptoty wariancji  $\sigma_{(\alpha)3}^2$  przy  $n \rightarrow \infty$ , oszacowanej metodą PMM. Opisuje ją poniższy wzór (7):

$$
\sigma_{(\theta)3}^2 = \frac{\kappa_2}{n} \left[ 1 - \frac{\gamma_4^2}{6 + 9\gamma_4 + \gamma_6} \right].
$$
 (7)

Stąd otrzymuje się współczynnik stosunku wariancji

$$
g_{(\theta)3} = \frac{\sigma_{(\theta)3}^2}{\sigma_{(\theta)1}^2} = 1 - \frac{\gamma_4^2}{6 + 9\gamma_4 + \gamma_6}.
$$
 (8)

Wartości  $g_{(\theta)3}$  należą do przedziału  $(0;I]$ . Zależą one tylko od właściwości rozkładu prawdopodobieństwa określonych przez współczynniki kumulantów γ<sub>4</sub> i γ<sub>6</sub> [8].

#### **4. STATYSTYCZNE MODELOWANIE ESTYMATORÓW**

Implementacji modelowania statystycznego dokonano za pomocą pakietu oprogramowania, który opracowano w środowisku MATLAB. Wykorzystuje się metodę Monte-Carlo (MC) opartą na wielokrotnie powtarzanych testach o losowo zmiennych danych. Umożliwia ona dokonanie analizy dokładności algorytmów wielomianowej estymacji statystycznej oraz zbadanie probabilistycznych właściwości uzyskanych oszacowań. Jako kryteria do porównywania skuteczności stosuje się eksperymentalne stosunki wariancji opisane wzorami (9):

$$
\hat{g}_{(\theta)3} = \frac{\hat{\sigma}^2_{(\theta)3}}{\hat{\sigma}^2_{(\theta)1}}, \qquad \hat{q}_{(\theta)3} = \frac{\hat{\sigma}^2_{(\theta)3}}{\hat{\sigma}^2_{(\theta)1/2}}, \qquad (9)
$$

gdzie  $\hat{\sigma}^2_{(\theta) V\!/\!2},\ \hat{\sigma}^2_{(\theta)}$  $\hat{\sigma}_{(\theta)1}^2$  ,  $\hat{\sigma}_{(\theta)}^2$  $\hat{\sigma}^2_{(\theta)3}$ - uśrednione dla *M* prób MC wartości oszacowań wariancji parametrów  $\theta$ , obliczone odpowiednio dla statystyk środka rozpięcia *qV*/2, średniej arytmetycznej *X* i metodą PMM o stopniu wielomianu *s*=3.

Wiarygodność wyników symulacji dokonywanej algorytmami estymacji statystycznej zależy od wielkości r próbki, czyli liczby *n* elementów wektora *x* i liczby *M*  eksperymentów wykonanych metodą MC w jednakowych warunkach początkowych (stosunek podstaw trapezu  $\beta$ ).

Do obliczenia wartości estymat metodą wielomianową PMM korzysta się z wartości trzech parametrów modelu:  $\kappa_2$ ,  $\gamma_4$  i  $\gamma_6$ . W badaniach omówionych w [9] i opisanych też w [7] (rozdz. 10) wartości tych parametrów modelu obliczono z analitycznych wyrażeń dla parametrów rozkładu gęstości prawdopodobieństwa (pdf), które wiążą jego momenty oraz odpowiednie kumulanty i współczynniki kumulantów. Gdy jednak w praktyce informacja o rodzaju rozkładu pdf populacji i/lub wartości jego parametrów nie jest znana a priori, to w danym badaniu wykorzystuje sie oszacowania a posteriori, uzyskiwane z zależności asymptotycznych (10) dla dużych *n*

$$
\hat{\kappa}_2 = \hat{m}_2, \quad \hat{\gamma}_4 = \frac{\hat{m}_4}{\hat{m}_2^2} - 3, \quad \hat{\gamma}_6 = \frac{\hat{m}_6}{\hat{m}_2^3} - 15 \frac{\hat{m}_4}{\hat{m}_2^2} + 30, \quad (10)
$$

gdzie *m<sup>i</sup>* ˆ - moment centralny *i*-tego rzędu wyznaczony z próbki

$$
\hat{m}_i = \frac{1}{n} \sum_{\nu=1}^n (x_\nu - \overline{x})^i . \tag{11}
$$

Tabela 1 podaje wyniki badań symulacyjnych uzyskane metodą Monte Carlo. Współczynniki stosunków wariancji uzyskano z *M* =10<sup>4</sup> prób dla kilku wartości parametru *β.*

Tabela 1. Wyniki modelowania MC stosunków wariancji estymat rozkładu Trap

| <b>Stosunek</b><br>długości<br>podstaw<br>trapezu<br>ß | $g_{(\theta)\beta}$ | Współczynniki stosunku wariancji estymat                                        |      |      |                                                                                   |      |      |  |
|--------------------------------------------------------|---------------------|---------------------------------------------------------------------------------|------|------|-----------------------------------------------------------------------------------|------|------|--|
|                                                        |                     | $\hat{g}_{(\theta)3} = \hat{\sigma}^2_{(\theta)3} / \hat{\sigma}^2_{(\theta)1}$ |      |      | $\hat{q}_{(\theta)3} = \hat{\sigma}^2_{(\theta)3} / \hat{\sigma}^2_{(\theta)V/2}$ |      |      |  |
|                                                        |                     | $\boldsymbol{n}$                                                                |      |      |                                                                                   |      |      |  |
|                                                        |                     | 20                                                                              | 50   | 200  | 20                                                                                | 50   | 200  |  |
| $\beta=1$                                              | 0.3                 | 0.56                                                                            | 0.36 | 0,32 | 2,15                                                                              | 3,51 | 10,4 |  |
| $\beta = 0.75$                                         | 0.36                | 0.61                                                                            | 0.45 | 0.38 | 1,53                                                                              | 1,29 | 1,04 |  |
| $\beta = 0.5$                                          | 0.55                | 0.78                                                                            | 0.63 | 0.57 | 1,02                                                                              | 0.85 | 0,74 |  |
| $\beta = 0.25$                                         | 0,76                | 0.97                                                                            | 0,86 | 0.79 | 0.9                                                                               | 0.77 | 0.71 |  |
| $\beta = 0$                                            | 0.84                | 1,03                                                                            | 0.95 | 0,87 | 0,84                                                                              | 0,76 | 0.69 |  |

Analiza danych z tabeli 1 otrzymanych metodą Monte Carlo wykazuje znaczną korelację pomiędzy obliczeniami analitycznymi i wynikami modelowania statystycznego. r Wraz ze wzrostem liczby danych *n* w próbce *x* różnica pomiędzy teoretycznymi  $g_{(\theta)^3}$  i eksperymentalnymi  $\hat{g}_{(\theta)^3}$ wartościami współczynników stosunku wariancji zmniejsza się (np. dla *n* = 50 różnica ta nie przekracza 20%, a przy *n* = 200 spada już poniżej 10%). Ogólnie, potwierdza się asymptotyczna właściwość o ilości pobranej informacji o badanym parametrze [9], którą wykorzystuje się do obliczania estymat wariancji metodą wielomianową PMM. Analiza pełnego zestawu wyników symulacji statystycznej z tabeli 1 potwierdza też, że efektywność zastosowania danej statystyki do oszacowania niepewności parametrów rozkładu istotnie zależy od przyjętego modelu opisującego losowe błędy pomiarowe i od liczebności *n* próbki. Na podstawie wyników wielu powtórzonych badań metodą MC próbek o  $n = 15...200$  danych stworzono rysunek 1. Przedstawia on w funkcji wartości parametrów *n* i *β* granice obszarów, które według kryterium minimalnej wariancji umożliwiają porównywanie efektywności wykorzystywania trzech statystyk: parametru  $\theta$  wg metody PMM, średniej  $\bar{x}$  i

środka rozstępu *qV*/2. Dla próbek z rozkładu Trap występuje podana w [2], [3] granica obszaru 1≥*β* >0,35 o mniejszej wartości SD dla *qV*/2 niż dla *X*.

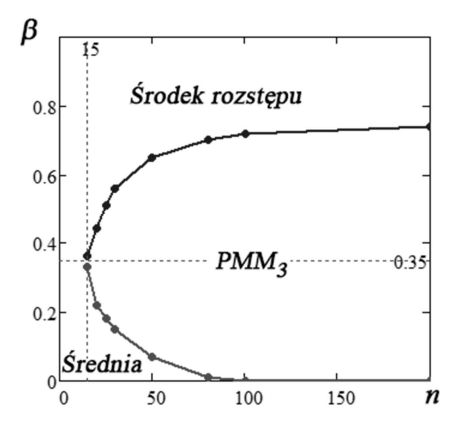

Rys. 1. Obszary efektywności metod znajdowania estymat standardowego odchylenia rozkładu trapezowego

Ważnym rezultatem statystycznego modelowania jest też potwierdzenie tezy o asymptotycznym dążeniu (przy *n* → ∞) rozkładu estymat parametrów wielomianu metody PPM do rozkładu Gaussa. Może to służyć w praktyce do wyznaczania niepewności rozszerzonej.

Na rysunkach 2a, b porównano wyniki modelowania w postaci rozkładów wartości liczbowych ocen menzurandu otrzymanych eksperymentalnie dla średniej arytmetycznej *X* i środka rozpięcia  $q_{V/2}$  oraz dla  $\theta$  wg metody PMM<sub>3</sub> ( $s = 3$ ).

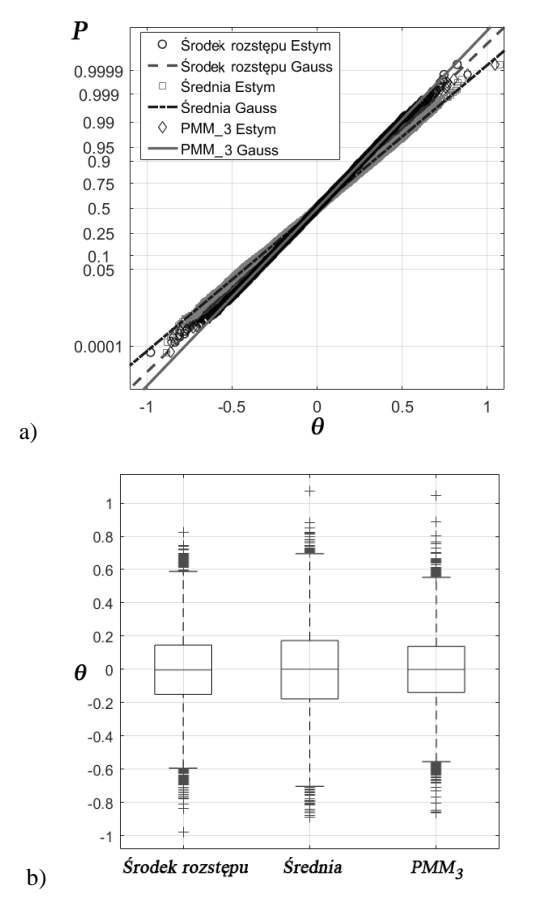

Rys. 2. Empiryczne rozkłady estymat parametru SD : a) wykres probabilistyczny (Q-Q wykres) przybliżenia do funkcji Gaussa; b) wykres typu Box-plot (dla przedziału ufności 99%)

Dane wejściowe - to  $M = 10<sup>4</sup>$  prób wykonanych metodą MC dla próbek o  $n = 50$  danych. Są to oceny parametru  $\theta = 0$  dla rozkładu trapezowego przy  $\beta = 0.5$  i  $\lambda = 6$ .

Adekwatność hipotezy o gaussowskim rozkładzie estymat metody PPM sprawdzono też za pomocą wbudowanego w oprogramowanie MATLAB testu Lillieforsa opartego na statystyce Kołmogorowa-Smirnowa. Tabela 2 przedstawia wyniki tych badań jako zestaw parametrów wyjściowych testu następująco oznaczonych: *CV* - krytyczna wartość statystyki testu; *LSTAT* - wybrana wartość tej statystyki; *p* -prawdopodobieństwo testowe.

Jeśli *LSTAT* < *CV* to dla zadanego poziomu istotności  $p = 0.05$  nie odrzuca się hipotezy zerowej (funkcji Gaussa).

Tabela 2. Wyniki kontroli hipotez o gaussowości estymat rozkładu empirycznego Trap wyznaczonych metodą PMM<sub>3</sub> (dla  $s = 3$ )

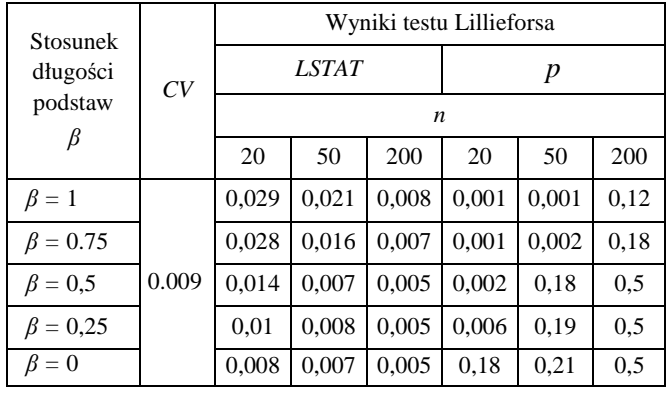

# **5. WNIOSKI KOŃCOWE**

Przedstawione badania pozwalają sformułować ogólny wniosek o możliwości zastosowania metody maksymalizacji wielomianu PMM do oszacowania standardowego odchylenia rozkładu trapezowego, czyli jego składowej niepewności *u*A na podstawie danych pomiarowych próbki.

Analiza łączna uzyskanych wyników wykazuje, że dla określonych wartości parametrów opisujących właściwości probabilistyczne rozkładu trapezowego (rozpatrzono pełny zakres wartości stosunku długości podstaw trapezu *β*), estymaty odchylenia standardowego SD obliczone metodą Monte Carlo dla metody wielomianowej PMM<sub>3</sub> są bardziej efektywne (mają mniejszą wariancję) w porównaniu do estymaty SD dla średniej arytmetycznej obliczonej wg GUM [1] i estymaty SD środka rozstępu. Stopień zmniejszenia wariancji estymat parametrów, jak i stopień normalizacji ich rozkładu zależy od dostępnej do analizy liczby danych *n* próbki i maleje wraz ze wzrostem *n*. Potwierdza się przy tym ogólna zależność, że granicą ilości informacji możliwej do pozyskania z próbki przy wzroście jej liczby danych *n* jest odwrotność wariancji populacji, z której ją pobrano [8], [9].

Omówiona niekonwencjonalna metoda wielomianowa o akronimie PMM opiera się na pierwszych kilku kumulantach wyznaczanych z danych próbki za pośrednictwem jej momentów centralnych.

Metodę PMM można też stosować do wyznaczania wyniku pomiarów, gdy rozkład, z którego pochodzi próbka, jest nieznany a priori, a liczba jej danych *n* jest jeszcze zbyt mała, by dokonać jednoznacznej jego identyfikacji.

# **6. BIBLIOGRAFIA**

- 1. Evaluation of measurement data Guide to the expression of uncertainty in measurement (GUM), BIPM, JCGM 100 (2008) + Supplement 1 – Propagation of distributions using a Monte Carlo method (2008).
- 2. Warsza Z. L., Galovska M.: About the best measurand estimators of trapezoidal probability distributions. Przegląd Elektrotechniczny Nr 5/2009, 86–91.
- 3. Warsza Z. L., Galovska M., The best measurand estimators of trapezoidal PDF. Proceedings of IMEKO World Congress "Fundamental and Applied Metrology", September 2009, Lisbon Portugal, 2405–2410.
- 4. Warsza Z. L., Galovskaja M. V.: Vybor najlutshej ocenki izmierajemoj velichiny na primiere trapecievidnych raspredelenij, Sistemy Obrobotki Informacii 4(78), Kharkow 2009, 28–31.
- 5. Warsza Z. L.: Dwuelementowe estymatory wartości mezurandu próbek danych pomiarowych o trapezowych rozkładach prawdopodobieństwa – przegląd prac, Pomiary Automatyka Kontrola, 57, Nr 1, 2011, 105–108.
- 6. Warsza Z. L.: Effective Measurand Estimators for Samples of Trapezoidal PDFs. Journal of Automation, Mobile Robotics and Intelligent Systems, Vol. 6, Nr 1, 2012, 35–41.
- 7. Warsza Z. L.: Metody rozszerzenia analizy niepewności pomiarów. Monografia PIAP Warszawa 2016.
- 8. Kunchenko J., Estimations of close to Gaussian random variables. Shaker Verlag Aachen Germany 2002.
- 9. Zabolotnii S. W., Warsza Z. L.: A polynomial estimation of measurand parameters for samples of non-Gaussian symmetrically distributed data. R. Szewczyk et al. (ed.) Proceedings of Automation 2017 - Innovations in Automation, Robotics and Measurement Techniques. Advances in Intelligent Systems and Computing 550. Springer International Publishing AG 2017, 470-482.

# **ESTIMATION OF THE UNCERTAINTY OF MEASURAND FOR TRAPEZE DISTRIBUTED DATA BY POLYNOMIAL MAXIMIZATION METHOD AND ITS EFFICIENCY**

The types of measurand parameter estimators derived from samples of measured data taken from the symmetrical trapezoidal population Trap are briefly discussed. A non-standard approach to finding estimates of the non-Gaussian distributions parameters based on the unconventional method of maximizing the stochastic polynomial (PMM) and using a moment-cumulant description of random variables is proposed. By means of multiple statistical tests of Monte Carlo method, the properties of polynomial estimators are investigated and a analysis of their accuracy is made with compare to estimates of the distributions with arithmetic mean or the mid-range as their centers. As a function of the number of sample data and the basis of trapeze ratio, the boundaries of the areas where these methods are most effective are determined. The PPM method has been proposed to use for determining estimated values of the standard deviation and uncertainties of measurand when distribution of the random errors population is a priori unknown and first few cumulants have to be find from the sample data.

**Key words**: measurand, estimate, standard deviation, trapezoidal distribution, cumulant, statistic polynomial.

*MSM 2017* 

Rzeszów - Czerniowce, 12-15 września 2017

# **STATYSTYCZNY CHARAKTER ROZPADU PROMIENIOTWÓRCZEGO**

## **Marcin ZYCH**

AGH – Akademia Górniczo-Hutnicza, Wydział Geologii, Geofizyki i Ochrony Środowiska, Katedra Geofizyki e-mail: zych@geol.agh.edu.pl

**Streszczenie:** Artykuł prezentuje ćwiczenie laboratoryjne i stanowisko do badania właściwości radiometrycznej sondy otworowej. Pomiary radiometryczne są obecnie istotną częścią geofizyki otworowej pozwalając na określenie wielu parametrów petrofizycznych skał jak gęstość, porowatość, itp. Stąd niezbędne jest, aby studenci kierunku Geofizyka na Wydziale Geologii, Geofizyki i Ochrony Środowiska AGH zapoznali się z podstawowymi problemami związanymi z tego typu pomiarami, na które ma wpływ rozpad promieniotwórczy (np. fluktuacje statystyczne), czy też budowa sondy geofizycznej (np. energetyczna zdolność rozdzielcza wykorzystanego detektora).

**Słowa kluczowe:** geofizyka jądrowa, geofizyka otworowa, rozkłady statystyczne, fluktuacje statystyczne.

### **1. WSTĘP**

Integralną częścią profilowań geofizycznych (wśród których są profilowania: elektryczne, akustyczne, magnetyczne, grawimetryczne) są pomiary radiometryczne, które obejmują: pomiar naturalnego promieniowania gamma (PG(GR) – w jednostkach API), spektrometryczny pomiar naturalnego promieniowania gamma (sPG), gęstościowe profilowanie gamma – gamma (PGGg), profilowanie neutronowe w oparciu o pomiar neutronów termicznych (PNNt) oraz epitermicznych (PNNnt) oraz profilowanie spektrometryczne neutron – gamma (sPNG) [1, 2]. Otrzymane w ten sposób informacje pozwalają m.in. na obliczenie zawartości wielu pierwiastków co pozwala na rozróżnianie formacji skalnych (np. sonda GEM – firmy Haliburton, LithoScanner – Schlumberger) ocenę porowatości skał, gęstości, zailenia [1-5]. Wyniki tych badań poddane odpowiedniemu przetwarzaniu i interpretacji mogą wskazać potencjalne miejsca występowania węglowodorów oraz przyczynić się do oszacowania możliwości ich wydobycia [2].

Dlatego integralną obecnie częścią kształcenia przyszłych inżynierów na kierunku Geofizyka Wydziału Geologii, Geofizyki i Ochrony Środowiska Akademii Górniczo-Hutniczej (WGGiOŚ AGH) w Krakowie, jest zapoznanie studentów I stopnia studiów z jądrowymi metodami geofizycznymi. Zajęcia są prowadzone w ramach przedmiotu Geofizyka Otworowa II obejmującego zarówno wykłady i ćwiczenia laboratoryjne. Metody pomiarowe stosowane w geofizyce otworowej łączą w sobie szereg zagadnień inżynierskich, w tym m.in. wpływ różnych czynników zakłócających pomiar, przetwarzanie sygnału.

#### **2. STANOWISKO POMIAROWE**

Stanowisko do testowania sond geofizycznych zlokalizowane jest w Laboratorium Geofizyki Otworowej, Katedry Geofizyki, WGGiOŚ AGH w Krakowie. Obecnie do dyspozycji studentów jest udostępniona sonda SO-5-90- SN, będąca częścią zestawu do badań otworów wiertniczych o głębokości do 500 m. Cały zestaw został skonstruowany pod kierunkiem dr inż. Tomasza Zorskiego w latach 90-tych XX wieku [6,7].

SO-5-90-SN jest otworowym spektrometrem gamma wyposażonym w kryształ scyntylacyjny BGO ( $Bi_4Ge_3O_{12}$ ) i w związku z tym może być wykorzystany do dwóch podstawowych typów badań:

- a) spektrometrycznego profilowania naturalnej promieniotwórczości,
- b) po umieszczeniu źródła neutronowego przetwornikowego Am-Be, do profilowań neutron – gamma.

Kryształ scyntylacyjny, jako element detekcyjny jest połączony z fotopowielaczem, z którego impulsy elektryczne są formowane i wzmacniane poprzez układ analogowy, wykonany w standardzie TTL, formującym liniowo 20µs sygnały z przerwą 60µs. Układ pozwala na uzyskanie widma energii kwantów gamma w 100 kanałowym analizatorze. W trakcie wykonywania profilowania w otworze widmo dodatkowo stabilizuje się źródełkiem Cs-137 o niewielkiej aktywności (ok. 40 kBq).

Jednak do ćwiczeń, celem zobrazowania pracy sondy stosuje się wzorzec aktywności oparty o rudę torową (Th-232). Stanowisko pomiarowe jest przedstawione na rysunku 1. Składa się ono z sondy spektrometrycznej SO-5- 90-SN (1) w stalowej obudowie, chroniącej przed agresywnym działaniem środowiska w otworze (wysokie ciśnienie, korozja, itp.) z zamocowanymi gumowymi decentralizatorami, umożliwiającymi dociśnięcie sondy do ściany otworu. Sonda jest podłączona poprzez kabel karotażowy z zasilaczem oraz przetwornikiem sygnału analogowo-cyfrowym (2), co umożliwia akwizycję danych na komputerze (3). Kabel karotażowy jest nawinięty na wyciąg (4), który w czasie pomiarów terenowych umożliwia przemieszczanie sondy w otworze. Oscyloskop (5) pozwala studentom obserwować pojawianie się w sposób przypadkowy impulsów napięciowych, których pierwotnym źródłem są oddziaływania kwantów gamma z kryształem scyntylacyjnym BGO – detektorem sondy. Kwanty te pochodzą w głównej mierze z rozpadu izotopów

promieniotwórczych, zawartych we wzorcu aktywności umieszczonym w domku ołowianym (6).

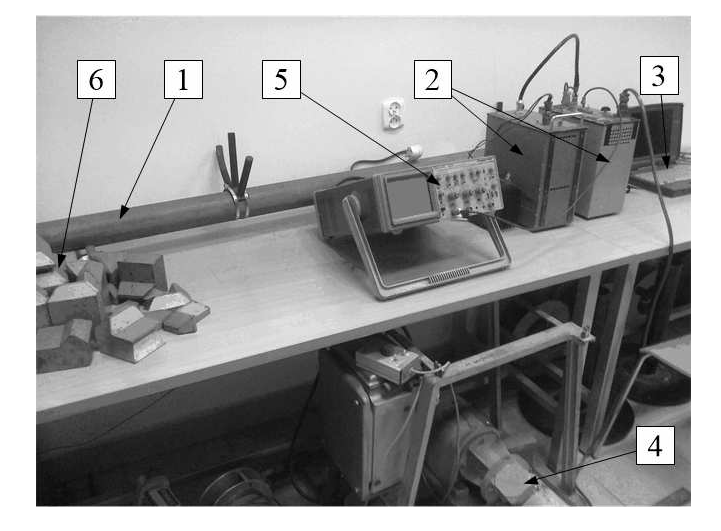

Rys. 1. Zdjęcie stanowiska pomiarowego: 1 – sonda spektrometryczna SO-5-90-SN, 2 – zasilacz, przetwornica wysokiego napięcia wraz z przetwornikiem sygnału analogowocyfrowym, 3 – komputer wraz programem analizatora widma, 4 – wyciąg sondy z kablem karotażowym, 5 – oscyloskop, 6 – domek ołowiany z umieszczonym wewnątrz wzorcem aktywności (ruda torowa)

### **3. PRZEBIEG ĆWICZENIA**

Ćwiczenie "Statystyczny charakter rozpadu promieniotwórczego" jest wykonywane w ciągu dwóch jednostek lekcyjnych. Studenci mogą przystąpić do pomiarów po uprzednim instruktażu stanowiskowym oraz ze względu na wymogi ochrony radiologicznej i BHP, właściwym ustawieniu przez prowadzącego wzorca torowego. Na wyposażeniu laboratorium jest również radiometr Thermo Fisher Scientific FH-40, który pozwala pokazać, że aktywność źródła, wykorzystane osłony oraz odległość od źródła promieniowania spełniają normy określone w Rozporządzeniu Rady Ministrów z dnia 18 stycznia 2005 r. w sprawie dawek granicznych promieniowania jonizującego (Dz.U. 2005, nr 20, poz. 168) oraz Rozporządzeniu Rady Ministrów z dnia 12 lipca 2006 r. w sprawie szczegółowych warunków bezpiecznej pracy ze źródłami promieniowania jonizującego (Dz. U. 2006, nr 140, poz. 994).

Pomiary wykonuje się w dwóch częściach. Pierwsza część to pomiar trwający 10 min pozwalający na uzyskanie energetycznego widma różniczkowego fotonów gamma emitowanych z wzorca aktywności (rysunek 2). Uzyskane widmo pozwala stwierdzić, iż wzorzec aktywności, którego zasadniczym składnikiem jest ruda torowa, zawiera także istotną ilość potasu oraz niewielką ilość uranu.

Zebrane widmo spektrometryczne charakteryzuje się na tyle dobrym ukształtowaniem charakterystycznych "pików" pochodzących z rozpadu rodziny Th-232, że na podstawie podanych w instrukcji do ćwiczenia tabel z izotopami oraz ich energiami można wykonać kalibrację energetyczną spektrometru. Ponadto w instrukcji znajdują się również wykresy widm energetycznych potasu K-40 oraz rodziny uranowej (U-238). Stąd studenci mogą wydzielić trzy okna energetyczne odpowiadające oknom dla potasu (K), uranu (U), toru (Th) [2,6-8]. Ta część ćwiczenia umożliwia studentom zapoznanie się z kształtem widma promieniowania gamma, stanowiąc tym samym punkt

wyjścia do lepszego objaśnienia metody trójoknowej wyznaczania zawartości K, U, Th w badanych warstwach skalnych. Oznaczanie koncentracji K, U, Th jest treścią innego ćwiczenia oraz wykładu z Geofizyki Otworowej II, gdyż są to istotne parametry w badaniach otworowych, pozwalające na identyfikację formacji skalnych.

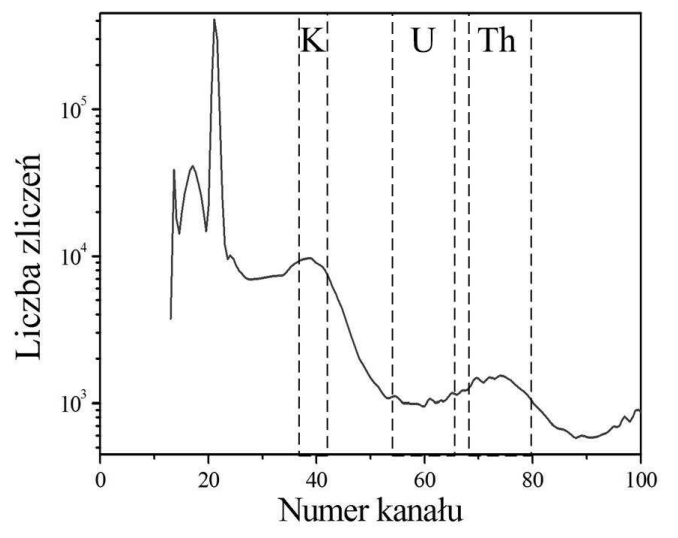

Rys. 2. Widmo różniczkowe promieniowania gamma pochodzącego z wzorca aktywności, otrzymane w wyniku pomiaru trwającego 10 min, z podziałem na trzy okna energetyczne: potasowe – K, uranowe – U, torowe – Th

Drugim etapem ćwiczenia jest zebranie 50 widm z użyciem tego samego wzorca aktywności, ale z czasem pomiaru równym jedynie 5 s. Na podstawie tak otrzymanych danych są wydzielane okna o wysokiej (wartość średnia liczby zliczeń > 50) oraz o niskiej liczbie zliczeń (wartość średnia liczby zliczeń < 20). Stąd po zakończeniu części eksperymentalnej można przystąpić do opracowania rozkładów statystycznych liczby zliczeń w pojedynczych kanałach – osobno dla okien o wysokiej i niskiej, średniej liczbie zliczeń. Ze względu na format oraz strukturę plików (pliki tekstowe), w których zapisuje się dane, łatwo jest je zaimportować do większości komercyjnych i niekomercyjnych programów (typu: MS EXCEL, STATISTICA, GRAPHER, Pakiet R, MATLAB, SciLab), gdzie można prowadzić dalsze analizy oraz przygotować ich wizualizację. Obecny program studiów na kierunku Geofizyka jest tak przygotowany, aby studenci mogli zapoznać się z tego typu programami, gdyż stosowanie szeregu metod pomiarowych w geofizyce otworowej oraz analizy rdzeni wiertniczych generuje dużą liczbę danych, stąd niezbędna staje się wiedza i umiejętności z zakresu .,data mining".

### **4. OPRACOWANIE WYNIKÓW POMIARÓW**

Opracowanie wyników w dalszej części artykułu zademonstrowano przy wykorzystaniu programu STATISTICA 13, który jest dostępny na licencji w AGH oraz MS EXCEL.

Po wczytaniu danych do wybranego programu, należy zgodnie z instrukcją do ćwiczenia oraz wcześniejszymi ustaleniami wyekstrahować te wartości z plików, które są związane z dwoma oknami: potasowym (K) oraz uranowym (U). Okno potasowe, ze względu na wysoką liczbę zliczeń (średnia liczba zliczeń = 74), służy do zademonstrowania faktu, iż w tego typu sytuacji rozkład liczby zliczeń będzie zbliżony do rozkładu normalnego (Gaussa). Hipoteza ta będzie następnie sprawdzana przy pomocy testu  $\chi^2$ . Natomiast okno uranowe (niska liczba zliczeń) służy do zademonstrowania rozkładu dyskretnego Poissona.

Dla przedstawionych w artykule danych przyjęto, że okno K rozciąga się pomiędzy 35 a 39 kanałem (obejmując pik dla linii 1460.75 keV izotopu K-40), natomiast okno U pomiędzy kanałem 54 a 64 (w przypadku kryształu BGO ten zakres energii powinien zawierać oba piki generowane przez linie 1729.60 keV i 1764.51 keV izotopu Bi-214 należącego do szeregu U-238).

Celem otrzymania histogramów ustalono liczbę *k* – liczbę przedziałów histogramowanej liczby zliczeń, zgodnie z zależnościami [9-11]:

$$
k \le N_{max} - N_{min},\tag{1}
$$

lub:

$$
k \le \sqrt{n},\tag{2}
$$

gdzie: *Nmax* – maksymalna liczba zliczeń w pojedynczym kanale danego okna energetycznego, *Nmin* – minimalna liczba zliczeń w pojedynczym kanale tego samego okna, *n* – liczba wszystkich obserwacji, czyli liczba kombincji "nr kanału – nr pomiaru" dla danego okna (dla okna K: *n* = 250 (5 kanałów × 50 pomiarow), dla okna U: *n* = 550 (11 kanałów × 50 pomiarów).

Dla okna U ustalono, że największa liczba zliczeń wyniosła: *Nmax* = 18 cpch (count per channel – zliczeń na kanał), zaś minimalna *Nmin* = 1 cpch. Dlatego maksymalna liczba przedziałów do wykonania wykresu słupkowego, który jest przedstawiony na rysunku 3 jest równa 17.

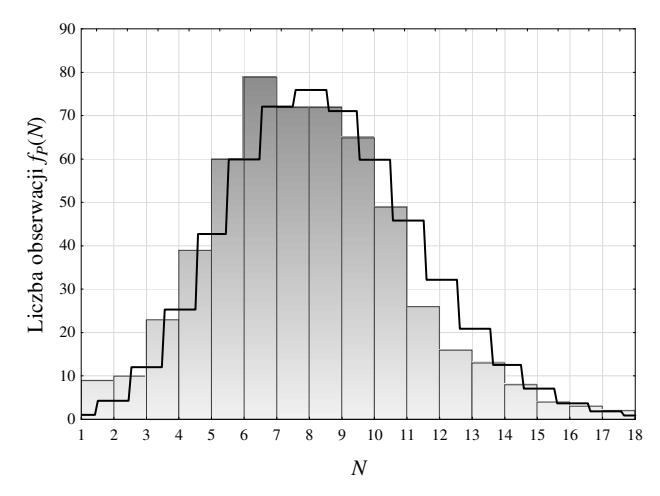

Rys. 3. Histogram zmienej losowej N [cpch] - liczby zliczeń w pojedynczych kanałach okna U, dla 50 pomiarów widma wzorca o czasie pomiaru 5s. Do wykresu dopasowano rozkład Poissona

W przypadku rozkładu Poissona, który najlepiej charakteryzuje fluktuacje statystyczne istotne jest zbadanie przez studentów, czy estymator odchylenia standardowego *s* liczony zgodnie z zależnością [9-11]:

$$
s = \sqrt{\frac{\sum_{i=1}^{n} (N_i - N_{sr})^2}{n \cdot (n-1)}} ,
$$
 (3)

gdzie: *N<sup>i</sup>* – kolejna obserwacja liczby zliczeń, *Nś<sup>r</sup>* – średnia liczba zliczeń, jest równy, bądź zbliżony do wartości obliczonej zgodnie z [9-11]:

$$
s_P = \sqrt{N_{sr}} \tag{4}
$$

Wzór (4) wynika bezpośrednio z funkcji opisującej rozkład Poissona [9-11]:

$$
f_P(N) = \frac{\lambda^N}{N!} e^{-\lambda},\tag{5}
$$

gdzie:  $\lambda = N_{\text{sr}}$ .

Dla prezentowanych eksperymentów otrzymano wartość średnią w oknie U – *Nś<sup>r</sup>* = 8 cpch, estymator odchylenia standardowego  $s = 3$  cpch, zaś  $s_P = 2.8 \approx 3$  cpch. Zbliżone wartości *s* i *s*<sup>*P*</sup> potwierdzają hipotezę, że otrzymany rozkład empiryczny można uważać za aproksymatę rozkładu Poissona.

Z kolei dla energetycznego okna K, gdzie występuje wysoka liczba zliczeń rozkład przedstawia się inaczej, co ilustruje rysunek 4.

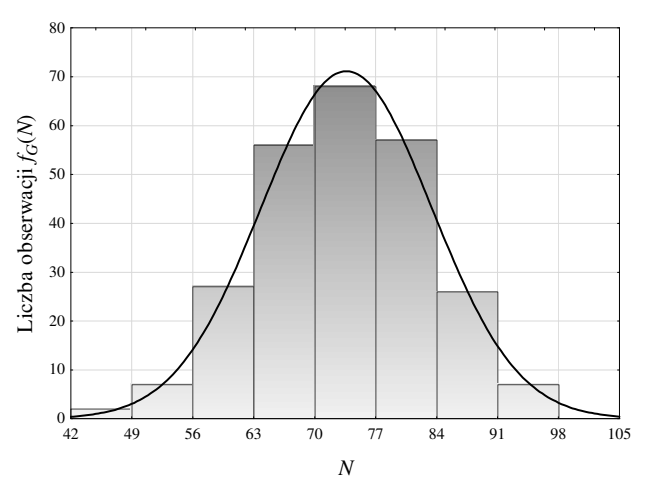

Rys. 4. Histogram zmienej losowej N [cpch] - liczby zliczeń w pojedynczych kanałach okna K, dla 50 pomiarów widma wzorca o czasie pomiaru 5s. Do wykresu dopasowano rozkład normalny

Uwzgledniając wartość maksymalną liczby zliczeń, która dla okna K *Nmax* = 98 cpch, a minimalna *Nmin* = 43 cpch, to na podstawie zależności (1) należałoby ustalić maksymalną liczbę klas na 55. Jednak takie podejście spowoduje, że sporo przedziałów będzie pustych. Ostatecznie ustalono, iż dla celów tego ćwiczenia wystarczy przyjąć niewielką liczbę przedziałów histogramu, liczbę klas,  $k = 8$ . Następnie wykonano obliczenia dla testu  $\chi^2$ , gdzie testowano na poziomie istotności  $\alpha = 0.1$ , czy otrzymany rozkład może być opisany rokładem normalnym (Gaussa). Zgodnie z [9, 10], dla liczby stopni swobody df = 4 otrzymano wartość  $\chi^2$  = 0.97819, czyli mniej od wartości krytycznej, która wynosi 1.06362 (wg danych zamieszczonych w [10]). Oznacza to, że otrzymany rozkład z 90% prawdopodobieństwem jest rozkładem normalnym. Przy czym przyjęcie  $\alpha$ , na tym stosunkowo wyższym niż zazwyczaj poziomie, w tego typu eksperymentach prowadzonych przez studentów jest dopuszczalne, ma charakter głównie poglądowy, pokazując w praktyce działanie centralnego twierdzenia granicznego oraz zastosowanie testu istotności  $\chi^2$ .

## **5. WNIOSKI KOŃCOWE**

Możliwość zobaczenia z bliska sondy geofizycznej w Laboratorium Geofizyki Otworowej, zapoznanie się z jej budową oraz jej przetestowanie pozwala studentom I stopnia studiów, na kierunku geofizyka na Wydziale Geologii, Geofizyki i Ochrony Środowiska AGH na praktyczną weryfikację treści podawanych na wykładzie z przedmiotu Geofizyka Otworowa II oraz wcześniejszych kursów z zakresu przedmiotów podstawowych.

W ćwiczeniu "Statystyczny charakter rozpadu promieniotwórczego" studenci poznają szereg ważnych aspektów, związanych z pomiarami radiometrycznymi. Do najważniejszych można zaliczyć:

- zapoznanie z budową spektrometrycznej sondy otworowej,
- zbadanie statystycznego charakteru zjawisk związanych z rozpadem promieniotwórczym,
- opracowanie statystyczne wyników pomiarów praktyczne zastosowanie rozkładów statystycznych,
- zachowanie ostrożności w posługiwaniu się źródłami promieniotwórczymi (elementy ochrony radiologicznej).

Autorzy uważają, że dla pełniejszego zrozumienia procesów związanych z pomiarami geofizycznymi istotny jest dalszy rozwój oferty ćwiczeń dla studentów. Stąd projektowane jest również ćwiczenie wykorzystujące obliczenia numeryczne w środowisku MCNP6 (Monte Carlo N-Particle Transport Code). Program ten służy do obliczeń związanych z transportem promieniowania w materii, opierając się o metodę statystyczną Monte Carlo oraz rozbudowane biblioteki danych jądrowych. MCNP6 pozwala na otrzymanie sygnałów zbliżonych do rzeczywistych. Uwzględniając duże koszty wykonywania pomiarów geofizycznych w otworach wiertniczych, program ten, poprzez obliczenia dla profilowań za pomocą sond radiometrycznych, pozwala na weryfikację danych dla ośrodków skalnych o znanej strukturze geologicznej, oraz symulację dla innych, często teoretycznych warunków pomiarowych [2, 12].

*Praca została sfinansowana ze środków na działalność statutową Katedry Geofizyki AGH (No 11.11.140.645).* 

## **6. BIBLIOGRAFIA**

1. Jarzyna J., Bała M., Zorski T.: Metody geofizyki otworowej. Pomiary i interpretacja, Wydawnictwa AGH, Kraków 1999.

- 2. Jarzyna J. (red.), Wawrzyniak-Guz K. (red.): Adaptacja do warunków polskich metodologii wyznaczania sweet na podstawie korelacji pomiarów geofizycznych z rdzeniami wiertniczymi. Zadanie 10 w Projekcie MWSSSG: Metodologia wyznaczania sweet spot'ów na podstawie własności geochemicznych, petrofizycznych, geomechanicznych w oparciu o korelację wyników badań laboratoryjnych z pomiarami geofizycznymi i model generacyjny 3D, Drukarnia GOLDRUK Wojciech Golachowski, Kraków 2017.
- 3. Radke R.J., et al.: A new capture and inelastic spectroscopy tool takes geochemical logging to the next level, SPWLA 53rd Annual Logging Symposium, Cartagena, June 2012.
- 4. Jacobson L.A., Guo W., Dorffer D., Kwong S.: Casedhole porosity measurements using pulsed neutron logging tools, SPWLA  $54^{\text{rd}}$  Annual Logging Symposium, New Orlean, June 2013.
- 5. Galford J., Truax J., Hrametz A., Haramboure C.: A new neutron-induced gamma-ray spectroscopy tool for geochemical logging, SPWLA 50<sup>rd</sup> Annual Logging Symposium, Woodland, June 2009.
- 6. Pałka K., Zorski T.: Otworowy spektrometr gamma SO-5-90-SN i pomiary doświadczalne wykonane przy jego użyciu w gazonośnej formacji mioceńskiej przedgórza Karpat, GEOPETROL 2004, INiG, Zakopane, wrzesień 2004, s. 729-735.
- 7. Cywicka-Jakiel T., Zorski T.: Ocena możliwości wyznaczania koncentracji Si, Ca i Fe w gazonośnych utworach miocenu przedgórza Karpat, metodą otworowej spektrometrii gamma, na podstawie pomiarów doświadczalnych i obliczeń MCNP, GEOPETROL 2004, INiG, Zakopane, wrzesień 2004, s. 803-812.
- 8. Hendriks H.G.M., Limburg J., de Meijer R.J.: Fullspectrum analysis of natural γ-ray spectra, Journal of Environmental Radioactivity, Nr 3 (53), 2001, s. 365- 380.
- 9. STATISTICA 13: Electronic Manual, Dell 2016.
- 10. StatSoft: Electronic Statistic Textbook, StatSoft Inc. 2011, www.statsoft.pl/textbook/stathome.html.
- 11. Górecki T.: Podstawy statystyki z przykładami w R, Wydawnictwo BTC, Legionowo 2011.
- 12. Woźnicka U., Dworak D., Wiącek U., Zorski T.: Geofizyczne profilowania neutronowe w asymetrycznych formacjach cienkowarstwowych. Symulacje komputerowe na przykładzie sondy NNTE, IFJ PAN, Kraków 2012.

# **STATISTICAL NATURE OF RADIOACTIVITY DECAY**

This article presents a laboratory standpoint for testing the properties of a probe for radiometric measurements. Radiometric measurements are now an important part of well logging, allowing for determination of many petrophysical parameters of rocks such as density, porosity, etc. It is therefore essential that students of Geophysics at the Department of Geology, Geophysics and Environmental Protection AGH-UST find out the basic problems related to such measurements, which are affected by radioactive decay (e.g. statistical fluctuations) or the construction of a geophysical probes (e.g. the energetic resolution of the detector used).

**Keywords:** nuclear geophysics, well logging, statistical distribution, statistical fluctuations.